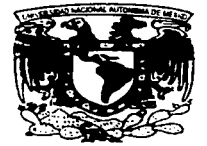

# UNIVERSIDAD NACIONAL AUTONOMA DE MEXICO

#### ESCUELA NACIONAL DE ESTUDIOS PROFESIONALES

 $''ARAGON''$ 

## "EL AUXILIO DE LA INFORMATICA EN EL DERECHO PENAL MEXICANO Y LA IDENTIFICACION DE PERSONA"

TESIS PROFESIONAL QUE PARA OBTENER EL TITULO DE: LICENCIADA EN DERECHO Р я EUGENIA YOLANDA ALONSO CAMPOS

DIRECTORA DE TESIS: LICENCIADA SONIA ACEVES PRECIADO.

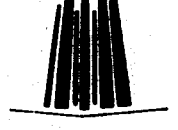

**ENEP ARAGON** TESIS CON **FALLA DE ORIGEN**  MEXICO. 199

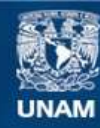

Universidad Nacional Autónoma de México

**UNAM – Dirección General de Bibliotecas Tesis Digitales Restricciones de uso**

# **DERECHOS RESERVADOS © PROHIBIDA SU REPRODUCCIÓN TOTAL O PARCIAL**

Todo el material contenido en esta tesis esta protegido por la Ley Federal del Derecho de Autor (LFDA) de los Estados Unidos Mexicanos (México).

**Biblioteca Central** 

Dirección General de Bibliotecas de la UNAM

El uso de imágenes, fragmentos de videos, y demás material que sea objeto de protección de los derechos de autor, será exclusivamente para fines educativos e informativos y deberá citar la fuente donde la obtuvo mencionando el autor o autores. Cualquier uso distinto como el lucro, reproducción, edición o modificación, será perseguido y sancionado por el respectivo titular de los Derechos de Autor.

## **DEDICO LAS SIGUIENTES PALABRAS A:**

Doy gracias por guiar e Iluminar mi camino y mi vida, por las grandes Obras que me dejan sentir que su mano me sostiene en mis malos ratos, por darme Salud, paciencia, discernimiento y amor de todos aquellos seres

que quiero y amo.

Hoy te doy gracias Señor por la luz y por el día por mis ratos de dolor u por toda mi alegría por la familia que me diste y también por mis horas por lo que de mi ser hiciste y por mis sueños logrados por los que mucho me aman por los que nada me quieren por los que feliz me aclaman por los que a veces me hieren por mi dicha, por la paz; por la unidad y el amor por todo cuanto me das hoy te doy gracias Señor.

# **SIENTO SATISFACCION DE MI:**

Mi primer amor, quien me dio la vida y siempre me

Apoyo logrando a través de sus besos y caricias, ejercer una

Digna profesión, como lo es la carrera de Licenciada en Derecho.

Reconozco sus sacrificios, у зи

Espécimen de una tierna, dulce y abnegada madrecita, de un verdadero amor que lucha con gran osadía.

Rosalía Campos Méndez.

# A mi:

Por darme su cariño, por sus consejos, por sentir su Apoyo moral, por la Debida adquisición que puede dar un padre a un hijo, esa Riqueza inigualable y única; gracias por Enseñarme a conocer y amar a Dios.

Alfonso Lorenzo Alonso García.

### **AGRADEZCO INFINITAMENTE A MI HERMANA:**

- Recuerda que cuando te comparen con alguien sólo tómalo como ejemplo pero no trates de imitarlo
- O ser igual que esa persona, porque tú eres diferente con tus propias y únicas necesidades y el derecho de satisfacerlas, es cierto que hay peores y mejores que nosotros, sin embargo
- Cada quien goza de capacidad, y aún teniendo sus limitaciones, disfruta de sus valores e
- Ideales. Gracias te doy por tus consejos, por tu paciencia y sobre todo por tu mano amiga, porque aunque son pocas las ocasiones que me hablas sin medidas para no herirme, a la hora de la verdad hablas con franqueza.

Ojalá, triunfes en la vida tanto personalmente como profesionalmente. Te quiero mucho.

# Agradezco a la Licenciada:

Su aceptación para dirigir mi tesis profesional, no

Olvidaré su gran apoyo, de una

Notable y excelente abogada, así сото ипа

Importante mujer dadora de frutos, directora y protagonista

Admirable, en la creación de este trabajo de investigación.

### Correspondo de la misma manera al Ingeniero:

Mil gracias doy a "Dios" por conocer

 $A$  personas maravillosas como usted, junto con su esposa Esmeralda Rodríguez González y los Ingenieros Marcela Castillo Noriega y Antonio Ortiz Deña, que me han demostrado que la juventud es algo más que una etapa en la vida.

Nunca olvidaré los consejos que me hicieron reflexionar a tiempo, ya que con sus palabras

Utanas muestran a la luz del sol esa voluntad y ese vigor de luchar, por nuestros ideales;

Espero de todo corazón que "Dios" los conserve con ese ánimo de vivir y amar la vida.

Los admira y quiere, yolanda.

Estoy satisfecha por haber iniciado y concluido mi carrera en esta Escuela

Nacional de Estudios Profesionales, Aragón. Gracias a todos los profesores que me impartieron clases, asimismo a todas aquellas personas que colaboran en esta Honorable Institución, por su

Entusiasmo de alentar a todos mis compañeros y nuevas generaciones, a realizarnos como verdaderos abogados; sus esfuerzos, de la mayoría de los maestros, son recompensados

 $\mathcal D$ ues con el transcurso del tiempo, observan que lo p bien aprendido nunca se olvida. Yo le pido

Al todo poderoso, ilumine a todos los profesores del mundo, porque con la sabiduría con que gozan y que derraman en sus alumnos permiten pensar, crear y crecer de una manera positiva.

# Agradezco a mis:

A todas aquellas personas que me apoyaron de diversas

Maneras, quedando de ellos en forma

Incondicional como una mano amiga,

Gustosa de poder ayudarlos en lo que este a mi alcance. Asimismo les desco a todos mis amigos y compañeros que

Ojalá se realicen sus ideales como versonas como profesionistas, llenos de

Satisfacción porque tienen la sagrada facultad de elegiz, privilegio de cada individuo.

 $\boldsymbol{y}$ 

#### Agradezco a la:

 $\sum$ or darme la oportunidad de conocer a personas muy amables, capaces y competentes, que me auxiliaron en los momentos importantes para llevar acabo esta exitante tesis profesional,

Gracias a todas aquellas personas por su confianza y disponibilidad, cuyos nombres y cargos menciono a continuación: Licenciado José Antonio Arenas Oillanueva, Director Académico del Instituto de Formación Drofesional; Licenciado Agustín Enrique Maya Uázquez, Director de Estadística y Control Documental; Ingeniero Luis Aguilera Rodríguez, Subdirector del Departamento de Sistemas Automatizados de Identificación; Dr. Javier Hernández y Rodríguez, Exsubdirector de Drogramación y Evaluación; Derito José Guadalupe Almaraz García. Coordinador del Departamento de Identificación Fotográfica (PROFILE); Derito Ricardo Javier Suárex Escalona, Coordinador del Departamento de Huellas Dactilares, turno matutino; Ciudadana María Caridad Martínez García, Derita en Identificación Fotográfica; Doctora María Herlinda Ramírez Gómez, Derita Drofesional; Ciudadana María Teresa Zaragoza Oillarruel, Perita en Identificación Fotográfica.

Jamás olvidare las atenciones recibidas por una servidora, ya que he reconocido que todavía existen individuos honestos, responsables y

De buenos sentimientos, que a través de sus conductas han

 $\mathcal{F}$ ortalecido el buen funcionamiento de una Honorable Institución. como lo es la Procuraduría General de Justicia del Distrito Federal.

## **ASIMISMO RECONOZCO EL APOYO DE LA:**

 $\mathcal D$ or parte de los Licenciados que a través de sus experiencias me alentaron moralmente a seguir adelante con mi tesis.

Gracias especialmente a los Licenciados Martha Eugenia Uilchis Martínez, Directora Operativa; Adolfo Rubio Soto, Agente del Ministerio Dúblico Federal de la Fiscalía Especializada en delitos cometidos por Servidores Dúblicos y previstos en Leyes Especiales; Moisés Jiménez Martínez, Laura Cortés Jiménez, Laura Patricia Leon Díaz, Jorge Martínez Vargas, Noe Ríos Gómez, todos Agentes del Ministerio Dúblico Federal de la Fiscalía Especializada en delitos Fiscales, Datrimoniales y de Banca.

Recordare que en este mundo existen personas, como ustedes, que nunca olvidaré.

## AGRADEZCO EL GRAN APOYO OUE ME HAN BRINDADO MIS SINODALES, AL APROBARME LA TESIS PROFESIONAL. PARA OUE YO PUEDA REALIZARME COMO PROFESIONISTA.

# Licenciada Sonia Aceves Dreciado. Dresidenta.

# Licenciado Manuel Morales Muñoz. Tlocal.

Licenciado Juan José Oieyra Salgado. Secretario.

Licenciado Rubén López Cortés. Suplente.

Licenciado Moisés Islas Ruix. Suplente.

### **INDICE**

**INTRODUCCION.** 

#### **CAPITULO I.- ANTECEDENTES HISTORICOS** DE LA CIBERNETICA.

#### 1) JUSTIFICACION GENERAL DE LA RELACION ENTRE LA CIBERNETICA Y EL DERECHO.

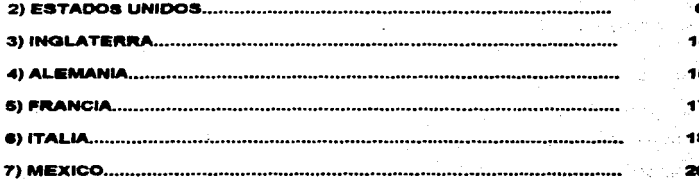

#### CAPITULO II.- CONCEPTOS BASICOS Y AUXILIARES.

#### 1) CONCEPTOS FUNDAMENTALES:

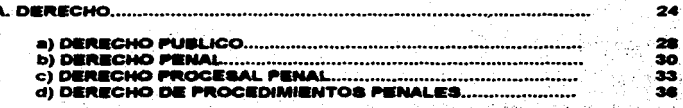

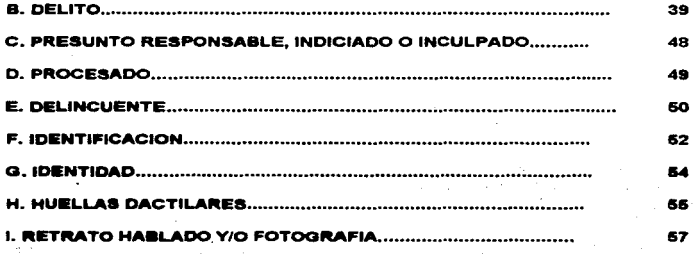

#### 2) CONCEPTOS SECUNDARIOS:

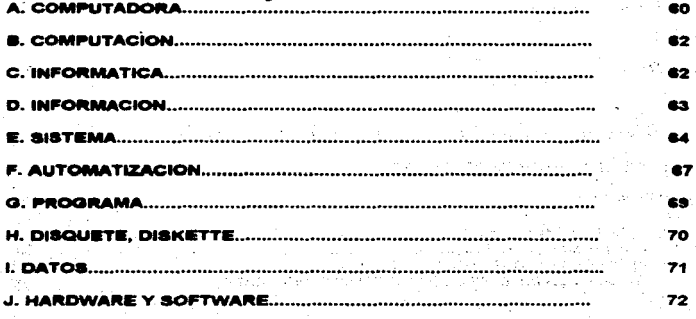

#### CAPITULO III.- INTERACCIÓN DE LA INFORMATICA Y EL DERECHO.

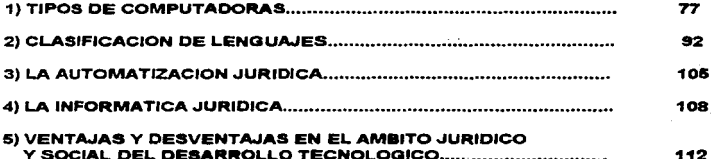

#### **CAPITULO IV.- INTRODUCCION DE HUELLAS DACTILARES** Y FOTOGRAFIAS DE PRESUNTOS RESPONSABLES A LA COMPUTADORA.

#### 1) ANTECEDENTES DE LA IDENTIFICACION DE PERSONA:

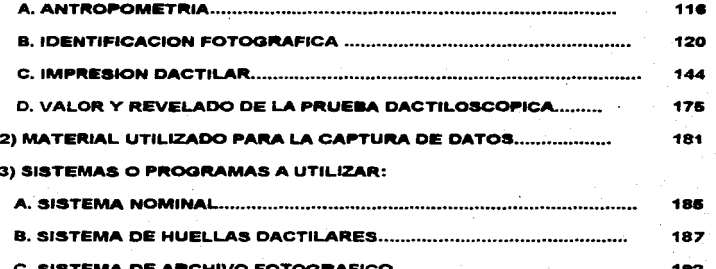

#### **PROTECCION JURIDICA DEL "SOFTWARE"..........**

and a strike the transfer of

ਪੜਾਲੀ ਨਾ ਰਹੇ ਪੰਜਾਬ ਦੇ ਨਾਮ ਪ੍ਰਧਾਨ ਹੋ ਜਿੱਥੇ ગમણી પાકથી <sup>પ</sup>ાર્થમાં આવેલા મુખ્યત્વે

s are her file present file me class republication Considerably and advised the state of the state of the state of the state of the state of the state of the state of the state of the state of the state of the state of the state of the state of the state of the state of th and the state of the second state of the state of the state of the state of the state of the state of the state of the state of the state of the state of the state of the state of the state of the state of the state of the The Life of Alast Law Presidence and Elect

) 그리스의 아버지는 나라는 동생이나 바다가 무엇있다.

alah berbuat dalam kecamatan dan berbuat dan berkenal dalam kecamatan dalam kecamatan dan berkenal dalam berke<br>Sejarah dalam berkenal dalam berkenal dalam berkenal dalam berkenal dalam berkenal dalam berkenal dalam berken أحال الملاح أوالأن أنواره والمعمود منعودا والأراد والأراد والموارد والأرادات والأراد

1.20 - 1.30 Mai 1.40 And 1.30 Mai 1.30 Mai 1.30 Mai 1.30 Mai 1.30 Mai 1.30 Mai 1.30 Mai 1.30 Mai 1.30 Mai 1.30<br>Participa de la califat de la califat de la califat de la califat de la califat de la califat de la califat de and the second complete that the second complete that the complete second complete that the complete second complete that the complete second complete that the complete second complete that the complete second complete tha

**等力的人动** 

And Analytical Control

1007년 1월 10일, 1208년<br>1989년 1월 1일, 1208년 1월 1일

) also considerably to the later of the children and the complete of the product of the

#### **CONCLUSIONES.**

#### ANEXOS.

#### **BIBLIOGRAFIA.**

#### *INTRODUCCION:*

Lo primordial de la presente tesis, es conocer y usar la nueva tecnologia en el ámbito del Derecho Penal Mexicano junto con los medios identificativos, exclusivamente las huellas dactilares y la fotografía (retrato hablado): otro principal objetivo es que los medios inhumanos de identificación han sido sustituidos por la ciencia de la computación, ya que en el sistema penal inquisitivo laa formas de identificar a delincuentes y/o reincidentes era la mutación o/y marcas en diferentes partes del cuerpo humano, así tenemos como ejemplos:

')::, e.n diversos Países Islámicos y en Europa a los ladrones se les cortaba (amputación) la mano y/o lo• pie• con una hacha, otro método era machacar la mano sobre un yunque o cuña de hierro, deshaciéndola totalmente; así el ciudadano que lo veía pasar ya sabia que se trataba de un delincuente;

"Jo a las rameras o prostitutas se lea privaba de la vida;

 $v_{\rm p}$  a los funcionarios del mercado que incumplian con sus trabaios. perdían el empleo y se les desterraba;

"'}:> a la mujer que cornetia el delito de adulterio la pena era lapidación o quebrantamiento de la cabeza entre dos losas, en Ichcatlan a la mujer acusada se le descuartizaba y se dividían los pedazos entre los testigos, en Ixtepec la infidelidad de la mujer se castigaba por el mismo marido y con autorización de los jueces en público le cortaba la nariz y las orejas;

"Jo la mentira grave y perjudicial era castigada con la cortadura parcial de.los labioa y/o las orejas;

"Jo el hurto a manos de seftorea o gente principal se castigaba labrando el rostro desde la barba hasta la frente;

~ a loa cari:eriataa, tanto adultos corno niños, la pena era el ahorcamiento.

% un falsificador de moneda, fue introducido a un sarcófago (conocido como La "Doncella de Hierro" de Nuremberg) de dos puertas, y clavos en su interior que penetraban en el cuerpo de la victima (Lombardia-Italia).

'lo I a Inquisición Roniana destruye la lengua y los labios de un disidente religioso, con hierro candente (Amsterdam).

".lo I os "collares para vagos y para renitentes a misa" consistían en objetos muy pesados o gruesos. que se colgaban al cuello de borracho• y .mercaderes deshonestos, y a los que no asistían a la núsa dominical; a los cazadores furtivos se les ataban cadenas con los cadáveres de los animales cazados furtivamente (Europa Central: Venecia).

"}> aquellos sujetos que cometían actos de violencia, intentos de violencia, o por conspiración para la violencia, contra un gobernante o príncipe,<br>se les castigaba colocándoles pinzas y/o tenazas ardientes al rojo vivo en la nariz, los dedos, los pies y los pezones -preferentemente-; quedando destruida la parte del cuerpo que fue tocada con tal objeto, o dejando marcas (Europa: Francia, Venecia).

~ las rnujeres condenadas por herejía. blasfemia, adulterio, aborto provocado, magia blanca erótica y otros actos libidinosos eran castigadas con un objeto de hierro llamado "desgarrador de aenoa" (Europa: Inglaterra).

aquellas personas que manifestaban imprudencialmente su descontento hacia el orden , contra las convenciones vigentes. contra el machismo o, de cualquier otra forma que fuera contra las disposiciones del Estado, eran castigadas poniéndoles "máscaras infamantes" humillándolas y atormentándolas públicamente (Europa: Alemania, Italia).

\*\* Estas son una de las formas que se aplicaba la pena y se les identificaba . Muchos lectores , posiblemente , se hagan la siguiente pregunta ¿PORQUE SE HACE MENCION DE LOS EJEMPLOS EXPUESTOS ANTERIORMENTE? La respuesta es: Porque con dichos ejemplos podemos darnos cuenta que la forma de identificar a los presuntos responsables y a los delincuentes, en épocas remotas, era muy inhumana, sin embargo actualmente con el auxilio de la computadora podemos identificar a los probables con el auxilio de la computadora podemos identificar a los probables.<br>responsables y reincidentes en cuestión de minutos, mediante el Sistema

#### Automático de Identificación.

Por ello se hace necesario que la investigación delictuosa, utilice procesos científicos novedosos y sofisticados.

Observaremos que el Derecho y la Informática forman una interdisciplina denominada Informática furídica. A estas dos ciencias las encuadran a una nueva era, llamado por los autores: "Era de la Electrónica", "Era de la Automatización", "Revolución de la Microelectrónica", "Era de la Computación", "Era de la Cibernética", "Lenguaje Universal" o mejor dicho "La Segunda Revolución Industrial" o "Revolución" Tecnológica"; probablemente nos prequitamos ¿POR QUE SE LE LLAMA REVOLUCIÓN TECNOLOGICA? La. respuesta es simple, porque la humanidad y la sociedad esta experimentado una transición novedosa a la cual nosotros tenemos que adaptarnos, de acuerdo a nu**estras necesidades.** 

Alvia Toffler, destacado futurólogo estudioso del comportamiento v evolución humanos, llamó a la "Era de la Computación" como la "Tercera Ola". .<br>Para este gran autor el desarrollo humano ha pasado por tres estadios: el primero se manifiesta con la agricultura, transformando el comportamiento de todas las razas cuyo principal objetivo es continuar con la supervivencia en nuestro planeta; mientras la segunda ola se produjo con la Revolución industrial (máquina de vapor) representando uno de los adelantos más significativos, que afecto a las sociedades del mundo y en consecuencia cambió la mentalidad de los individuos; la tercera etapa se expresa con la electrónica, donde las computadoras juegan un papel importante, modificando nuevamente las costumbres y el comportamiento del ser humano.

Realmente podemos observar que la escritura de molde o manuscrita (pluma de ganso) , la escritura mecánica (máquinas de escribir) y la impresión tradicional (mácruinas impresoras) han sido reemplazados rápidamente por un disco flexible, disco duro, disco compacto, disco óptico, todos manejados en la computadora.

En nuestros días, la extensa y rápida difusión de la tecnología informática ha transformado increíblemente las estructuras industriales. ha permitido una gran evolución en los campos político, económico, social, cultural, en la medicina, en el derecho, así como en diversas ciencias y disciplinas; por ello consideramos que es necesario crear iniciativas de lev, principios jurídicos : para regular la interacción entre el Derecho y la Informática, pues la segunda ciencia no se excluve de la primera, sino al contrario deben estar ligados para que la armonía entre la sociedad y el hombre no pierda su esencia. Asimismo hacemos notar que se debe agregar a los cuerpos normativos lo relativo al documento electrónico como prueba -con requisitos y límites- (Constitución, Código de Procedimientos Civiles, Código de Procedimientos Penales. Código Federal de Procedimientos Penales, Código de Comercio), la defensa de los derechos individuales que se vean afectados por los riesgos que acarrea. consigo, la Cibernética v/o la Informática.

Todo lo anterior muestra a primera vista el problema que desde hace bastante tiempo preocupa a los países foráneos de avanzada tecnología, sin embargo no hay que olvidar que también esta tecnología favorece a grandes potencias y a otros países con menos recursos tecnológicos.

Asimismo sirve como un medio de protección tanto a los testigos, como al ofendido (a), familiares y al mismo inculpado (dos), pues a través de las imágenes (rostro) que aparecen en la pantalla de la computadora o/y entrega de la hoja impresa sobre la información requerida, nosotros podemos observar inmediatamente al presunto responsable; a parte de ser un medio de protección para las personas indicadas que temen arriesgar su vida al señalar a un indiciado en forma directa, también es un medio de identificación mediante la media filiación, así como el "modus operandi", el lugar, el horario, las circunstancias.  $\log$ peritajes (dactiloscopia. grafoscopia. calicrafía. criminalística, personalidad del delincuente, etcétera).

En la praxis, todas las ramas del Derecho, pueden utilizar un Sistema Experto Legal (SEL), tomando en cuenta las limitaciones de tales programas para que el abogado pueda hacer uso del Sistema el cual debe gestionarse inferencialmente y ser muy algoritmizable, es decir, razonable.

La importancia que ha tornado dicha tecnología, trae consecuencias positivas pero también negativas, tales como:

 $\hat{m}$  las armas bélicas (relativo a la guerra) temibles se diseñaron con la ayuda de la tecnología a que hemos hecho mención;

 $\pi$  gracias al uso de la computadora el hombre ha logrado hacer viajes a Ja luna y sigue estudiando para llegar a conocer otros planetas (júpiter, marte, saturno, mercurio, uranio) que existen en el universo;

::= las operaciones quirúrgicas más complicadas (el corazón , el cerebro,· el riñón. el pulrnón, etcétera) han logrado realizarse con éxito apoyándose en las computadoras y en la propia inteligencia del hombre;

 $\mathfrak{m}$  procurar allanar la interacción con otros paises en el comercio de Jos bienea y/o servicios infonnáticoa:

 $\tilde{m}$  procurar disminuir el desempleo y capacitar constantemente a loa elementos activos en la comunidad informática:

 $\infty$  Evitar transgresiones a la Constitución del país de referencia. al rnodelar las eatructuraa que ae propongan; ·

 $\pi$  las impresoras de periódicos. revelado de fotografías. empacadoras embotelladoras, y otras actividades están controladas y dirigidas por computadoraa.

 $\equiv$  quien no sepa manejar una computadora ( y hablar un idioma, de preferencia inglés) no esta capacitado -para un trabajo profesional-. ni actualizado;

 $\mathfrak{m}$  lo que se conocía simplemente como analfabetismo ahora resulta irnpreaion&nte eacuchar el término "analfabetismo computacional". !actor negativo para la sociedad, equivalente a la comparación entre una persona que sabe leer y otra que no sabe, es decir actualmente habrán personas que sepan manejar la computadora y personas que no sepan usar dicho instrumento;

 $\approx$  decenas de millones de computadoras se encuentran en :

oficinas, fábricas, escuelas, casas, hospitales, agencias de gobierno, bancos, tiendas, laboratorios, etcétera;

Así, podemos agregar que los objetivos de la INFORMATICA [URIDICA son:

Respetar y hacer respetar al individuo como sujeto de derecho. GH.

Respetar y hacer respetar la personalidad jurídica de las personas morales.

**B** Procuración de justicia.

Mejor atención a los ciudadanos.

\*\*Sin olvidar que también estos objetivos se logran con nuestro cuerpo normativo actual y las instituciones que lo ponen en práctica son buenas -aunque algunos servidores (públicos) se desvían en sus funciones<br>encomendadas-; pero la Informática auxiliará al Derecho para que la impartición de justicia sea más eficaz, completa e imparcial (como lo marca nuestro Ordenamiento Fundamental en su artículo 17).

Lo expuesto anteriormente se logra a través de una investigación de Campo (documental) y Técnicas de Campo (entrevista). Por lo cual las sugerencias bibliográficas y otras fuentes que se recaban al final, de esta tesis, abarcan un amplio abanico de opiniones y doctrinas muy interesantes.

For a series of a program series.

# **CAPITULO**

# **ANTECEDENTES**

 $\mathbf{T}$ 

# **HISTORICOS**

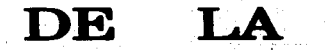

# **CIBERNETICA.**

#### *1) JVSTIFIC-tCION GE-VERAL DE* L-t *RELACION ENTRE L4 CIBER,VETICA* 1' *EL DERECHO.*

El presente capitulo refiere brevemente la reseña histórica acerca de las computadoras. la Computación y/o la Cibernética. retomando precedentes tradicionales de paises anglosajones, ya que el origen de esta tecnología se da en las siguientes Naciones: ESTADOS UNIDOS. INGLATERRA. ALEMANIA, FRANCIA e rrALIA. y teniendo relevancia dicha tecnología dentro del Derecho a partir de los setentas, toda vez que estos Estados se consideran grande• potencias, ya que los paises mencionados cuentan con extraordinarias técnicas y por consiguiente tienen alta tecnologia.

Deade que existe el hombre, goza de sabiduría, sin embargo tiene limitaciones para realizar ciertas actividades con eficacia por ejemplo el cálculo, a causa de esos límites con respecto a su capacidad mental ha creado diversas herramientas de gran importancia que le sirve de apoyo tales como el ábaco, la  $calot$ calculadora  $v$ , hoy en día la -famosa- computadora.

No hay que olvidar que el ser humano primero se auxilio con objetos naturales como las varas, las piedras y los declos de las propias manos. instrumentos con los que empezó a contar colocando dichos objetos en orden de acuerdo a •u raciocinio.

Una de las primeras herramientas manuales o mecánicas que desarrolló fue el ábaco cuyo origen se da en el Medio Oriente por el año 2500 Antes de Cristo. El instrumento conocido de esa época fue "el ábaco chino" que se compone de un marco atravesado por alambres; posteriormente este material se utilizó en otros países: como Grecia. Egipto. Japón entre otras Naciones. (Favor de ver el ANEXO NUMERO 1).

Es necesario hacer mención que, aunque no existe una evidencia

precisa, se tiene una idea aislada a cerca del nacimiento de la computadora; se comenta que todo comenzó con el organillo, instrumento que tocaban los músicos callejeros. porque para hacerlo funcionar bastaba con girar el manubrio, el cual pennitía que el rollo de papel perforado se moviera al ritmo de la manija mientras que las varillas metálicas -de que consta el instrumento- ál hallar una perforación de la cinta de papel, vibraban y producian una nota musical. por podía repetirse indefinidamente, pues el rollo perforado estaba previamente codificado para producir tal melodia. Para muchos autores el papel perforadg representa lo que hoy se conoce como "programa".

Posteriormente, en la pianola se uso un sistema más perfecto adaptando al telar un automatismo del mismo género: en este caso. una especie de peineta que corría loa rollos de papel perforado transntitiendo los datos que se necesitan para tejer un diseño relacionado con el programa (previo) contenido en cada rollo, dejando que un autómata -el telar- dotado de las instruccionea detalladas del proceao. pueda realizarlaa incanaablemente. Aquí se aprecia un concepto básico que consiste en "simplificar" el esfuerzo humano, en este tipo de tareas repetitivas.

En nuestros días, la extensa y rápida difusión de la tecnología informática ha transformado increíblemente las estructuras industriales, ha permitido una gran evolución en los campos político, económico, social, cultural. en la medicina, en el derecho. la lingüística, la educación, así como en otras ciencias y disciplinas; su impacto se traduce, en realizar tareas científicas como encontrar con facilidad enfermedades de la córnea. del corazón y de casi todo el cuerpo hutnano, en la mocliftcación o reemplazos de proceaoa y métodos de trabajo en la industria, controles más efectivos, incrementos en productividad, ahorro de energía, reducción de los ciclos de producción, mayor precisión y confiabilidad. en Derecho se modelan patronea de dein.a.ndas *o* denuncias. se imprimen las huellas dactilares o/y fotografías de los presuntos responsables para tener lo que nosotros llamamos "economía procesal".

La amplia divulgación de la infonnática ha dado origen a medios corniaivos delictivos como: la destrucción dolosa de una base de datos, entrar al

2

Sistema Automatizado sin la autorización debida. entre otras, inutilización. transformación *o* destrucción de una información con la finalidad de impedir u obstaculizar su procesamiento automático.

La creciente difusión de esta tecnología debería hacer que actúen los legisladores, de acuerdo con los nuevos problemas que se le presentan. dentro del marco de la Era Informática, en pro de la ciencia jurídica, por lo que es necesario crear iniciativaa de ley, principios de Derecho; para regular la interacción entre el Derecho y la Informática, pues la segunda ciencia no se excluye de la primera, sino al contrario debe estar regulado para que la armenia entre la sociedad y el hombre no pierda su esencia. Lo que se debe agregar a los cuerpos normativos es el documento electrónico como prueba -con requisitos y límites- (la Constitución Política de los Estados Unidos Mexicanos y los Códigos Adjetivos). la defensa de los derechos individuales que se vean afectad09 por los riesgos que acarrea. consigo. la cibernetica y/o la informática -ya que los estudiosos de esta materia basada en lo legal, han podido percatarse que entre las múltiples ventajas puede llegar a lesionar los derechos y libertades de cualquier sujeto-.

También es necesario que la sociedad tenga contacto directo con las computadoras para evitar el "analfabetismo computacional", factor negativo para la núsrna sociedad, el cual e• equivalente a la comparación entre una persona que sabe leer y otra que no sabe. con una persona que sabe usar la computadora y otra que no sabe usarla.

Como podemos advertir la informática apoya al Derecho. obteniendo eficiencia y eficacia en un bufete jurídico y/o en las grandes institucionea de práctica legal.

En el siglo XVI (por el año 1614) un escocés llamado John Napier creó y desarrollo Las Estructuras de Napier o Descubridor de los Logaritmos consiste "... en nueve hileras una por cada una de los digitos del uno al nueve. Cada hilera es, una columna de una tabla de multiplicación,...dispuestas para multiplicar trescientas ochenta y cuatro por seis. Para obtener el producto, los

dígitos de cada diagonal se surnan, de derecha a izquierda. teniendo cuidado de llevar los acarreos ... " (\*)

Uno de los paises rnás sobresalientes en este tema es ESTADOS UNIDOS. ya que cuenta con una gran variedad de sistemas. progranuaa o "software", y otros elementos necesarios para llevar acabo un dificil y complejo trabajo; todo esto se ejecuta con la capacidad del hombre dándole instrucciones definidas a la computadora.

Blaise Pascal, filósofo-matemático, desarrolló en 1642 una Calculadora de Ruedas Giratorias, con la que podía sumar y restar.

En 1673 la máquina de Pascal fue perfeccionada por Gottfried Wilhelm Leibaiz quien construyó el primer dispositivo de cálculo, pues no sólo se podía manejar las cuatro operaciones básicas sino también incluía a la raíz cuadrada.

En el año 1777 Charles Mahon desarrolló dos máquinas aritméticas calculadoras, la primera trabaja por medio de placas redondas que pernútian desplazarse con  $\overline{\phantom{a}}$ una aguja de acero para hacer con exactitud grandes sumas y restas; la segunda resolvía problemas de multiplicación.

Esta era de la computación es conocida también como la "tercera" ola", dicho nombre se le debe a un destacado futurólogo estudioso del comportamiento y evolución humanos, Alvin Tomer; para este gran autor el desarrollo humano ha pasado por tres eatadios:

"... La primera ola, Esta tuvo lugar con la agricultura, la cual marcó una nueva etapa en el desarrollo humano; transformó el comportamiento de todas las razas y se constituyó en uno de los principales elementos para continuar con la supervivencia en nueatro planeta.

La segunda ola . Esta se produjo con la Revolución Industrial, que representó

(") Vense L'élisterts de la Computation, P. 21.

uno de los adelantos rnás significativos de la época. afectó a todas las sociedades del rnundo y produjo un cambio general en la mentalidad de los individuos ..

La tercera ola .... señala hacía la era de la electrónica, donde las computadoras tienen el papel más importante. Su aparición modificó nuevamente las costumbres y el comportamiento del ser humano ..." (1)

Como podemos percatarnos las letras escritas o impresas. han quedado en la historia. al igual que la pluma de ganso. pues la sociedad se incorpora a la ciencia informática teniendo una velocidad impresionante <sup>y</sup> trayendo consigo ventajas y desventajas.

A esta nueva época en la que vivimos actualmente, no sólo se le conoce como la tercera ola sino también le llaman Revolución de la Microelectrónica. Era de la Automatización. La Segunda Revolución Industrial. etcétera.

Se dice que es una Revolución, porque existe un "cambio fundamental" en la sociedad, en lo material y de un sin fin "de cosas". Asimismo se considera Industrial porque hay un "...conjunto de las operaciones con que se realiza la tranaformación de las materias primas en productos útiles al hombre, para producir riqueza ... " (\*)

En marzo de 1985 hubo una declaración internacional entre veinticuatro países, y los principales acuerdos tomados fueron:

<sup>Q</sup>La interdependencia a nivel mundial de loa problemas que se susciten en el momento.

O Fijar znáa atención a cerca de una polltica informática a nivel internacional ..

. O Los principios fundamentales de la Infonnática son: la transparencia, políticas estables, reglamentaciones acordes y prácticas justas.

<sup>19</sup>) Vense CANDILLO CUAUHTLL HECTOR. C-ccuratto Cantellano Il antario. Fernindez Eduptes, S.A. México, 1982, P. 301.

<sup>(1)</sup> Citalo por POZO, LUZ MARIA DEL y HERNANDEZ JIMENEZ, RICARDO. Informatica en Derecho, 3a ed. Edit. Trillas. Mexico. 1992. P. U.

#### Sin perder de vista:

+ El acceso a la información en forma legal.

+ Propiciar acercamientos homogéneos a los problemas, entre las Naciones,

+ Tener al servicio a la Informática Comercial en lo internacional.

+ Contar con un mercado de servicios computacionales e informáticos, los primeros para que la gente tenga oportunidad de obtener lo que necesita: la sequnda opción es un poco difícil ya que para obtener información -dependiendo el grado de importancia y confidencialidad- debe cumplir con determinados requisitos.

La computadora puede contener un cuerpo de normas sustantivas, así como una colección de doctrinas legales, entre otras actividades que se ejecutan en Derecho y que tienen algo en común pudiendo ser creados o alterados por medio de la moderna tecnología con que contamos actualmente.

Como hemos observado el empleo de las computadoras se ha extendido increíblemente en la sociedad motivo por el cual es imposible ignorar su presencia, por lo que es preciso conocer al equipo HARDWARE y SOFTWARE; componentes básicos de una computadora que más adelante contaremos con  $d$ etailes.

#### 2) ESTADOS UNIDOS.

En nuestros días todavía se recuerdan a grandes e importantes hombres de la historia, tales como: Thomas A. Edison, Henry Ford, Albert Einstein. Isaac Newton. Luis Pasteur. Blaise Pascal. John Von Newmann. Konrad Zuse. Charles Babbage y Howard H. Aiken entre otros: gracias a sus

aportaciones científicas y disciplinarias la sociedad cuenta con conocimientos y herramientas que permiten enfrentar un futuro acelerado.

"...John Von Newmann, Charles Babbage, y tantos otros...fueron...los precursores de la computación electrónica, tecnología que ha hecho posible el sorprendente avance del mundo actual..." (2); y del cual hablaremos en el desarrollo del presente trabajo.

Para poder enfrentar un futuro apresurado y resolver satisfactoriamente los problemas que le presentemos a la computadora usando el sistema correspondiente, es necesario que dicha tecnología -a través de la inteligencia del usuario y del buen manejo-fundadamente justifique su dicho ("offer intelligent advise or take an intelligent decision").

"...Un SEL (Sistema Experto Legal) consiste en una serie de programas que consienten en obtener inferencias válidas a partir de una base de datos jurídicos estructurada, siguiendo recorridos no previstos "ex ante", justificando cada recorrido con la indicación de las reglas aplicadas y poniendo a disposición una interfase hombre-máquina que facilite la introducción de nuevas reglas en los puntos en los cuales la base de conocimientos se revele incomplete o no actualizada..." (3); es decir que el hombre con su intelecto creará programas donde no existan choque entre las ciencias que se están estudiando, que sean acordes y que se permita esa comunicación entre el ser humano y la computadora; asimismo mediante un SEL puede y debe hacer las modificaciones (reformas) y correcciones necesarias.

Uno de los primeros ingleses que creó un modelo para realizar operaciones fue William Oughtred, en 1933, con su invento denominado "Circulos de Proporción o Regleta de Cálculo"; funcionaba a través de las marcas de la regla que representan logaritmos de los números, por lo tanto los productos y cocientes se obtienen al sumar y restar longitudes, logrando esto al deslizar una pieza móvil, conocida como cursor, hacia adelante y hacia atrás a lo largo de la regla (VER EL ANEXO NUMERO 2).

<sup>(2)</sup> Citado por POZO, LUZ MARIA DEL y HERNANDEZ JIMENEZ, RICARDO; op. cit., p. 13.

<sup>(3)</sup> ALTMARK, DANIEL R. (Director) y BIELSA, RAFAEL A (Coordinación). Jaformática y Derecho, Aportes de Dactrion Internacional, Vol. I. Ediciones Depalma. Buenos Aires, 1987. P. 141.

Charles Babbage, nació en 1792 y falleció en 1871, este gran matemático e ingeniero inglés, es considerado el padre de la computadora, pues en 1822 construyó "La Máquina de Diferencias" (OBSERVAR EL ANEXO NUMERO 3) cuva función es calcular tablas manejadas mediante un proceso uniforme, sin embargo consideró necesario mejorar sustancialmente "la máquina de diferencias". Once años después (1833) bautizó una nueva herramienta como <u>"Máquina Analítica" la cual podría ser programada para ejecutar un amplio</u> intervalo de funciones varias.

Otro gran estadista de Estados Unidos, llamado Herman Hollerith fue comisionado en 1880 por el Censo Bureau del mismo país para que desarrollará una técnica que permitiera acelerar el proceso de análisis censal (de 1890 en Estados Unidos de Norteamérica), este gran experto propuso como técnica las tarjetas perforadas (usadas poco antes por Joseph Marie Jacquard para establecer el patrón de una máquina tejedora) tabulando los datos automáticamente con el auxilio de maquinas especiales. Poco después, con este modelo los gobiernos de Canadá. Austria y Rusia utilizaron "La Máquina Tabuladora de Hollerith" para procesar sus censos de 1890.

Con la influencia de la Segunda Guerra Mundial y los preparativos de la guerra se intensificó "...la necesidad de cálculos científicos como la producción de tablas balísticas..." (\*)

En 1930, John Vincent Atanasoff comenzó a formular la primera "Calculadora Electrónica Automática", Así en 1939 con ayuda de Clifford Berry (estudiante craduado) construyeron el prototipo de la computadora "Atanasoff-Berry"; éste gran esfuerzo fue reconocido hasta octubre de 1973.

El primer cerebro electrónico fue construido en 1942 por Vannevar Bush, como una máquina analógica cuyas conexiones y controles fueron eléctricos y, poco mecánicos.

En la "Universidad de Harvard ", durante la Segunda Guerra

(") Véase I. Hutoria de la Computadora., P. 25.

Mundial, se bautizó una máquina denominada "Calculadora Automática de Secuencia Controlada" (Automatic Sequence-Controlled Calculator") MARK I, construida por el profesor Howard Alken, de 1937 a 1944: esta computadora se baaaba en relé•, su capacidad ejecutaba operaciones aritméticas, mediante una secuencia de instrucciones codificadas.

En la "Universidad de Pennsylvania, en 1946, John W. Mauchly, J.. Presper Eckert y Herman H. Goldstine, construyeron una computadora electrónica de gran escala. la primera y verdadera máquina de procesamiento automático de datos, denominada "Calculadora e Integrador Numérico"<br>Electrónico" (Electronic Numerical Integrator and Calculator") o también (Electronic Numerical Integrator and Calculator") o también conocida coino ENIAC, esto se debió gracias a loa adelantos e invencionea del bulbovacio.

El MARK I y el ENIAC se componian de tubos de vacío electrónicos, con una capacidad de calcular a una velocidad de mil veces mayor. El MARK I se caracterizó por ser capaz de ejecutar operaciones aritméticas y lógicas para efectuar cálculos astronómicos. En la ENIAC los números con contadoras en engranes fueron sustituidos, como se dijo anteriormente, por bulbos al vacío activados por impulsos electrónicos que indicaban una variedad de cifras en el sistema binario (apagado 0, encendido 1), capaz de realizar más de 300 i  $multicaciones por$  segundo, utilizaba aproximadamente 18 mil bulbos electrónicos, pesaba más de treinta toneladas, tenía una superficie de 180 metros. cuadrados, diseñada para desarrollar un sólo trabajo y para cambiarlo a otroe programas se necesitaban dos días para cargar y modificar los alambrados<br>entre sus componentes para realizar las operaciones deseadas, sin embargo fue<br>utilizada para resolver problemas de balística y aeronáutica.

En el ruismo año (1946) Von Neumann John, el grupo ENIAC y H. H. Goldstine construyeron la computadora denominada "Computadora Automática Electrónica Variable Discreta" (Electronic Dimcrete Variable Automatic Computer -EDVAC-), primera herramienta que almacenaba programas.

 $\bullet$ 

Uno de Jos grandes maestros que propuso que las instrucciones podían al<del>macenarse</del> en la computadora, fue John Von Neumann, esta excelente idea se derivó de dos objetivos:

- 1. Que las instrucciones podían cambiarse fácilmente sin verse en la penosa necesidad de modificar los alambres gastando dos días para programar la computadora.
- 2. Las instrucciones almacenadas se representaban por números, dichos aimboloa son loa datos y éstos poclr{an ser modificados automáticamente, aaúnismo alterarse de su secuencia (seguimiento).

Un magnate matemático llamado Norbert Wiener formuló una disciplina, en 1948, conocido hoy en día como CIBERNETICA, "...que se deriva del griego Kybemetes: timón, gobierno: y que se refiere a rnensajes organizados intercambiables entre loa hombrea y las máquinas .•. " (\*);una ciencia del control de sistemas que pueden regularse entre sí mismos (casi) automáticamente.

En 1949, en la "Universidad de Cambridge", M. V. Wilkes, inventó la primera computadora que podía almacenar un programa digital. dicha herramienta es la "Calculadora Automática Digital de Almacenamiento" (Electronic Delay Storage Automatic Calculator) -EDSAC-).

En la "Escuela de Ingeniería Electrónica Moore", Pennsyhrania, Jolla W. Mauchly y J. Presper Eckert construyeron La Calculadora e Integrador Numérico Electrónico (Electronic Numerical Integrator and Calculator -ENIAC-),<br>computadora electrónica de gran escala. En 1951, estos mismos creadores<br>modelaron una computadora digital comenciable llamada Computadora<br>sutom computadora electrónica de gran escala. En 1951, estos mismos creadores Automática Univeraal (Univeraal Autornatic Computar -UNIVAC- ) capaz de modelaron una computadora digital comerciable llamada alcanzar una elevada velocidad debido a los diodos de cristal que reemplazaron loa tubos de vacío (FIJARSE EN EL ANEXO NUMERO 4).

En 1952, en el "Instituto de Eatudioa Avanzados de la Universidad de Princenton", ae desarrolló un nuevo utenailio de programa alniacenado cuyo nombre es el *IAS* ; anteriormente existían otras computadoras de programas

(") Vense, Historia de las Computadorus, P. 2.

almacenados sus denominativos eran el ILLIAC, el JOHNIAC, el MANIAC y el WHIRLWIND.

Al año siguiente, la IBM (International Business Machines Corporation) lanzó a la vista la primera computadora de gran escala para satisfacer la demanda de computación debido a la Guerra de Corea, esta herramienta se denominaba IBM 701; posteriormente a los 5 años salió la IBM 708 que poseía una memoria rápida y confiable basada en núcleos magnéticos. La IBM 709 permitió que "...las operaciones de entrada y salida se realizaran simultáneamente con el procesamiento..." (\*) En menos tiempo, aunque inicialmente se basaba en tubos de vacío pronto quedó obsoleta con la aparición de los circuitos transistorizados. En 1959 se provectó la IBM 7090 (APRECIAR EL ANEXO NUMERO 5) compuesta por transistores y a un precio promedio de 3 millones de dólares.

En 1962, en Estados Unidos entró por primera vez una computadora en la División de Antimonopolio del Departamento de Justicia (Antitrust Division of Department of Justice), permitiendo manejar datos jurídicos.

Casi a mediados del siglo XX, para ser precisos en 1972, C. G. De Bessonet y P. Maggs se interesaron por la automatización jurídica; su objetivo principal era formalizar las prescripciones a través de una técnica siendo posible la consulta mediante el "computer" o la "computadora". Esto permite la economía procesal porque nos ahorramos tiempo -y esfuerzo-.

Las tentativas de De Bessonet y su compañero inquietaron a otros investigadores, como Buchanan y Hendrick, para aplicar técnicas y metodologias de la inteligencia artificial en el ámbito jurídico.

A finales de los setentas, en la "Universidad del Estado de Louisiana" (Louisiana State University), De Bessonet y G. R. Cross llevaron acabo un sistema titulado "Sistemas de Procesos de Información Legal del Código Civil " (Civil Code Legal Information Processing System -CCLIPS-), cuyo

(\*) Vense, J. Historia de las Computadoras, P. 30.

trabajo esta orientado a elaborar y redactar contratos sólo en la rama civil. Este sistema utiliza un lenguaje denominado ANF (Atornically Normalized Form). su utilidad es describir leyes, y auxiliar con conceptos jurídicos basándose en hechos concretos.

En la "Universidad Rutgers" (Rutgers University) desarrollaron un sistema llamado TAXMAN, que asiste en el razonamiento y argumentación en el marco de Derecho; provee de conceptos jurídicos utilizando una metodología adecuada a la ciencia permitiendo una interacción entre loa conceptos. Este prototipo es de investigación.

Hay un sistema que tiene como actividad decidir la responsabilidad por daños derivados de productos (product liability cases), mediante este sistema se calcula todo lo que tenga relación con la responsabilidad, tomando en cuenta a la parte actora y a la parte demandada, calcular el valor de la causa, el convenio que hubo entre las partes, y el importe equitativo por la liquidación (equitable settlement amount), el sistema se conoce como "Sistema Decisional" Legal" (Legal Decision-maldng System -LOS-).

El "Sistema para Litigar en relación con el Asbesto" (System for Asbestos Litigation -SAL-), fue desarrollado por la Corperación Rand (Rand Corporation). el cual tiene el valor reivindicatorio (recuperar un derecho) por los daños causados " ... a la exposición al amianto ... (4) (minerál blanco o amarillento, de textura fibrosa y flexible, que resiste al fuego). Este mineral causa enfermedades -como la asbestosis- a los técnicos que se ocupan de instalar este aial&nte.

Este tipo de liquidación que le pagan a los trabajadores que utilizan el material dicho con anterioridad, se equipara a la indemnización por riesgo de trabajo.

"....El conocimiento utilizado se refiere a los daños, la obligación de lo convenido. la responsabilidad del acto y algunas características del caso.

(4) ALTMARK, DANIEL R. (Director) y. BIELSA, RAFAEL A. (Coordinador); op. cit., p. 46.
como a las condiciones de las partes involucradas en la causa, y a la habilidad misma de los abogados..." (5)

Se puede decir que la relación que existe es de subordinación. elemento esencial para que se de la relación laboral, porque es la situación jurídica en que se coloca el trabajador para estar a "disposición" del patrón en sus horas laborales, teniendo ambos a su vez derechos y oblicaciones, -dentro de un marco legal-.

En la "Universidad de Stanford" (Stanford University), a principio de los años ochentas, el gran autor A. L. Gardner inventó una computadora especializada, del razonamiento jurídico, en los contratos bilaterales basadas sobre la oferta y la aceptación.

En la "Universidad de Michigan", el investigador C. D. Hafner desarrolló el "Sistema de Investigación Legal" (Legal Research System -LRS-), cuya función es buscar nuevamente información acerca de las decisiones judiciales y legales relativos a los títulos de comercio.

TAXADVISOR es un nuevo método que asiste a un licenciado en materia fiscal y patrimonial para tener conocimiento de una gran o enorme cantidad de bienes patrimoniales correspondientes a una persona (física o moral).

El "Sistema de Análisis Diferenciando la Condición del Lugar" (Differing Site Condition Analysis System -DSCAS-), es un sistema que permite a los funcionarios públicos que se desenvuelvan en trabajos de construcción, tener conocimientos en el campo jurídico para analizar y evaluar los costos de las cosas adjudicadas tomando en cuenta las condiciones físicas del lugar y las cláusulas indicadas en el contrato original (differing site conditions clain). Si el análisis del sistema concluve que debe, ser rechazado el reclamo de aumento o disminución del mismo por el adjudicatarlo, el sistema explica jurídicamente su decisión.

En el "Instituto de Tecnología de Georgia" (Georgia Institute of Technology), mediante J. Kolodner se desarrolló un sistema llamado MEDIATOR, que a través de su razonamiento permite interpretar y resolver litis de administración ordinario (common sense disputes -disputas en sentido común). Este sistema emplea la analogía, es decir relaciona las semejanzas que existe separando a su vez la diferencia. "....Su memoria ha sido provectada en modo tal de distinguir una experiencia nueva respecto de otras similares ya registradas..." (6) Este método recolecta experiencias similares al caso concreto individualizando la situación.

## 3) INGLATERRA.

Durante el siglo XIX, se construyó la primera calculadora con fines comerciales en Inglaterra, esto se debió gracias a las técnicas de producción. Sobresaliendo como fabricantes de esta clase de herramientas Charles Thomas, George Sheutz, Leon Bollée, Monroe y Friden.

En el "Instituto de Ciencia y Tecnología de la Universidad de Manchester " (Institute of Science and Technology), en Gran Bretaña, hay un sistema experto que opera en la rama fiscal, permitiendo a los usuarios jurídicos revisar los ingresos de sociedades clausuradas, estos usuarios son funcionarios públicos que tienen acceso al centro de cómputo que permite mantener actualizado el material.

En el "Colegio Imperial de Londres" (Imperial College of Londres), H. T. Gory, P. Hammond, R. A. Kowalski, I. y M. J. Sergot, crearon un sistema que consiste en el análisis lógico de las leyes y en la computarización de la lógica, es decir se incorpora bajo forma de reglas condicionantes "si-entonces", teniendo a su vez o considerándose un conjunto de axiomas.

 $(6)$  Thid  $P.151$ 

Como podemos ver "....Durante la guerra, la inteligencia británica construyó una serie de computadoras electrónicas como "Colossi" ..." (\*) En diciembre, de 21943 entró en operación el primer "Coloso" cuya función, era la lectura de códigos.

El sistema "Bristish Nationality Act" (Acto de Nacionalidad Británica) permite al usuario reclamar la prueba, justificar el texto de las normas, y pedirle las conclusiones negativas.

"....A "corpus" han sido agregados enunciados generales (por ejemplo definiciones de la parentela) extraños al "corpus" mismo..." (7)

#### 4) ALEMANIA .

Alemania, es otro de los países de alta potencia y tecnología, la primera computadora que se construyó fue la denominada "Z l" inventado por su creador Konradn Zuse. En 1946 desarrolló el modelo "Z 4", la cual fue utilizada para perfeccionar provectiles.

La Segunda Guerra Mundial fue un punto decisorio para la mecanización del cálculo, con el objeto de definir la travectoria de las bombas volantes V-2. "...La Lámpara de Galena..... permitió que, en 1942, la Alemania nazi lograra construir la Z-3; la primera calculadora electrónica de que se tiene noticia: constaba de 1500 lámparas y de componentes electromecánicos..."(8)

El país desarrollado de Alemania, mediante su "Universidad de Heidelberg v Darmstadt", inventó el sistema lUDITH que permite al jurista especializado en materia civil individualizar las premisas factuales y jurídicas de un caso concreto, indicar los varios tipos de relaciones existentes entre conjunto

(7) ALTMARK, DANIEL R. (Director) y BIELSA, RAFAEL A. (Coordinador); op. cit., p. 155. (8) POZO, LUZ MARIA DEL y HERNANDEZ JIMENEZ, RICARDO, oo, cit., p. 12.

<sup>(\*)</sup> Vence, J. Historia de la Computadora, P. 25.

de premisas, dando sugerencias apropiadas, dejando abierta la opción de agregar más prentisas relevantes para hacer el análisis jurídico respectivo.

 $-$ 

Estas premisas son un método, es decir es un conjunto de pasos o conocimientos, ordenados para lograr un conocimiento o cornprobar el mismo. Este método es la "lógica" que trabaja a base de premisas, la premisa mayor ya dada y generalizadora, la premisa menor referente a un caso concreto, y la conclusión que resulta del análisis de las dos y que conduce a un resultado falso (silogismo o sofismas) o verdadero. Para evitar ese resultado erróneo debernos dar una cOnstrucción bien hecha con razonamiento, las premisas deben ser muy completas y determinantes.

Al analizar el silogismo jurídico que la premisa mayor o general va a representar. el antecedente o supuesto jurídico es decir la expresión de una norma jurídica. La premisa menor es la situación concreta o el caso específico de· aplicación de la norma jurídica y la concluaión ea una consecuencia de Derecho relacionado con la conducta de la persona a quien se dirige esa norma.

Un grupo de magníficos informáticos. lingüísticos, matemáticos y juristas de la "Universidad de Tubing" y del "Centro de Investigación IBM de Heidelberg". han fomentado un aisterna experto jurídico en el ámbito penal de Alemania. haciendo énfasis al derecho de tránsito vehicular .

.. •.•. El prototipo en curso de realización debería permitir al usuario dirigirse al sistema en un lenguaje.... restringido, para introducir un conjunto de hechos relativos a un caso concreto, para interponer peticiones sobre problemas jurídicos conexos con el caso en cuestión y, ..., para pedir explicaciones sobre las respuestas previstas por el sistema mismo....El sistema va proyectado en modo tal de ser "trasparente", en tanto proporcionará la explicación de todos los pasajes lógicos ejecutados, y "abierto", en el sentido de que será posible actualizar integrar de nianera semiautomática el material juriaprudeneial útil •.. " (9)

(9) Toid. P. 157

La jurisprudencia es la máxima interpretación jurídica, utilizada para fundamentar y guiar asuntos concretos; es la madre de las otras formas de interpretación (contrarie sensu, conforme a lo escrito. rnayoria de razón. analogía).

#### 5) **FRANCIA** .

En 1804, ]oseph Merle Jaquard " ..• revolucionó el telar mediante un control para los patrones de ropa por tarjetas perforadas ... "(\*)

En la década de los sesentas el catedrático e investigador francés Bruno Lussato insistió y predijo que en poco más de cinco año• (1965), las computadoras estarían al alcance de las empresas grandes y medianas. La mayoría de los ciudadanos no creían dicha predicción era inaudito para ellos que se diera ese hecho, sin embargo en 1966 empresas medianas ya utilizaban esta tecnología; y hoy en México podemos observar a simple viata que tanto las empresas grandes como las más pequeñas usan computadoras así como también una sola persona tiene consigo computadoras (PC).

En 1966, se instalaron de 13 mil a 15 mil máquinas electrónicas.

El francés P. Raccah, impulsó el sistema "Comparison Automatique des Réglements d' Allocations Familiales" (CARAF) que se refiere a la actividad que tiene un órgano administrativo de superintendencia de las administraciones locales, las "Caisses Regionales"; el órgano se llama "Frenche Caisse Nationale des Allocations Farniliales". ·

'' .... El proyecto ... está articulado en tres subproyectoa:

(\*) Vid., *Histina is a Computancia*, P. J.

1. Un " shell " para la elaboración de las diversas politicas de las "Caisses d' Allocations Farniliales";

2. Una " interfase " en lenguaje natural para traducir estas políticas en el formalismo de los sistemas expertos; y

3. Una metodología para la definición de los procedimientos adecuados con referencia a los diversos objetivos del Sistema Experto •.• " (10)

BRUITLOG es un sistema perfeccionado que se relaciona con el método mayeutico, utilizado por Sócrates y que consiste en una pregunta y una respuesta sobre la cual se hace también cuestionamiento variando muchas veces la idea original o depurándola. Este sistema hace la búsqueda de textos aplicables en materia de Reglamento sobre Ruidos; la computadora pregunta y<br>el usuario responde alimentando con hechos, al cerebro artificial. Así BRUNLOG determina la competencia. tornando en cuenta las caracteriaticas del lugar y/o la gravedad del problema, identifica inmediatamente el punto de emisión y recepción del ruido, el tipo, las circunstancias y las causas. " ... Durante el diálogo es posible consultar un diccionario de términos, como partes del árbol de identificación de la situación, en curso de definición. El resultado consiste en  $\overline{a}$ una lista de textos aplicables, es incluso posible un acceso directo a la base de las disposiciones legales aplicables..." $(11)$ 

# *6) ITALIA* .

Entre 1974 y 1976, el "Instituto para la Documentación Juridica de Florencia" realizó un sistema que lleva el nombre de "Automa Infortunistico" que perntlte la consultoría legal automática, opera en el campo de la liquidación del dafio patrimonial por accidente de tránsito. Mediante el diálogo entre la· máquina y el operador quedaba reconstruido el caao concreto. haciendo referencia tanto a los daños en las cosas como a los daños en las personas (invalidez temporal o permanente).

 $\overline{(10)$  ALTMARK, DANIEL E. (Director) y BIELSA, RAFAEL A. Coorrhondor's oo. cit., pp. 15" v 158  $t111$   $Bid.$   $P.158$ .

" ... En la experiencia de R. Marttnelll son retomadas <sup>y</sup> perfeccionadas numerosas técnicas ya utilizadas en programas precedentes. como la gestión electrónica del cuestionario para el relevamiento de documentos factuales. la aplicación de algoritmos rigidos alternativos. la ejecución de cálculos matemáticos complejos implicados por decisiones jurídicas, la explicación de los ''razonamientos" efectuados y la indicación de las fuentes normativas y jurisprudenciales utilizadas ... " (12)

En la "Universidad La Sapienza de Roma". Carldi y Pellecchia revelaron el sistema METHODUS que utiliza un lenguaje llamado BASIC que sirve para describir aspectos individuales del problema jurídico y la solicitud de inscripción al registro de los autotrasportistas.

" ••.. El proyecto LABEO •..• dentro del ámbito del Proyecto Estratégico "Software per il diritto", toma su nombre del antiguo jurisconsulto romano Marco Antistlo Labecne, que vivió en Ja época de Augusto, seguidor de la filosofia estoica y autor de la introducción de la lógica formal en el análisis de los razonamientos ... " (13)

En el anteproyecto LABEO. L. E. Allen propone técnicas de normalización de los textos jurídicos, complementándolo con un sistema de<br>gestión de una base de datos relacional (Dbase III) construida por enunciados primarios y fórmulas lógicas interpretativas ("si-entonces"), queriendo elaborar un lenguaje TURBO-PROLOG que funcione como motor inferencia!.

" •... LABEO está en condiciones de explicar la inferencia que lo ha conducido a determinado resultado indicando Jos hechos asumidos y las reglas aplicadas...." (14)

La técnica conocida como ESPLEX trabaja en el campo-de Derecho Agrario, eligiendo normas sobre los contratos agrarios, acerca del arrendamiento de fundos rústicos y la conversión en locación de otras clases de contratos agrarios . Este sistema esta compuesto por nociones definicionales y

 $(12)$  fbid.  $\bar{r}$ p.  $159 \times 160$ . UJ) lbul P. 161 tU) Ib1d P. 16:!

normativas que permitan tomar una decisión concreta cuando la ley es incierta y/o vaga.

" .... El usuario individualizará las entidades que interesan para su caso (por ejemplo, que el contrato es un contrato agrario), . indicará (preguntando) el valor de las propiedades c¡Úe está en condiciones de conocer (por ejemplo, si la forma de contrato ea eacrita u oral), eligÍrá la• propiedades cuyo valor deber ser calculado por el sistema (por ejemplo, la duración del  $control...$ "  $(15)$ 

En Italia el documento electrónico tiene valor probatorio, pues la ley da amplias facultades al Juez para que con su prudente arbitrio valore las probanzas alegadas siempre tomando en cuenta las máximas jurídicas, las técnicas necesarias para considerar dicho documento como auténtico y seguro, así como las limitaciones que impone la misma ley.

# *7) ,UEXICO* .

Como se dijo anteriormente. la computación es considerada como la tercera fase en la historia de la comunicación ya que la primera etapa es la palabra oral expresado fonéticamente articulado; mientras la segunda fase es la palabra escrita manifestado con letras. palabras y/o símbolos; por lo tanto gracias al desarrollo de los lenguajes matemáticos y electrónicos se ha creado un metalenguaje comunicado por medio de máquinas, formando un conjunto de señales simbólicas de palabras, también a esta tercera faceta se le conoce como lenguaje artificial.

Gracias a la sabiduría del ser humano. ha logrado que. la computadora lo auxilie en diversas actividades, sin reemplazar al hombre (en forma total).

11-') IbicL Pp. 166~ \!,~

A partir de los ochentas nuestro país. empieza a emplear algunos de L::s sistemas utilizados por las naciones desarrolladas; esto con la finalidad de agilizar un litigio y resolver con precisión un caso concreto. teniendo en mente que la INFORMATICA constituye un auxllto para el operador jurídico. permitiendo que a través del lenguaje que adopta la computadora, un abogado o personal autorizado pueda localizar rápidamente a un contribuyente que incumple con su obligación tributaria (Derecho Fiscal): puede formar o hacer contratos de cualquier índole (Derecho Civil. Derecho Laboral. Derecho Mercantil); buscar la interpretación jurídica mediante las tesis jurisprudenciales y de las jurisprudencias (en todas las ramas del Derecho), sin embargo en la actualidad se introduce al cerebro artificial (computadora) l<u>as huellas dactilares</u><br>y las \_fotografías \_del\_\_presunto\_\_responsable, \_así \_se incrementará la economia procesal y con gran velocidad se puede encontrar a un indiciado, ya que la computadora no sólo tiene las características f'isicas de un sujeto sino también opera con rasgos individuales de la misma persona (localizar un lunar. una cicatriz. un tatuaje. etcétera).

En México. actualmente, la mayoría de las Instituciones Públicas usan computadoras como herramientas de la Adtninistración de Justicia *y* de diversas actividades legales; entre las Honorables Instituciones de Gobierno encontramos a:

'Ji!l La Suprema Corte de Justicia de la Nación (Compilación de Leyes).

 $\mathcal{L}$ . El Palacio de Justicia Federal (Unidad de Consulta del Semanario Judicial de la Federación: Defensoría de Oficio Federal).

,2> El Tribun~I Superior de Justicia. (Dirección de Informática; 8a. Sala Penal, Juzgado 31o. Civil, Juzgado 17o. Familiar, Juzgado 80. de Arrendantiento Inmobiliario).

El Tribunal Fiscal de la Federación (Archivo de la Sa. Sala Regional Metropolitana).

 $\mathbb{P}$  La Secretaría de Comunicaciones y Transportes (Dirección de Informática).

*)fJ>* La Procuraduría General de la República (Biblioteca).

--

)51 La Procuraduría General de justicia del Distrito Federal (Servicios a la Comunidad. Dirección General de Tecnologia y Sistemas Automáticos, Dirección General de Política y Estadistica Criminal).

Reclusorio Norte (Area de Detección de Drogas, Armas y Explosivos).

 $P$  Agencias del Ministerio Público (Sector Central, 50a. Agencia del Ministerio Público).

 $\mathcal P$  Delegación Venustiano Carranza (2a., 17a. y 48a. Agencias del Ministerio Público).

Como podemos apreciar, la calculadora y/o la computadora dejó de ser una simple máquina para realizar operaciones, ahora pasa a convertirse<br>en el procesador de cualquier tipo de información.

En nuestro paia, contamoa con un sistema de nombre UNAM-JURE, el cual se encuentra en la U.N..A.M., empezando a funcionar en 1941, dentro del "Instituto de Investigaciones Jurídicas": se hará mención de su funcionamiento en el capítulo tres respecto a la "Clasificación de Lenguaies".

En 1981 se inició un proyecto, con el nombre de TELEP AC, donde se estableciera una red pública de transmisión de datos entre las principales ciudades del país donde favoreciera la demanda de intercambio de información (U.N.A.M. y S.C.T.)~ Uno de los objetivos primordiales de TELEPAC es enlazar a las Universidades de todo el país para fomentar el desarrollo de la teleinformática.

#### CRITERIOS ADVOCATORIOS A LA SISTEMATlZACION INFORMATICA:

~ El jerárquico: la norma superior en rango, prevalece sobre la del

rango inferior.

هوالماني فالواعبة الماليان

signing the structure.

sa maille

of key and speakers

is a clife

ne stri gele

-.. El cronológico: la norma posteriori prevalece sobre la anterior.

Program of the Care

in East Council

تطليقها وأناها أنواه والمؤاخر ومواجه والمواجه والمواد والمتواد المتواد والمتواد والمستوات والمستور સારત દરમિયાને દો જિલ્લો પણ રહે નથી મળતા દિવસે તેમ દુર દેશો. દોડિયામાં પ્રાથમિક તેમની મુખ્ય દિવસે તેને તેની સમય the particular in the field of the collection of the complex states of the problem of the second of the collect

> 1) Township Adam 2011 Martin American Secret Andrej (1989) Andrej Andrej Andrej (1989) Andrej Andrej Andrej (1 the complete the complete state of the complete state of the state of the color

na kuzigatan

Ъ.

30 - 1995 - 1996 - 19

그 아이가 아주 나는 것을 만들었다. 그 그는 그만 나는 그의 그의 그의 그의 이유가 있었다.

- 199

and a substantial contact on

ามากลับเป็นความเดือนที่สุดสนุนที่จะสุดสูง เพราะเป็นความการสุด ค.ศ. 225 เป็น<br>การที่สุด การเพลิงไป เจ้าคลับไป ครับสูง เป็นความที่ 1 เข้าเข้าเข้าเข้าเข้า

ministra e primeira, ministrada la latin lutar e mundo propaga que para seguen

 $\sim$ 

그 학교는 이 사람이 나 있다.

[11] 오리도시 [Folder] 사고, 사람 사수

1953 A

in Salz Settle i

use plus and also provide the

-e> El de especialidad: la norma especial deroga a la general.

# CAPITULO

# **CONCEPTOS**

 $\mathbf{H}$ .

# **BASICOS**

Y

# **AUXILIARES.**

## 1) CONCEPTOS FUNDAMENTALES.

Los conceptos primarios que se manejan en el presente capítulo, se adecuan al tema que nos ocupa, va que se relacionan con el Derecho; siendo indispensable que la nueva tecnología se adapte al campo jurídico, toda vez que tanto el Derecho como la Informática son una ciencia integrada por un conjunto de conocimientos ciertos, comprobables y verídicos, siendo autónomas pero no independientes, ya que se vinculan estrechamente en virtud de que la Informática "apoya" a la Administración de Justicia, a través del profesionalismo y material que sirven de auxilio al Derecho Penal Mexicano.

Para nosotros, el Derecho es una ciencia, mientras que la Informática es un auxiliar de la ciencia jurídica porque mediante los paquetes podemos localizar eficazmente a presuntos responsables por medio de la reconstrucción de un retrato hablado, fotografías del probable positivo y huellas dactilares, usando el Sistema Automático de Identificación (AFTS).

### A. DERECHO.

La palabra DERECHO, según el Dr. Guillermo Cabanellas De Torres, deriva: "...Del latin "directus", directo; de "dirigere", enderezar o alinear..."(\*) que gramaticalmente significa "...Facultad del hombre..." (\*), por lo tanto el DERECHO es un conjunto de normas jurídicas que requia la conducta externa del hombre en sociedad.

El DERECHO sequn Hans Kelsen (16) es: "el cumplimiento de leyes que rige la conducta de los individuos, significando para cada uno sus derechos, sus facultades y sus obligaciones ; ya que la misión y el fin del DERECHO es la

<sup>(\*)</sup> Nease, Electoriano Sandino Elevantul. 7a. reimpresion. Edit. Heliasta. Buenos Aires-Argentina. 1984. P. 93.

<sup>(\*)</sup> Vénse Selecciones del Reader's Digest Mexico S.A. de C.V. Bran Biorichano Branciophrico liutrado. 15a. ed. Mexico-D F., 1979 P. 10-6

<sup>(16)</sup> La Teoria Pura del Derscha, (Trad. esp. L. Legaz Lacambra). Ed. Revista de Derecho Privado. Madrid, 1933. P. 38.

averiguación de la verdad".

Angel Latorre Segura, en su libro, define a esta Ciencia lurídica como: "...un conjunto de fenómenos sociales entre los que existen unos elementos comunes: al tratarse de normas de conducta obligatorías en una comunidad y respaldadas por un mecanismo de coacción socialmente organizado...que autoriza a hacer algo: concede facultades, poder y derechos (subjetivos) a quien o quienes se encuentren en determinadas circunstancias para que los utilicen, dentro de ciertos límites, a su albedrío: ponen a disposición de los particulares medios legales para que realicen fines prácticos por ellos deseados..." (17) Este concepto abarca mucho pero la esencia del Derecho no es precisamente tal definición, motivo por el cual más adelante. daremos un concepto de lo que entendemos por la palabra DERECHO. obviamente tomando definiciones de los grandes autores citados.

La Nueva Enciclopedia Autodidáctica Ouillet, en su tomo I define al DERECHO como el "...conjunto de reglas que rigen la conducta del hombre en sociedad. Conjunto de principios, preceptos y reglas a que están sometidas las relaciones humanas en toda sociedad civil, y a cuva observancia puede por la fuerza, compelerse a los individuos..." (\*)

El autor Miquel Romo Medina, cita a Emmanuel Kant quien define al DERECHO como: "...el conjunto de condiciones bajo las cuales se pueden armonizar el arbitrio de uno con el arbitrio de otros según una ley general de libertad..." (\*) Esto quiere decir que la libre voluntad de los individuos puede ser armónica siempre y cuando no infrinjan normas (morales, sociales, religiosas, jurídicas) que puedan perjudicar la convivencia humana.

Para el autor Fernando Castellanos Tena, el DERECHO es: "...un conjunto de normas que rigen la conducta externa de los hombres en sociedad las cuales pueden imponerse a sus destinatarios mediante el empleo de la fuerza de que dispone el Estado..." (18)

.<br>Sin di Patrici, singanya perang perpendiri perang perang kecamatan menyerakan perang perangan antara perang se

<sup>(17)</sup> Introducción al Derecho, Ja. ed. Edit. Ariel. México, 1969. P. 35.

<sup>(\*)</sup> Véasc. 23a ed. Edit Cumbre, S.A. México, 1985. P. 531.

<sup>(&</sup>quot;) Véase, Criminologia y Derecho. 2a. ed. U.N.A.M. Instituto de Investigaciones Jurídicas. P. 21.

<sup>(18)</sup> Lineamientos Elementales de Derecho Penal, Parte General, 29. ed. Edit. Porrua, S.A. México, 1991. P. 17.

Para la Filosofía, el DERECHO es parte de la naturaleza humana la necesidad de relacionarse socialmente entre los seres humanos, para integrar comunidades en la que además de sobrevivir va a desarrollarse tanto a nivel personal como colectivo.

Va a regular exteriormente la conducta de las personas. tanto a nivel individual como a nivel social y al ser reconocida su normatividad por toda la comunidad y mediante la aceptación podrá ser impuesta aún por la fuerza al todo integrante, siempre que busque el bien común, la justicia y por ende la seguridad de los gobernados o seguridad jurídica. Si no existe adecuación entre el marco jurídico y la realidad social. no es útil ni valioso ese Derecho.

Como ente valioso, contenedor de los fines jurídicos servirá corno directriz para que cada Estado o cada sociedad estatal crea y aplique un derecho adecuado a sus propias necesidades (si no existe adecuación entre el marco jurídico y la realidad social. no es útil ni valioso ese Derecho).

#### Como sintesis podernos expresar que DERECHO ea:

**第 Una ciencia, porque esta constituida por un conjunto de** conocimientos sistemáticos, razonados (ciertos), comprobables y verídicos en una área específica o determinada.

 $\Xi$ . Un conjunto de normas. La palabra norma significa "regla de conducta humana'' y como consecuencia de este comportanúento produce la realización del bien (racional o auperáción del hoznbre). por lo tanto ea la baae de toda normatividad (moral, religiosa. social y jurídica). sin embargo se persigue un bien especifico distinto, es decir que la nornia moral persigue el bien racional; la religiosa el bien supremo o divino; la social tiene por. objeto hacer más llevadera Ja convivencia en sociedad, limar asperezas, evitar situaciones bochornosas, etcétera; mientras que la norma jurídica es el<br>instrumento básico del DERECHO que busca el bien común o el instrumento básico del DERECHO que bienestar general, por tal razón se considera a esta última como impero-atributiva, que regula la conducta humana externa; además recordemos que el DERECHO se conforma por un conjunto de normas jurídicas impuestas por el Estado. mediante el cual otorga facultades y crea deberes. haciéndolas valer a través de la coercibilidad en caso necesario. regulando a su vez la conducta externa del hombre en sociedad. Las características de la norma jurídica son:

- l. Heterónomas.- Porque son impuestas por el Estado, creando deberes <sup>y</sup> facultades.
- 2. Externa.- Porque regula la conducta externa del hornbre en sociedad.
- 3. Bilateral.- En el sentido de que al lado de un deber crean una facultad o derecho.
- 4. Coercible.- Porque en caso de no cumplirse. se hará efectivo con la fuerza pública y otras medidas legales, en caso necesario. Sin embargo el Estado a través de sus órganos respectivos, las hace cumplir aún sin el consentimiento de los individuos

 $\boxtimes$  Es trascendente, porque es un elemento indispensable para la organización y desarrollo de la vida en común. La vida de los hombres en comunidad. las mismas relaciones sociales determinan, en ocasiones, choques o conflictos entre los intereses de los propios hombres. Si cada quien tuviera toda la libertad para perseguir y alcanzar sus intereses, sin limitación alguna, pronto estallaría la lucha de todos contra todos, y el desorden y· la anarquia impidiendo el verdadero progreso y sería imposible cualquier forrna de convivencia; la solidaridad quedaría destruida y la desorganización sería permanente.

Sil Y tiene por misión conservar la convivencia. existiendo justicia. seguridad jurídica y por ende bienestar común.

Por lo tanto DERECHO ES UNA "CIENCIA, FORMADA POR UN CONJUNTO DE NORMAS JURIDICAS, IMPUESTO POR EL ESTADO QUE REGULA LA CONDUCTA EXTERNA DEL HOMBRE EN SOCIEDAD, OTORGANDOLE FACULTADES Y CREANDO DEBERES. HACIENDOLAS VALER POR MEDIO DE LA COERCIBILIDAD EN CASO NECESARIO LOGRANDO CON ELLO CUMPLIR SU FINALIDAD QUE ES LA JUSTICIA. LA SEGURIDAD SOCIAL Y JURIDICA. Y EL BIEN GENERAL

#### a) *DERECHO PUBLICO* .

Vamos a diferenciar al DERECHO PUBLICO del Derecho Privado en términos breves y veremos que el DERECHO PUBLICO se relaciona con la Informática porque dentro de esta rama del DERECHO encontramos al Derecho Penal que es el origen por el cual la Informática sirve de auxilio a la rama. Penal en específico para localizar a presuntos responsables y verificar indicios o huellas. A continuación analizaremos conceptos de diferentes autores.

El aludido Angel Latorre Segura, comenta que, "...Ulpiano,... veia en el Derecho Público el dirigido a servir los intereses colectivos ... "(19); dicha opinión autorial cae en un error ya que es difícil. señalar con precisión si un interés es colectivo o individual pues ambas categorias están estrechamente vinculadas. y el Derecho Público puede ser de interés colectivo o particular.

Para entender mejor el concepto de DERECHO PUBLICO :mencionaremos las relaciones que se dan en el Campo del Derecho:

X Coordlnacl6n. Igualdad entre sujetos de Derecho Privado. Se da entre particulares o aquellos que tengan esa envestidura actuando en un mismo plano de igualdad pero sin tener facultades de imperio.

M Supraonllaact6a. Es caracteristica del DERECHO PUBLICO y especialmente de la Constitución parte orgánica y del Derecho Administrativo. se presenta entre órganos del Estado que actúan entre si con facultades de imperio.

M Supra a subordinación. Es propio del DERECHO PUBLICO en ella se presentan dos sujetos actuando en diverso plano de igualdad: a) un órgano del Estado que actúa con facultades de imperio y, b) un particular que se ve obligado a acatar las disposiciones (acto de autoridad) del primero.

l19l Ibul. P. 186.

El Gran Diccionario Enciclopédico Ilustrado.(\*) define al DERECHO Pl. "'BLIC'O como "el que regula el orden general del Estado y sus relaciones con los ciudadanos y con otras naciones".

DERECHO PCBLICO, es el conjunto de normas jurídicas referente a la organización del Estado y las relaciones de este y los particulares actuando el Estado en un plano de supraordenación y nunca de coordinación.

Angel Latorre Segura (20). comenta que el DERECHO PUBLICO se caracteriza porque en él existe un ejercicio del poder del Estado. Sus normas son las que van encaminadas a regular la organización y la actividad del Estado <sup>y</sup>demás entes públicos y sus relaciones como tales entes públicos con los particulares. Las relaciones de Derecho Público con particulares se caracterizan porque en ellas existe una situación de desigualdad entre las partes: de un lado. el órgano público revestido de "imperium"; por otra. el simple particular que ocupa una posición "inferior y subordinada". Podemoa percatarnos que en esta definición intervienen las relaciones de supraordinación y de supra a subordinación.

Sin embargo nos hacemos la pregunta: ¿QUE DIFERENCIA EXISTE ENTRE EL DERECHO PUBLICO Y EL DERECHO PRIVADO? En el Derecho Público se regulan las relaciones de los Estados entre si y de estos con los particulares (en un plano de desigualdad). en el Derecho Privado las relaciones de los individuos son de carácter particular en el cual puede intervenir el Eatado pero dejando a un lado su potestad (poder). ubicándose en una relación de coordinación; este último Derecho se subdivide en: DERECHO CIVIL, DERECHO MERCANTIL Y DERECHO INTERNACIONAL O EXTERNO PRIVADO.

Por lo tanto, EL DERECHO PUBLICO ES UN CONJUNTO DE NORMAS JURIDICAS QUE REGULAN LA ORGANIZACION Y ACTIVIDAD DEL ESTADO ASI COMO LAS RELACIONES CON OTROS ENTES PUBLICOS Y LOS PARTICULARES, ENCONTRANDOSE EN UN PLANO DE SUPRAORDENACION Y/O DE SUPRA A SUBORDINACION, AUXILIANDOSE DE LA INFORMATICA LEN CUANTO A CREAR PAQUETES QUE PERNITAN QUE EL EST.ADO ACTUE CON EFICACIA Y SOBRE

(\*) Veare, SELECCIONES DEL RFADER'S DIGEST MEXICO. S.A. DE C V. 15a. ed. Mexico-Distrito Federal, 1979. P. 1076. (20) Op cit. pp. 185 y 186.

EFICACIA Y SOBRE TODO CONSERVE EL ORDEN PUBLICO A TRAVES DE SUS RELACIONES. Se subdivide en: DERECHO CONSTirUCIONAL, DERECHO ADMINISTRATIVO, DERECHO PENAL, DERECHO PROCESAL y DERECHO INTERNACIONAL PUBLICO.

#### *b) DERECIIO PENAL.*

El multicitado autor Angel Latorre Segura, explica que el DERECHO PENAL es un "...conjunto de normas que regulan los delitos y las penas así como las medidas de seguridad...

.. Sirve para resolver litigios que se suscitan por la aplicación de. la" ley penal...

• •. El orden juridico •.. pone en movirniento ... para descubrir el delito. averiguar ... e imponer la pena que le correaponda ...... El Estado representado por un órgano especial... actúa... en defensa de los intereses de ésta (la víctima) como en protección de la sociedad...

.... y es el que ha de servir de protección al acusado de un delito .•• " (21) Es decir que, la pena es impuesta por el Estado mediante sus órganos especiales, a aquellas personas que por alguna circunstancia invaden la esfera del DERECHO PENAL defendiendo loa intereses de la victima y protegiendo o sancionando al probable responsable.

La Nueva Enciclopedia Autodidáctica Quillet, señala que el DERECHO PENAL también es llamado ''derecho criminal" que. " ... establece y regula la represión o castigo de las infracciones de la ley (...) por medio de la imposición de penas....Orden de condiciones necesarias para el restablecimiento del derecho perturbado, en su realización, con maldad, por el sujeto..."(\*) El derecho criminal no es reconocible en nuestro país, es un nombre común utilizado en el extranjero - Estados Unidos -: ain embargo el fondo es el

(21) Op. cit., pp. 200, 201, 205, 207.

(\*) Véasa, tomo L. 26a. ed. Edit. Cumbre, S.A. México, 1985. P. 537.

mismo, pues se refiere a los delitos, a la potestad de penar y a las medidas para prevenir las conductas ilícitas. En cuanto al Derecho de la Defensa Social, es un denominativo mal empleado, en la materia que nos ocupa, ya que todo DERECHO se dicta para la defensa de la sociedad, además podemos agregar que se desprende una rama más del DERECHO conocido como Derecho Social el cual se clasifica en Derecho Laboral y Derecho Agrario.

La denominación aceptada en nuestro sistema legal es DERECHO PENAL porque estudia los delitos y a través de otras ciencias que lo auxilian aplica las penas y medios para prevenir y evitar nuevos delitos (reincidencia). Si consultamos el Código Penal Sustantivo veremos que este cuerpo norniativo indica qué conductas se consideran como delitos y, como consecuencia jurídica, cuáles son las penas que se aplicaran, a los presuntos responsables, de acuerdo al delito que corresponda; respecto a las medidas de seguridad son un medio para evitar que se cometan nuevos delitos (ya sea por el mismo indiciado o por otro sujeto).

La Criminología Conservadora llama al DERECHO PENAL "La Ley Criminal'' que es dada e interpretada corno la codiftcaci6n de loa preceptos :morales prevalentea; esto quiere decir que a la nonna jurídica .le antecede normas morales que tienen por finalidad orientar al hombre hacia el bien, hacia la pureza, invitándole a practicar el bien y evitando el mal, pero si éste actúa con maldad perturbando el bienestar general intervendrán las normas jurídicas para ser interpretadas.

El escritor penalista Edmund Mezger comenta que el DERECHO PENAL es. "una rama del Derecho Público. interno público. porque el Estado. como soberano regula. imponiendo sanción por haber cumplido un ilícito o regular las relaciones entre particulares".

Giuseppe Maggiore define al DERECHO PENAL come: "la rama del Derecho Público Interno relativa a los delitos, a las penas y a las medidas de seguridad, que tiene por objetivo la creación y conservación del orden social"  $(22)$ 

(22) Citudo por CASTELLANOS TENA, FERNANDO, op. cit., p. 19.

Por su parte Fernando Castellanos Tena, sostiene que cornúnmente consideran que: " ... EL DERECHO PENAL es público por cuanto sólo el Estado tiene capacidad para establecer los delitos y seiialar las penas, irnponer éstas y ejecutarlas. mas tal criterio no es certero. pues todo el Derecho ... lo dicta y aplica el Estado ... "(23) Como podemos percatarnos este comentario es muy acertado por el cual es necesario atender las relaciones jurídicas, si recordamos en arnbas relaciones puede aparecer el Eatado como soberano y sus normas reguladoras pertenecerán al DERECI-10 PUBLICO porque al cometerse un delito, la relación será de supra a subordinación, ea decir que la relación se forma entre el delincuente y el Estado (representante del ofendido, la victima y/o la sociedad); porque norman relaciones jurídicas entre el poder y los gobernados.

El DERECHO PENAL se integra, para su estudio, en dos partes:

- l. General, estudia las generalidades sobre el DERECHO PENAL *y* las Ciencia• Penales; las fuentes del DERECHO PENAL, su interpretación y los ámbitos de validez: se encarga de dar una visión amplia de los delitos, de los delincuentes, de las penas y de las medidas de seguridad. sin concretarse a caaoa particulares.
- 2. Especial, que comprende el estudio de los delitos en particular y de las penas y medidas de seguridad aplicables a casos concretos.

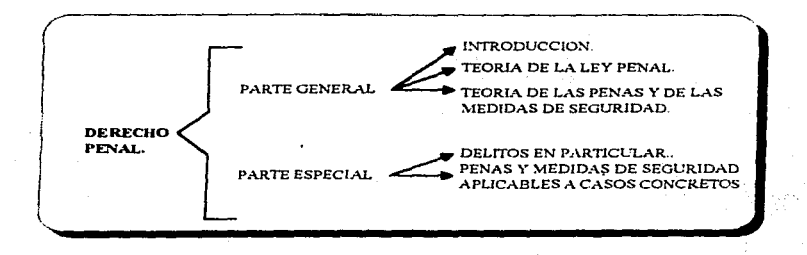

Si consultamos nuestra Carta Magna~ nos daremos cuenta que la Ley Penal actúa conforme al mandato Constitucional Federal ya que "sólo la ley establece delitos y penas (articulo 14)"' y el artículo 21 del núsmo ordenamiento. confiere facultad al Ministerio Público para perseguir los delitos y le hace superior jerárquico de la Policía Judicial''. como lo establece el articulo 102 de la Constitución. que prevé la organización del Ministerio Público Federal. fijando las bases del organismo encargado del ejercicio de la acción judicial ante los tribunales de los delitos del orden federal.

En consecuencia. podemos concluir con el autor Castellanos Tena que, EL DERECHO PENAL ES UNA RAMA DEL DERECHO PUBLICO QUE SE INTEGRA POR UN CONJUNTO DE NORMAS JURIDICAS OUE REGULA LOS DELITOS, LAS PENAS Y LAS MEDIDAS DE SEGURIDAD PARA CREAR Y MANTENER EL ORDEN SOCLU...

En virtud de lo señalado y al ver la definición mencionada en el párrafo anterior, agregamos que la Informática auxilia al Derecho Penal, presentando por medio de los Sistemas Automáticos de Identificación al probable responsable, haciendo con ello más eficiente una Averiguación Previa acertada legalmente y con ello lograr la aplicación de la pena y las medida• de seguridad respectivas.

#### c) **DERECHO PROCES.AL PENAL.**

Para definir al DERECHO PROCESAL PENAL, es necesario saber primero que es el Derecho Procesal.

El multicitado autor Angel Latorre (24), señala que el Derecho Procesal es un "conjunto de actos realizados por los tribunales o por los<br>particulares que ante ellos actúan para el ejercicio de la función jurisdiccional".

(24) Op. est. p. 205.

Cipriano Gómez Lara, manifiesta que las Normas Procesales son: " •.. reglas referidas al desenvolvimiento de la acción de la defensa o reacción. de la función jurisdiccional sastancial. conductas de los terceros ajenos a la relación sustancial, conductas o actos todos éstos proyectados o destinados a la solución del litigio mediante la aplicación de una ley general a un caso concreto controvertido ... "; asimismo agrega que Proceso es un " ... conjunto complejo de actos del Estado como soberano de las partes interesadas y que tienden a la aplicación de una ley general a un caso concreto controvertido para solucionarlo o derirnirlo .... La finalidad del proceso., es procurar su preservación. conservación y mantenimiento del orden jurídico..." (25) Así podemos agregar que, el Derecho Procesal es el "conjunto de reglas destinadas a la aplicación de las normas jurídicas a casos particulares con el fin de esclarecer una situación jurídica o con el propósito de que loa órganos juriadiccionalea declaren la existencia de una obligación y en caso de ser necesario ordenar que se haga efectiva ", ya que el "Derecho Procesal es el que fija legalmente el camino a sequir para la consecución de las declaraciones (penales, civiles, mercantiles u otra rama jurídica) emitidas por las autoridades y proporciona. al particular medio de defensa para sus intereses".

La mayoría de los grandes procesalistas, entre ellos José Ovalle Favela (26) y J. Ramiro Podetti parten de una premisa llegando a una miama conclusión sobre el <u>Derecho Procesal</u>, diciendo que toda disciplina procesal utiliza: una "Trilogía Estructural de la Ciencia del Proceso", compuesta por tres conceptos básicos: juriadicción. proceso y acción. La primera se entiende como el poder que tiene el estado (a través de sus órganos respectivos) para resolver litigios entre laa partea. el segundo corno un medio legal que tiene el Estado litigios entre las partes, el segundo como un medio legal que tiene el Estado<br>posibilidad juridica de las partes para accionar o provocar la actividad y/o<br>posibilidad juridica de las partes para accionar o provocar la acti posibilidad jurídica de las partes para accionar o provocar la actividad del<br>órgano jurísdiccional (correspondiente), con el objeto de que se respecta una pretensión jurídica.

El primer procesalista tnencionado en el párrafo anterior. aeftala en su libro que para el autor Alcala Zamora "...Todo proceso...arranca de un "presupuesto" (litigio), se desenvuelve a lo largo de un "recorrido" (procedimiento) y persigue alcanzar una "meta" (sentencia), de la que cabe derive un "complemento" (ejecución)..." (27)

أأداده والمتابع والمستعمل والمتعاقب والمتعاون والمستعين والمتحد والمرادي والمتعارف والمتحادي والمتحدث والمتحدث

<sup>(22)</sup> Troria General del Proceso, Edit. Harla, S.A. de C.V. México, 1990. Pp. 102. 103 y 132. (26) Dececho Processi Civil. 4n ed. Edit Harla. México, 1991. P. 6.  $(27)$  Idem.

Consideramos y compartimos estas dos últimas opiniones -que anteceden- va que en esencia el Derecho Procesal señala etapas a sequir y el procedimiento indica como las partes en un litigio pueden llegar a una solución "...Es el derecho procesal una consecuencia de las normas (sentencia). establecidas para recular la actividad realizadora (integrar) de la lev....En consecuencia. las normas de procedimiento son dirigidas a la iniciación. desarrollo y perfeccionamiento del proceso..." (28)

Después de mostrar diferentes conceptos de Derecho Procesal, nos ubicaremos a la definición de lo que es DERECHO PROCESAL PENAL o también llamado Derecho Penal Formal.

La Procuraduría General de Justicia del Distrito Federal, expresa que el DERECHO PROCESAL PENAL es un "...conjunto de acciones liciadas entre si, que se desarrollan progresivamente para llegar a un fin, que es la resolución de un supuesto delito o conflicto..." (\*) Es decir que el DERECHO PROCESAL PENAL conforma etapas que se relacionan entre si, que llevan un orden dando como resultado la solución de un litigio.

Como podemos analizar el DERECHO PROCESAL PENAL ES UN CONJUNTO SISTEMATICO DE CONOCIMIENTOS, OUE DA INICIO CON EL AUTO DE FORMAL PRISION O SUJECION AL PROCESO -AUTO DE TERMINO CONSTITUCIONAL- Y CULMINA CON LA SENTENCIA. FALLO O JUICIO. ESTE CONJUNTO DE ETAPAS SISTEMATICAS TIENEN COMO FINALIDAD "ACLARAR Y APLICAR PENAS"; Y LA INFORMATICA VA A CONTRIBUIR PARA QUE SE LOGRE TAL FINALIDAD, ESPECIFICANDO COMO SE COMETIO LA CONDUCTA ILICITA E IDENTIFICAR AL PROBABLE RESPONSABLE, A TRAVES DE LOS DICTAMENES OUE RINDAN LOS PERITOS OUIENES UTILIZAN EL SISTEMA AUTOMATIZADO DE IDENTIFICACION.

 $(28)$  Thid  $P.3$ 

(\*) Vénes, Seguridad y Justicia. Quia del Ciudadano. P.G.J.D.F. Pp. 30 y 31.

#### *d) DERECHO DE PROCEDIMIENTOS PENALES*.

Clprlano G6m•z Lar. (29). comenta que "el procedimentalismo coincide en su aparición con la revolución francesa. pues los factores determinantes fueron: el sistema penal inquisitivo y la aparición de la codificación (napoleónica) separándose la legislación relativa a los procedimientos (penales y civiles) entre otros procedimientos conocidos actualmente como procedimiento mercantil, procedimiento fiscal, etcétera.

El PROCEDilvlIENTO PENAL "es el conjunto de actividades reglamentadas por preceptos legales previamente establecidos que tienen por objeto detertninar que hechos pueden aer calificados como delito para en su caso aplicar la sanción correspondiente". Es un "conjunto de normas que regulan actividades que van de la presentación de la demanda o querella hasta. el juicio".

Las disciplinas (ramas) del Derecho, las ciencias (penales y auxiliares) y las técnicas no jurídicas. más comunes que se relacionan con el PROCEDIMIENTO PENAL son:

- El Derecho Constitucional.
- El Derecho Penal Sustantivo.
- El Derecho Procesal Civil.
- El Derecho Aclnúniatrativo.
- El Derecho Laboral.
- El Derecho Internacional.
- O Todas ellas son disciplinas jurídicas.

<sup>(29)</sup> Troria General del Proceso, 8a. ed. Edit. Haria, S.A. de C.V. México, 1990. Pp. 102 y 103.

La Criminología.

La Criminalística.

La Medicina Legal.

La Política Criminal.

La Geografía.

Antropometría.

• La Pollciologfa o Policía Científica.. Mediante la computadora se puede llevar una relación de loa polic(.. que laboran en las corporaciones aclheridU a la Secretarla General de Protección y Vialidad o alguna otra rn.titución; por ejemplo:

المورية الكارية كالمرتبط

فالموارد والأنواني والأمرة

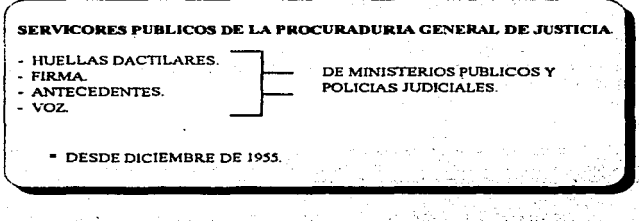

• La Medicina Forense.

La Psicologia Criminal.

La Historia del Derecho Penal.

• La Sociologfa Criminal.

- El Derecho Comparado.
- La Filosofía del Derecho Penal.
- El Derecho Penitenciario.
- La Psicuiatria Forense.

La Estadística Criminal.

- Son ciencias penales y auxiliares. ۰
- La Balistica.
- La Dactiloscopia.
- ۰ Algunas de las tantas pericias técnicas.

Estas maravillosas artes forman un conjunto de ciencias, disciplinas y técnicas que estudian el delito, al delincuente, las penas y medidas de secruridad desde diversos puntos de vista va sea filosófico, causal-explicativo y/o jurídico.

"...Nuestros Códigos de Procedimientos Penales son por tanto como todo derecho procesal o adjetivo, un conjunto de reglas para la aplicación de la sustantiva, es decir, de los Códigos Penales...

...El procedimiento reglamenta la investigación de los delitos y sus autores, y la instrucción del proceso...

...reglamenta el ejercicio de las acciones a que da lugar el delito...

...establece los recursos que pueden ser ejercitados contra las. pronunciadas en decisiones materia represiva y la manera de sustanciarlos..."(30)

(30) RIVERA SILVA, MANUEL; op. cit. p. 125.

Por lo tanto EL DERECHO DE PROCEDIMIENTOS PENALES ES UN CONJUNTO DE ACTIVIDADES O ETAPAS (JURIDICAS) QUE INICIA CON LA PRESENTACION DE LA DENUNCIA O OUERELLA Y CULMINA CON LA SENTENCIA, JUICIO O FALLO.

#### **B.** DELITO.

En ocasiones para identificar a un probable responsable, es importante conocer el DELITO que se le imputa para en caso de que no se tenga elementos suficientes para lograr su identificación, se buscará al presunto responsable en la computadora en relación a la clasificación de los delitos que tengan (previamente) programadas dichas herramientas.

La palabra DELITO deriva del latín "delictum", que significa "culpa. crimen, quebrantamiento de la lev. Acción u omisión voluntaria castigada por la Ley con pena grave" (\*)

Fernando Castellanos Tena (31), dice que el DELITO o "delictum proviene de la raíz latina delinquere, que quiere decir abandonar, apartarse del buen camino, alejarse del sendero señalado por la ley". Asimismo comenta:

"...el DELITO nace como idea en la mente del hombre, pero aparece externamente después de un proceso interno, más o menos prolongado...

...El delito se desplaza a o largo del tiempo, desde que apunta como idea o tentación a la mente, hasta su terminación: recorre un sendero o ruta desde su iniciación hasta su total agotamiento. A este proceso se le llama iter criminis, es decir, camino del crimen. Los delitos culposos no pasan por estas etapas; se caracterizan porque en ellos la voluntad no se dirige a la producción de hecho típico-penal, sino solamente a la realización de la conducta inicial..." (32)

(") Vease, (2-19) December of Breadope free East rade, p. 1067. (31) Op. cit., P. 125.

(32) Op. cit., pp. 283 y 284.

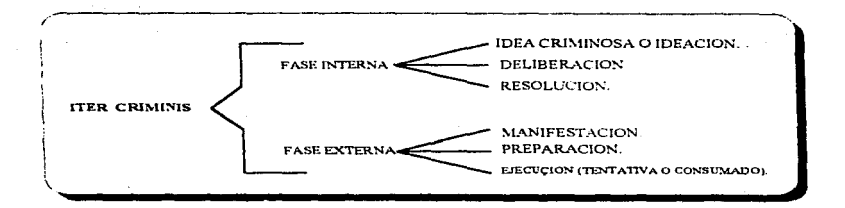

El aludido autor **Fernando Castellanos Tena** (33) nos explica en su<br>libro que, los prosistas **Mezger** y **liménez de Asúa ex**presan: que el DELTIO es "la acción típicamente antijurídica y culpable"; agregando el segundo autor que a veces esta sometida a condiciones objetivas de penalidad. imputable a un hombre y sometido a una sanción penal".

La autora Oiga Islas De González Mariscal, define al DELITO como: "...un hecho y se sitúa en el mundo de la facticidad..., el delito es particular, concreto y temporal. Particqlar, porque es obra de sujeto o sujetos individuales; concreto. porque es un hecho determinado; y temporal. por estar litnitada su realización a un momento o lapso, también plenamente determinado ...

Los delitos sólo pueden ser cometidos por sujetos imputables (ya que los inirnputables son autores de hechos tipicos 'determinados por la peligrosidad) ...

... Para que exista delito es necesario que haya· tipicidad. La tipicidad "es la correspondencia univoca uno a uno entre los elementos del tipo 199al y los contenidos del delito: es decir, que para cada elemento del tipo tiene que haber una porción de contenido del delito que satisfaga la semántica de que haber una porción de contenido del delito que satisfaga la semántica de<br>aquél y para cada porción de contenido del delito tiene que ver un elemento del tipo que exija su concreción"...

(33) Op. cit., pp. 129 y 130.

El delito puede definirse como "la culpable concreción (acumulación) de un tipo legal. .. ·• (34)

El Código Penal para el Distrito Federal en Materia de Fuero Común y para toda la República en Materia de Fuero Federal. en su articulo "lo. señala que "DELITO es el acto u omisión que sancionan las leyes penales••. La definición que da el Código Sustantivo es incompleta, pues para considerarse corno delito debe cubrir determinados aspectos (positivos).

La Criminología, expresa que todos los DELITOS son conductas antisociales, pero no todas las conductas antisociales son delitos. Esta ciencia manifiesta la verdad, sin embargo una causa o un factor puede contribuir a la realización de una conducta (que lesione un bien jurídico tutelado).

Para Adler, el DELITO resulta de un complejo de inferioridad adquirido en virtud de disminución de valores personales, orgánicos y sociales. ya que el impulso de la vida. es el sentimiento de la propia personalidad.

Hay que reconocer que en nuestro pais -México- se tnaneja la palabra "delito'•, y en otros países anglosajones corno Estados Unidos utilizan el término "crimen", el cual haremos uso de los dos enunciados ya que la esencia es la misma.

Una de las definiciones legalistas de Estados Unidos es la siguiente: "El crimen es un acto en el cual un transgresor ha sido aprehendido, enjuiciado <sup>y</sup>castigado". Como podernos observar no es una definición adecuada, porque en muchas ocasiones el delincuente no pisa ni siquiera la cárcel, ni pasa por las etapas de un proceso y en consecuencia no es castigado, sin embargo es un transgresor de la ley.

Otro concepto es: "El crimen existe cuando una violación al Código es reportada (por otros ).'' Muchas veces no se informa de un crimen cometido

(34) Analizia Logico de los Delitos contra la Vida. Edu. Trillas, S.A. de C.V. México, 1991. Pp. 56 y 57.

empero no deja de ser delito; por lo tanto no comparto esta opinión.

La Sociología estudia al DELITO como un hecho social, buscando las influencias que contribuyeron a su producción.

La Teoría del Delito. clasifica varias corrientes que definen al DELITO como:

O La corriente unitaria o totalizadora define al delito como un todo, un bloque monolitico. indivisible que ni siquiera para su estudio es posible diVidirlo.

La corriente analítica o atomizadora, dice que el delito es factible de división para llevar a cabo un estudio profundo, por tal motivo existen rnás corrientes, tales conio:

- t. La corriente bitórnica o bicotótnica, que consta de dos eleznentos (positivo y negativo);
- 2. La corriente tritómica, que toma en cuenta tres elementos (positivos y negativos);
- 3. La corriente tetratórnica, que observa cuatro elementos (positivos <sup>y</sup> negativos);
- 4. La corriente pentatómica, que se percata de cinco elementos (positivos <sup>y</sup> negativos);
- 5. La corriente exatórnica. que consta de seis elementoa (positivos <sup>y</sup> negativos);
- 6. La corriente heptatórnica. que toma en consideración siete elementos (positivos y negativos).

Por lo tanto el DELITO es una conducta humana que esta constituido por un conjunto de elementos especiales o caracteriaticaa, y de acuerdo a la por un conjunto de elementos especiales o características, y de acuerdo a la corriente que se adopte, será el número de elementos que integren al delito.<br>(Consultar al penalis<mark>ta Fernando Castellanos Tena</mark> (35)).<br>

(35) Op. cit. p. 134.

#### ASPECTOS POSITIVOS

1. Acto.

2. Tipicidad. 3. Antiiuridicidad.

4. Imputabilidad.

5. Culpabilidad.

6. Condicionalidad objetiva.

7 Punibilidad

#### ASPECTOS NEGATIVOS

- 1. Falta de acción (no voluntad-no acción-no delito).
- 2. Ausencia de tipicidad.
- 3. Causas de justificación ( Artículo 15, Código Penal).
- 4. Causas de inimputabilidad.
- 5. Causas de inculpabilidad.
- 6. Falta de condición objetiva.
- 7. Excusas absolutorias (artículo 15, Código Penal).

Diferentes autores definen al DELITO en dos sentidos: En sentido amplio, puede definirse al DELITO como una "perturbación consciente del derecho": en sentido estricto es el "acto iniusto de la voluntad en cuanto se manifiesta en efectos exteriores".

Varios autores como Carlos Fontan Balestra (36) opinan que para que exista el DELITO debe también existir una ley que sancione penalmente una determinada conducta. En la Constitución Política de los Estados Unidos Mexicanos se encuentran enlazadas todas las ramas del Derecho, y entre estas ramas el Derecho Penal se refiere a los delitos donde el Estado por medio de la Ley Suprema y el Código Penal impondrá penas y medidas de seguridad (artículo 14 del mismo Ordenamiento Fundamental).

Comenta el escritor Ignacio Villalebes que: "...El delito, objetivamente considerado, es un acto humano revestido de antijuricidad que lo hace nocivo para el orden social; y para que su autor pueda ser sancionado con penas, es preciso que el delito sea imputable psicológicamente..." (37)

EL DELITO, en función a la materia (Fernando Castellanos Tena) (38) se divide en:

(38) Op. cit., pp. 144 y 145.

<sup>(36)</sup> Tratacto de Deresson Panul, 7 volumence. 2a. ed. corregida y acnualizada. Edit. Abeledo-Perrot. S.I., e.C. P. 129.

<sup>(37)</sup> Derveho Penal Mexicano: Parte General, Ja. ed. Edit. Porrún, S.A. México, 1975. P. 98.

- l. Delitos Comunes, son aquellos que se formulan en leyes dictadas por las legislaturas locales.
- 2. Delitos Federales, se establecen en leyes expedidas por el Congreso de la Unión.
- 3. Delitos Oficiales, son los cometidos por empleados públicos en el ejercicio de sus funciones.
- 4. Delitos del Orden Militar, afectan la disciplina del Ejército.
- 5. Delitos Políticos, "...todos los hechos que lesionan la organización del Estado en sí misma o en sus órganos o representantes ..." (39)

Por la conducta o manifestación voluntaria del agente el DELITO puede ser:

Delito de acción , se comete a través de un comportamiento positivo. violando una ley prohibitiva.

- Delito de omisión, "... el objeto prohibido es una abstención del agente, conaiatente en la no ejecución de algo ordenado por la ley ... "(40): contrariando una ley dispositiva. Este tipo de delito a la vez se clasifica en:

- · Delito de simple omisión o de omisión propiamente dichos, consiste en no realizar una actividad que ordena la ley (o la lógica); " ... con independencia del resultado material que produzcan..." (41).
- **Delitos de comisión por omisión o impropios delitos de omisión. " ...son** aquellos en los que el agente decide no actuar y por esa inacción se produce el resultado material..." (42).

El DELITO por su resultado puede ser:

 $\implies$  Delito formal, aquel en el "...que se agota el tipo penal en el movimiento corporal o en la omisión del agente, no siendo necesario para su integración que ae produzca un reaultado externo ..... (.J3) Se da cuando no se produce un resultado externo apreciable por los órganos de los sentidos (verbigracia, portación de arma prohibida).

2: Delito material, es aquel en el cual si es necesario la

.~ .. t!.11 ;p •• , (40) This P (35 ALC: USAN 435-1640 P. 137

producción de un resultado objetivo (material). También será atribuible el resultado típico producido al que omita impedirla. si éste tenía el deber juridico de eVitarlo. En estos casos se considerará que el resultado es consecuencia de una conducta ornisiva cuando se determine que el que omite irnpedirlo tenia el deber de actuar para ello. derivado de una ley, de un contrato o de su propio actuar precedente (adición de un segundo párrafo al artículo 7o.~ con fecha 10 de enero de 1995, publicado en el Diario Oficial de la Federación). Como podemos observar el delito material se va a dar cuando sea apreciable a través de los órganos de los sentidos.

#### Por el daño que causan, los DELITOS son:

**E1 Delitos de lesión**, consumado el hecho se causa un daño directo y efectivo en un bien tutelado jurídicamente (homicidio, fraude, lesiones, violación. etcétera). Hay pérdida. privación o menoscabo del bien jurídico tutelado -resultado material-.

!lft Delitos d• peligro, como su nombre lo indica "ponen en peligro" los intereses jurídicamente protegidos (abandono de personas, omisión de auxilio) -resultado formal-.

De conformidad con el Código Penal Sustantivo. por el grado de culpabilidad. "las acciones u omisiones delictivas solamente pueden realizarse dolosa o culpoaamente" (Refonna del articulo So., publicado en el Diario Oficial de la Federación, el día diez de enero del presente año).

El mismo Código a que hacemos referencia, en su artículo 9o... reformado en la misma fecha que se señaló con anterioridad, dice textualmente: "Obra Dolosamente el que, conociendo los elementos del tipo penal, o previniendo como posible el resultado típico, quiere o acepta la realización del hecho descrito por la ley, y Obra Culposamente el que produce el resultado tipico, que no previo siendo previsible o previó· confiando en que no se produciria, en virtud de la violación de un deber de cuidado, que debía y podía observar según las circunstancias y condiciones personales~.

El aludido autor Fernando Castellanos Tena (44), clasifica al DELITO por el número de actos integrantes de la acción típica corno:

~ (homicidio). Delitos unisubsistentes, se forman por un sólo acto

 $\widehat{\mathfrak{m}}$  Delitos plurisubsistentes, consta de varios actos (ataques a las vías de comunicación y violación de correspondencia; artículo 171. fracción I: "al que viole Q.Q§\_o más veces los reglamentos o disposiciones sobre tránsito <sup>y</sup> circulación de vehículos, en lo que se refiere a exceso de velocidad;" porque cuando esa violación ocurre una sola vez. no se integra el tipo y por lo tanto no se conforma el delito.

En cuanto a la unidad o pluralidad de suietos que intervienen para realizar el hecho típico. el DELITO se agrupa en:

Delitos unisubjetivos, es suficiente la actuación de un sólo individuo para llevar a cabo una conducta deacrita en la ley (peculado. homicidio. robo, violación, etcétera).

9 Delitos plurisubjettvos, se requiere la participación de dos o más conductas típicas, en virtud de la descripción típica (adulterio, asociación delictuosa).

El DELITO, por la forma de su persecución se clasifica de la siguiente rnanera:

 $2$  Delitos persequibles de oficio, son todos aquellos en los que la autoridad con o sin previa denuncia, actuaran .-por mandato 1egalobligatoriamente. para perseguir y castigar a los presuntos responsables, con independencia de la voluntad del o los ofendidos.

2. Delitos perseguibles de querella, son todos aquellos en los· que la autoridad competente, previa querella del ofendido (o sus familiares. -representante legitimo o legitimado para otorgarla-), actuaran obligatorlanwnte para perseguir y castigar al indiciado, a petición del ofendido.

(44) Op. cit., pp. 142 y 143.

El delito perseguido de oficio o de querella, se puede perseguir sin previa denuncia o querella -por mandato legal- quando se presente el:

Delito flacrante. hecho delictivo consumado un públicamente y cuyo responsable ha sido visto por varios testigos.

Se Y/o flagrancia, "...Es el acto de sorprender a uno o varios individuos en el momento mismo de cometer el delito..." (\*)

De lo precedente, se concluye que el DELITO es:

le Una conducta, es el comportamiento humano voluntario, positivo o negativo, encaminado a un propósito - lesionar un bien cuya conducta es violatoria del deber jurídico penal y reprochable a su autor.

10 Típico, porque hay una adecuación de una conducta concreta con la descripción legal formulada en abstracto. Pero para que exista esa adecuación debe haber primero un TIPO que es la acción legislativa, la descripción que el Estado hace de una conducta en los preceptos penales.

te **Antijurídico, es decir, "...contrario a Derecho..."** (45) Lo que va en contra de los bienes tutelados por la norma. Categorías de la antijuridicidad:

44 Formal.- Transcresión de la norma, del bien tutelado.

10 Material.- Daño, lesión o peligro al bien tutelado.

Imputable a un sujete, quien debe tener capacidad de າດ entender y de querer ante el Derecho. Imputabilidad es un conjunto de condiciones de salud mental que hacen al sujeto ente imputativo de Derecho Penal. (Es un presupuesto de la culpabilidad).

le Es un reproche de culpabilidad, pers quien obra sin intención y sin la diligencia debida, causando un resultado dañoso, previsible y penado por la Lev.

te Tiene condiciones objetivas de punibilidad, que por su

(") Vénze, Caguri dag y Justicia. Guin del Ciudadano. P.O.J.D.F. P. 30. (45) CASTELLANOS TENA, FERNANDO, op. cit., p. 177.
excepción son exigidas por el legislador como condiciones para la imposición de la pena.

le Es punible, es la amenaza de pena que el Estado asocia a la violación de los deberes consignados en las normas jurídicas dictadas para garantizar la permanencia del orden social. Es ingrediente de la norma en razón de la calidad de la conducta, la cual, por su naturaleza tipica, antijuridica y culpable, amerita la imposición de la pena.

Como resultado de lo anterior, podemos decir que, DELITO ES LA ACCION U OMISION VOLUNTARIA (EXTERNA), IMPUTABLE A UN SUJETO O SUJETOS, QUE QUEBRANTA LA LEY (PENAL), Y CUYA CULPABILIDAD ES CASTIGADA POR LA NISMA LEY, DE UN HECHO DETERMINADO TIPICO. SOMETIDO A CONDICIONES OBJETIVAS DE PENALIDAD.

#### C. PRESUNTO RESPONSABLE, INDICIADO O INCULPADO.

El Gran Diccionario Enciclopédico llustrado, en su página 1928. define al INCULPADO de dos maneras: la primera es considerado como "inocente, sin culpa"; la sequnda lo conceptúa con la palabra "acusado", sujeto imputable de un hecho típico.

La misma Enciclopedia, citada anteriormente, en su página 1933. expresa que INDICIADO es quien "tiene contra sí la sospecha de haber cometido" un delito".

Edmund Mezger, lo llama AUTOR DE UN HECHO PUNIBLE quien "...es el que comete el hecho con voluntad de autor, en forma típica v, en los casos pertinentes, causa el resultado del mismo...

De igual modo, comenta que el AUTOR "....quiere el hecho como propio, y no. como ocurre en el caso del instigador y del cómplice, como de  $\alpha$ tro; actúa con animus auctoris y no ... como mero animus socii..." $(46)$ 

Las expresiones más adecuadas que deben utilizarse al principio de todo proceso y/o procedimiento (penal) es: INDICIADO O PRESUNTO RESPONSABLE O PROBABLE RESPONSABLE; ya que existe una máxima jurídica que dice: "Todo hombre es inocente mientras no se pruebe su culpabilidad y sea condenado por un tribunal legal. después de un juicio imparcial y justo".

Nos hacemos la pregunta de  $i$ COMO ENTERVIENE INFORMATICA EN ESTE PUNTO? La respuesta es la siguiente: La computadora cuenta con un Banco de Datos donde esta programada previamente y nos permite localizar al presunto responsable por medio de fotoqraftaa, huella• dactilares, retrato hablado o nombre de pila, los medios más exactos son las fotografías y las impresiones dactilares: gracias a la computadora se localiza en cuestión de minutos al indiciado ..

#### *D. PROCESADO* •

El Gran Diccionario Enciclopédico, en su página 3076, manifiesta que PROCES.A.DO ea un "presunto reo en un proceso criminal" ..

Moisés Moreno Hemáadez ("")~ declara que: "el sujeto o autor de la conducta antijurídica (delincuente), para que se considere como tal y se le pueda aplicar la pena correspondiente, debe reunir los siguientes requisitos:

CJ Ser "imputable". es decir, que tenga la capacidad de comprender el carácter illcito de su conducta y, la capacidad de conducirse de acuerdo con esa comprensión.

<sup>(~6}</sup> tbuL Pp. JO')' 30-

<sup>(\*)</sup> Vense, Zeitter Electorales. Algunas Lineamentes parte el Ministerio Filbitos. P.G.R. Fisculia Especializada en delitos Electorales. México, agosto, 1994. P 22.

Tener "conciencia de la antijuridicidad", esto es, que el sujeto tenga conocimiento, o al menos la posibilidad de conocer, de que su conducta es contraria al Derecho.

Existir la "exigibilidad de otra conducta" distinta a la que realizó.

Y demás aspectos positivos que se adecuen  $\mathbf{r}$ para que realmente se considere como delito".

La palabra PROCESADO se emplea, adecuadamente, en el momento que el indiciado es juzgado en la etapa del **proceso, ejercicio de la** Acción Penal o también conocido como preparatoria al juicio, que inicia con: "Instrucción o Pruebas. Conclusiones (Acusatorias o No Acusatorias del Ministerio Público) y Alegatos".

Al igual que el presunto responsable, EL PROCESADO se identifica de la misma manera, la única diferencia es en relación a la etapa en que se encuentra dicho sujeto, por el cual toma tal denominativo.

#### E. DELINCUENTE.

DELINCUENTE deriva del latín "delinquena", que significa "que delinque", es decir, "...persona que ha cometido un delito..."(\*)

Ignacio Villalobos (47) menciona en su libro que, según Lombroso, el DELINCUENTE es "anormal" como representante de una especie que no alcanza el desarrollo de los hombres de su época. Para entender que es "anormal", nos desplazaremos al concepto de Ferri, él nos explica que un sujeto" " normal" es el que obra de acuerdo con las reglas sociales, petición de principio

(\*) Véase, Gran Diccionario Enciclopédico Instructo, p. 1067.

(47) Op. cit., p. 99.

con la que fácilmente se crevó demostrar que todo delinquente es "anormal": según Lombroso "normal" corresponde a un tipo medio, dentro de una cantidad. con la cual el delincuente, en ciertos momentos y en ciertos lugares, podría reclamar el título de la mayor normalidad.

CRIMINAL Y DELINCUENTE es lo mismo, la diferencia es que en México se conoce como DELINCUENTE, y en Norteamérica se usa la palabra CRIMINAL.

" ... "para la criminología conservadora", basándose en su definición de ley criminal como "la codificación de los preceptos morales prevalentes", "considera a los CRIMINALES como moralmente defectuosos..." (\*)

"..."La Teoría de la Desviación Cultural". Llama la atención el modo en el que la persona se torna CRIMINAL en su interacción con el medio ambiente. social inmediato: la transgresión de la ley es el resultado de un proceso de aprendizaje ordinario dentro de una cultura criminógena..." (\*\*)

"..."La Teoría de la Asociación Diferencial de Sutherland", sostiene que una persona ejecuta actos criminales porque hay presiones sociales que lo obligan..." (\*\*\*)

Ambas teorías tienen un noventa por ciento de verdad, porque intervienen varias causas y factores que llevan al sujeto a delinquir.

Por criterio sustentado en la Primera Sala Penal se da la denominación de DELINCUENTE a aquella persona que habiendo promovido juicio de Amparo Directo éste le sea negado.

La autora Olga Islas de González Mariscal, expresa que hay ausencia del sujeto activo típico, cuando "...deriva de la carencia de: la voluntad,

<sup>(\*)</sup> V., Pneziegia y Psiquatria Criminelagicas. Centro de Capacincian. P.G.J. P. 9.

<sup>(&</sup>quot;") Vénse, Personalidas del Deirscuente. Centro de Capacitación P.O.J. p. 9.

<sup>(\*\*\*)</sup> Vénes, Personalidad del Estinguente, Centro de Capacitación, P.G.J. P. 9.

la imputabilidad. la calidad de garante, la calidad especifica y/o pluralidad especifica. Se habla de ausencia de capacidad psíquica de delito por falta de voluntabilidad o por falta de imputabilidad.

Los factores que traen como consecuencia que el sujeto activo sea involuntable se pueden agrupar en las siguientes categorías: el sueño, el sonambulismo. la crisis epiléptica, algunas crisis histéricas, los estados febriles y otros estados de inconsciencia.

Las que eliminan la imputabilidad son: el trastorno mental, la sordomudez en sujeto no educado, algunos grados de oligofrenia y la hipnosis..." (48)

Estos factores de inimputabilidad, se fUndamentan en el articulo 15 fracción III. del Código Penal Sustantivo.

El DELINCUENTE se le identifica de la misma fonna que al probable responsable y al procesado, la diferencia emtriba en que al primero ae le imputa un delito condenandolo a la pena correspondiente, después de un procedimiento y/o un proceao.

#### F. *IDEN77F7CACION* .

Antes de entrar a la definición, vamos a tener la siguiente<br>observación. la palabra IDENTIFICAR es "reconocer" a una persona viva o muerta o restos cadavéricos, que se supone o se busca: mientras IDENTIDAD es "individualizar" a una peraona a través de un conjunto de condiciones flaicas que la distingue de las demas. Y esa identificación se puede lograr por medio del Sistema Automatizado.

(48) Analisis Lósico de los Delitos contra la Vida. Edit. Trillas, S.A. de C.V. México. 1991. Pp. 59-61.

IDENTIFICACION deriva del verbo identificar o de la acción de identificarse. (Consultar el Gran Diccionario Enciclopédico Ilustrado (\*)).

Arminda Reyes Martínez (49), define la palabra IDENTIFICACION como: "la cualidad de una cosa que hace que ésta sea ella misma, diferenciándose de cualquier otra".

Para el Doctor Ricardo Reves Cervantes, profesor de la Escuela Nacional de Estudios Profesionales Aragón, IDENTIFICACION es: "el conjunto de procedimientos que sirven para reconocer a un individuo vivo o muerto o sus restos cadavéricos". El citado profesor clasifica a la identificación en dos clases:

1.- Identificación Judicial, tiene como finalidad principal el reconocimiento de individuos vivos en especial de delincuentes. Constituye un elemento de prueba, lo practican técnicos especializados y la finalidad es la elaboración de la ficha signaléctica. Procedimientos:

A) Dactiloscopia.

B) Retrato Hablado.

C) Fotografia.

D) Antropometria.

E) Señas Particulares.

2.- Identificación Médica, consiste en la intervención del médico como perito para resolver cuestiones de identidad en personas vivas, o muertas o restos cadavéricos. Cuando se trata de individuos vivos se pueden emplear para su IDENTIFICACION los procedimientos de la Identificación judicial o el mismo delincuente podrá proporcionar los datos que le sean requeridos. Es en un cadáver donde hay mayor dificultad para conocer su Identidad sobre todo si esta avanzada la putrefacción y en este caso la Identificación Médica se realizará por medio de los siguientes pasos:

(\*) Véas, SELECCIONES DEL READER'S DIGEST MENICO, S.A. DE C.V., p. 1905. (49) Dactiloscopia y otras Técnicas de Identificación. Za ed. Edit Porrúa. México, 1983. P. I.

.<br>This extra conclusi shows an an extredibility of suit Diffusion from conception accommodation may remove in more com-

A) Realización de un examen completo externo, buscando señas particulares.

B) Determinación del sexo.

C) Determinar si los huesos son de una o más personas y, si son huesos humanos o de animales.

D) Determinación de la edad mediante el estudio de los dientes.

E) Determinación de la edad mediante los puntos de osificación (porciones de los huesos separados entre sí para su desarrollo) y la soldadura de los huesos.

F) Estudios de restos cadavéricos en caso de huesos fetales.

G) En caso de encontrarse cenizas, debe existir la fórmula Fe+CO2=FeO; si no hav este elemento entonces no son cenizas humanas, sino de animales.

#### G. IDENTIDAD.

Mediante la computadora podemos individualizar a una persona por sus rasgos físicos, por medio del retrato hablado v/o la fotografía.

IDENTIDAD deriva del latín "identitas", de "idem", o sea, lo mismo. Es la "calidad de idéntico. Conjunto de condiciones que distinguen a una persona de las demás. Calidad de ser una persona o cosa la misma que se supone o se busca". (Consultar el Gran Diccionario Enciclopédico Ilustrado) (\*)

La aludida escritora Arminda Reves Martínez (50), conceptualiza la palabra IDENTIDAD como "el conjunto de caracteres físicos que individualizan a una persona, haciendola igual a sí misma y distinta de todas las demás.... identificar será comprobar si una persona es la misma que se supone o se

(\*) Venre, SELECCIONES DEL READER'S DIGEST MEXICO, S.A. DE C.V., p. 1905. (50) Op. cit., p. 1.

busca". Como podemos observar la palabra identificar es reconocer a una persona viva o muerta o restos cadavéricos: mientras que el vocablo identidad significa individualizar a una persona a través de un conjunto de caracteres físicos o condiciones físicas que la distingue de las demás.

La Ciencia de la Medicina Forense, expresa que el vocablo IDENTIDAD es un "conjunto de características físicas que sirven para individualizar a una persona diferenciándola de las demás".

#### HUELLAS DACTILARES

"...En todos los tiempos, el ser humano ha experimentado la necesidad de contar con procedimientos confiables que le permitan su identificación. Ahora bien, éstos han venido variando en el decurso de los años. siendo en la anticrüedad de naturaleza bárbara: en la Edad Media, supersticiosa: en los siglos XVIII y XIX, empírica: y a fines del siglo pasado y principios del presente, cientifica...

Esta necesidad se hizo más patente en el campo de la administración de justicia, pues la poligrosidad de los delincuentes reincidentes creó la necesidad de reconocerlos, es decir, poder identificarlos.

...Dactiloscopia, se deriva de dos voces griegas; dactilos (dedos), skopein (examen-examinador).

Se propone la identificación de la persona, por medio de las impresiones producidas por las crestas papilares que se encuentran en las vemas de los dedos de las manos..." (51)

Otra definición expuesta en el libro Cómo son y cómo funcionan casi todas las cosas (\*) es que, la DACTILOSCOPIA " es el estudio de las

(\*) READER'S DIGEST MEXICO, S.A. DE C.V. Masica, 1991. P. 92.

<sup>(51)</sup> REYES MARTINEZ, ARMINDA. Dactasionia y cira: Térnicat de Identificación. Edit. Porrua. S.A. México, 1977. Pp. XIII.  $XIV$  y 23.

impresiones digitales" o también denominado Huellas Digitales y lo conceptualizan de la siguiente manera: "Son minúsculas cantidades de humedad que forman impresiones de los bordes y lineas de los dedos". La palabra digital es un término erróneo o equivoco para el tema que nos ocupa. porque digital viene de la palabra dígito (tecnicismo computacional) que significa números: adetnás porque los peritos dactiloscopicos lo identifican como dactilar.

La Procuraduría General de la República (\*). define corno FRAGMENTO DACTILAR LATENTE "aquel que se deja al tocar cualquier objeto o documento. por lo cual. cuando se ha cometido un delito. es de pritnordial importancia preservar el lugar de los hechos. ya que las huellas latentes son evidencia muy valiosa para el investigador". Se dice que es un fragmento dactilar latente, porque a través de un procedimiento especial (dactiloscopia) se observa a la vista minúsculas irnpreaiones de los dedos de un detenninado sujeto (que ha cometido algún delito) o que quizás implantó su huella para un especifico acto jurídico. que no sea penal.

Para llevar a cabo este procedimiento. "...se debe tomar con cuidado los objetos que tengan las huellas, cuidando las partes lisas o que fueron tocadas por personas extrañas al hecho, de ser posible, realizar esta operación con guantes de hule. asinúamo las huellas se pueden transportar o levantar por medio de la cinta scotch (diurex) fijándola a un porta-objetos.u" (•) Para lograr esta actividad, también es necesario proteger los lugares donde se cree hay huellas. para que no haya modificación alguna.

Por los siglos XVII y XVIII, Daltón y Purkinque se dieron cuenta de las diferencias en las huellas dactilares. En 1982 Juan Vucetich, comprobó que desde loa seta meses de edad (dentro de la placenta) hasta la putrefacción las huellas de cada individuo son invariables e inconfundibles con las de otras<br>personas. Logrando la impresión de estas huellas en dactilogramas Logrando la impresión de estas huellas en dactilogramas (docun\entos) o conocidas también como ficha (as) signaléctica (as); y una rnuestra de estas fichas lo podemos observar en la página siguiente.

Las HUELLAS DACTILARES se pueden leer. verificar. localizar y.

<sup>(&</sup>quot;") Véase. P.O.R. Subprocuraduría de Avanguaciones Previas. Primera Reunión de Coordinación. Averiguaciones Previas-Servicios Periciales. Ciudad de México, marzo 95. P. 31. (\*) Véase, *P.O.R. Subprocundante de Avangua*<br>- Previas-Servicios Periciales. Ciudad de Méi<br>(\*) Véase, *Craminalistica y Craminalogia*. P. 72.

almacenar y recuperar imágenes, por medio del Sistema Automatizado de Identificación.

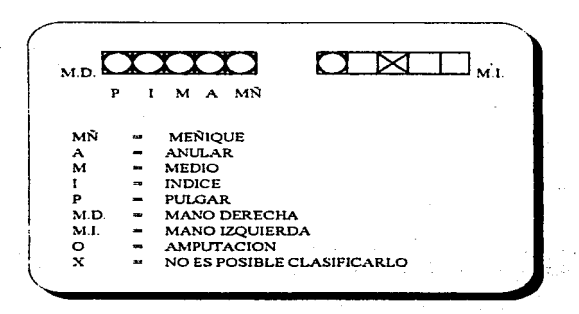

#### **RETRATO HABLADO Y/O FOTOGRAFIA**

El Diccionario Castellano Ilustrado, en su página 154, define a la FOTOGRAFIA como el "Arte de fijar y reproducir las imágenes recogidas en el fondo de una cámara obscura por medio de reacciones químicas en superficies convenientemente preparadas. Estampa obtenida por medio de este arte. Local en que se ejerce este arte" (estudio fotográfico).

La palabra RETRATO deriva del latin "retractus", que significa:

" ... pintura o imagen que representa alguna persona o cosa. Deacripción de la personalidad o carácter, o sea de las cualidades ftsicaa y rnorales de una persona. Figura lo que se asemeja mucho a una persona o cosa ..• "(•)

Por lo tanto el RETRATO HABLADO "... consiste en la descripción de los caracteres peculiares de la fisonomía. que permiten reconocer aun individuo en todas las circunstancias y todas las épocas de la vida ... " (\*\*)

Otro concepto de RETRATO HABLADO consiste en: "... la descripción metódica y sistemática de los caracteres particulares de la fisonomía de una persona, plasmados en un papel por un especialista en la materia, la cual se realiza en base a los datos aportados por un testigo presencial del hecho ilícito..."  $(***)$ 

EL RETRATO HABLADO "es la descripción minuciosa, de los caracteres ftsicos de una persona con el fin de llegar a ésta entre otras muchas. Descripción científica de los rasgos fisonómicos de una persona".

Es minuciosa porque se pone gran cuidado en las cosas que hace. o en este caso en los rasgos fisonómicos de una determinada persona, aunque parezcan sin itnportancia.

Es metódica porque se procede con un método de pasos o de conocimientos ordenados para lograr alcanzar una meta determinada.

E8 una descripción dentfftea porque posee alguna ciencia, ea decir. conocimiento cierto de las cosas por sus principios y causas. Todo conocimiento científico tiene como características:

O Ser relativo, porque subsiste un vinculo entre cada· uno de los problemas estudiados, es decir que existe una relación entre la prinwra hipótesis que se plantea y la antítesis dando como resultado otra hipótesis

<sup>(\*)</sup> Vid., P.O.R. Cuttorgeuntdurta de Aver guaciones Previas. Primera Reunión de Coordinación. Averiguaciones Previas -Servicios Periciales-. Ciudad de México, marzo 1995. P. 33.

<sup>(\*\*)</sup> V., Oran Escetonario Enciclopédico flustrade. P. 3237.

<sup>(&</sup>quot;"") Véase. El Retrato Hablado. Gobierno del Estado de Tabasco. Dirección General de Seguridad y Transito. Pp. XV. 27.

llamado "hipótesis verificada".

Tiene carácter hipotético, porque al manifestarse constantemente un fenórneno permite al científico cuestionarse hipótesis hasta llegar a una "hipótesis.verificada".

" .. .Es progresivo, porque al adquirirse una noción. éste se irá acrecentando a través del proceso demostrativo .... "("')

Es alstemáUco, por llevar una secuencia.

Verificable, por comprobarse, teniendo una verdadera conclusión. debido a un conocimiento cierto.

Algunoa profesores de Derecho, en especial la materia de Medicina Forense, comenta que el RETRATO HABLADO "consiste en una descripción metódica y minuciosa de las caracteristicas de la cara del sujeto: frente, orejas. pómulos, cabello, cejas, ojea, nariz. boca, labioa, mentón o barbilla, pestaftas. bozo, mejillas, etcétera.

Al RETRATO HABLADO también se le conoce como: FILIACION .o RESEÑA.

La Fll.IACION o MEDIA FILIACION y la FOTOGRAFIA, no sólo se puede hacer manualmente, sino también por medio de Sistemas de ldeaUftcacl6a Aatomattaada.

(\*) Vense, ROMO MEDINA MIGUEL. Criminalogiu y Deracho. U.N.A.M. Mexico, 1989. P. 15

### 2) CONCEPTOS SECUNDARIOS.

### $A$  COMPUTADORA.

Jerry M. Rosenberg (\*), dice que la COMPUTADORA es: "una unidad funcional que puede representar un elemento necesario para la computación, incluvendo operaciones aritméticas u operaciones lógicas, sin intervención de un (operador) humano durante o mediante un proceso".

Bryan Pfaffenberger (\*\*), expresa que la COMPUTADORA es: "una máquina capaz de sequir una instrucción o cambiar datos en la forma que uno desea, y para realizar algunas operaciones sin la intervención humana.

Este aparato no sólo hace cálculos, sino su función es, entre otras muchas tareas, representar y manipular textos, gráficas, símbolos, música y números".

Otros expertos norteamericanos definen a la COMPUTADORA como "...un aparato que recibe, procesa y muestra o presenta información..."(\*\*\*)

Algunos autores definen a la COMPUTADORA como un "dispositivo mecánico, como una criatura de lógica y matemáticas". (Asesorarse en el Libro del Año 1984) (52)

Un Diccionario de Informática Inglés-Español: Glosario de Términos Informaticos. (\*\*\*\*) indica que la COMPUTADORA O COMPUTADOR es: "un dispositivo capaz de resolver problemas por medio de procesamiento de datos:

(1) Vesse, Dichonary of Continuer, East Procession and Educations actives Edit John Ware and took [19], U.S.A., 1984, P.M. (\*\*) Vessa, One Corporation Catmel, One's Compulse Dise's Dictionary, 2nd e-tons, Indiana, 1991. P. 96 1987) Vesse Buryciapoda of Brusse and Technology. Volumen 13. Sterlesw Hill. Nueve York, 1987. P. 290. (I) ARMSTRONG LOUISE, BARAJAS, GRACIELA, et el Lagrad obs 1994. Els Cuestes, S.A. Mence, Duuse Feleral 1954. P. 90 (1999) Vid. 2a. ed. Paramife, S.A. Madrid, 1975. P. 27.

# **FALTA PAGINA**

No.

#### **R.** COMPUTACION.

COMPUTACION es "el arte o ciencia para obtener que la computadora haga lo que se desea; pero para lograr esto es necesario usar un equipo de computadora para procesar los datos. (\*)

LA COMPUTACION ES UNA CIENCIA QUE TIENE UN METODO DE ESTUDIO.Y ANALIZA, TANTO AL OBJETO COMO A LAS INTERACCIONES DE EL CON SU MEDIO AMBIENTE, ESTA CIENCIA DA NACIMIENTO A LAS COMPUTADORAS, HERRAMIENTAS UTILES PARA LA SOCIEDAD.

#### C. INFORMATICA.

La palabra INFORMATICA deriva del francés "informatique", compuesto contracto (tomado) de "información" y "automatique" que quiere decir "Conjunto de conocimientos científicos y técnicos que se ocupan del tratamiento de la información por medio de calculadores electrónicas.". (\*\*)

INFORMATICA es una palabra usada más o menos como el sinónimo de Información Tecnológica, es decir, que con gran velocidad, por medio de la computación, se obtiene comunicación interaccionando datos, sonidos y video.  $(***)$ 

Para otros autores como Tomás de Galiana Mingor (\*\*\*\*) la INFORMATICA es una "ciencia del tratamiento de la información".

INFORMATICA es iqual a Ciencia de la Información es decir, el

(") Vesse, Webstern't New Cardenary of Computer Terms, p. ""

(19) Years, Oran Dictionaries Entercriptable 231-1244 71.943

Vesse, diebaternit New Dectionary of Congress Tarnet p. 204

1999). Vassa Pagandio Largazzo Termico. Educator Largazzo.

"estudio de como los datos son procesados y transmitidos por medio de un equipo digital".

ES. DECIR. LA **INFORMATICA** ES **E** EL 1 CONJUNTO DE. CONOCIMIENTOS CIENTIFICOS Y TECNICOS OUE SE OCUPAN DEL. TRATAMIENTO DE LA INFORMACION EN FORMA AUTOMATICA: LOGRANDO CON ELLO: RECABAR DATOS PROCESADOS, SABER CUANDO SE DECLARA CON FALSEDAD, CUANDO HAY EVASION DE IMPUESTOS, LOCALIZAR EN SEGUNDOS EL ROSTRO DE UN INDICIADO, TENER EXACTA PRECISION DE LAS HUELLAS DACTILARES DE UN PRESUNTO RESPONSABLE, OBSERVAR CON CLARIDAD LA GRAFOSCOPIA, ENTRE OTROS PERITAJES.

#### D. INFORMACION.

El vocablo INFORMACION, deriva del latín "informatio" que quiere decir "acción y efecto de informar o informarse".  $(*)$ 

La INFORMACION dentro de la computadora, se convierte en datos almacenados.

El Diccionario de Términos Científicos y Técnicos, volumen IV, p. 1100, define a la INFORMACION como "datos o mensajes destinados a sertransmitidos".

Para otros teóricos la INFORMACION es "cualquier cosa que diga algo a alguien, o afecte alguna cosa".

(\*) Véase, Gran Diccionario inciclopedico Eustrado, p. 1942.

El Webstern's New World Dictionary of Computer Terms, en su página 205 expresa que la INFORMACIÓN es un factor útil que resume datos para alimentar a una computadora. Es un dato procesado, dato que esta organizado.

Para Donald H. Sanders, la INFORMACION "consta de datos organizados....Consiste en conocimientos importantes producidos como respuesta de las operaciones de procesamiento de datos".

"La INFORMACION que fluve a través de la computadora sique un sólo camino, en lugar de distribuirse por todas partes, como sucede en el cerebro". (Consultar el libro Como son y cómo funcionan casi todas las cosas)  $(+)$ 

El <u>Pequeño Larousse Técnico,</u> en la página 579, expresa que la INFORMACION es la "acción mediante la cual un sistema transmite a otro, por medio de señales cualesquiera, indicaciones sobre la posición de un órgano, la magnitud de una medición, el resultado de un cálculo, etcétera".

Podemos señalar como resumen que la INFORMACION ES LA ACCION DE TRANSMITIR CUALQUIER SIMBOLO, SIGNO, FIGURA U OTRA COSA -MENSAJE-, EL CUAL MANEJADO EN LA COMPUTADORA SE CONVIERTE EN DATOS ALMACENADOS, CUYO EFECTO ES INFORMAR.

#### E SISTEMA

El Diccionario de Términos Científicos y Técnicos, en su volumen VII. página 1878. explica que el SISTEMA o SYSTEM (ING) es una "combinación de varias piezas de equipo integradas, para ejecutar una función concreta; por ejemplo, un sistema de control de disparo puede incluir radar de rastreo, ordenador y cañón".

(") READER'S DIGEST MENICO, S.A. DE C.V., op. cit., p. 196.

El Webstern's New World Dictionary of Computer Terms, en su página 411. expresa que el SISTEMA es "un equipo compuesto de destrezas técnicas y capaz de representar y/o real.izar cambio de operaciones logrando objetivos específicos para Una mejor administración. Incluye ciertas facihdades. equipo. material, servicio personal e información que se requiera para dicha operación, al grado que podrá ser considerado (una máquina) auto-suficiente y ayuda a tnejorar el rnedio ambiente". ya que no contamina ..

Donald H. Sanders, opina que el SISTEMA es un "grupo de partes que están integradas con el propósito de lograr un objetivo".

El Pequeño Larousse Técnico agrega en su página 942, que, el SISTEMA es una "reunión de reglas o principios que forman un todo homogéneo: sistema de señales. Tarnbién se considera como un conjunto de procedimientos: nuevo sistema de aterrizaje sin viabilidad....".

Para Jerry M. Rosenherg (\*), el SISTEMA es un "dato procesado. por un grupo de hombres-máquinas y métodos organizados que llevan a cabo funciones específicas. Un conjunto de unidades controladas totalmente. Las operaciones y procedimientos se logran a través de determinadas actividades," dirigidas a la computadora en forma ordenada para que las ejecute.

Existen varios tipos de SISTEMAS. del cual solo mencionaremos cuatro qe ellos(•):

1.- Sistema de seguridad, es una innovación técnica y administrativa.<br>to - anlicable - al - HARDWARE - (componentes - físicos - de - la procedimiento aplicable al HARDWARE (componentes fisicos de computadora) y SOFTWARE (programas que se manejan en una computadora) cuyo fin es proteger la privacia de los clientes y del propio diskette.

2.- Sistema software, programas que corren el sistema computarizado, auxiliando diversas tareas que el hombre debe realizar.

 $3 - E$ l System Engineering, se refiere a un sistema de ingeniería, que $\cdots$ 

<sup>(\*)</sup> Vanne, Dictionary of Computers, Data Processing and Telecommunications. John Wiley and some United States of America, 1984. P.,:Z:Z.

<sup>(\*)</sup> Vénse Encyclopedia cf Science and Technology, pp. 23 y 396.

 $\Box$  Modeling (modelo), en el cual cada elemento del sistema muestra y describe medidas a través de representaciones; dando con ello resultados ventajosos (como la velocidad).

 $\Box$  Optimization (optimización), son elementos que se ajustan a un conjunto de valorea para dar un mejor servicio y fijar precios adecuados. Con ello se logra sacar provecho de los medios disponibles.

El enfoque de los sistemas es poder aplicar desde problemas muy simples hasta problemas muy complejos, que la mente humana es incapaz de comprender a simple vista o de resolverlos en cuestión de segundos. Un problema sencillo es dar una receta deliciosa para que la fanlilia disfrute su comida o alimento, así una ama de casa decide hacer un menú y a través de este sistema se indica la preparación del rnenú que se desea.

4.- Electronic Data-processing (EDP) System -Sistema Electrónico de Datos Procesados-, sus ventajas son la rapidez y la versatilidad de las computadoras digitales que almacenan programas, procesa un gran volumen de datos con muy poca o casi nada de la intervención humana.

Cada SISTEMA computarizado tiene cuatro partes fUncionalea· básicas. que componen lo que se conoce coino C.P.U. (Unidad Central de Procesamiento). el cual se le considera el cerebro de la computadora:

- 1. Unidad de Memoria o Almacenamiento Primario (Input Equipment), es aquella que almacena toda la información que se maneja en la computadora esta unidad se divide en dos MEMORIA RAM y MEMORIA ROM.
- 2. Unidad de Control (Control Unit), es la que se encarga de que todas las operaciones lleven una secuencia.
- 3. Unidad Aritmética-Lógica (Storage Unit), se encarga de realizar las operaciones matemáticas y lógicas en una computadora, permite que los datos e instrucciones sean almacenados.
- 4. Unidad de Control de Perlf'érlcos (Output), se encarga de verificar que

todos los dispositivos periféricos (teclado, mouse, joystick, scaner, módem y plotter) estén conectados a la computadora, además de que permite que los datos procesados sean removidos (con facilidad)

El Ingeniero Antonio González Almaguer, comenta que el SISTEMA "es un conjunto de elementos coordinados para lograr un fin".

La palabra SISTEMA SE ASEMEJA A LO OUE SE CONOCE COMO METODO, YA QUE SE LE CONSIDERA COMO UN CONJUNTO DE PROGRAMAS OUE CUBREN TODOS LOS PROCESOS ESTABLECIDOS EN EL DISEÑO (DETERMINADO).

#### F. AUTOMATIZACION.

La palabra AUTOMATIZACION fue definido por John Diebold (\*) como "La llegada de la fábrica automática" que denota la forma de cómo las máquinas hacen cosas automáticamente.

El Diccionario de Términos Científicos y Técnicos, vol. I, página 203. expresa que la AUTOMATIZACION o AUTOMATION es la "sustitución del trabajo humano o animal por máquinas. Operación de una máquina o dispositivo efectuada automáticamente o por control remoto".

Algunos ingleses como Donald Spencer (\*) comentan que la AUTOMATIZACION es una "implementación de procesos en forma automática. Una máquina que opera por control remoto o automático y, que en un momento dado, toma el lugar del ser humano, esfuerzo y decisión".

(\*) Véme, Encyclopedia of Science and Technology, Vol. L. P. 743.

(\*) Vesse, Webnern's New World Dictionary of Computer Terms. P. 21.

Para otros extranjeros como Tomás De Galiana Mingor (\*) la AUTOMATIZACION es una "operación que, en un proceso de fabricación o en la maniobra de algún aparato, tiende a reemplazar al hombre por mecanismos más rápidos y precisos; la ciencia de la automática se reduce en una primera fase a la maniobra de algún aparato, tiende a reemplazar al hombre por mecanismos más rápidos y precisos; la ciencia de Ja automática se reduce en una primera faae a U. ~utomatización simple. o sea a crear máquinas capaces de reemplazar la mano de obra en operaciones eletnentales que no requieren ningún esfUerzo de imaginación del obrero".

En la fase siguiente dota a las máquinas de ciertos órganos (captadores) que, recogen algunas informaciones que les permiten modificar las condiciones de su trabajo o pasar de una operación a otra. Las refinerías de petróleo constituyen un ejemplo admirable de automatización. Acto seguido, los dispositivos automáticos de regulación entran en fUncionanúento y subsanan la deficiencia apuntada.

"Existen casos en que la automatización es obligatoria y no se funde en criterios de rendimiento ni de calidad, sino en imperativos de seguridad o en otras consideracionea que imposibilitan el uao de rnano de obra".

"La imagen popular de un robot es la de una máquina que se mueve como los humanos y se parece a éstos". Pero la verdad es que los robots no se parecen a los hombres, porque carecen de vida, de sentimientos y de conformar un cuerpo humano maravilloso.

Sin embargo, esas máquinas se equiparan a los humanos en la variedad de acciones que son capaces de ejecutar, y su cerebro ea una mini-computadora.

(\*) Vésse, Fequeño Lurquese Técnico, P. 126.

#### G. PROGRAMA.

El término PROGRAMA deriva del latín "programma", que significa "anunciar por escrito", (Consultar el Gran Diccionario Enciclopédico Ilustrado, pácina 3078).

El multicitado Jerry M. Rosenberg (\*), expresa que el PROGRAMA es " un conjunto de instrucciones incorporadas dentro del diseño del equipo. da lectura al disco que se introduzca a la computadora por medio de un operador, que puede habilitar el equipo de la computadora para realizar tareas encomendadas, sin la intervención del operador. La máquina es capaz de interpretar y ejecutar acciones e instrucciones".

El Pequeño Larousse Técnico, manifiesta en su pácina 836 que. PROGRAMA es un "conjunto de instrucciones preparadas de modo que una calculadora electrónica u otros aparatos o equipos automáticos pueden efectuar. en el debido orden, la sucesión de operaciones necesarias para resolver un problema, fabricar una pieza, dirigir un cohete, etcétera",

"Las máquinas herramienta más perfeccionados funcionan con arregio a un programa que ésta abre automáticamente las piezas a las dimensiones requeridas".

El libro de Cómo son y cómo funcionan casi todas las cosas, en su página 239, el PROGRAMA "es una lista de instrucciones para que la computadora lleve a cabo una tarea, generalmente se encuentra en un disco magnético que se inserta en una ranura de la máquina".

El aludido autor Donald H. Sanders (53), declara que los PROGRAMAS son: "conjuntos detallados de instrucciones, manejado por

<sup>(\*)</sup> Vésse, Stehenary Nicomputer, Data Frocessing and Pelecommunications. P-403.

<sup>(3)</sup> Computation. Conceptor > Aplicacions, a las Computadoras Perconales. Edit. McGraw-Hill. Impreso en México, 1990. P. 356.

personas. que dicen a la computadora que funcione de una manera especifica para producir el resultado deseado".

Corno podemos ver. la mayoría de los conceptos referente al PROGR.A?\.1A,. se asemejan en cuanto que lo definen como un conjunto detallado de instrucciones que tienen que realizar algún propósito o fin; por tal rnotivo nos inclinamos a la siguiente definición: " .... Conjunto de directrices detalladas <sup>y</sup> explicitas orientadas a la realización de algún propósito: se expresan en algún lenguaje apto para su introducción en ordenador o bien. directamente, en lenguaje máquina..." (\*)

Verbigracia. al realizar un Retrato Hablado, buscar fotografías, verificar impresiones dactilares; para estas actividades existen directrices claras <sup>y</sup>especificas. que mediante Ull programa nos pernüten encontrar lo que solicitarnos, existiendo una perfecta cornunicación -con la computadora-.

#### H. *DISQLTETE* .

Existen diferentes autores que tienen diversas formas de describir y denominar al disquete de la siguiente manera: DISKETTE, DISK, DISCO .y DISKETTEN (según el país de origen).

Así para, Jerry M. Rosenberg (\*\*) manifiesta que DISKETTE, es "un disco flexible delgado magnético y tiene una parte semirígida que protege alrededor del disco''.

Para otros autores ingleses como **Donald Spencer** (\*\*\*) el DISK es: "una pieza circular. plana, no magnético, diseñado por un metal brilloso, cuya función es leer y escribir a través de la tecnología óptica (láser)" Asimismo

(\*) Vease, *Stectonario ae "arnenes Científicos y Técnicos*. Vol. VI. Edit. Planeta de Agostini, S.A. P. 16J8. (\*\*) Vesse, Reanents New World Dimonsty of Conguter Terns., Pp. 121 y 122.  $($ --1 $1$ dem.

opina que DISK es "un invento magnético para almacenar información *y*  programas accesibles a través de una computadora; ya sea usando disco flexible (FLOOPPY DISK) o disco duro (HARD DISK). Agrega que el DISKETTE es un disco individual magnético el cual guarda y archiva datos" ..

El Diccionario de Términos Científicos y Técnicos, define al DISCO, DISC o DISK como un "...Dispositivo plano, circular y rotatorio, con superficie rnagnetizable, en el que puede ahnacenarae infonnación según un rnodelo de puntos polarizados sobre pistas registradoras concéntricas. Denominado también disco magnético (magnetic disk)..." (\*)

Para el terna que nos ocupa, los discos que se utilizan son: disco flexible, disco duro, disco óptico y disco magnético.

#### *L DATOS.*

DATO proviene del latín datum, que significa "lo que se da".<br>Antecedente para llegar al conocimiento de una cosa. Asimismo se puede. considerar como: documento, testimonio y/o fundamento. . (Se localiza información en el <u>Gran Diccionario Enciclopédic</u>o nustrado (\*)).

Lo• DATOS se transfonnan en información por medio del proceso de datos.

El aludido Donald H.Sanders, comenta que los DATOS "son hechos, la materia prima de la información. Se representan por medio de símbolos".

El Diccionario de Términos Científicos y Técnicos, conceptualiza a

(\*) Ibid. Vol. III. Pp. 653 y 654.

l"') '\'e .. e.1amc> IV. P. 10,0.

los DATOS o DATA como "...Valores numéricos o cualitativos derivados de los experimentos científicos.

Denominación general alusiva a números, letras y símbolos que constituyen la entrada de un proceso de ordenador. Representaciones de caracteres o cantidades a las que puede asignárseles significación cuando no contengan información..." (\*)

Grandes conocedores de la Informática definen al DATO como una "...unidad lógica de información que, junto con muchas otras, debe suministrarse a un equipo para la resolución de una aplicación..." (\*\*)

#### J. HARDWARE Y SOFTWARE.

Primero se describirá el HARDWARE y como segundo término el SOFTWARE.

Jerry M. Rosenberg (\*\*\*), explica que el HARDWARE es: "el equipo (físico) usado en el proceso de datos, es lo contrario u opuesto a los programas. procesos, reglas y demás documentación".

EL HARDWARE es el equipo físico, la materia que se puede ver y tocar, tales como: inventos o aparatos electrónicos, magnéticos y mecánicos.

El HARDWARE son máquinas, equipos, dispositivos y soportes que se compone de un teclado, la pantalla, una unidad central de processmiento (C.P.U.), un monitor, una impresora, un ratón, etcétera. (Asesorarse en el Diccionario de Informática, pácina 54 y, en el libro Cómo son y cómo funcionan

<sup>(\*)</sup> Vid., Diocionario de Termanos Científicos y Tecnicos, vol. II. P. 579.

<sup>(\*\*)</sup> V., Diczionario de Pejórmatica Inglés-Español. Glosario de Zérminos Informaticos. P. 177, ("") Véase, Listichary of Computer. Processing and Jelecommunications. P. 225.

casi todas las cosas, página 240).

Existe el HARDWARE KEY, que significa asegurar el SOFTWARE para evitar la copia ilegal. La llave o clave (KEY) se encuentra dentro de la computadora. ya sea por medio de un procedinúento o en una ranura (pequeña en un disquete o de la propia computadora), y asi quardan anticipadamente los programas (software) perntitiendo que corra solo en la (Se localiza la información en Webstern's New World Dictionary Computer Terms, página 186).

El SOFTWARE son los programas, los procedimientos o procesos, las reglas y alguna otra documentación perteneciente a las operaciones de los sistemas computarizados.

También se le considera al SOFTWARE corno el "Término genérico para algún programa de computación, instrucciones que originan el hardware al usar el equipo de trabajo". (Consultar el Webstern's New World Dictionary Computer Terms) (\*)

El Diccionario de Informática Inglés-Español. Glosario de Términos Informáticos, en su página 119, define al SOFTWARE como "todo lo que no es físicamente máquina en un sistema de tratamiento de información....Conjunto de <sup>~</sup>medio que sirven para acercar y resolver el problema en máquina".

El SOFT\VARE son los programas que se venden en paquetes. corno po-Jemos notar son materia intangible (no pueden tocarse). Hay que considerar que algunos programas ya vienen incluidos en la computadora.

SOPI"WARE PIRACY. significa que son "copias de los programas que se comercian sin el permiso legal correspondiente".

1<sup>9</sup>1 Véase, DONALD SPENCER, p. 389.

El SOFTWARE PROTECTION, es- la oposición de autorizar copiaa de los programas. para evitar la piratería y hacer quizás. Jnal uso de loa sistemas.

Referente a los dos últimos puntos, podremos consultar el<br><u>Webstern's New-World Dictionary Computer Terms,</u> página 390 (op. cit.).

¡ ' J ! l ∷<br>∷ <sup>~</sup>1 þ.

## CAPITULO III.

## **INTERACCION**

## DE LA

## **INFORMATICA**

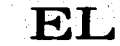

## **DERECHO.**

Y

### *C.4PITULO III.* - INTERACCION DE LA INFORMATICA Y EL *DERECHO.*

Para poder percatarnos de la relación entre la Inforrnática y el Derecho, primero debemos entender claramente qué es la Informática, quál es la relación que existe con el Derecho. conocer lo que es una computadora en sus diversos tipos y/o clasificaciones de la misma, tales como : computadoras digitales, computadoras analógicas, computadoras híbridas, entre otras; ya que cada una de ellas tiene diferentes funciones a ejecutar; asimismo veremos elementos esenciales que conforman una computadora para que esta lleve a cabo la tarea que se le asigna; asi los gobiernos de cada pais -modernorecolectan, obtienen, clasifican, actualizan y consultan por medio de equipos de cómputo los datos de población, censos, producción, recabación de impuestos, predial. estadiaticas. localización de las huellas y fotogra.ftas de los presuntos responsables, etcétera.

Respecto al lenguaje prograniado, también hay una clave para cada asunto o diligencia, es decir tenemos lenguajes muy conocidos en la actualidad tales como COBOL, FORTRAN, BASIC, PASCAL, etcétera, cada uno de éstos están orientados a resolver situaciones diferentes y específicas, verbigracia: cálculos maternáticos muy precisos ( y complejos para resolver a simple vista), graficación de datos, diseños varios, entre otras actividades, asimismo podernos hacer tnención del lenguaje programado para la obtención de huellas dactilares y fotografías del indiciado, dicho lenguaje se conoce como PROFILE, el cual en el desarrollo del presente trabajo se explicará todo lo referente al mismo, en forma breve, ya que éste último lenguaje que utilizan las autoridades y personal competentes es rnuy confidencial por lo tanto no se puede dar información amplia.

En cuanto a la automatización jurídica, se hablará en forma concreta. va que la misma, a veces, trae confusiones con la disciplina de la robótica; la segunda es un estudio minucioso para crear robots que se manejen solos sin la intervención directa del hombre, ya que mediante la robótica se ha

imitado al ser humano. cuyo nombre es "androide" esta palabra significa mitad hombre-mitad máquina. dejando que un. autómata dotado de instrucciones detalladas del proceso, pueda realizar tareas repetitivas indefinidamente; así en varios paises el ensanible, armado y prueba de autos se efectúa a través de servomecanismos o más conocido como robots los cuales son dirigidos por computadoras logrando con ello rapidez, precisión y calidad en el producto. La automatización es una disciplina que realiza en forma automática actividades que le designa el ser humano.

La Informática y el Derecho tienen una estrecha interacción, ya que la primera auxiliará al Derecho. en el sentido de que la Infonnáüca eata conformado por un conjunto de paquetes (software) sistemáticos y eficaces que -<br>permiten al usuario a través de máquinas automatizadas informar, elaborar y penniten al usuario a través de máquinas automatizad.a• informar. elaborar y transmitir en fonna ordenada datos esenC:iales y determinaclO., por ejemplo en la actualidad la computadora no sólo seiiala las caracteriaticaa particulares de un sujeto ( color de cabello. complexión. Upo de barba. fonna de loa ojos. etcétera ) sino también individualiza claramente a la persona ( encontrando lunares. cicatrices, tatuajes, entre otros).

La Informática es una disciplina más que auxiliará muchaa ciencias como la economía, la política, la medicina, el derecho y otras materias. Por lo tanto el Derecho es una ciencia que esta constituida por un conjunto de normas iurídicas que tecnia la stelaciones o conductas externas del ho una mejor convivencia social. Para que sea una interdisciplina entre las dos ciencias rnultimencionadas es necesario que la Informática a través del software este perfectamente limitado al vocabulario jurídico y que el Derecho use palabras claves que permitan trabajar con precisión, Yelocidad: y confidencialidad en un bufete jurídico y/o en las enormes instituciones de" práctica legal.

Dentro de la tesis encontraremos los pros y los contras de estas dos ciencias que conforman una sola conocida como INFORMATICA JURIDICA, y que a su vez da la oportunidad de constituir o crear una intercUacipllna entre la ciencia del Derecho y la Computación.

#### *1) TIPOS DE COMPUTADORAS.*

Para claaiftcar el tipo de cornputadoraa que existen. debemos conocer, primero, las caracteristicas básicas de esta nueva tecnología.

Actualmente las computadoras funcionan-mediante-impulsos eléctricos, estas herramientas son capaces de seguir instrucciones -dadas por el usuario- para resolver algún problema, tienen la facultad de decisión en función de los datos que procesan, trabajan con precisión y, pueden almacenar cientos de millones de datos.

También debemos tener en cuenta los componentes hásicos de una computadora , ya que gracias a estos componentes físicos e internos<br>podemos lograr llevar a cabo las funciones antes citadas. Con la intervención del hombre se logran los resultados que él desea, mediante una computadora, ya del hombre se logran los resultados que él desea, mediante una computadora, ya que es sólo una máquina y si el ser humano no le da indicaciones, ésta es incapaz de operar por sí sola. El hombre se vale de ostar incapaz de de operar por sí sola. El hombre se vale de este instrumento electrónico-<br>poderoso de trabajo, es un apoyo que simplifica esfuerzo y tiempo en<br>tareas pesadas, difíciles y constantes. Para consecuir estas actividades tenemo

1. Los Dispositivos Locales de Entrada, se localizan directamente. en el cerebro de la computadora (C.P.U.) o la Unidad Central de Proceso (Central Processing Unit).

2. Los Dispositivos Remotos de Entrada , indirectamente en la Unidad Central de Proceso (C.P.U.). se localizan

 $\star$   $\star$  Los dos primeros dispositivos, son el medio para que la computadora reciba lo• datoa e instrucciones, proporcionadas por: el hombre (comunicación individuo-máquina).

3. La Unidad Central de Proceso (C.P.U.), es conocido como el cerebro de la computadora y los expertos en la materia definen a dicha unidad como el núcleo de la computadora, que hace funcionar los dispositivos que conforman el equipo computarizado. A través de los dispositivos (también conocidos como periféricos) la C. P. U. es capaz de transmitir y recibir datos para lograr que funcionen perfectamente bien. éstos dispositivos tienen un dispositivo llamado controlador cuyo objetivo es administrar , producir o canalizar la lectura y/o la grabación de los misrnos, desde o hacia los. dispositivos conectados a él (controlador ), que fluyen hacia o desde la C . P . U .• asimismo detecta de inmediato cuando se concluye la lectura y/o la grabación haciéndoselo saber a los dispositivos periféricos.

\* \*.Así conclulmos en este tercer punto que el cerebro de la coxnputadora-:

- Es la parte fundamental de la máquina o computadora que se divide en: memoria, unidad de control y, unidad lógica y aritmética.
- En su memoria almacena datos e instrucciones.

#### Las funciones individuales que realiza la C.P.U. son:

- MEMORIA, también se le conoce como almacenamiento primario y es aquella que almacena toda la información, que a su vez se divide en dos: MEMORIA RAM Y MEMORIA ROM. La primera almacena temporalmente lo que eatá procesando, tiene un control de lectura y escritura que permite al usuario modificar y leer la información, esta memoria se borra al apagarse<br>la computadora; y la información no se recupera; el ROM constituye su almacén, permanente, pues el contenido no se pierde al abagar la máquina.
- UNIDAD DE CONTROL, es la encargada de reconocer en qué orden se le ha indicado que siga las instrucciones. Ella identifica la secuencia de que siga las instrucciones. Ella identifica la secuencia de instrucciones y. al encadenar una instrucción en otra, establece el canüno a seguir.

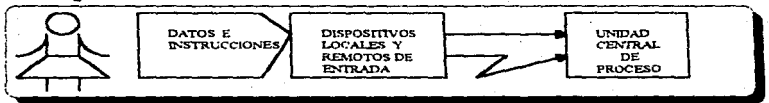

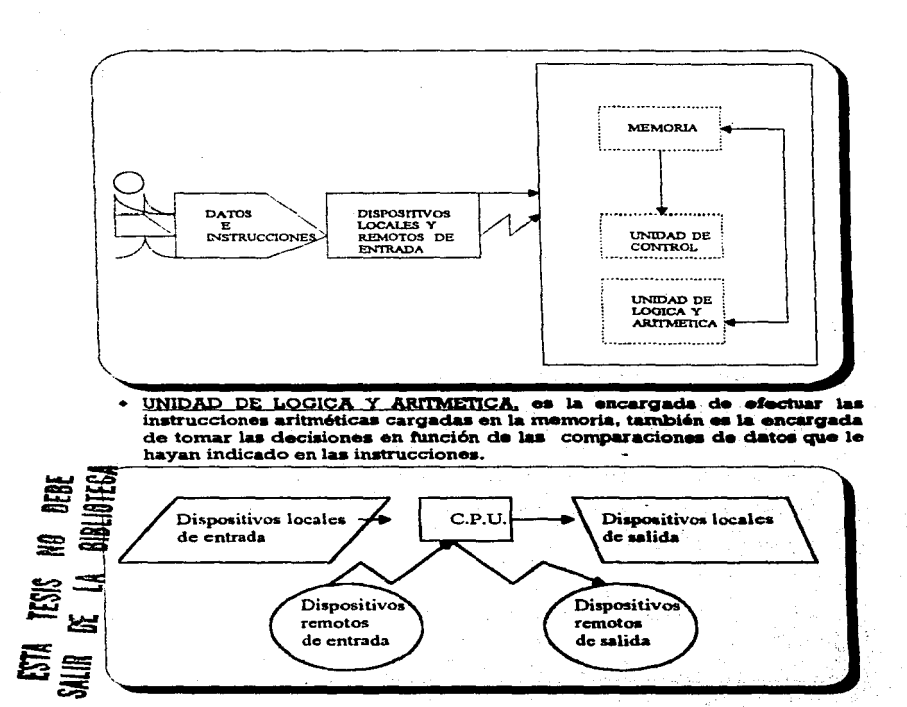

4. Los Dispositivos Locales de Salida -Ambos arrojan resultados v **Hener** cargo la culminación del proceso de dellas. 5. Los Dispositivos Remotos de Salida-

Viendo de una manera somera la estructura funcional de una computadora y sus principales características, pasaremos a la clasificación del instrumento electrónico, así como las diferentes aplicaciones a las que se dirigen.

En función de sus aplicaciones, las computadoras se clasifican en:

1.- Computadoras Digitales.

- 2.- Computadoras Analógicas.
- 3.- Computadoras Hibridas. \*macrocomputadoras. \*minicomputadoras. \*microcomputadoras.

1.- COMPUTADORAS DIGITALES. "...Es un dispositivo de cálculo que procesa valores discretos. Trabaja directamente contando números, los cuales les pueden representar cifras , letras u otros símbolos especiales. como paréntesis, asteriscos, etcétera. Así como los relojes electrónicos dicitales cuentan los segundos y minutos para acumular horas en días, ...también cuentan valores discretos para alcanzar los resultados deseados..." (54)

Las computadoras digitales también se clasifican en:

\*MACROCOMPUTADORAS, como su nombre lo indica tiene una enorme capacidad de almacenamiento de datos, una extraordinaria velocidad en el proceso ( cuatro y ocho millones de instrucciones por segundo) y una producción de resultados que resueiven hasta treinta y dos distintos problemas en el miamo momento, el tamaño de su mamoria fluctúa entre los 16 y 32 millones

(54) POZO, LUZ MARIA DEL y HERNANDEZ JIMENEZ, RICARDO, op. cit., p. 29.

de posiciones, también podemos interconectar otras macrocomputadoras, microcomputadoras y minicomputadoras comunicadas entre si , para el intercambio de datos logrando con ello lo que llamamos Banco de Datos.

Para servicios de consulta y actualización de datos, emite (actividades administrativas para empresas grandes, gubernamentales privadas, bancos rmanciero• , líneas aéreas , aseguradoras , centros de investigación, etcétera, con filiales nacionales e internacionales.

\*MINICOMPUT.AOORAS. su capacidad de proceso <sup>y</sup> almacenamiento es menor a lo de una macrocomputadora, el tamaño de su memoria puede contener de uno a dos millones de instrucciones resolviendo entre cinco y diez problernaa distintos en un solo momento, puede conectarse a ellas varias microcomputadoras comunicadas entre si para el intercatnbio de datos.

Este tipo de computadoras • realiza las mismas actividades que las macrocomputadoras. la diferencia es que las ejecuta para la misma empresa o bancos • además de que lo hace en áreas especificas. controla y administra funciones docentes de instituciones o escuelas con mediana población de aluinnos . Donde más se utilizan las rninicomputadoras es en ernpresas medianas. como: hoteles. editoriales. fábricas medianas. oficinas, entre otras dependencias.

\*MICROCOMPUTADOR.AS • taznbién se les conoce corno computadoras personales o PC (Personal Computers) por su facilidad de operación (perfecta y eficiente), trayendo conaigo accesorio• conocidos corno paquetes o prograznaa, ea un equipo que incrementa la producción en forma personal, ya que puede ser usado por una sola persona o por un minimo de usuario..

Su velocidad permite ejecutar aproximadamente 180 mil y 200 mil instrucciones por segundo, por su tarnafto de memoria abnacena de 80 a 150 nül instrucciones • por el momento puede desarrollar dos o tres juegos de instrucciones al mismo tiempo ; es una herramienta que sirve de apovo a negocios pequefios. simplifica tareas escolares. procesa textos. grafica datos. controla proyectos, revisa presupuestos, entre otras actividades cotidianas.

De aquí surge la idea de un correo electrónico<br>lográndose "...mediante.un conjunto de microcomputadoras interconectadas, las cuales tienen acceso a un archivo central, y con sólo teclear la clave del departamento correspondiente se sabe si existe un mensaje destinado a ese lugar y se puedo conaultar directamente en la pantalla de video. o, a la inversa, mediante la misma pantalla y su teclado se pueden enviar men9ajes y aviaos hacia uno o varios departamentos simultáneamente...; las aplicaciones de estos equipos son muy amplias y versátiles como ingenio se tenga ... "(55)

2.- COMPUTADORAS ANALOGICAS . " ... Estas computadoras no manejan directamente números ; los obtienen a partir de magnitudes continuas. y los expresan a través de medidores y escalas con altísimo grado de precisión..." (56) Por ejemplo:

" La temperatura de un objeto se mide con aproximación de un centésimo de grado de la escala de Celsius.

 $^{\circ}$  El voltaje puede medirse con aproximación de hasta un milésimo

de voltios.

" La presión puede medirse con aproxirnación de una libra por pulgada.

" La intensidad de la luz puede medirse en más de 20 mil puntos en un milimetro.

" Una bomba de gasolina que cuenta con un procesador analógico.

" El precio de la cantidad de gasolina. cantidad en litros y fracción surtida . Análisis y diagnóstico de pacientes en hospitales (para medir la

(33) Ibid. Pp. 34y 35.

(56) POZO. LUZ MARIA. DEL Y HERNANDEZ. IMENEZ. RICARDO. op. cit., p. 29.
eficiencia o deficiencia pulmonar).

<sup>A</sup>Los pilotos automáticos de los aviones (manteniendo a la nave en una velocidad y altura solicitada).

<sup>A</sup>Las básculas modernas que proporcionan el peso por unidad <sup>y</sup> automáticamente peso y precio del producto adquirido.

3.- COMPUTADORAS HIBRIDAS. Es la combinación entre el primer<br>y segundo tipo de computadoras (digital y analógica) que mediante conexiones especiales ae logra comunicación.

Un ejemplo es el diseño y fabricación de aviones "... una computadora analógica simula el comportamiento de un avión aún no construido, por otro lado , una computadora digital le alimenta datos aobre variaciones atmosféricas y pone a prueba el comportamiento de dicho avión simulado ... "(57) Esto permite estudiar minuciosamente el cornportanüento, la seguridad y resistencia previo a comenzar la construcción del avión .<br>Asimismo sucede cuando se mide el funcionamiento del corazón, una computadora analógica emite el funcionamiento de algunos signos vitales (la temperatura) mediante números que son enviados a una computadora digital y por rnedio de una seflal visual ae puede saber si el corazón se encuentra en buenas condiciones o en condiciones anormales. <sup>~</sup>

Cabe hacer mención de otros tres tipos de computadoras corno:

 $2$  Stratus/32, una computadora a prueba de fallas que se encarga de verificar cada operación ocho rnillonea de veces por segundo para detectar los errores antes de que puedan contaminar los datos.

 $2$  Computadoras portátiles como Hewlett-Packard, es muy popular entre los periodistas y viajeros; su función es procesar textos en cualquier lugar ymornento.

% La computadora Apple Macintoah (P.C.), produce textoa y

(37) Ibid. Pagina 30.

gráficas, es cómodo para su instalación.

#### ACCESORIOS O PERIFERICOS.

Para que la computadora ejecute las instrucciones dadas por el operador, necesitamos uno de los elementos que conforman el equipo de cómputo y este accesorio son los discos o diskettes :

1.- DISCO FLEXIBLE, se utilizan en cualquier tipo de computadoras. especialmente en las microcomputadoras, está hecho de un material plástico flexible recubierto por una sustancia magnetizable de óxido de hierro. El disco esta empacado en un sobre protector de papel o plástico.

2.- DISCO RIGIDO O DURO, a diferencia del disco flexible, este no puede ser removido, son fijos e integran un módulo específico de la microcomputadora, su capacidad de almacenamiento es mucho mayor (10 a 60 millones de caracteres ) que el disco flexible, y en quanto a su velocidad de lectura y crabación es cinco veces más rápido que los flexibles.

3.- DISCO OPTICO (OPTIC DISK), se asemeja al disco duro y guarda mucho más información que el disco duro, mediante el uso de rayos láser; viene en un estuche pudiendo conectarse con la computadora.

4.- DISCO COMPACTO (COMPACT DISC O C.D.), puede contener música, dibujos o cualquier otra información,

5.- CINTA MAGNETICA, "... Soporte informático de entrada y almacenamiento que consiste en una cinta de material plástico recubierto de una película magnética. Soporte no direccionable que sólo permite acceso secuencial..." (\*) Es el medio preferido para las aplicaciones de alta velocidad y de lotes grandes; esta cinta se quarda en carretes, cartuchos o casettes.

"...Para el caso de las minicomputadoras y las macrocomputadoras. se encuentran unidos varios discos a un eje central para formar paquetes de discos. Esto hace que se puedan almacenar cantidades enormes de caracteres

(\*) Vense, Encicloverdia Tenutica as Informatica, Vol. VII. Maveco de ediciones., S.A. España, 1987. P. 2344.

en un solo paquete, .•. que van desde 300 n'lillones hasta rebasar los mil núllones ... "(58) Se lleva acabo este procedimiento de unir varios discos a las macro y minicomputadoras porque adetnás de almacenar una gran cantidad de información, las empresas medianas y grandes utilizan lo que conocemos como BANCO DE DATOS o REDES, por tal motivo es conveniente contar con una variedad de discos que nos pennita maniobrar , es decir que cuando la computadora dispone de más de un dispositivo de discos se requiere localizar el disco donde se encuentre al archivo deseado ; en el caso de las rninicomputadoras es necesario que exista el sistema operativo (MS-DOS) para que la máquina reporte si lo encuentra o no lo encuentra esta segunda situación permitirá se anexe el diskette respectivo. Si estamos seguros de que el archivo deaeado se encuentra en algunos de lo• discos conectados a la herramienta mecánica • le indicaremos al MS - DOS que dicho archivo se encuentra en un paquete identificado como paquete - tres - u otro paquete. después aparece un directorio que nos permite optar por un nombre (clientes) y luego procede a localizar los datos.

El BANCO DE DATOS O SERVIDOR es un soporte de información. tnientras que la RED es una " ... Interconexión de cierto número de terminales y/o computadores por medio de enlaces de telecomunicación ... " (\*)

Las rnacrocornputadoras y rninicomputadoras a parte de encontrarse unidos varios discos a un eje central. algunas cuentan con una librería que consiste en la "...Colección de programas y paquetes disponibles para uso común dentro de algunas condiciones de explotación..." $(*)$  Esa colección de programas y paquetes disponibles se localizan en forma .. automática por la propia Cornputadoia· - se explicará un poco mas sobre la librería en el próximo capítulo-.

Los PERIFERICOS o DISPOSITIVOS PERIFERICOS, son aquellos que se encuentran en la periferia de la computadora y que además son "accesorios" especiales <sup>\*</sup> de la computadora . Estos dispositivos se clasifican en dos:

1. DISPosmvos PERIFERICOS DE ENTRÁOA: teclado, mouae, joystick. scaner, m6dem. plotter.

 $\{38\}$  POZO, LUZ MARIA DEL  $\,$ y HERNANDEZ JIMENEZ, RICARDO, op. cit. p. ! l. (") Venee, Encipilizedia Tematica de Polymutrica. Vol, VII. Maveco de ediciones., S.A. Espinia, 1987. P. 2398. (") Nense, Buccilopedia Femática de Informatica. Vol. VII. Maveto de ediciones., S.A. España, 1987. P. 2374.

#### 2. DISPOSITIVOS PERIFERICOS DE SALIDA: impresora y monitor.

\*\*LA C.P.U. (Unidad Central de Procesamiento), EL TECLADO Y EL MONITOR-dispositivos periféricos- SON LAS PARTES EN LA QUE SE DIVIDE LA COMPUTADORA.

#### 1. DISPOSITIVOS DE ENTRADA:

A.- El Teclado, es el medio a través del cual se introduce la información y se comunica a la computadora.

B.- El Mouse o Ratón, posesiona el cursor en un lugar determinado. indicando a su vez a la computadora lo que desea, el usuario, que haga.

C.- El Joystick, sirve para juegos y se encarga en colocar la palanca en un lugar determinado.

D.- El Scaner, este dispositivo se considera de entrada y salida, porque manda una fotografía por impresión.

E.- El Módem, también se le considera como un dispositivo de entrada - salida, ya que comunica vía telefónica a dos computadoras, con ello existe la posibilidad de proporcionar a un juez, a un Magistrado o cualquier otra. Autoridad Judicial, la facilidad de consultar las BASES DE DATOS desde cualquier punto del país . Esto nos da la idea-de-lo-que-se-llama " ... representa la posibilidad de procesar datos en una teleproceso computadora desde distancias remotas y obtener los resultados también en lugares remotos..."(\*)

Como ejemplos podemos hacer mención de aquellos ciudadanos que realizan operaciones bancarias o comerciales, quienes compran, trabajan, se comunican sin salir de casa.

F.- El Plotter, se utiliza para hacer dibujos, punto por punto.

(") Vense, Enciclopedia Femática de Informatica, Vol VII, Muyeco de ediciones , S.A. España, 1987. P.89. .

#### 2. DISPOSITIVOS DE SALIDA:

A.- Impresora, es un dispositivo (funcional) de salida que manda los datos en papel, las rnás comunes son las siguientes:

\*Impresora de Cadena y Martillos de Impresión. \*Impresora de Matriz (VER EL ANEXO 6). \*Impresora de Perilla (VER EL ANEXO 7). \*Impresora de Inyección de Tinta (VER EL MODELO DEL ANEXO 8). \*Impresora de Rayo Láser. \*Impresora de Microfilme.

B.- El Monitor o La Pantalla, a través de este dispositivo de salida se mandan los datos a pantalla. La pantalla puede conectarse cerca (forma local) o lejos (forma remota) de la computadora. este elemento ofrece una gran ventaja, ya que si se teclea erróneamente 'algún caracter existe la posibilidad de corregirlo de inmediato sin menoscabo de otros datos expuestos en la pantalla, mediante la observación directa - del usuario- a la pantalla o la ayuda del diccionario.

Hay procesos de lectura que penniten introducir datos a la computadora, uno de esos procesos son los llamados lectores ópticos que se clasifican a su vez en:

- Los lectores de caracteres impresos a máquina. "... rastrean el texto impresos mediante un dispositivo fotoeléctrico que reconoce los caracteres por la absorción o reflexión de la luz que incide sobre el documento..."(\*), ya<br>que los patrones de luz reflejada se convierten en pulsos eléctricos y lo patrones de luz reflejada se convierten en pulsos eléctricos y lo transmiten a la unidad de reconocimiento para que haga la comparación respectiva.

- Los lectores de códigos de barras. Se generalizan por la forma de identificar productos de consumo, revistas, periódicos, cartas, libros, etcétera los cuales se manejan en enormes cantidades y cuyo registro y control son tediosos para introducirlos a la computadora como datos. Un ejemplo claro de los 'cuales se manejan en enormes cantidades y cuyo registro y control son<br>tediosos para introducirlos a la computadora como datos. Un ejemplo claro de<br>este proceso, lo explica la autora LUZ MARIA DEL POZO, al decir: "...s :so, lo explica la autora LUZ MARIA DEL POZO, al decir: "...si se desea<br>un inventario actualizado de pares de zapatos en una zapatería...a cada

<sup>191</sup> Véase, Encialapezia Tenatica de Informitica. Vol VII, Meveco de ediciones, S.A. España, 1987, P. 55.

par de zapatos se le identifica con una clave que,..., se le proporciona a una microcomputadora para que ésta convierta dicha clave en el sistema de código de barras, emitiendo una etiqueta impresa con las barras codificadas. Esta etiqueta se le pega en la planta de un zapato del par correspondiente en la parte donde menos pueda dañarse . Cuando el cliente ha seleccionado su par de zapatos , se desprende la etiqueta y ea la que el cliente deberá preaentar para hacer su pago . En lugar de máquina registradora se cuenta con una nticrocomputadora que almacena en un disco los datos de identificación de cada modelo de zapatos en existencia. Con lápiz óptico especial conectado a la nlicrocom.putadora se rastrea la etiqueta que el cliente proporciona <sup>y</sup> automáticamente se identifica el modelo de zapatos, para que de inmediato, se descargue de las existencias y se emita la nota de venta con el deaglose del importe total de dicha venta .•. "(59) (INFRA. ANEXO 9).

#### CREACION DE ARCHIVOS. º

Para formar datos creando archivos ea necesario utilizar lo que se conoce como <u>caracter</u>, dicha palabra representa: símbolos y letras, un grupo<br>de cualesquiera de las representaciones mencionadas configuran representaciones mencionadas configuran señalamientos interpretativos, cantidad o cifras numéricas, y sonidos.

Al estructurar los datos. • no importando el medio que ae utiliza -tarjeta, cinta, disco-, es necesario usar un grupo de <u>caracteres</u> que describen lo que se busca (objeto o individuo).

#### Existen diferentes tipos de archivo. que son:

+ Archivo maestro, conforma un sistema o aplicación en forma completa , los procesos , el cual requiere de actualización sistemática y de documentos fuente. Un claro ejemplo es cuando una persona se registra ante la Secretaría de Hacienda y Crédito Público (S.H.C.P.) para llevar un control de pago de impuestos. llenando un formato (documento fuente) diseñado para que los datos proporcionados por el sujeto entren a la. computadora (captura). (OBSERVARELANEXO 10).

+ Archivo de movimientos. actualizar el archivo antes descrito. contiene los datos que pennite

+ Archivo intermedio o de trabajo, este archivo se crea en forma ternporal ya que sólo satisface la obtención de resultados intermedios. en el momento.

#### USUARIOS:

.Las Fuerzas Armadas (60's)

.Industria• e individuos (70's)

. Científicos

.Productores de televisión

.Diseñadores, etcétera.

Al dialogar con diversas autoridades de Instituciones Públicas como la Suprema Corte de Justicia de la Nación, la Procuraduría General de la . República, Procuraduría General de Justicia del Distrito Federal, el Palacio de Justicia Federal, etcétera, pudimos percatarnos que no todos los usuarios tienen acceso a las computadoras ni a los sistemas, por las siguientes razones:

<sup>2</sup> El público en general sólo recibe informes correspondientes de au **-unto, por medio del juzgado o Sala respectiva**.

 $\Box$  Sólo los que tienen previamente acreditada personalidad en los causa en los causas principal (vectorializado en los causas de las causas en los causas en los causas en las causas en los causas de las causas en la las autos de la causa principal (y tuviere conocimiento acerca de computadoras).

O Siempre y cuando •e autorice ..

**Cuando se trate de controversias constitucionales hasta** resolución.

W Excepciones (sólo a autoridades).

 $\Box$  Por se expediente privado, sólo las partes solicitan (dándoles el avance en el estado en que se encuentra o el estado que guarda la Averiguación Previa) y el personal accesa (con un número limitado de personas).

Sin embargo la sociedad si puede obtener información. en determinadas instituciones, cuando se trate de:

e La Historia de la Legislación<br>S.C.J.N. -Compilación de Leyes-.<br>

e Interés Público ------------------.. P.G.R. -Biblioteca-.

e Procuradores y empleados autorizados por el Director General.

Obtener jurisprudencias o tesis jurisprudenciales ---------- P.J.F. -S.J.F.-

Diversas autoridades competentes del TRIBUNAL SUPERIOR DE JUSTICIA ( Juzgados de Arrendamiento Inmobiliario, Civiles y Familiares), de la PROCURADURIA GENERAL DE LA REPUBLICA, de la PROCURADURIA GENERAL DE JUSTICIA DEL DISTRITO FEDERAL , MINISTERIOS PUBLICOS , PALACIO DE JUSTICIA FEDERAL , entre otras respetables Instituciones comentan que las computadoras sirven para:

 $\circ$  Procesar textos (iuridicos).

@ Archivar y organizar procesos legales (penales).

Hacer uso de las telecomunicaciones.

Capturar datos relacionados a Averiguaciones Previas . número del expediente o toca).

アメリカ そうかい きんきょう はいほうししほかいき

Hacer cálculos.

*'B1* Tener informes sobre recursos financiero• , recursos humano• y recursos materiales.

 $\circledast$  Tener nombres y apellidos de : los internos, los probables responsables, los detenidos , loa ofendidos ( representante legal *o* apoderado ) , las visitas (familiares).

- Hacer sentencias.
- @ Realizar autos.
- *'B1* Escribir oficios.
- \'.!!> Mencionar delitos.
- @ Hacer mención de Colonias.
- $\circledast$  Almacenar fotografías (de los internos, los probables responsables).
- @ Almacenar retratos hablados (de loa presuntos re9ponsabla•, delincuente•).

 $\circledast$  Archivar huellas dactilares (de los internos, indiciados, criminales).

- Guardar todo lo relacionado con denuncias.
- $\circledast$  Tener informes estadísticos de las Delegaciones Políticas.
- @ Archivar toda documentación externa.
- $\circledast$  Tener el lugar y fecha de los hechos (delictivos).
- Conocer la Sala que fue asignada para un determinado asunto.
- $\oplus$  Conocer el asunto del que se trate el expediente (materia -Ley aplicable-).
- Conocer las autoridades demandadas.
- Guardar datos personales de los: Defensores de Oficio, Policias, Empleados,

Ministerios Públicos. etcétera.

Todos estos datos . se transcriben manualmente -digitalización, claves de acceso - o por scaner - vfa módem , correo electrónico-, se guardan y se modifican si es necesario.

Como podemos darnos cuenta, todo el equipo de la computadora es semejante al cuerpo humano que puede comportarse como un ser inteligente y para lograr esa conducta necesita de elementos intangibles. como son las ideas (el software) y hardware.

Por medio del software o también conocido como programas se instruye a la computadora para que procese datos y produzca resultados previstos o deseados por el hombre, estos programas se componen de miles de instrucciones que detallan paso por paso el proceso que debe seguir una computadora; corno los aoftwarea son creados por el ser humano éate debe tener cuidado al crearlos porque al loa inatruye erróneamente va a dar remultadoa equívocos a una velocidad !FANTASTICA!

#### *2) CL.fSIFICACION DE LENGUAJES.*

Antes de definir que es un lenguaje. pondremos atención en una anécdota de la cual hace mención la **Ingeniera Julieta Noguez M., que a la letra** dice: "...Había una vez ............

Un señor muy sabio que hablaba muchos idiomas, hablaba español, francés, inglés, alemán, griego, latín y muchos más. Como era muy estudioso encontraba problemas muy complicados y laboriosos.

Un dia se le ocurrió contratar los servicios de una computadora muy

grande para resolver un problema matemático, pero en su prisa por trabajar se le olvido preguntar como se comunicaba con ella.

El se llarnaba Donjuanito. y como dijimos dontinaba varios idiomas, etnpezó por hacerle preguntas en inglés, por ser el idioma comercial, pero la máquina no le respondió . Le habló en francés , muy bonito, como a una enamorada, pero tampoco le respondió.

Donjuanito se rascó la cabeza y siguió hablándole en todos los idiomas que el sabia, hasta llegar al español y hasta una mala palabra le salió, pero la computadora permaneció impasible.

Finalrnente se dio por vencido y al tratar de devolverla, grande fue su sorpresa cuando le dijeron que las computadoras tienen sus propios LENGUAJES y que hay que aprenderlos para poder comunicarse con ellas..."(60) Después del cuento anterior y de acuerdo al Diccionario Castellano llustrado. podemos definir que el LENGUAJE es un "idioma o manera de expresarse".

El informático. Ricardo Hernández Jlménez. conceptualiza al lenguaje de programación como aquel " ... conjunto de palabras claves. arreglos matemáticos y juegos especiales de caracteres, que ya tiene predefinida una sintaxis..."(61), es decir, que forma parte de la gramática, coordinándose las palabras y construir con ellas oraciones.

Para comunicarnos con la computadora. mediante el lenguaje natural del hombre, es necesario que utilicemos el lenguaje binario (lenguaje de máquina), el cual se manifiesta internamente por pulsos eléctricos positivos o negativos, lo que en el Sistema Binario equivale a:

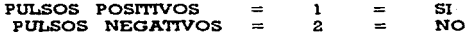

Existen varios LENGUAJES DE PROGRAMACION y cada uno de ellos están orientados a resolver problemas especificos, tales como:

 $(61)$  Chado por POZO, LUZ MARIA QEL. y HERMANDEZ IIMENEZ, RECARDO; op. cit., p. 80.

<sup>(60)</sup> introducción e la Computación y Lenausie Basic. Curso para múne Junio de 1984. Pp. 42 y 43.

::ADA se pensó como un lenguaje universal ya que sus funciones cubrían cualquier operación, sin embargo no tuvo la aceptación que se esperaba.

::ALGOL tiene la misma función que el lenguaje FORTRAN, la diferencia estriba en que éste último se prefiere en América y el ALGOL es popular en Europa.

::APL se desempefia con propósitos científicos.

::ATP se usa en aplicaciones de producción.

::BASIC (Beginner's All-purpose Synibolic Introduction Code) un lenguaje muy común en aquellas personas que tienen pocos conocimientos<br>de computación, éste se usa en microcomputadoras, su ámbito abarca sistemas administrativos, estudios científicos a nivel básico y tareas escolares.

::FORTRAN se concibe para solucionar cálculos matemáticos y a su vez se utiliza para programas de sistemas administrativos. También sirve como traducción de fórmulas y se usa en problemas científicos.

::LISP no emplea aplicaciones numéricas.

::PASCAL su cometido es programar por bloques, el cual permite que el proceso sea más rápido.

::PILOT se utiliza con fines educativos.

::PL/l se usa en programas de sistemas y cálculos complejos; su grado de aprendizaje es complicado.

::RPG lo que distingue a este lenguaje ea que con muy pocas instrucciones se logran reportes impresos sofisticados, su aplicación se inclina a los sistemas adnúnistrativos.

::SNOBOL se utiliza para aplicaciones no numéricas.

Estos lenguajes (COBOL, FORTRAN, ATP. etcétera) creados por el hombre se les conoce como lenguaje fuente y para que la computadora comprenda este lenguaje lo convierte en lenguaje máquina o binario, el cual se obtiene a través de un proceso interno de la computadora llamado "compilación", que se encarga de hacer la traducción correspondiente del lenguaje fuente al lenguaje máquina. (Consultar el libro Informática en Derecho, de los autores Luz Maria Del Pozo y Ricardo Rernández Jlménez, en la página 83). Observar el cuadro que se muestra en la página siguiente.

Hay diskettes que ya vienen programados con su traducción respectiva (a lenguaje máquina) y un ejemplo muy claro es el Sistema Operativo, este sistema contiene un conjunto de programas ya traducidos -desarrollados por especialistas de altísimo nivel técnico - . Ricardo Hernández , citado con anterioridad, señala las principales funciones del Sistema Operativo que son:

1.- Traducción de lenguajes fuentes o de programación a lenguaje máquina o binario.

2.- Control y rnanejo de la comunicación entre el hombre y la computadora: logrando el diálogo con preguntas respuestas y/u órdenes definidas que el núarno MS-DOS atiende.

3.- Manejo de los métodos de acceso de datoa.

 $4.4$  Detección y recuperación de las fallas que . encuentre en la computadora.

5.- Multiprogramación.

6.- Teleproceso.

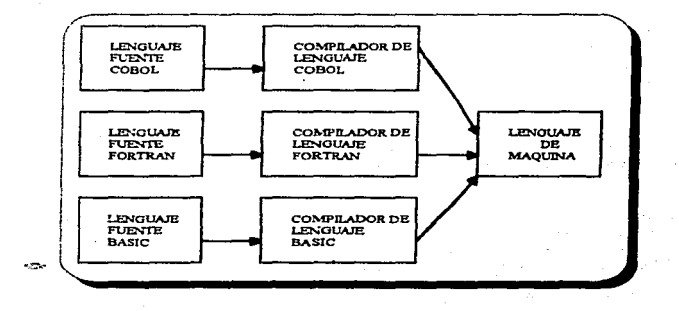

Por tal razón cuando se desea aprender computación, todas las Instituciones (Públicas y Privadas) que imparten la materia, primero estudian el MS - DOS o lo que se conoce como Sistema Operativo (Microsoft Directory Operating System), este sistema viene siendo la introducción a la computadora (teoría y práctica).

La U.N.A.M. utiliza un sistema con el nombre de UNAM-IURE en Informática Jurídica, que permite al usuario comunicarse en un lenguaje natural (entendible), ya que su lenguaje es abierto y flexible, dicho sistema ofrece: un acervo de los Diarios Oficiales de la Federación, de las Entidades Federativas, de países Latinoamericanos y algunos Europeos, y que mediante la recuperación de datos se conforma un Banco de Datos cuva estructura es:

1. Descripción general de un documento, identificación de la ficha, número de referencia, procedencia, clase o tipo de documento, nombre de la publicación, fecha de la publicación, campo extraordinario.

96

- 2. Descripción breve del documento analizado.
- 3. Información general
- ..i.. Extensión y fecha de prornulgación del documento fuente.
- 5. Organización en forma lógica, para facilitar la recuperación.
- 6. Consulta en lenguaje libre a dos niveles: frase. párrafo.

La Red de computadoras de la U.N.A.M. (RedUNAM) forma parte de la Red Internet de computadoras de la U.N.A.M. **(RedUNA**M) forma parte de<br>la Red Internet. y así el Sistema de la U.N.**A.M. JURE se** enlaza con otras<br>Instituciones <u>Vía Internet</u> con sus respectivas extensiones.

Para entender lo que es INTERNET. se define como "una red o conjunto de redes de computadores interconectadas entre sí a nivel mundial para la comunicación de datos:; este sistema esta presente en más de ochenta paises (podemos consultar el "Directorio Telefónico U.N.A.M., 1997. P. 1). INTERNET tiene las siguientes funciones:

• MAIL \_\_\_\_ Enviar y recibir mensajes de correo electrónico.

• TELNET Establecer sesiones interactivas en otras computadoras.<br>• Archie Localizar información disponible en la red.

- Archie--=:=\_ Localizar información dillponible en la red.
- Transferir archivos desde y hacia otras computadoras.

La mavoria de las instituciones Públicas cuentan con un Banco de Datos. por ejemplo:

• Palacio de Justicia Federal (Unidad de Consulta del Semanario Judicial de la Federación) \_\_\_\_\_\_\_\_\_\_\_\_\_ Suprema Corte de Justicia de la Nación.

\* Tribunal Superior de Justicia ( cada Juzgado o Sala respectivamente en forma local o interna).

• Procuraduría General de la República.

• Procuraduría General de Justicia del Distrito Federal (Servicios<br>• A.F.I.S. (Automated Fingerprints Identification) A.F.I.S. (Automated Fingerprints Identification System).

• Procuraduría General de justicia del Distrito Federal (Dirección General de Tecnología e Infonn.ática) Huellas Dactilares.

• Ministerios Públicos (Agencias 2a., 17a., 48a. y SOa.).

Asimismo diferentes Dependencias de Gobierno tienen "RED" con otras Instituciones. como:

- El Palacio de Justicia Federal y el Tribunal Superior de Justicia del Distrito<br>Federal tiene Red con *el memorio de Suprema Corte de Justicia de la Nación*
- Federal tiene Red con *•La Supnuna Corte* deJustü:ia de *Ja Nación.* La Secretaria de Comunicaciones y Trall8portea tiene Red con\_\_. *Los Centros* de Ja *mi#rn•* Sscretarfa en toda Ja Repúbhºca Mex:icana.
- Lui Agenci .. del Miniaterio Público tienen Red con *La* .Procuraduría General de Justicia del Distrito Federal.
- La Procuraduría Oeneral de Juaticia del Distrito Federal (eapeclficamente la Dirección Oeneral de Tecnologia lnform4tica) tiene Red con *La*  Procuraduría General de la República, La Secretaría de Hacienda y Crédito Público, La Secretaría de Relaciones Exteriores y El Departamento del Distrito FederaJ.

Los Bancos de Datos (también conocido como Servidor) son una especie de biblioteca o soporte de la cual se puede obtener la información (en datos) neceaaria.

A continuación observaremos los diferentes tipos de sistemas y lenguajes.

#### **SISTEMA**

#### **LENGUAJE**

#### **FUNCIONES**

#### CCLIPS (Civil Code Legal Information Processing Systems).

**Sistemas** -de-Procesos de Información Legal del Código Civil . -Elabora y redacta contratos en la rama civil.

En el " Instituto de Tecnología Massachusetts de -(Massachusetts Institute of Technology ) crearon el Sistema de l Análisis Jurídico que auxlia ا العا operador jurídico, que analiza lo relativo a los daños ...  $\mathbf{y}$  . perjuicios intencionalmente producidos por golpes y agresiones. En este sistema el jurista somete conjunto de hechos ún ·· relevantes, a la computadora y a través del sistema del que tratamos éste se encarga de ponerlos en relación con la doctrinà jurídica pertienente. proveyendo al Licenciado de conclusiones fundadas v motivadas.

99

LAS (Legal Analysis System).

INFORMIX-4GL.

#### **LINIX SYSTEM.**

#### SOFTWARE, ACCES AND VISUAL BASIC SYSTEMS.

**SISTEMA** DE JURISPRUDENCIA.

Manejador de datos, resuelve problemas de procesamiento dell datos en sistemas multi-usuarios: integridad de los datos, centralización de la infomación, medidas  $_{\rm dc}$ seguridad para restringir tos usuarios no  $accesos - a$ autorizados, capacidad gráfica de ayudas, exclusión mutuo de los procesos, etcétera.

Facilidad de conexión vía módem, capacidad de soporte operativo, para ocho usuarios, maneio transparente del. multiprocesamiento, soporte de terminales locales y remotos, sistema de seguridad consistentes de claves de acceso, etcétera.

Concentración de. Legislación del nais (Suprema Corte de Justicia de la Nación).

Se localizan Jurisprudencias y Tesis Jurisprudenciales -por palabras o párrafo- de todas las ramas del Derecho. guardados en un C.D. (Palacio de Justicia Federal).

SIA (Sistema Integral de Administración).

 $C.D.$ **ROMS** DE LA S.C.J.N., PALACIO LEGIS-LATIVO Y DIARIO OFI-CIAL. DE. LA FEDERACION.

ISMI.

Controla los Departamentos  $d$ c : Recursos Financieros. Recursos Humanos  $\mathbf{v}$ Recursos Materiales asimismo lleva el control de Adquisición de Bienes (Lev de Adquisición  $de$ Obras Públicas, Ley General de Derechos de Autor) v del Sistema Integral do Administración. (Secretaria de Comunicaciones v Transportes).

Investigación de Justisprudencias, Leves **y** Decretos.

Detección de. drogas -que tiene previamente la. memoria-.

Almacena y captura del inicio de la Averiguación Previa, se rastrea nombre, apellidos v número Averiguación. de l Previa número  $de$  los **ofendidos** Colonias . fotografia , retrato hablado ω. todo csto en forma automática - . (Agencia del Ministerio Público.

#### QUATTRO PRO o QPRO.

#### A p e o 'M (Averiguación Previa COMputarizada).

Junta los módulos<br>(Averiouación Previa (Averiguación presunto responsable, número de delitos ) - verticales - y denunciante, lugar y fecha de los hechos - horizontales -; facilita corregir los errores en cuanto al conteo de delitos (Procuraduría General Justicia del Distrito Federal -Dirección General de Política y Estadística Criminal-).

Inicio de la Averiguación Previa por computadora, por vía particular, por disposición. en forma diversa (teléfono),<br>remitentes por auxiliar de por auxiliar de seguridad pública, y durante las setenta y dos horas -como máximo - se consigna al indiciado (artículos 19. 20 fracción II y 107 fracción .:\..'-'fil de la Constitución Politica de los Estados Unidos Mexicanos) terminando así el programa. (:\ finisterio Público).

S.I.R. (Sistema de Identificación y Registro).

**Carlos** 

SUPERBASE.

Se encarga de integrar imagenes en formatos pequeños (114 imágenes); se toman las características (dactiloscopia. filiación).

Se. da. admisión al expediente por medio de computadoras (y los datos que se toman en consideración son: número del expediente, Sala que corresponde, nombre  $d$ e $$ la l empresa o actor (apoderado o representante legal), Ley aplicable al asunto de que se trate, notificación (domicilio fiscal), fecha de ingreso. autoridades demandadas).

En el Tribunal Fiscal de la Federación la captura se hace en forma manual; cuando ingresa a Oficialia de Partes Común ellos capturan los del expediente. datos posteriormente se turna en Archivos para complementar datos faltantes v subsecuentemente pasa a los Secretarios de Acuerdo para checar que todos los datos estén bien y completos.

Lieva el control del personal de la Defensoría de Oficio Federal .) , se maneja correspondencia electrónica para todos los defensores de oficio y empleados Se ciocutan acuerdos co resoluciones . etcétera. (Palacio de Justicia Federal).

DE

CONTROL

**EXPEDIENTES.** 

**SISTEMA FOXPRC** 

#### **OUICK SKETCH.**

MICROSOFT o MSOFFICE: WORD FOR WINDOWS. EXCEL POWER POINT. **SISTEMA** OPERATIVO: WORD PERFECT, WORD STAR.

na Ca

Se utiliza para dibuiar un Retrato Hablado, que contiene accesorios como : lentes (varios), sombrero, gorra o otro obieto que cualquier pueda traer consigo c. probable positivo: asimismo este programa maneia rasgos latinos, asiáticos, anglossión, africano que permiten localizar con exactitud al presunto responsable (es un programa creado por el Inceniero en Informática. Oscar Rivera. mexicano). Y con la matriz de datos (rasgos físicos) se logra obtener la "Modia Filiación" de la persona que se pretende buscar v localizar.

Procesador de textos (legales): control ... de expedientes en Juzzados y Salas, respecto a: los oficios, acuerdos y sección de Sentencias, las cuales se suardan \*\* **Redector** ing contr contestación de demandas.  $oficios$ . memorándum. declaraciones notas ۰. . informativas, inspecciones v formatos relacionados a la Aveneuación Previa. Hoia de cálculo: gráficas e imágenes. Hacer dibuios, ilustraciones,

#### 3) LA AUTOMATIZACION JURIDICA.

Paul S. Hoffman formuló el término LAwrOMATION que se divide en LAW que significa Derecho, y AUTOMATION quiere decir Automatización, estas dos palabras compuestas forman el sistema llamado AUTOMATIZACION JURlDlCA, cuyos objetivos principalea son dos:

- l. Simplificar conceptos, métodos, técnicas y otros datos trascendentes que se relacionen con lo jurídico.
- 2. Unificar todo lo anterior, para obtener un sólo criterio jurídico.

Estos dos objetivos ayudan al Juez a decidir la solución de una sentencia definitiva . liberándolo de su exceso de trabajo. Ciertos autores, consideran que al señalarse una sentencia suministrada por una computadora, implica una construcción jurídica y no algo definitivo, es decir que el juez tornará en cuenta dicha información de la nueva tecnología pero el fallo será dictado conforme a su criterio jurídico, siendo imparcial en todo asunto legal.

Los autómatas son cerebros mecánicos que pueden comunicarse con el hombre, mediante un lenguaje adecuado transmitiendo asi laformaclóa, previa progrunaci6n de la computadora . En la Enciclopedia Tem4tica de Informática , en su página 2336, indica que la palabra autómata "procede del griego "automatos" que significa actuar por si mismo. Es un mecanismo artificial que in'd'ta actiVidadea de la vida cotidiana".

Taabe, un gran conocedor en el arte, considera que los autómatas no son hombres parciales sino simplemente una máquina, las cuales a través del avance tecnológico reproducen o imitan determinados procesos mentales. realizados o ejecutados por el ser humano; asimismo agrega Taube que esto puede ser posible porque su función corresponde a una estructura semejante a la fUnción pensante del individuo relacionado a su estructura nerviosa.

"...El sistema automatizado es de carácter repetitivo y trabaja con palabras generalmente..."(62) Las instrucciones deben ser específicas y tener una secuencia lógica. Si se hubiera omitido una instrucción a la computadora no podría continuar y todo el proceso fallaría; no hay que olvidar que la computadora es capaz de realizar comparaciones y reconocer automáticamente si la respuesta es positiva (SI) o negativa (NO).

Cuando un Licenciado (particular) maneje sus asuntos jurídicos en una computadora, utilizará la automatización en los siguientes datos:

• Nombre o clave de la Cédula Proreaional •

. Tipo de juicio que se lleva •

• Datos particulares del cliente .

.. Datos de la contraparte y aua representantes.

. Determinación de las diversas instancias en las que se encuentran los juicios.

• Infonnación eapeciftca de . Información específica de los términos : requerimiento .<br>revisión ,emplazamiento , notificación , admisión y desahogo de pruebas .<br>apelación amparo, etcétera . los términos : requerimiento,

Con estos datos se podrá obtener información instantánea . como resultado de la captura de datos durante el procedimiento y/o proceso. (jurídico).

Asimiamo. "...La automatización podrá usarse como una agenda electrónica que indique con precisión y oportunamente, por ejemplo:

1.- Audiencias.

2.- Citas.

(62) POZO, LUZ MARIA DEL y HERNANDEZ JIMENEZ, RICARDO; op. cit., p. 137.

3.- Emplazamientos.

4.- Asuntos pendientes.

5. Casos de avance lento...."(63)

Muchas vece• nos preguntaremoa ¿POR QUE SE HACE MENCION DE LA AUTOMATIZACION JURIDICA? La respuesta es, porque la computadora hace su procesamiento (predefinido) en forma automática, es decir, el hombre la programa y una vez almacenada la secuencia de operaciones o las instrucciones jurídicas éstas se ejecutan de una manera automática. Cabe mencionar que<br>no todas las actividades se realizan en forma automática, pero sí la mayoría de ellas, y corno ejemplo tenernos:

**# Los asuntos que se turnan a las Salas -por la computadora- (Tribunal** Superior de Justicia, Tribunal Fiscal de la Federación).

**• Trasladar de otros archivos a otras máquinas, archivos que contienen** razonamientos juridicoa (Sala Sa. Penal).

• La detección de drogas (Recluaorio Norte).

• Loa formatea (Ministerio Público).

**# Rastreo de nombres, apellidos, delitos, número de Averiquación** Previa, fotografías, retratos hablados, Colonias (Procuraduría General de Justicia del Distrito Federal).

• Capturar y "guardar" información.

• Correo electrónico con voz e imagen.

Servidores de fax.

• Boletines electrónicos.

g Consulta a Basea de Datos.

(.63) Jbid. P. 178.

• Procesador de palabras-edición por computadora.

U Digitalización de imágenes y OCR

U Telecon!erencia.

:\,'S Trabajo en grupo.

Las otras actividades no ejecutables automáticamente se hacen en forma manual -con la opinión de diversas autoridades competentes agregan-:

\* Para evitar errores (Procuraduría Cenera! de la República).

<sup>~</sup>Cuando el proceso es rnú complicado (Reclusorio Norte).

Sin embargo se tratan de lleVar a cabo en fonna automática todaa las actividades (jurídicas). ·

#### 4) LA INFORMATICA JURIDICA.

Para hacer un uso adecuado de la nueva tecnología hay que evitar almacenar una gran cantidad de información (documentos) que no se utiliza, esto implica un proceder inadecuado, ya que el advenimiento del nuevo medio no tiene corno finalidad la superposición de funciones o la dúplicación de documentos sin un previo análisis que justifique su existencia; "...un ejemplo es documentos sin un previo análisis que justifique su existencia; "...un ejemplo es la trascripción del extracto de una sentencia en una ficha para su consulta manual y en otra distinta para ser enviada a memorización para la posterior consulta informática, cosa que se puede y debe evitar..."(64)

Como es sabido, la Informática surgió en Estados Unidos, aun

(64) *ALTMARK. DANIEL RICARDO* (Director) y BIELSA. RAFAEL A. (Coordinador). <u>"Informatica y Derecho. Aportes de Docrina</u><br>Inte<u>macional:</u> op. cit., p. 6<sup>+</sup>.

cuando a su nacimiento han colaborado expertos de origen europeo. Con la aparición de la Informática • el abogado se apoya para el desenvolvimiento profesional , y al relacionarse el Derecho con la Informática surge la interdisciplina llamada Derecho Informático.

•• ... Lo que busca el derecho informático es el diseño y justificación de estructuras nuevas, o bien corregir las ya existentes sobre los principios particulares de la Constitución del país de que se trate... Hacer posible la realización de proyecciones sensatas, basadas en el consenso internacional o nacional ..•. " (65) Es decir. los abogados en Derecho buscan el profesionalismo. la eficacia, la seguridad y la justicia. en la tnisrna ley, a través de un apoyo tecnológico.

La Informática Jurídica, comenta la autora **Luz María Del Pozo,** es<br>una nueva tecnología aplicada al área de automatización de datos jurídicos nacional ..." (65) Es decir, los abogados en Derecho buscan el profesionalismo,<br>la eficacia, la seguridad y la justicia, en la misma ley, a través de un apoyo<br>lecnológico.<br>la Informática Jurídica, comenta la autora **Luz Ma** datos jurídicos en forma automática -espontánea-.

A través de la Informática se obtiene información (automática) logrando un avance económico, social, politico, jurídico entre otras disciplinas y/o ciencias.

También el litigante aplica la Informática Jurídica para alcanzar los siguientes propósitos:

1. Archivar asuntos jurídicos, con actualización diaria.

2. Acumular características similares de diversos juicios para evaluación.

3. Ingresar nuevos litigios y dar de baja otroa, en forma automática •

.i.. Procurar un informe tanto a los Licenciados corno a los clientes (mediante diversas pantallas).

(65) POZO, LUZ MARIA DEL y HERNANDEZ JIMENEZ RICARDO; op. cit., pp. 128 y 129.

cuando todavía existía la U.R.S.S. tenía un plan de los Aún objetivos persequidos por la investigación científica del Derecho Soviético, del cual sólo mencionaremos cuatro, que son:

"...l. Perfeccionamiento de las estructuras de los órganos estatales y del control económico....

2. Organización de los servicios de información administrativa, recurriendo al empleo de las computadoras...

3. Facilitar la tarea de los expertos en criminología por medio de documentación automática.

4. Uso de los métodos matemáticos para solucionar los problemas relativos a la Identificación de criminales..."(66)

El Derecho Informático forma parte de una interdisciplina, dentro del cual se desenvuelven otras áreas como: Informática Jurídica, Informática Médica , Informática Internacional, Informática Administrativa, Informática por Satélite. Informática Bancaria, etcétera.

**Nos** permitimos abrir un paréntesis respecto al Derecho Informático, haciendo notar que esta interdisciplina todavía no existe en nuestro país, va que al tener una conversación con diferentes personalidades de diversas Instituciones Públicas como luzgados de Arrendamiento Inmobiliario. Civiles. Familiares; Reclusorio Norte ; Secretaria de Comunicaciones y Transportes entre otras Honorables Instituciones, pudimos percatarnos que aún cuando estas autoridades manejan computadoras y sistemas aclaran que desconocen la finalidad u objetivos del Derecho Informático porque este no existe -todavia- en nuestra Nación.

Al realizar un estudio teórico de la Informática Jurídica podemos decir que sus objetivos son:

a.- Respetar y hacer respetar al individuo como sujeto de derecho.

<sup>(66)</sup> FPOSINI VITTORIO. Cibernetica, Derecho y Sociedad. Cibernetica, Durino g Società, Edizioni di Comunità. Edit. Tecnos, S.A. Milano, 1978. Pp. 13 v 14

b.- Respetar y hacer respetar la personalidad jurídica de las personas morales.

c.- Promover la demanda de bienes y servicios informáticos: sujetándose las estructuras jurídicas de cada país.

d.- Procurar un acuerdo con otros países en el comercio de los bienes y/o servicios informáticos.

e.- Disminuir el desempleo y capacitar constantemente al personal (informático).

f.- Evitar la piratería mediante estructuras legales.

q.-Soslavar o evitar " ... transgresiones a la Constitución del país de referencia, al modelar las estructuras que propongan..."(67)

h.- Locrar que la Administración de Justicia sea expedita para impartirla en los plazos y términos que fijen las leyes, emitiendo resoluciones de manera pronta, completa e imparcial (artículo 17, 20, parrafo del Ordenamiento Supremo).

i.- Meior atención a los ciudadanos.

j.- Introducir nuevos sistemas de mantenimiento de datos.

k.- Hacer ajustes significativos a los sistemas.

l.- Necesidad de Asistencia Técnica (Canadá-Estados Unidos. T.L.C.).

Asi podemos concluir, respecto a este punto, que el Derecho. Informático propiamente no existe, sino se usa como herramienta y su propósito es servir como consultoria auxiliar:

4 Para el resquardo y obtención de la información legal.

4 Revisar antecedentes, en segundos o nanosegundos.

(67) POZO, LUZ MARIA DEL y HERNANDEZ JIMENEZ, RICARDO; op. cit., p. 129.

Ai Localizar y tener a la mano diversas fuentes de información: jurisprudencia. tesis jurisprudenciales, criterios jurídicos.

#### 5) VENTAIAS Y DESVENTAJAS EN EL AMBITO JURIDICO Y SOCIAL DEL DESARROLLO TECNOLOGICO.

Primero daremos paso a las ventajas en los ámbitos jurídico y social, de los cuales solo haremos mención de los más trascendentes, y que consideramos que son:

- 1. Servicios eficaces de la Administración Pública.
- 2. División del trabaio.
- 3. Más producción y mejor calidad.
- 4. Desaparición de grandes o excesivos volúmenes de expedientes, libros. enciclopedias, y otros materiales didácticos.
- 5. Acomete la fatiga muscular y mental, simplificando tareas engorrosas, repetitivas y complicadas.
- 6. Proporcionar una ganancia enorme de tiempo (economia procesal).
- 7. Avance en el diseño del hardware, porque se diseñaron periféricos más modernos y con la aparición de circuitos integrados se diseñaron computadoras de proceso muy fácil, su velocidad se cuantificó en nanosequados (antes microsequados).
- 8. Confidencialidad y confiabilidad.
- 9. Incrementa la capacidad para la obtención y recuperación de reportes. estadísticas urgentes, textos jurídicos, entre otras actividades.
- 10. Apova decisiones.
- 11. Ayuda a personas discapacitadas y/o incapacitadas.
- 12. Un artista puede cambiar diseños y colores.
- 13. Los diseños por computadora son tridimensionales.
- 14. Proporcionan diversión con los juegos de video.
- 15. Excelente material para el aprendizaje (porque pueden estudiar a su ritmo).
- 16. Existe interacción constante entre la computadora y las personas que están operando.
- 17. lnforrna inmediatamente si una respuesta es correcta o si esta equivocada.
- 18. Acceso fácil para la búsqueda.
- 19. Lograr tener información cornpleta de una película, un concierto en vivo.
- 20. La computadora puede capacitar.
- 21. Trae beneficios al hogar (ayuda a aprender todo tipo de temas. agilizar trabajos. da recetas de cocina).
- 22. Emite sonidos, expone dibujos.
- 23. Evita movimientos mecánicos (cambio de discos).
- 24. No hay fallas, a excepción de que un chip o un circuito este fallando, por lo tanto habrá errores.
- 25. Descubrir inmediatamente una enfermedad y saber de la salud de un antigo o una persona.
- 26. Archivar información en diversos apoyos técnicos: diskettes, cintas
- 27. Impedir el tráfico de drogas al interior del Reclusorio (el pro del sistema).
- 28. Aprovechamiento de recursos.
- 29. Justicia pronta, expedita e imparciaL
- 30. Facilita la. resolución de la• sentencias.
- 31. Existen varios programas con fines específicos.

Ahora pasemos a las desventajas de eata nueva tecnología en los ámbitos jurídico y social las cuales consideramos que son:

- 1. Sustitución del trabajo de análisis (juez-hombre).
- 2. Si se programa mal la computadora, las soluciones de los problemas (legales) resultarán mal fundamentadas o con errores.
- 3. Por sus características técnicas, en ocasiones no manejan los acentos ortográficos -en el tabulador (alfanumérico)- provocando distorsiones.
- 4. Competencia intensificada.
- 5. Descontento de trabajadores desplazados por la informática automatizada.
- 6. Memoria artificial en vez de memoria hurnana-Iógica.
- 7. Falta -a los robots- de percepción, destreza y versatilidad de los seres humanos.
- $8.$  La información que se refiere a las personas y que se introduce a los sistemas puede ser usado en su perjuicio.
- 9. Gastan demasiada luz.
- 10. El problema de algunos lenguajes (libres) es de: sintaxis, sinonimia.

analogía y polisemia. Ejemplo: morfológicamente puede ser el mismo lenguaje pero el significado varia. dependiendo de la materia en que se esta hablando, es decir, la palabra ACCION jurídicamente significa: titulo. valor. procedimiento judicial; mientras que en el lenguaje ordinario **ACCION** deriva del verbo actuar.

- 11. No todos s&ben usar la computadora, por lo tanto se requiere de una capacitación intenaa del personal.
- 12. Cuando se cae el a:istenia (ae va la luz) y se pierde la información (tardando aproximadamente de dos a tres horas para encontrar dicha infonnación).
- 13. Mantenimiento costoso (¿...?).
- 14. Necesita un cuidado especial.
- 15. Las computadoras están expuestas a ser contaminadas por virus que causan severos daños en los sistemas (borrar información).

similares. SINTAXIS. Diversas formas de redacción para expresar conceptos

SINONIMIA. Palabras diveraaa que tienen el miamo algniftcado.

ANALOGIA. Palabras distintas que se refieren al miamo contenido.

POLISEMIA. Palabras con diversos significados.

No podemos remitirnos sólo a las ventajas y desventajas que tienen los sistemas y/o las computadoras en el Derecho Penal, ya que éstas son igual para todas las ramas del DERECHO.

# CAP 1 TUL O IV. INTRODUCCION DE HUELLAS

# DACTILARES

### Y FOTOGRAFIAS DE

### PRESUNTOS

## RESPONSABLES A LA COMPUTADORA.

#### *I)* ANTECEDENTES DE LA IDENTIFICACION DE PERSONA:

En este capitulo haremos una breve reseña acerca de cómo se empezó a identificar a los sujetos involucrados con la rama penal, estudiaremos disciplinas que ayudan a la Criminología auxiliando a su vez al Derecho Penal; en este mismo punto nos daremos cuenta que los medios de identificación utilizados en la actualidad son tnás precisos. eficaces y humanos. sin necesidad de usar medios represivos corno se hacia en tiempoa remotos.

En la historia de la identificación destacan trea etapas:

l.- La primera fase llamada rudimentaria, primitiva o descriptiva, consiste en imprimir marcas en el cuerpo humano y/o en la mutilación del mismo; así por ejemplo en las Leyes de Manú, en la India, se identificaban a loa nalhechorem imprimiéndoles con hierro candente una marca con caracteríaticaa especiales para cada delito en la trente. En Eapafta. por el siglo XV, se herraba el rostro de los esclavos. En Rusia se mutilaban las manos o<br>nariz a ciertos delincuentes. En Francia se imprimía el Emblema Real (La Flor de Lis) en la frente de los delincuentes, identificándolos con una  $\underline{V}$  a los rateros, con una  $\underline{W}$  a los reincidentes y GAL para los condenados a galeras. En Cuba tarnbién se mutilaba a loa esclavos cimarrones (bravíos o clandeatinos). En Alemania. Beatham propuso el tatuaje como medio identificativo hoy en desuso ya que frecuentemente hay voluntarios que se ponen tatuaje como un adorno en cualquier parte del cuerpo (en dado caao.. sólo se tornaría en cuenta como una descripción de señas particulares). En 1910, leard aconsejó las invecciones subcutáneas de parafina. como medio identiftcativo, que dejarla nudosidades indelebles (definitivas).

2.- A la segunda etapa se le designa el nombre de empírica o científica. la cual inicia con los procedimientos antropométricos aplicados por los grandes maestros César Lombroso en el año de 1884, y Alfonso Bertillón en 1879. Dentro de esta faceta se descubre la fotografía como un medio, más, de identificación del indiciado; sin embargo a. través de las colecciones de las mismas los peritos se percataron que es un medio no confiable ya que

frecuentemente hay sujetos muy parecidos. Por otra parte, la mala fé del<br>presunto delincuente o responsable induce al error, dejando crecer o rasurarse la barba, el bigote, utilizando pelucas, cambio de corte y color de cabello y hasta.<br>realizarse ciruqías reconstructivas.

3.- La tercera etapa se da con el sistema de las impresiones digitales, marcándose con precisión una fase científica más seguro y práctico. En París se adopta este método en el año de 1891; mientras que en México sobresale el profesor Benjamín A. Martínez, uno de los más brillantes policiólogoa en nuestro paúl.

Podemos decir que, con un servicio informático se puede establecer .<br>Tangos o estadísticas de criminales, proveer de servicios especiales a los ciudadanos, identificar personas y objetos, así como prevenir delitos.

#### **A. ANTROPOMETRIA.**

La ANTROPOLOGIA O ANTROPOMETELA, también se le conoce como ANTROPOLOGIA CRIMINAL O ANTROPOLOGIA CRIMINOLOGICA. ciencia sistemática de las mediciones óseas que sirve para identificar a un individuo -si es o no delincuente de acuerdo a sus características óseas-, su estudio se basa en el análisis del tipo criminal nato (nace con ciertas características) clasificándolo en tres aspectos:

1.- Atávico.- Regresión al estado cavernícola -casi animal-.

2.- Locura Moral.- Carecen de sentimiontos (psicópata).

3.- Epilepsia.- Existen tres clases: hidramal. central o parcial y, larvada -no cae inconsciente-.

Respecto al delincuente nato. se llevó acabo un estudio en la Facultad de Medicina de Boston a través de un "cariotipo". es decir de un examen de cromosomas se detectó que algunos recién nacidos tenían la anornalia llamada X:YY que significa "cromosoma del crimen". el cual da a entender -en el campo de la criminología- que algunos seres humanos tienen tendencia criminal o a cometer delitos.

Pero no sólo basta dicho análisis, porque existen aspectos tarnbién interesantes como las costumbres, los hábitos y la cultura del delincuente.

En este punto haremos una síntesis de la Biografía de César Lombroso. personaje ilustre e iniciador de la antropometría.

César Lomhroso nació en Varona-Italia el 6 de noviembre de 1835, sus padres fueron Aarón Lombroso y Céfora Levy.

Desde sus quince años de edad comienza a escribir obras tales corno:

- ~ "Historia de la República Romana'' y un :'Ensayo sobre la Cultura Romana" (1850).
- "> Teais denorninada "Estudio sobre el Cretinismo en Lornbardia" (1855).
- 9 "Fragrnentos Médicos Psicológicos" (1859).
- + "Ensayos de Higiene Tecnológica" ( 1865).

~ "Trabajos Clinicos y Experimentales sobre la Naturaleza. la Causa y la Cura de la Pelagra" (1870).

~ "Memoria sobre los Manicomios Criminales .. (1872).

+ "Tratado Antropológico Experimental del Hombre Delincuente"' (15 de abril
de 1876).

Tercera edición de "Genio y Locura" (1877).

-0- "La Acción Tóxica del Maíz Averiado". Publica la segunda edición del "Hombre Delincuente en Relación con la Antropología. la Jurisprudencia y la Disciplina Penitenciaria" (1878).

+ Cuarta edición del "Hornbre Delincuente" (1889).

† Tercer tomo de el "Hombre Delincuente" al cual titulo "Crimen. Causa y Remedios Sociales del Delito " (1897).

Pero a partir del año 1862. César Lombroso presenta por primera vez en clase a enfermos mentales y en 1884 se le reconoce oficialmente au curso de Clínica de los Enfermos Mentales, afiadiendo la ANTROPOLOCIA CRIMINAL. Después en el año de 1866 es nombrado oficialmente Médico en Jefe de la Sección de Enfermos Nerviesos. En 1871 se dedica al estudio de los criminales y es entonces cuando analizando el cráneo de un famoso delincuente (Villela) descubre ciertas anormalidades que lo hacen creer y afirmar que el criminal lo es por ciertas deformaciones craneales. entre ellos un hueso largo y<br>muy desarrollado, y la foseta occipital media. Como se muestra en el cuadro de la página siguiente.

Cuando conoce a Enrique Ferry (sociólogo) y a Rafael Garófalo (magisterio) -1879- influven en la vida de Lombroso para asentar más sus ideas y formar con ellos la Escuela Positiva Italiana. En 1884 César Lombroso es nombrado Médico de las Cárceles de Turín. En 1888 se realiza el Primer Congreso de Antropología en Roma, el cual fue un éxito, ya que se da la alianza entre la medicina antropológica con la· ciencia jurídica·. y también se da la relación entre la teoría y la práctica. A los setenta y cuatro años de edad (18 de octubre de 1909) muere el maestro César Lombroso.

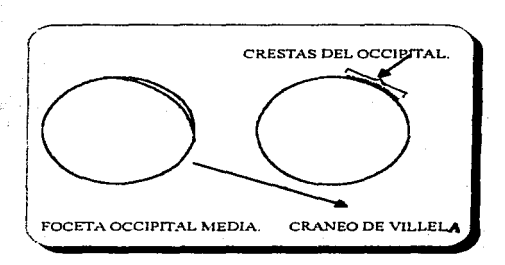

Como podemos percatarnos, CESAR LOMBROSO, el padre de la Antropología Criminal , a través de la Clínica Criminológica examinó a los delinguentes desde un punto somático, fisiológico y paigológico. Con ello se lleva acabo el estudio integral de la personalidad del indiciado. Este estudio debe ser realizado por un equipo de especialistas, quienes contarán con un sing fin de materiales indispensables.

LA ANTROPOMETRIA o LAS MEDICIONES OSBAS se basan en principios:

- 1. La estabilidad del esqueleto humano a partir de los 25 años de edad.
- 2. Una infinita variedad de dimensiones que presenta el esqueleto humano comparándolo con otro.
- 3. La precisión y sencillez con que se verifica la medición del esqueleto humano, por medio de un compás (especial) o una barra de medir.

La profesora Arminda Reyes Martínez , basandose en el procedimiento bertilloniano, explica de manera breve, en au libro Dactiloscopia y otras Técnicas de Identificación, páginas 4 y 8, los datos que integra una FICHA ANTROPOMETRICA:

**El Fotografía.** De busto, de frente y perfiles.

**Q** Estatura.- Se toma desde los pies descalzos hasta la cabeza.

Envergadura.- Longitud de los brazos tendidos en cruz, medida desde la punta del dedo medio de una mano al de otra.

Cl Busto.- Altura de la persona sentada.

Longitud de la cabeza... (Diámetro craneano ántero -posterior máximo-). Se mide desde la concavidad de la raíz de la nariz, hasta la más saliente de la cabeza en la parte posterior.

Anchura de la cabeza,- Diámetro craneano transverso máximo.

 $\Box$  Diámetro bizigomático.

**Q** Altura de la oreia derecha.

 $\Box$  Pie izquierdo, $\Box$  Se mide desnudo, haciendo caer todo el peso del cuerpo sobre el pie puesto de plano en el suelo, manteniendo entre tanto levantado y echado hacia atrás el pie derecho.

**Q** Dedos.- Medio y auricular de la mano izquierda. Son medidas en escuadra a partir del dorso de la mano.

Codo izquierdo.- Se mide desde la punta hasta el extremo del dedo medio, manteniendo el antebrazo doblado en ángulo regto con respecto al brazo. con la mano plana sobre la mesa y con las ufias hacia abajo.

#### **B. IDENTIFICACION FOTOGRAFICA.**

En la segunda etapa llamada empírica se distingue por la

aplicación del método descriptivo, ea decir. que consiste en la descripción de los signos fisonónricos así corno de las paniculandades del ser humano, este segundo método se conjunta con la fotografia o método fotográfico y con la descripción plástica, por lo cual antes de comentar lo que ea una fotografia. primero haremos mención del Retrato Hablado porque ea el antecedente de la fotografía. con el Retrato Hablado nos percataremos de la importancia que constituyen todas y cada una de las características flsicas del sujeto (inculpado); dando una visión breve sobre los puntos esenciales que conforman el Retrato Hablado.

Antes de inventarse la fotografía, se creó el Retrato Hablado por **Alfonso Bertlll6n1** el cual se define como la descripción de los caracteres específicos (rasgos físicos) de una persona para· lograr su identificación; este método se basa en una división tripartita: trente. nariz y espacio naso-bucal.

En cuanto a las cualidades que son:

- Mensurativas: pequeño (P), mediano (M), grande (G).
- <sup>t</sup> Formales.
- $\dot{\tau}$  Cromáticas (representación total y adecuada de la realidad).

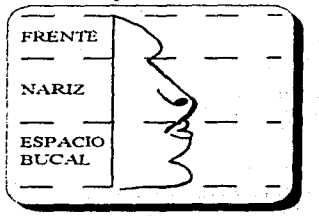

Respecto **a** las cualidades mensurativas. la Ley de Ouetelet manifiesta que existe entre esos términos (pequeño. niediano, grande) un mínimum y un máximum por lo tanto es susceptible de dividirse en: muy pequeño (P), ligeramente pequeño ((P)), ligeramente grande ( (G) ) y muy grande(Q).

**Para hacer el Retrato** Hab~do. **se toma la altura general del rostro que comprende:** 

- 1.- Inserción del pelo,
- 2.- **Arcoa •uperciliares. 3.- Frente,**
- 
- 4.- Ceja,
- 6.- Punta externa de la ceja,
- 6.- Raíz de Ja nariz,
- **7 .- Dorso de la nariz.** 8.- Punta. de la nariz,
- 
- 9.- Ala de la nariz,
- 10.- Tabique de la nariz.
- 11.- Altura o espacio naso-bucal,<br>12.- Labio superior.
- 
- 13.- Labio inferior,
- 14.- Barbilla, barba o mentón, y 16.- Punta del mentón.
- 

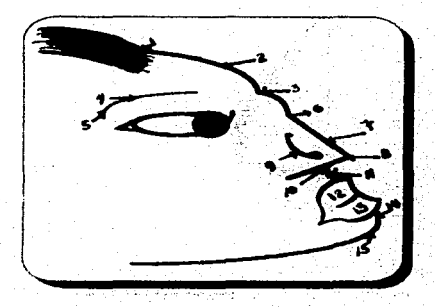

122

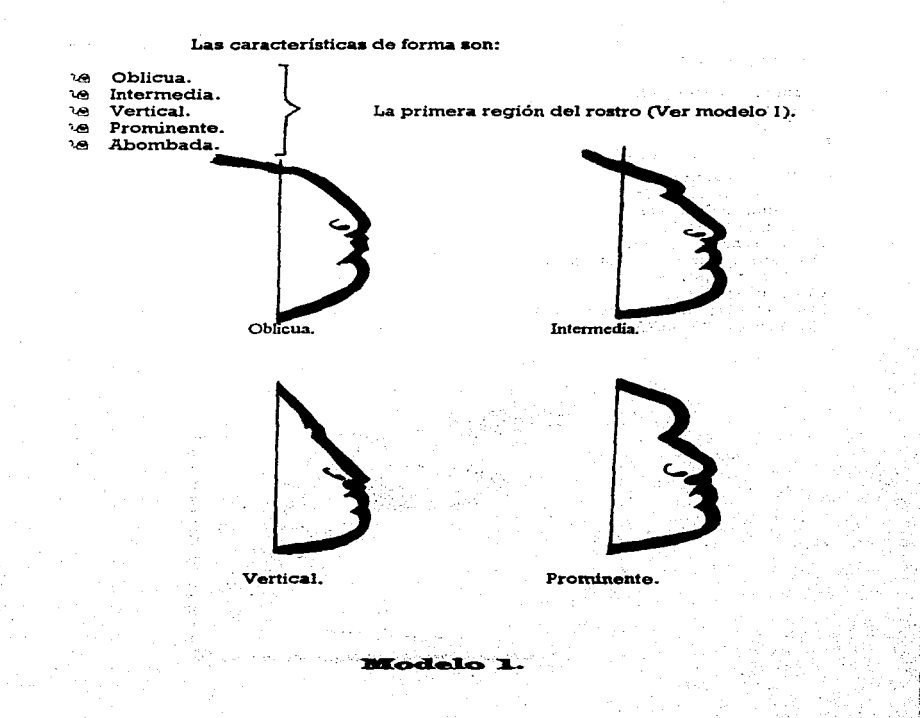

Cuadrado. ιeι

te Puntiaqudo.

le Lóbulo foseta.

le Lóbulo islote.

- te Perforado.
- le Hendido.

Lóbulo (Observar el modelo 2).

## PARTICULARIDADES DEL LOBULO:

1.- Cuadrado. Se tiene la forma de un cuadro visto el sujeto de frente.

2.- Puntiaqudo. Se llama así porque la línea de su contorno está formando un ángulo cuvo vértice mira hacia abajo.

3.- Lóbulo foseta. La cara anterior del lóbulo presenta un hundimiento parecido a la cavidad de un plato.

4.- Lóbulo islote. La superficie anterior del lóbulo está hundida, pero en su parte concéntrica existe un abultamiento rodeado de la depresión dicha, lo cual le da apariencia de una isla, de donde toma su nombre.

5.- Perforada. Con una o varias perforaciones para uso de aretes.

6.- Hendido. Con grietas o aberturas. 1.- Cuadrada. Puntiaquda Perfor 3.- Lóbulo foseta. 4.- Lobulo islote.

# 124

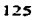

}

- 
- 
- 
- ිළ Oculto o plano.<br>^^ Descubierto ahusado.<br>`@ Descubierto anguloso.<br>`@ Descubierto enrollado.

Tabique (modelo 3).

Oculto o plano.

Descubierto ahusado.  $\left\langle \bigoplus_{\substack{\text{cubic} \\ \text{cubic} \\ \text{anusado.}}} \right\rangle$ 

Descubierto anguloso.

Descubierto enrollado.

**Modelo** 3.

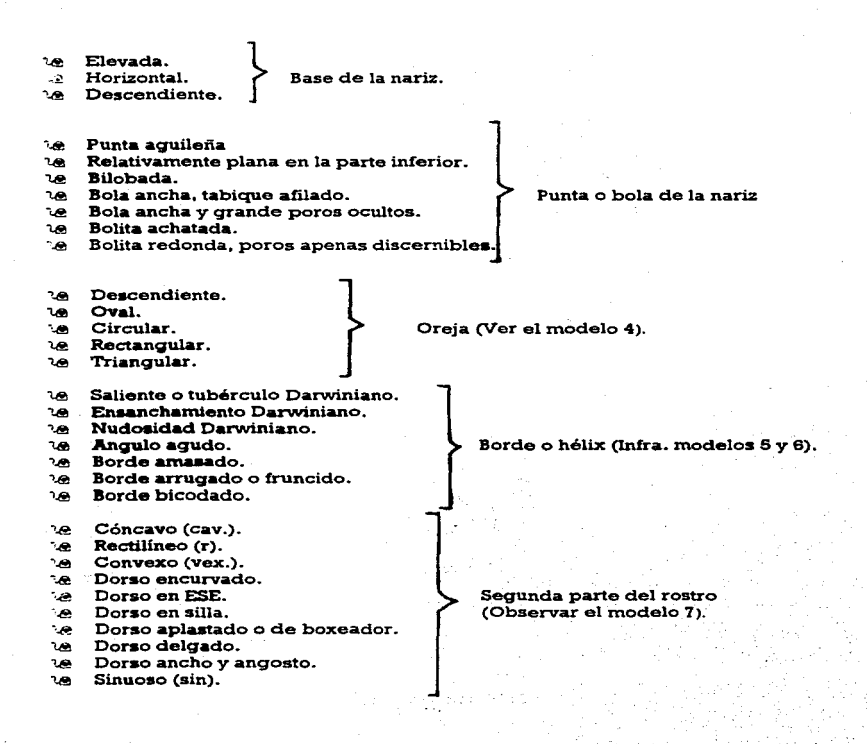

126

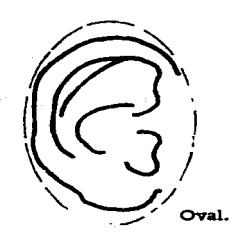

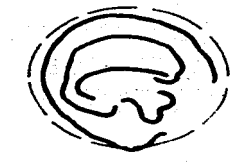

Circular.

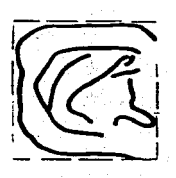

Rectangular.

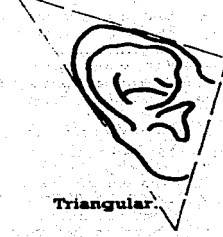

**Modelo** 

127

Orela.

## Borde o hélix.

Ensanchamiento Oarwiniano. Es común que el borde posterior sea más ancho en su parte inicial que en la inferior, pero haya casos que todo es ancho presentando en aU parte rnedia un incremento, de ahí su nombre.

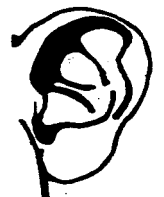

Nudosidad Darwiniana. Pequefia bOlita cartilaginosa o punto duro generalmente encima del dobladillo en la región del borde superior en donde limita con el borde posterior.

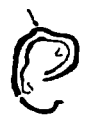

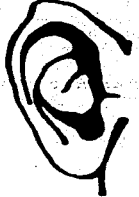

Borde amasado. Borde de gran anchura y presenta en su superficie depresiones que se parecen a las huellas dejadas por los dedos cuando oprimen materia blanda como plastilina, rnasa, etcétera. -

Modelo 5.

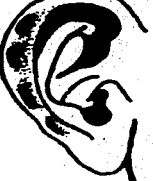

Angulo agudo. Oeneralrnente el borde superior se presenta en forma de arco de circulo cuya convexidad mira hacia arriba. Pero a veces se quiebra formando un ángulo.

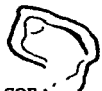

Hélice superior con<br>angulo agudo hacia arriba.

Hélice superior con<br>ángulo agudo hacia

Angulo recto adelante.

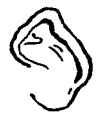

Angulo recto hacia atrás.

Hélice superior con ángulo recto atrás.

Borde arrugado o frUncido. también llamado parcialmente congelado.

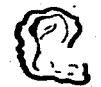

Borde bicodado. Cuando el contorno del borde presenta dos escuadras. una anterior y otra posterior.

**Modelo** 6.

adelante.

# Segunda Parte del Rostro.

Forma en ESE. La raíz desciende profundamente, siendo el dorso en su principio muy cóncavo y en su punta convexo.

En silla da la impresión que la parte cartilaginosa está rnetida en la huesosa.

Dorso aplastado o de boxeador. consecuencia de un golpe. Deforniación generalmente a

Dorso ancho y angosto. El ancho de la nariz es la distancia horizontal que separa a los dos lados en su ancho mayor. Esto se observa de frente y se describe como angosto, medio o ancho.

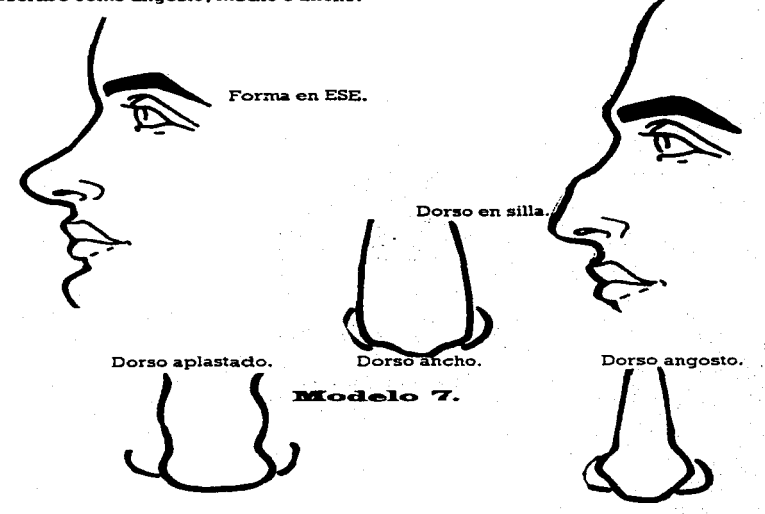

- 10 Hundido (pequeño).
- Hundido Saltones (grande).
- Eatrabisrno (convergente. divergente).. Ojos (modelo 8).
- Nubes.  $\alpha$
- **Le** Tuerto.
- Tic (parpadea o gesticula constantemente).

Ojo Hundido (pequeño).

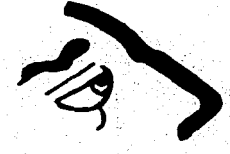

Ojos Saltones (grande).

Modelo

# <sup>1</sup><sup>e</sup> Arqueadas.

## **18 Rectas.**

te Oblicuas.

te Inclinadas hacia arriba.

te Inclinadas hacia abajo.

- De corazón. **Les**
- Morruda o abierta. 1.0

າອ Comisura alta.

te Comisura baja.

te Labio delgado o cerrado

<sup>16</sup> Labio abierto.

10 Labio superior prominente.

te Labio superior arriscado.

te Labio inferior prominente.

te Labio inferior colgante.

#### te Plano. Redondo.

# Mentón.

# Para las características del color se usa el:

Rubio. ▭

Castaño. ▭

C Obscuro.

132

Cejas.

Boca y Labios (Ver los modelos 9 y 10).

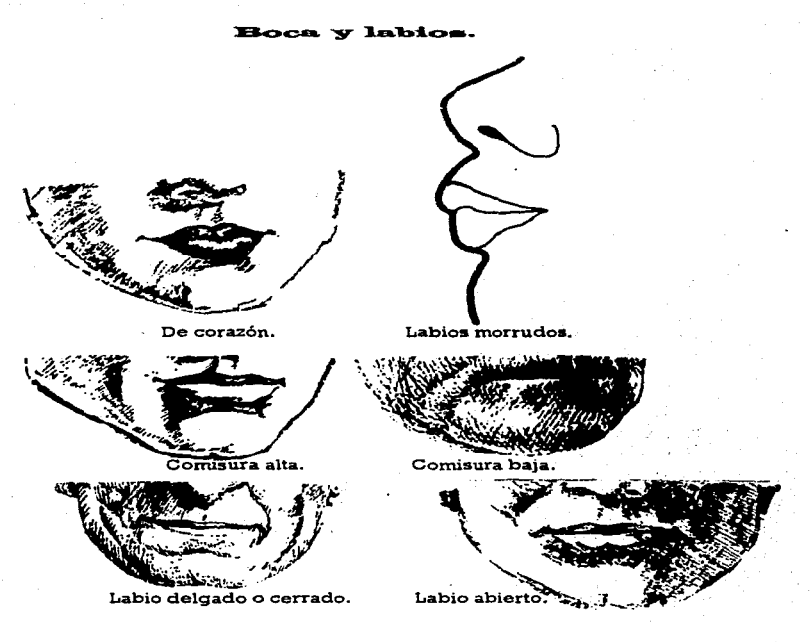

Modelo 9.

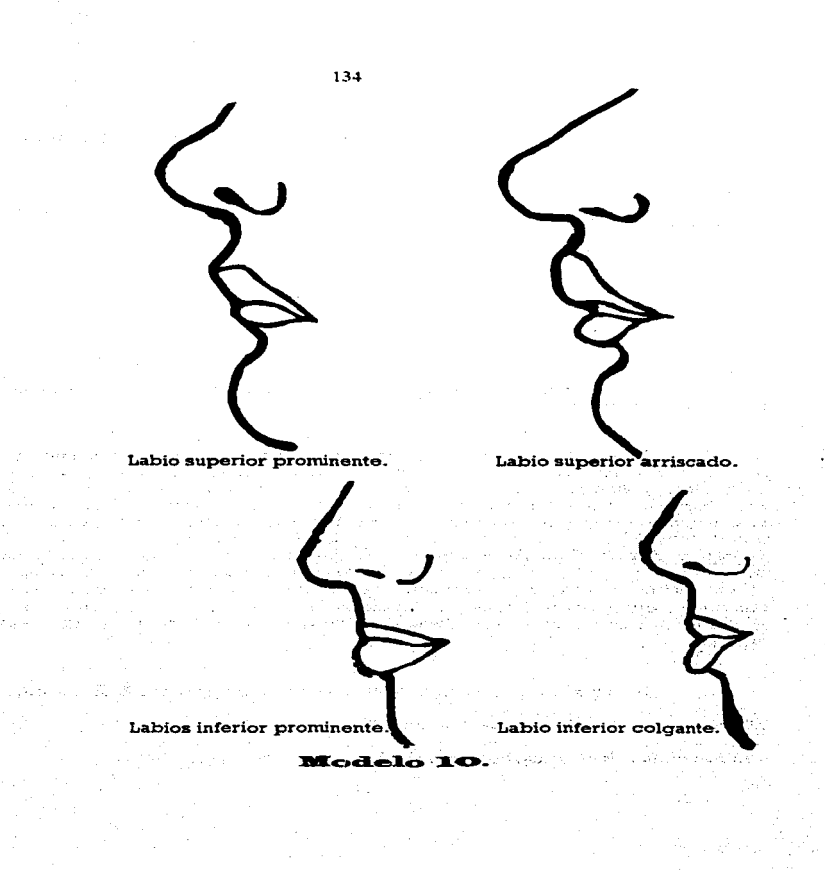

En cuanto a la frente, que comprende la primera región del rostro. se toma en cuenta:

- Los arcos superciliares,

- La inclinación,

- La altura,

- La anchura.

- Y sus particularidades.

Y además una de las primeras fases de la base tripartita comprende: las cejas y el cabello.

El segundo punto de la división tripartita ea la nariz, que ae núde de la raíz de la nariz a la base de la misma, comprendiendo la oreja, y loa ojos (párpados, pestañas y cejas). Para algunos expertos en la materia de identificación, consideran importante la descripción de la <u>oreja</u>, ya que contiene diversos elementos para distinguir a una persona de otra. Comúnmente se describe la oreja derecha porque, si nos damos cuenta, es la que menos se perjudica, por ejemplo cuando ae rnaneja un vehiculo, la oreja izquierda da hacia la ventana del carro y con el ruido de otros camionea puede díuninuir o haber modificaciones en la audición y en la misma oreja. Arminda Reyes Martínez y otros sabios. llegan a un acuerdo en cuanto a las características que se deben anotar en un Retrato Hablado. Obaerve el modelo 11. al ftnal del capitulo.

En cuanto a las caracteristicaa de la nariz. comprende lo siguiente:

 $=$  Tamaño de la raíz de la nariz: pequeño (P), mediano (M) y grande (G).

 $=$  Altura de la raíz de la nariz: pequeño (P). mediano (M) y grande (G).

=Dorso: recto (r), cóncavo (cav.) y convexo (vex.).

=Base: horizontal, levantada y abatida (Observar el modelo 12).

 $=$  Espacio naso-bucal: pequeño (P), mediano (M) y grande (G).

= Comisuras: horizontal, caída, levantada.

= Barba: inclinada, huyente, vertical, prominente (Observar las figuras del modelo 13).

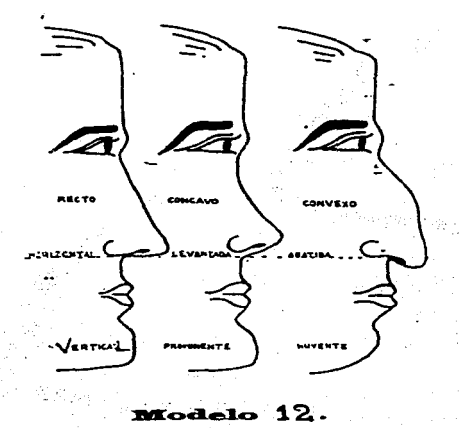

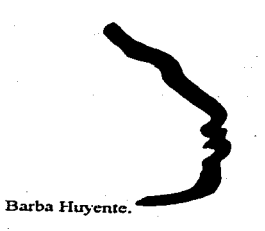

137

Barba Vertical.

Barba Prominente.

**Modelo** 13

 $\hat{\tau}$  is a  $\hat{\tau}$ 

Dos ejemplos muy claros del Retrato Hablado (Computarizado) son:

- J. El de un gendarme asesino. Gracias al retrato obtenido mediante la computadora. un policía francés fue reconocido como autor del mismo asesinato que se le había ordenado investigar.
- :2. Con este sistema moderno de identificación por computadora, •• puede modificar la descripción inicial de un sujeto, añadiéndole o quitándole bigote, alterando los rasgos fiaicos. agregando o descartar cicatrices. entre otras señas personales.

Observar el modelo 14.

(68) \)p. Cll., V 61

En 1868, Alphonse Bertillon, fue el primero quien aplica la técnica de la fotografía en el lugar del crimen o de los hechom delictuoaos. cuyo fin es investigar los delitos. Mientras que para don Carlos Romagnac au objetivo es .. la irnportancia y necemidad de la fotogratla en la Avertouación".

Gracias a la invención de la placa fotográfica seca, por **Daguerre** y Niepce (en 1835), se comenzó a fotografiar a los internos -que se encontraban en una Prisión en Bruselas- y a los detenidos -de la Prefectura de París-.

Para muchos autores, la fotografía es un material esencial para el investigador de la ley. Es un instrumento capaz de permitir con seguridad las evidencias visibles e incluso las inviaiblea de un caso penal; para .loqrar evidencias invisibles se necesitan técnicas especiales empleando rayos X, infrarrojo, ultravioleta, macrofotografía, microfotografía y fotografía en relieve.

El Doctor Luis R. Moreno González, en su libro Técnica de la Prueba Pericial en Materia Penal, hace referencia a la fotografía forense, el cual explica que "...es la aplicación de la técnica fotográfica" en la investigación de los delitos..."(68)

138

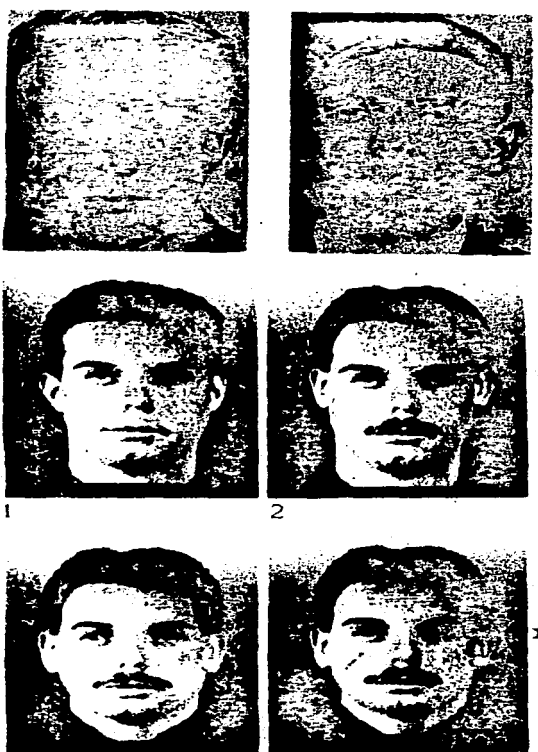

Modelo:

4

3

La fotografía judicial tiene su origen con el eminente Benjamín Martinez quien fundó en 1926 el "Gabinete de Identificación Judicial y el Laboratorio de Criminalística de la Jefatura de Policía", utilizando los colores blanco y negro; ahora la Procuraduria General de Justicia del Distrito Federal utiliza la técnica de la fotografla judicial a color que da a las autoridades exactitud y claridad.

Una fotografia dernueatra. detalladamente, la escena de un accidente o cualquier otro suceso trascendente. que puede resolver la responsabilidad de un caso concreto, de un delito: motivo por el cual es una gran responsabilidad para el perito fotógrafo, sin embargo en la actualidad la fotografía no tiene tanta validez probatoria debido a las rnodificacionea que se le pueden hacer, por ejemplo el muy conocido fotomontaje.

Por lo tanto la identificación fotográfica sirve para identificar a un sujeto y posiblemente un objeto. "...El fotógrafo no esta comprometido a producir las fotoqrafias tal y cuales son, sin embargo puede coadyuvar en la investigación para identificar a un sujeto o un objeto. mediante el retoque de cicatrices, lunares, defectos físicos...."(\*) Gracias a la habilidad del perito fotógrafo, al hacer retoques a la fotografla ae puede perfeccionar la ilnagen de un probable responsable y asi hacer niás efectivo la búsqueda del sujeto.

La fotografia provee infonnación concerniente a la forma o manera de una xnuerte (homicidio). si el delito es culposo (robo) u homicidio deliberado.

Las fotografías se usan en: accidentes automovilísticos, homicidios, robos -huellas latentes-, etcétera.

Antes de que sea alterada la escena del crimen, es indispensable para el perito en encomienda tomar dichas fotografías antes de que muevan a un sujeto (occiso) o algún objeto. Dependiendo de la escena de un delito -tamaño, espacio-, la cámara debe tomar fotografías en diferentes distancias y puntos para representar y observar con claridad la escena.

 $(-)$  EASTMAN KODAK COMPANY . Basis, Police Photograph . Formerly Photography in Law Enforcement, A Kodak Publication. Rochester, New York. P. 11

Es sabido que. en un reporte fotográfico no se titula, es decir no se ponen títulos de un caso como: "Johnson Murder Case" ("El asesinato de Johnson") o "John Doe Rape Case" ("El rapto de John Doe"), porque ea confidencial y además la Corte Norteamericana no lo admite. En México, también podemos notar que un reporte se localiza con número de toca (cauaa o expediente); como podemos ver en el rnodelo 15, al final del capítulo.

Cuando se requiere identificar un objeto -del delito-, aabernoa de antexnano que se decorniaan dichos objetos por la autoridad competente, quien envía el instrumento a un laboratorio y se coloca en lugares favorables para fotografiarlos y asl identificarlos.

Como podemos darnos cuenta en el subcapítulo paterior, se afirma que las huellas latentes perderían su importancia sin el auxilio de la (as) fotografia (as).

Para que las fotograftas tengan convicción en el arbitrio del juez ea trascendente contar con los propios negativos y demás materiales que permitan hacer uso de la prueba que se ofrece; asimismo para que sea admitida dicha probanza es necesario que la fotografia aea ratificada o yeriftcada por una persona que vio y/o presenció la escena del hecho delictuoso o el rostro del presunto responsable.

Para sacar una fotografía excelente es imprescindible tomar en cuenta:

1.- Los tonos o colores (luz. médium. y obscuro).

2.- Contraste.

3.- Precisión, es decir que la cámara no se mueva con el movimiento del fotógrafo, ya que esto puede modificar la fotografía y en consecuencia tener una percepción errónea, de la misma.

4.- Iluminación apropiada o adecuada.

Para lograr fidelidad. nitidez. claridad, precisión. etcétera ae precisa:

 $\square$  De la capacitación técnica impartida a los peritos en la materia.

CJ De un apoyo. brindado por el Gobierno. que cuente con un equipo fotográfico moderno.

La fotografía es fundamental en un Laboratorio de Criminalística. desde diversos ángulos corno:

- Filiativa (reproduce los rasgos físicos de los individuos).
- Geométrica. fotografía métrica o estereofotogrametría (reconstrucción de los escenarios del delito).
- Documental (fija la evidencia física, macro o microscópicamente).
- Comparativa (demostrar la similitud de origen de la evidencia en estudio).

## VENTAJAS DE LA FOTOGRAFIA FORENSE A COLORES.

Respetando la opinión del señor Tulio Tiburcio Cruz, del Departamento de Fotografta del Laboratorio de Crhninallatica e Identiftcación Judicial de la Dirección de Servicios Periciales de la Procuraduría General de Justicia del Distrito Federal; nos dice que las ventajas son las siguientes:

m... Representación total y adecuada de la realidad (elementos cromáticos).

 $m$  Permite la fijación definitiva y realista del lugar de los hechos.

 $n_1$  Identifica visualmente ciertos indicios contenidos en el sitio de los hechos.

m\_ Facilita la identificación.

l1l.. En el campo de la Traumatología Forense, permite la adecuada identificación de equimosis, orificios producidos por proyectil de arma. de fuego o arma blanca, quemaduras, etcétera.

m. Hace poaible la detertninación de objetos e instrumentos del delito.

111.. En los delitos de tránsito, auxilia identificando pinturas, manchas. huellas dactilares, etcétera.

## ARCHIVO FOTOGRAFICO DE ESPECIALIDADES CRIMINALES.

Al "Archivo de Especialidades Criminales" también se le conoce como .. Archivo de Caras o MO ( Modua Operandi)". el cual esta fonnado con las fotograf'las de los procesados o sentenciados, de acuerdo con sus perspectivas características del delito.

Las fotografias que integran el archivo se limitan en cuanto a las de los responsables de los delitos graves y reincidentes; por lo regular no se incluyen en este archivo las fotografías de aquellos sujetos que cometieron alguna falta administrativa (embriaguez. conducta desordenada).

Las fotografias se archivan de acuerdo a la clasificación de los delitos rnás comunes y. a medida que el archivo va aumentando se subclasifica por razón de sexo, edad, raza y estatura. Así tenemos clasificado 5 delitos más comunes:

- 1. Delitos sexuales.
- 2. Robo en todas sus modalidades
- 3. Armas prohibidas.
- -i.. Delitos contra la salud.
- *S.* Homicidio.

#### *C. DWPRESION DAC7'IL&R.*

Gracias a F. Galtón, se creó el método dactiloscópico, que es por excelencia, en la actualidad, un método eficaz de identificación , que respeta las leyes básicas de la identificación que son: la inmutabilidad, la variedad infinita de características y la perennidad. Sin embargo en México se aplica el método dactiloscópico del sabio argentino Juan Vucetich, quien con la aportación de laboriosos científicos como el Doctor H. de Varigny, Forgeot, Frecon, Feré, Aubert, Lacassagne, Florence, Coutagne, Testut, Vibert y Francisco de Latzina entre otros, consiguió practicar con los diez dedos de ambas manos logrando logrando con ello la identificación personal o la llamada ficha identificativa o también conocida como ficha signalética. Vucetich tituló este método como IGNOFALANGOMETRIA, y que posteriormente el Doctor Latzina<br>lo bautizó con el nombre de DACTILOSCOPIA: puesto que la DACTILOSCOPIA: puesto ICNOFALANGOMETRIA significa la medición de las falanges de los dedos y el objetivo de la cli.scipllna (dactiloscópica) no era tal medición sino el estudio de la huella que muestra la yema de los dedos.

Frecon define a la HUELLA como "...toda figura. señal o vestigio. producidos sobre una superficie, por contacto suave o violento con una región del cuerpo humano o con objeto cualquiera, impregnados o no de substancias colorantes..." (69)

En nuestro país sobresale el profesor Beajamín A. Martínez. quien fuera fundador de las Primeras Academias de Policía Científica en México. del Primer Gabinete de Identificación Judicial y uno de los Primeros Laboratorios de Crirninalistica, a él se le considera uno de loa máa brillantea polictólogos en nuestra nación, dando importancia a la identificación dactiloscópica.

Antes de que se reconociera a la dactiloscopia como un método de identificación (judicial), se utilizaba para firmar documentos, por ejemplo: En el año 702 Antes de Cristo , en Japón • las Leyes de Tahio di9ponfan que en

<sup>(69)</sup> Citado por. MONTIEL SOSA, JUVENTINO. Criminalistica. Tomo II. Edit. Linnasa. Noriaga editores. México, 1987. P. 52.

determinados documentos firmaran las partes contratantes y en caso de no zaber firmar deberían estampar su impresión digital. En la India y en los Balcanes, los notarios hacían que los incultos imprimieran sus huellas en Jos documentos respectivos.

En el siglo XVll, año 1665, un anatomista llamado Malpighi " .... descubrió los arabescos que fonnan las líneas papilares en la cara palmar de los dedos, les atribuyó fUnciones fisiológicas y observó que sus figuras son en  $circulo y en espiral...''(70)$ 

El Doctor Juan Evangelista Punkinje, presentó una tesis titulada .. Comentatio de Examine Phisiologico Organivesus et Systernatis Cutanei". en la cual rnanifiesta desde un punto de vista anatorno-histológico nueve clasificaciones.

Los aludidos científicos se dieron cuenta, que el método dactiloscópico es importante, gracias a que William J. Herschells hizo un estudio comparativo de las impresiones dactilares de persona a persona.

Juan Vucetich. en 1891, fUe empleado de la Policía de la Plata en la República Argentina: el cual al observar trabajos de Galt6n se inquieto en estudiar impresiones digitales de delincuentes.

"... en 1892 fue posible identificar. por medio de las huellas digitales dejadas en una madera, a la mujer F. R. de Carvallo, que había asesinado en Necochea a sus dos hijitos, de seis y cuatro años de edad..."(71) Como podemos observar. las impresiones dactilares son un medio de id.entificación"judicial; *<sup>y</sup>* gracias a su perennidad e inmutabilidad se puede identificar a una Persona entre tanta gente. Son perennes por encontrarse desde los seis meses de.vida intrauterina hasta la putrefacción; son inmutables porque no cambian, si se toma la impresión de todos los dedos de ambas manos de un niño, y si volvemos a tomarla en su vejez, observaremos que los dibujos dactilares participan del

 $(701, 16)$  P  $21$ .

 $\{-1\}$  lbid. P. 22.

crecimiento general del individuo, pero sin variar en sus características que los :.dividualizan; además de que no les afectan fenómenos patológicos y en caso de desgaste el tejido epidérmico se regenera con el dibujo original; y son diversiformes por el número infinito de dibujos que adquieren las crestas papilares.

El Sistema Vucetich esta formado por cuatro tipos básicos que son:

 $\overline{\mathbf{B}}$  ARCO A-1. Carece de deltas y las crestas corren de un lado a otro sin volver sobre si tnisrnas; así tenemos la siguiente ilustración del modelo 16.

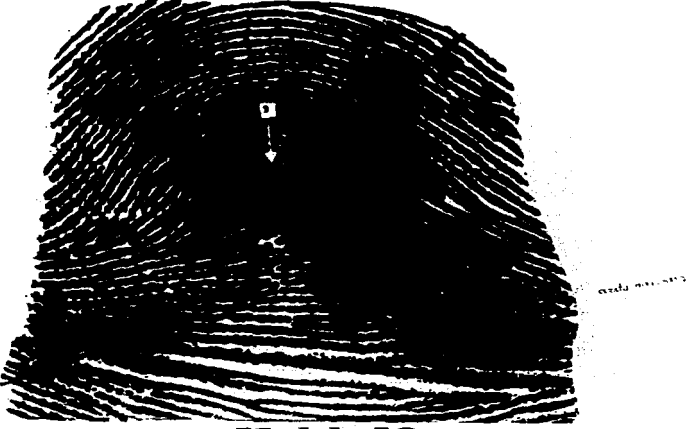

Modelo 16.

圆 PRESILLA INTERNA I-2. "...Se caracteriza por tener un delta a la derecha del observador; las crestas papilares que forman el núcleo nacen a la izquierda, corren hacia la derecha dando vueltas sobre si mismas, para salir al mismo lado de partida..."(74), como se muestra abajo, en el modelo 17.

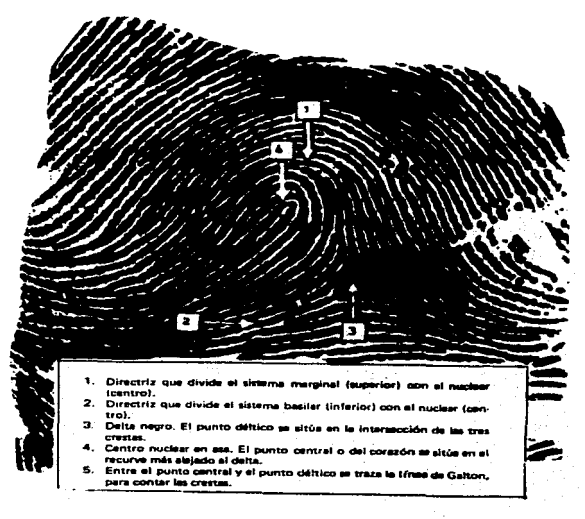

Modelo 17.

 $(74)$  Thid, P. 26.

图 PRESILLA EXTERNA E-3. También se caracteriza por tener un delta pero del lado opuesto al anterior; las crestas papilares que forman el núcleo nacen a la derecha y corren hacia la izquierda, realizando la misma actividad que la anterior, es decir dando vueltas sobre sí y saliendo del lado de partida como se muestra en el modelo 18.

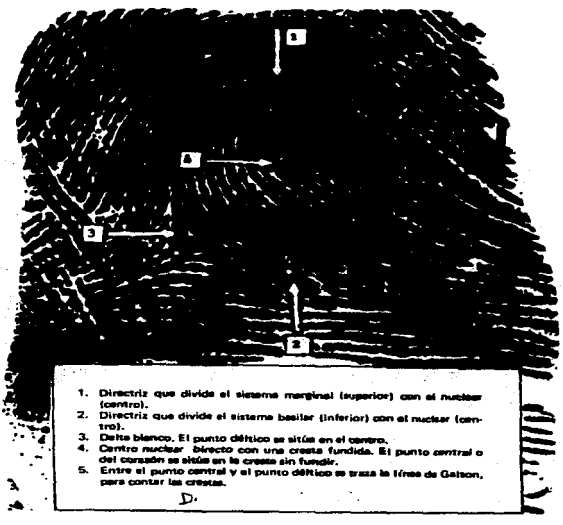

**Modelo 18.** 

3 VERTICILO V-4. Este cuarto tipo resalta por tener dos deltas en ambos lados -derecho e izquierdo-, de la huella dactilar. "...sus núcleos adoptan formas espiroidales, destrógiras o sinistrógiras, ovoides, circulos concéntricos, ovoides concéntricos, en S o en Z..." (75), helicoidales. Apreciar el modelo 19.

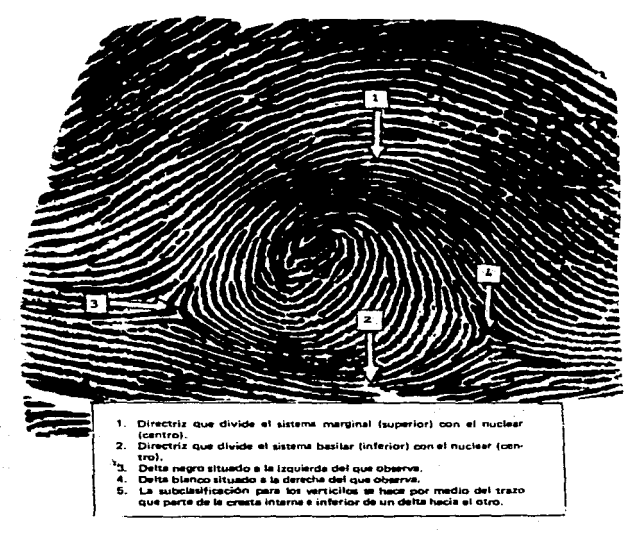

Modelo 19.

 $(75)$  Thid. P.  $27$ .

149

#### SISTEMAS CRESTALES.

Sistema Crestal.- Es un grupo innumerable de crestas papilares. que por la situación, dibujo y dirección se distinguen fácilmente.

"...Las directrices son líneas imaginarias que arrançan de las ramas o ángulos superiores, internos y externos de los deltas; siguiendo el paralelismo de las crestas, separan los diferentes sistemas crestales.

NUCLEO MARGINAL. Cuando se encuentra separando los sistemas del margen v el núcleo.

NUCLEO BASILAR. Cuando se encuentra separando el sistema, del núcleo y el sistema de la base.

MARGINO BASILAR. Cuando se encuentra separando el sistema del margen y el sistema de la base.

El arco tiene dos sistemas crestales; el marginal y el basilar; la directriz que divide los dos sistemas se sitúa en la cresta que se recurva más. acentuadamente. "Presilla interna, presilla externa y verticilo". Tienen tres sistemas crestales: marginal, nuclear y basilar. Las directrices que dividen los tres sistemas arrancan de las ramas o ángulos superiores, internos y externos de los deltas..."(76)

Ver los modelos 20, 21 y 22.

Estos sistemas crestales nos auxilian para identificar con precisión los cuatro tipos básicos del Sistema Vucetich.

(76) REYES MARTINEZ, ARMINDA, op. cit., pp. 29 y 30.

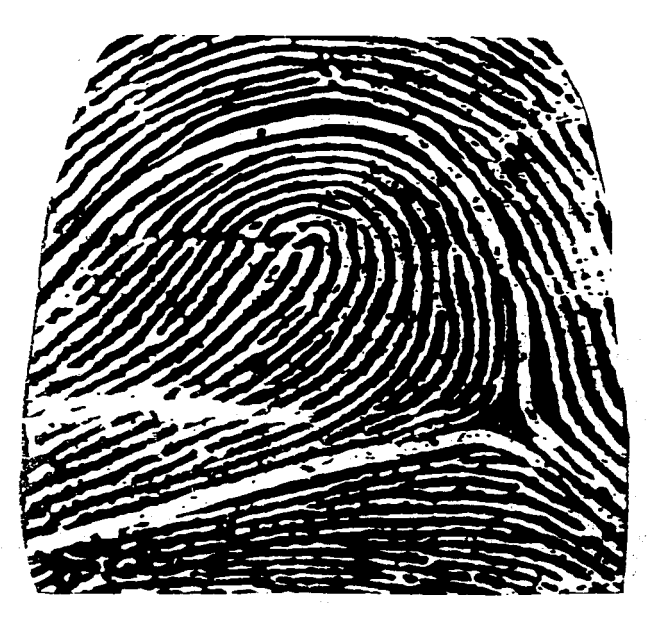

Modelo 20.

المنادي أخالني في المعظم وسيق وسيق ويتويد من السلطان والتي المنادر المناو

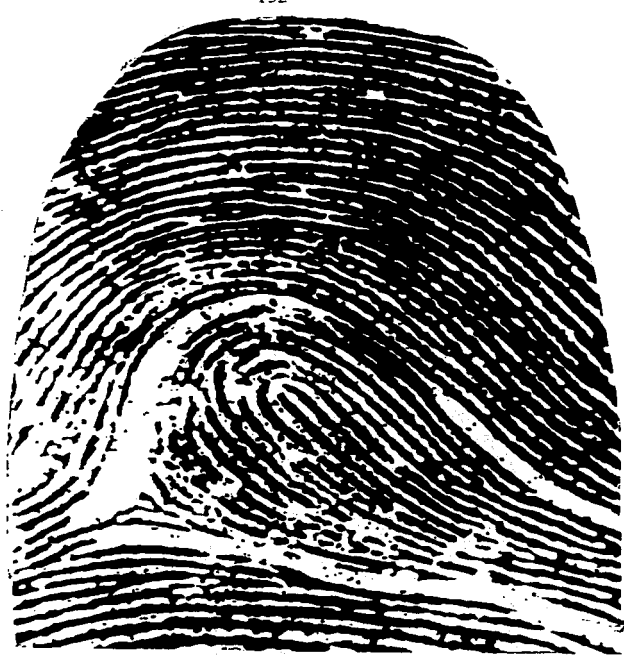

**Modelo 21.** 

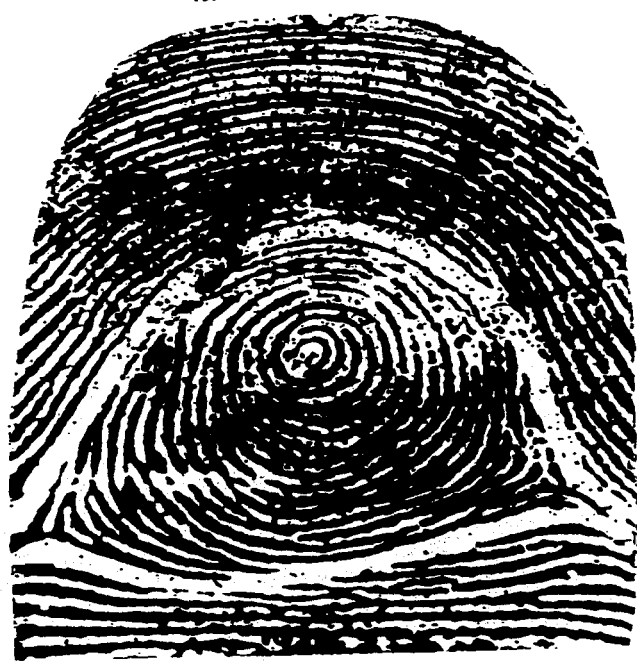

Modelo 22.

where  $\alpha$  is the mass of the continuum of  $\alpha$  ,  $\alpha$  ,  $\beta$  ,  $\beta$  ,  $\beta$  ,  $\beta$  ,  $\beta$  ,  $\beta$ 

 $\omega_{\rm{max}}=100$ 

 $\lim_{\varepsilon\to 0}\sup_{\varepsilon\to 0}\frac{\varepsilon}{\varepsilon}e^{-\frac{\varepsilon}{2}t}=\frac{\varepsilon}{\varepsilon}e^{-\frac{\varepsilon}{2}t}$
## LOS DELTAS.

Para definir lo que es un delta, tomaremos en cuenta el libro del autor Juventino Montiel Sona al comentar que la opinión más acertada es la del profesor Benjamin Martinez al decir que un: "...Delta es una figura trianqular. blanca, curvilinea, formada por las crestas limitantes de tres sistemas que miran por sus convexidades..." (77)

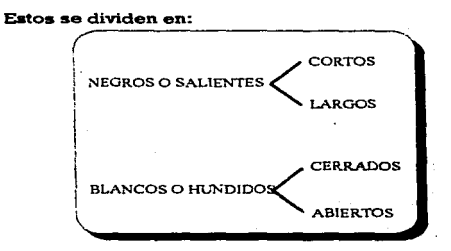

Y se clasifican o identifican de la siguiente manera:

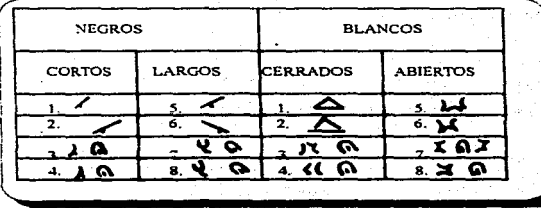

(-) Op. cit., p. 209.

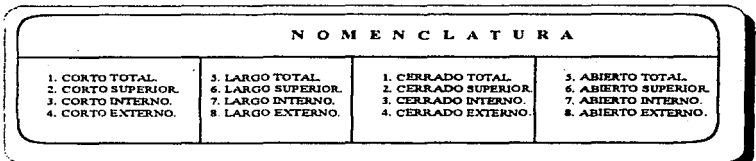

Observar los modelos 23 al 30.

### PUNTO DELTICO.

Este punto es "... útil para trazar una recta a otro punto llamado central o del corazón y así efectuar la cuenta de crestas en las presillas..."(78). Y los requisitos señalados por **Juventino Montiel**, son:

& Si el delta esta formado por tres crestas, el punto déltico se coloca en su centro.

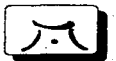

& Cuando un delta se constituye por una cresta bifurcada, el punto déltico se coloca precisamente en la bifurcación.

$$
|\mathcal{F}|
$$

& Cuando hay encuentro de varias bifurcaciones o separaciones de crestas, la más interna se tomará en cuenta para el punto déltico.

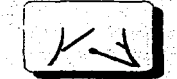

 $(78)$  Idem

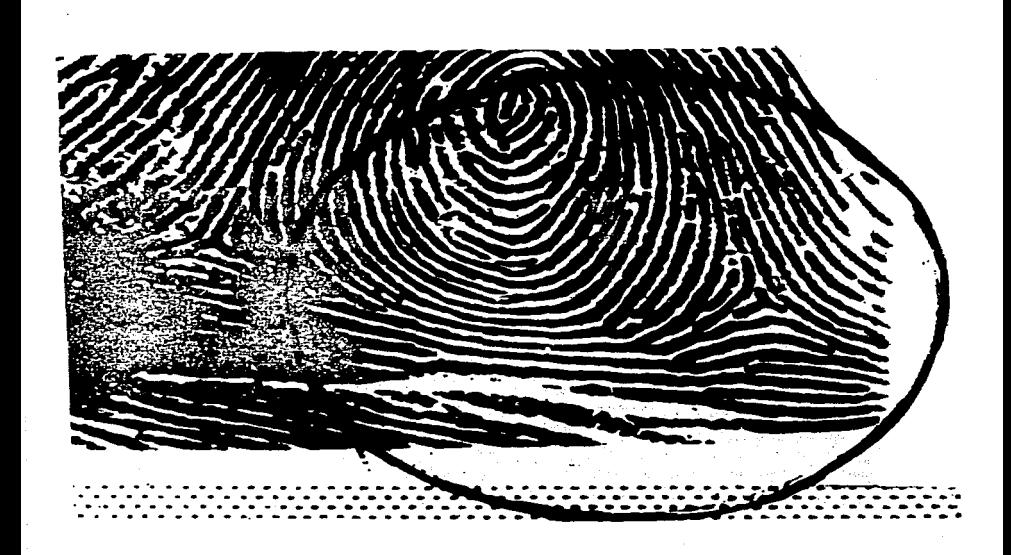

**Modelo 23.** 

156

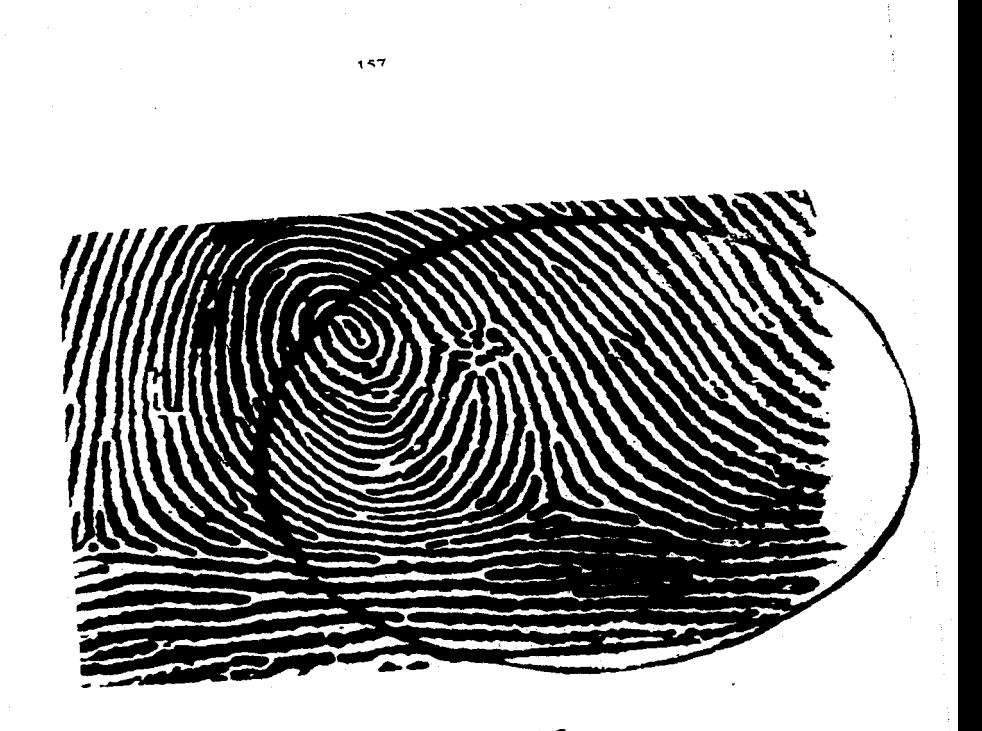

Modelo 24.

 $\sim$ 

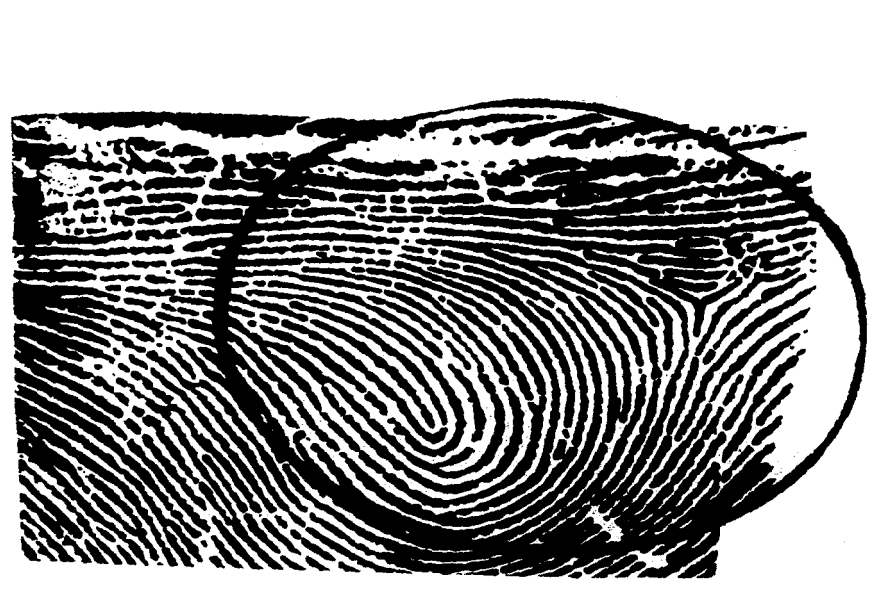

Modelo 25.

158

ووالوا والمتوقر والوالد المتحليفين المتحدث والمحافظ فالمتحدث

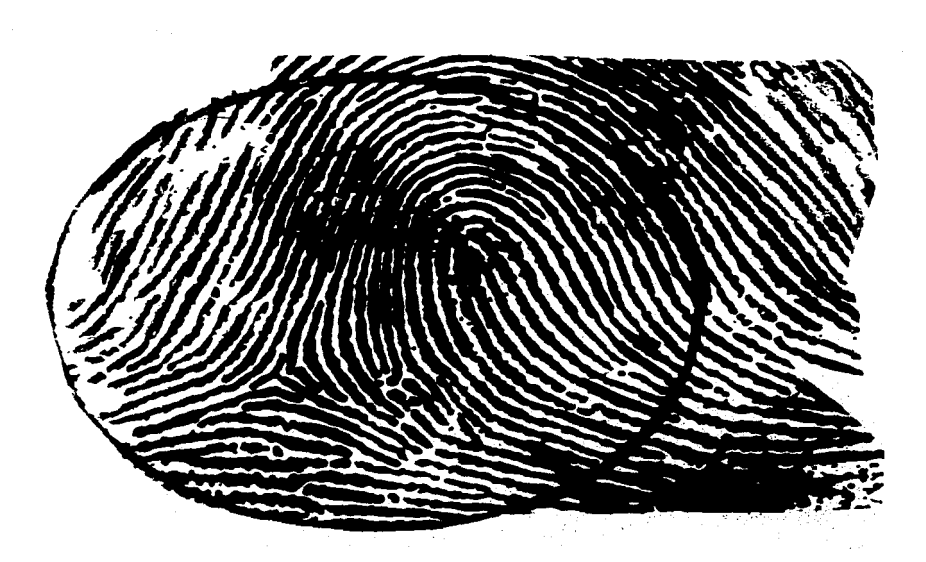

Modelo 26.

the construction of the construction of the company

**Solution and Age concerns to the Aut** 

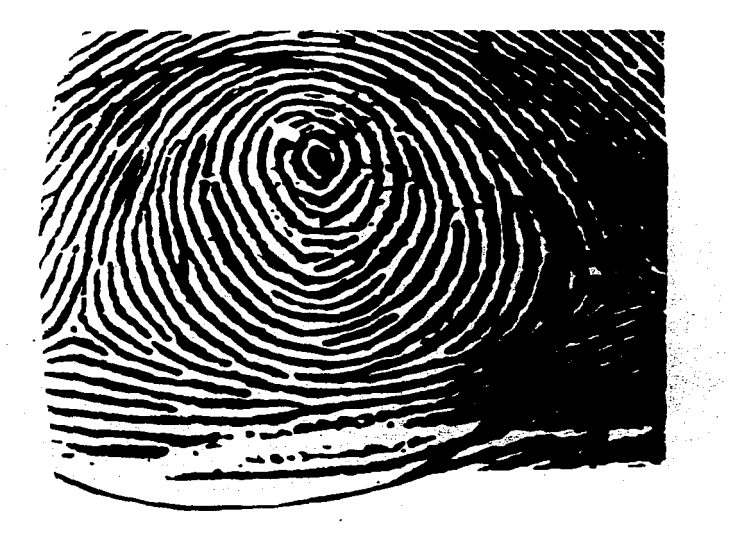

Kodelo 27.

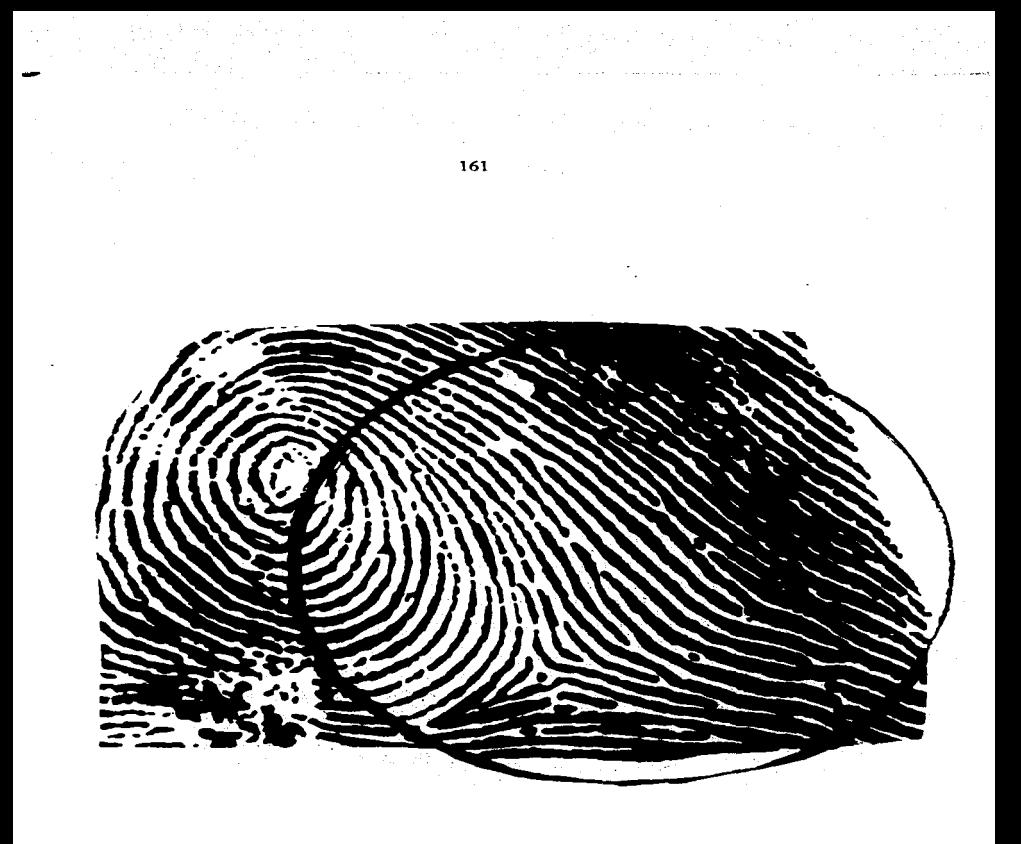

Modelo 29.

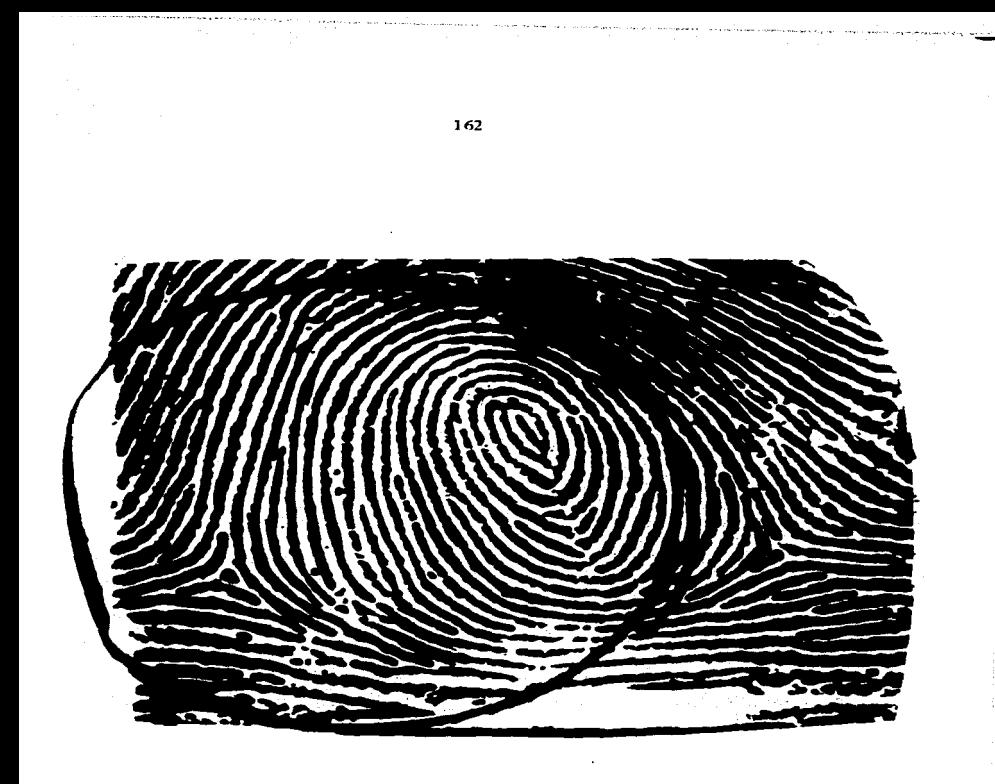

Modelo 29.

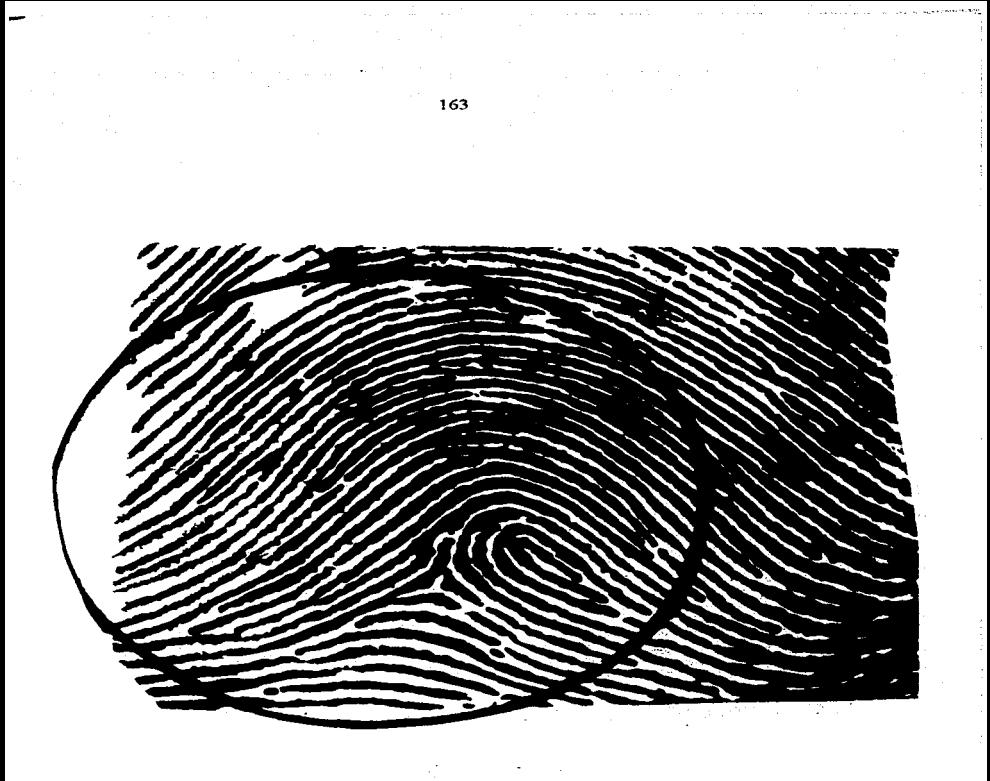

Modelo 30.

### CENTROS NUCLEARES.

También es de gran utilidad para situar el punto central o del punto<br>de corazón; para la cuenta de creatas se traza una línea a partir del punto central<br>al punto déltico (ver las figuras del modelo 31). Mencionaremos doce centros nucleares, que expresa el multimancionado autor Javentino Montiel Sosa(79):

l. Centro recto, el punto central se coloca en el centro del vértice de la cresta sin fundir o en la fusión de la cresta con la gasa o asa.

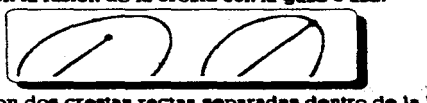

2. Centre Mirrecto, son dos crestas rectas separadas dentro de la horquilla o gasa fundidas o no fundidas, y el punto central se sitúa en el. extremo<br>superior de la cresta más alejada del delta en el caso de que las cresta  $\sigma$ asa fundidas o no fundidas.  $v$  el punto central se sitúa en el extremo superior de la cresta más alejada del delta en el caso de que las crestas no<br>estén fundidas, si una de ellas esta fundida se coloca en el extremo<br>superior de la cresta no fundida.

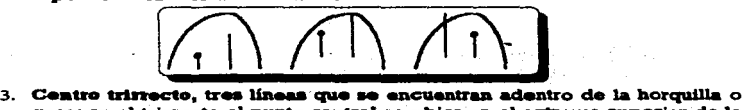

Geatro trirrecto, tres líneas que se encuentran adentro de la horquilla o<br>gasa; en el trirrecto el punto central se ubica en el extremo superior de la<br>cresta central; mientras que un tetrarrecto se coloca el punto del cor Centro trirrecto, tres líneas que se encuentran adentro de la horquilla o gasa; en el trirrecto el punto central se ubica en el extremo superior de la creata realizativa que un trirrecto en coloras el grando del corazón en

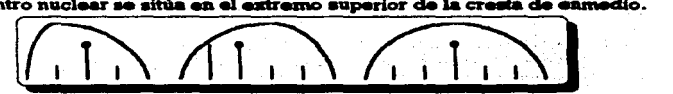

(79) On cit., pp. 214-217.

164

4. Centro en horquilla, es una pequeña asa adherida a una recta, el punto central se sitúa en el extremo superior cuando la figura está de cabeza. pero cuando el asa esta hacia arriba, se coloca en el extremo superior de la cresta más alejada al delta.

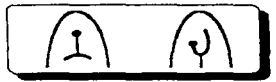

5. Centro en círculo, el punto de corazón se coloca en el recurve más aleiado al delta.

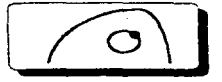

6. Centro en fragmento, cresta pequeña vertical u oblicua, que se encuentra adentro de la horquilla, gasa o asa, el punto central se ubica en el extremo superior.

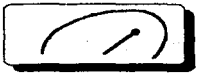

7. Centro en gasa, cresta que adopta la forma de una gota y el punto de corazón se encuentra en el recurve más alejado al delta.

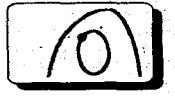

8. Centro hifurcado, el punto central se sitúa en el extremo superior de la cresta bifurcada más alejada al delta; como ocurre en el centro en horquilla.

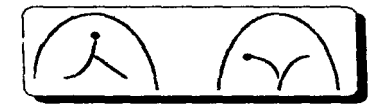

9. Centro en horquillas entrelazadas, son horquillas que se llegan a cruzar y el punto central se encuentra en la intersección de las mismas.

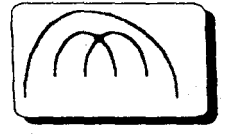

10. Centro en horquillas gemelas, 2 horquillas dentro del núcleo y el punto de corazón se sitúa en el recurve más alejado al delta de la primera horquilla.

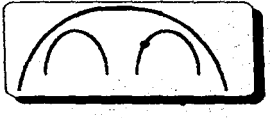

11. Centros en gancho, interrogación, elipse y raqueta, en estos casos el punto central se situa en el recurvo más alejado al delta. Favor de observar las siguientes ilustraciones.

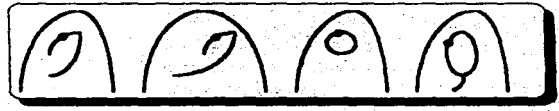

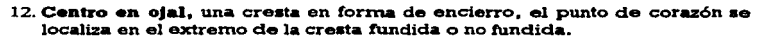

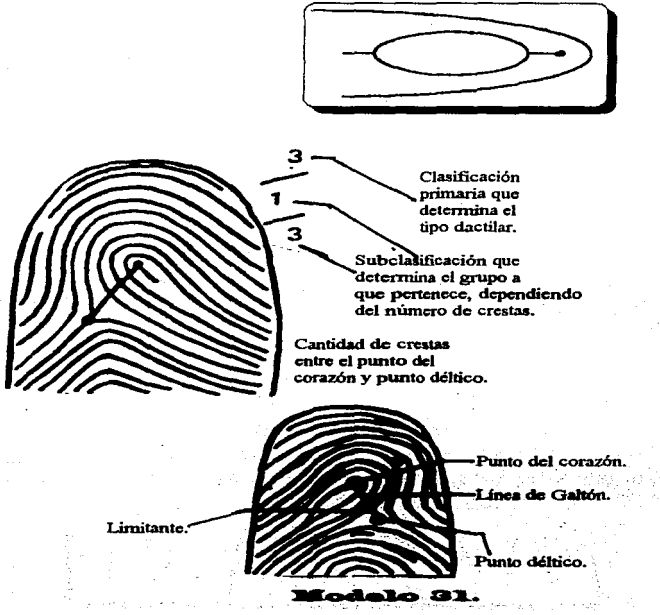

Para estudiar una huella dactilar, necesitamos utilizar:

**E** LETRAS, las cuales sirven para clasificar los tipos fundamentales (del Sistema Vucetich) en el pulgar derecho e izquierdo:

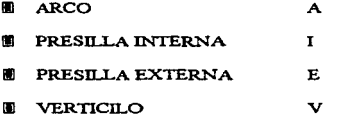

NUMEROS, estos sirven para clasificar los tipos que se enquentran en los dedos indice, medio, anular y menique (de las dos manos):

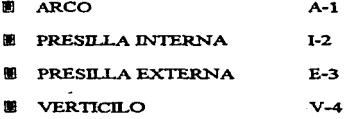

Un ejemplo muy claro nos lo describe la profesora Arminda Reyes Martínez, en su libro Dactiloscopia y otras Técnicas de Identificación, que a la letra dice:

"Si el pulgar derecho es del tipo arco, en las fichas dactilosoópicas se anotará en su casillero correspondiente, en el ángulo superior derecho con una A; si el indice corresponde también a un tipo arco, en su casillero se pondrá un 1; si los dedos restantes son de tipo arco se obtendrá la fórmula para la mano derecha A. 1111, la mano derecha se representa en forma de numerador. Si el pulcar izquierdo es un arco y los demás dedos también, será representado en el denominador: la fórmula completa será: (80)

(80) Op. cit., pp. 31 y 32.

#### 8. 1111 **NUMERADOR-SERIE**  $\overline{1}$ **DENOMINADOR AECCION**

Si un sujeto tiene presillas externas en la mano derecha e internas en la mano izquierda, su fórmula será:

### E. 3333

### $T = 2222$

Como podemos percatarnos puede existir varias combinaciones, tanto en las letras (que se utiliza sólo para los pulgares) como en los números (para los demás dedos).

Juan Vucetich caracterizó cinco puntos hásicos (de su propio sistema):

- 1. ISLOTE. Es una pequeña cresta que mide dos y medio milimetros (-).
- 2. CORTADA. Es una cresta que nace en uno de los lados (de la verna del
- 3. BIFURCACION. Es una cresta que se divide en dos ramas -abiertasadoptando éstas una forma arqueada (-C).
- 4. HOROUELA. Es una cresta que se abre en dos, dando lugar a que se
- 5. ENCIERRO. Es una cresta que se bifurca y que después se encierra,

Observar la siquiente ilustración del modelo 32.

### 169

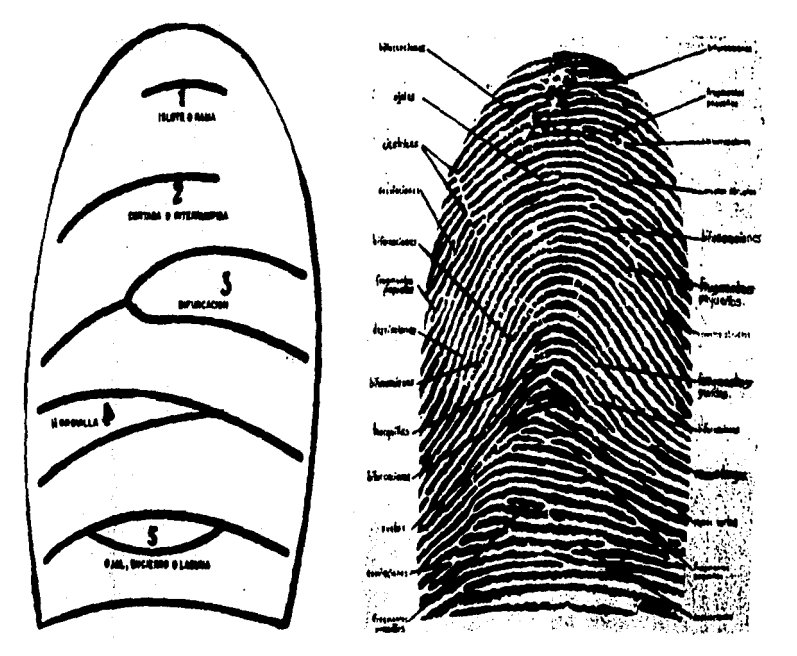

Puntos característicos.

Modelo 32.

 $\ddot{\mathbf{v}}$ 

El Código Internacional de Identificación, establece que, cuando se comparan dos dactilogramas deben concordar por lo menos de doce a quince puntos característicos, en número, forma, situación y relación entre sí, para que exista identidad entre los dos dactilogramas. (Ver la demostración del modelo  $33$ .

"...La individual dactiloscópica, es la fórmula que se obtiene mediante la clasificación de los dactilogramas que corresponden a cada uno de los dedos de las manos de un individuo, y que se expresa en forma de quebrado..." (81)

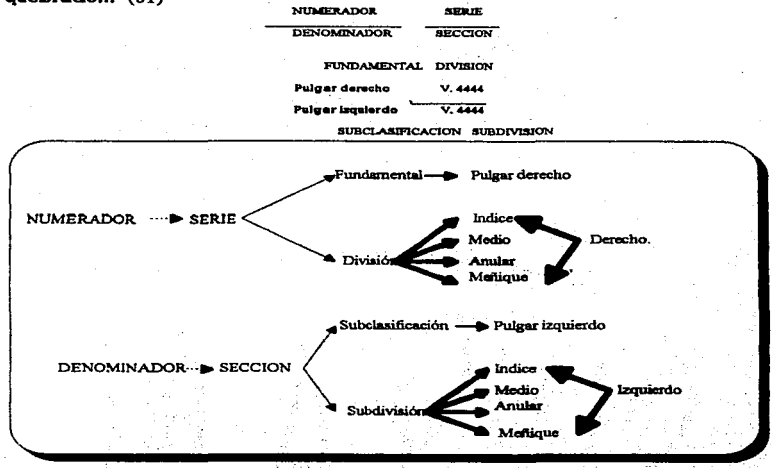

### (81) Ibid. P. 42.

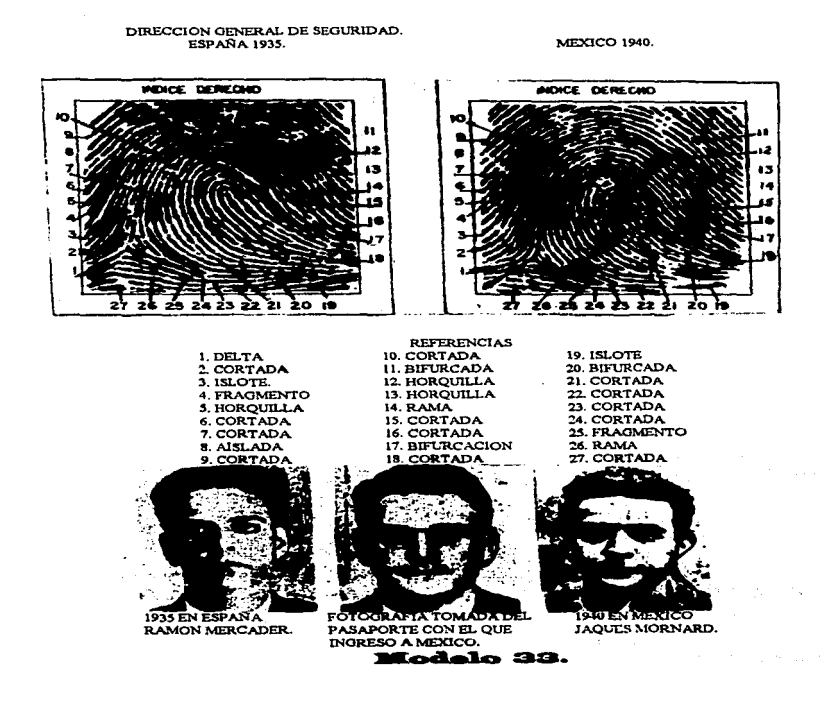

Pero, de repente, surge una pregunta entre tantas cuestiones: /POR OUE O CUANDO CAMBIA LA CLASIFICACIÓN DE UN DACTILOGRAMA? La clasificación de un dactilograma puede cambiar en relación a los tipos fundamentales del sistema Vucetich, cuando existen varias causas o anormalidades, por ejemplo: cuando un individuo tiene cicatrices profundas en la (as) yema (as) de su (s) dedo (s); cuando le faita uno o más dedos, ya sea por nacimiento o amputación de alguno de los dedos o de la falangeta o tercera falange de los mismos dedos (OBSERVAR EL ANEXO NUMERO 11), cuando hay privación de los movimientos de las articulaciones de los dedos, ya sea total o parcial, para tomarle la ficha a la persona que sufre anquiliosis se realiza varias prácticas y se selecciona la mejor ficha decadactilar, anotando en el casillero correspondiente la abreviatura "ANO" (VER EL ANEXO 12); cuando un sujeto tiene más de cinco dedos en una sola mano la huella se toma colocando el dedo extra a un lado del casillero correspondiente al dedo principal donde se encuentra adherido y se anota la abreviatura "POLI" (OBSERVAR EL ANEXO NUMERO 13); cuando una persona sufre sindactilia, es decir, en el caso de que dos dedos estén pegados -dedos soldados-, para tomar la impresión es necesario apovarlos sobre la línea de los dos cuadros, para que cada uno de ellos quede en el casillero correlativo con la abreviatura "SIND": cuando un individuo tiene ectrodactilia, es decir que los dedos de una mano no lograron desarrollarse en su totalidad apareciendo como pequeñas bolitas -abreviatura "ECTRO"- (OBSERVAR LAS FIGURAS DE LOS ANEXOS NUMEROS 14 Y 15).

En el primer caso (cicatriz profunda), no es posible clasificarlo por lo tanto se pondrá una X en el casillero correspondiente: la segunda situación (amputación) se anotará una O en el casillero respectivo.

### IMPRESIONES DACTILARES LATENTES.

Lubian y Arias comentan que la palabra LATENTE deriva del latín "latens" que significa oculto y escondido que no se manifiesta en forma externa.

Estas huellas son de vital importancia en toda investigación, mediante la búsqueda, revelado y fotografía de las impresiones dactilares; ya que con ellas se demuestra la presencia de uno o más individuos en el lugar de los hechos o haber tenido en sus manos algún objeto determinado. Estas huellas digitales requieren de una búsqueda minuciosa en todos aquellos lugares y/u objetos que se crea havan sido tocados por alquien. Para la obtención de las huellas es necesario seguir un proceso delicado, el cual se detallará en el punto D del presente capítulo.

El multicitado autor Juventino Montiel Sosa comenta que las huellas latentes son vestigios "...invisibles que se producen al contacto sobre una superficie lisa o pulida por el sudor que emana de los poros sudoriparos de las papilas dactilares..." (82)

Por lo tanto las impresiones digitales latentes, son aquellas que en forma voluntaria o involuntaria quedan estampadas en algún lugar u objeto -determinado-. Estas pueden ser; positivas (visibles e invisibles), negativas.

Las huellas positivas se producen "...por los dedos impregnado de una materia...(visibles) o por el sudor (invisibles). Las negativas son las impresiones en una substancia plástica (cera, mastique,...)..."(83); es decir se localiza en materias blandas como: plastilina, arcilla, masa, veso fresco, pintura fresca, iabon suave, etcétera,

Así podemos concluir que la dactilescepia es una forma de identificar a una persona, "por medio de las impresiones producidas por las crestas papilares que se encuentran en las vemas de los dedos de las manos". Si observamos nuestros dedos de las manos, notaremos pequeños salientes y depresiones que adoptan formas específicas.

El perito es susceptible de ser utilizado como agente auxiliar para ilustrar la conciencia del juez en toda clase de prueba. Y en la materia a las salientes les llaman "crestas papilares" v las depresiones "surcos" interpapilares".

(82) Op. cit., p. 197. (83) Bid. P. 71.

## *D. VALOR Y REVELADO DE LA PRUEBA DACTILOSCOPICA.*

Las impresiones dactilares deben ser nítidas y completaa, para poder observar los deltas; los estudiosos en la materia deben saber los tipos tundarnentales del Sistema de Vucetich. loa métodos de clasificación, las subfórmulas, el funcionamiento del archivo, entre otras tareas.

La multicitada profesora Arminda Reyes Martínez, explica de una manera breve qué instrumentos necesitan para la identificación de la huella dactiloscópica y la forma en que se procede para lograr esa identificación.

Las herramientas o instrumentos a utilizar son los siguientes:

 $\Box$  Una plancha tintero de cristal de treinta por veinte centimetros.

 $\Box$  Un rodillo de hule o melaza (residuo de la cristalización de la asúcar).

 $\Box$  Una tablita de madera de veinte por nueve centimetros.

 $\Box$  Una lata de tinta negra de imprenta (especial).

O Estopa.

O Gamolina.

O Aguarrás o petróleo.

O Porta-objetos o un cristal de veinte por nueve centimetros ..

Esta información es obtenida del libro <u>Dactiloscopia:</u><br>Técnicas de Identificación, en su página 65.

### Y los pasos a seguir son:

PRIMERO.- Batimos un poco de tinta negra en una de las partes de la plancha-tintero de cristal. hasta quedar extendida homogéneamente.

SEGUNDO.- Pasamos tinta negra. con ayuda del rodillo de hule, al otro extremo de la plancha-tintero evitando los pequeños grumos de la sustancia anterior. lo cual quiere decir que la tinta del segundo extremo debe ser totalmente di9uelta -sin grumo•- y " .•. auftciente para que no se empasten las cresta.a papilares del sujeto por identificar ... " (84); una vez listo se rueda dedo por dedo. Otros peritos en la ciencia pasan con precisión el rodillo repetidas veces en los pulpejos dactilares. Otra forma adecuada es pasar tinta -suficienteque esta en la plancha-tintero a un porta-objetos y asl impregnar las crestas papilares procurando no invadir loa surcos internos papilares. En caso de que se seque la tinta se agregaran gotas de petróleo o aguarrás.

La persona que va a ser identificada debe lavarse muy bien las mano• quedando libre de grasa. o de cualquier otra substancia que no permita observar las crestas papilares este se da en el caso de que el indiciado es detenido o identificado por testigos, ya que de acuerdo a otros autores ese tipo de substancias pueden permitir que se identifique inmediatamente al presunto responsable o se observa indubitablemente una huella dactilar (huellas dactilares latentes).

Pero ¿QUE SUCEDE CON AQUELLAS PERSONAS QUE TIENEN MALTRATADOS SUS DEDOS O QUE SUDAN MUCHO SUS MANOS? Si tiene maltratadas aus manos pasará a un tratamiento donde se toman los pulpejos de los dedos y se raspan con una piedra pómes tomando así una ficha provisional, los dedos y se raspan con una piedra pómes tomando así una ficha pr maltratadas sus manos pasará a un tratamiento donde se toman los pulpejos de los dedos y se raspan con una piedra pómes tomará cuando están la cual será substituida por una segunda impresión que se tomará cuando están para consecutivamente.

Para imprimir dichas huellas dactilares, se necesita un especial cuidado para poder ser leídos.

(84) REYES, MARTINEZ ARMINDA, op. cit., p. 66.

En la ficha respectiva se encuentran los casilleros que corresponde a la serie -superior- y lo que corresponde a la sección -inferior-, espacios que se ocupan para imprimir las crestas papilares de los dedos de ambas manos, en la siquiente forma:

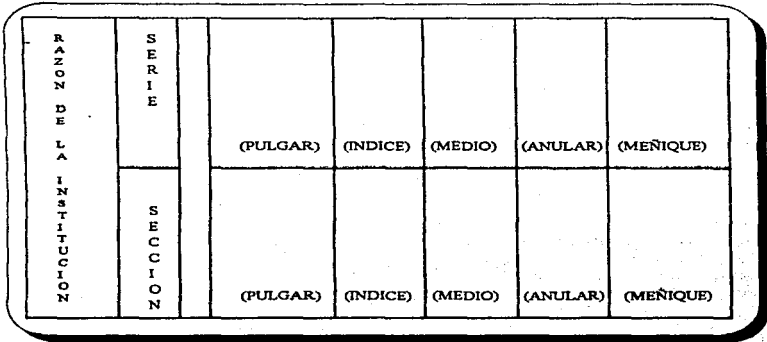

### **SERIE MANO DERECHA**

## **SECCION MANO IZOUIERD**

1o. Pulgar 1o. Pulgar 2o. Indice 2o. Indice 3o. Medio 3o. Medio 4o. Anular 4o. Anular 5o. Meñique 50. Meñique

Al reverso de la misma ficha tiene las impresiones de control correspondientes a los cinco dedos de las manos, éstas se imprimen aimultáneamente en cuenta que el pulgar derecho y/o pulgar izquierdo se imprimen aisladamente situados al lado de la impresión de control simultánea de loa demáa dedoa respectivos (tal y corno ae mueatra en el modelo 34).

Las huellas dactilares de control sirven para verificar si las impresiones dactilares del anverso están impresas en orden y corresponden al mismo dedo; ya que es frecuente que el perito cometa un error al realizar dicha actividad o que el identificado actúe de mala fé colocando un dedo en diferente casillero o cuadro, ocasionando que la fórmula varíe y por lo tanto no se encuentre en el sitio correspondiente.

### . LAS HUELLAS DACTILARES LATENTES.

Para poder obtener dichas huellas estampadas en un objeto que las contenga debe el perito manipular con guantes y sujetarlo por los bordes en que no existan huellas. El experto dactiloscópico iniciará su búsqueda en la entrada idónea. es decir en la puerta, ventana u otro lugar donde se considere que el presunto responsable se introdujo. y después de haber examinado esos lugares externos se reconstruye mentalmente los poeibles movimientos en el interior.<br>Verbigracia:

• exequente.<br>♦ En el caso de robo en casas, los espacios más adecuados para<br>encontrar huellas son: los muebles o cajas fracturadas, cajas en que se guardan encontrar huellas son: los muebles o cajas fracturadas, cajas en que se guardan<br>objetos valiosos, estuche de joyas, el refrigerador y cocina en general ya que la<br>mayoría de estos sujetos tienen la manía de dirigirse primer

• El\ loa .,.\_ de robo de autos, - eaamina ftlia\-te el -pejo, el YOlante -tre otros d-.U-. • ... ~uno del- primeros·.- de cualqujer persona al penetrar en un coche, que nunca habia manejado, consiste en ajustar dicho espejo, dejando invariablemente una buena impresión latente del pulgar derecho..." (85)

 $(85)$  ....  $7$ .

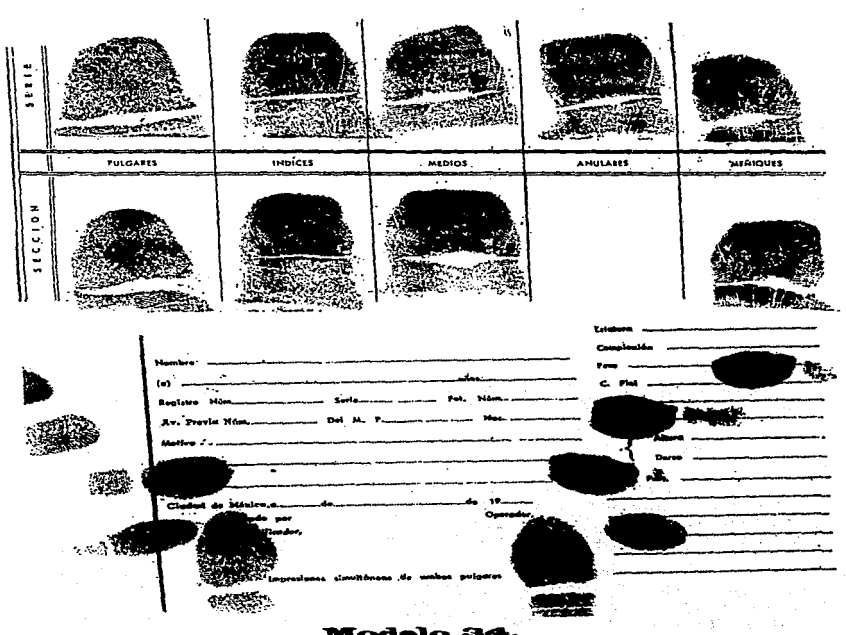

#### REVELADO DE LAS IMPRESIONES LATENTES DACTILARES INVISIBLES.

Uno de los grandea probleinaa en que ae enfrenta el perito dactiloscopista en· las huellas invisibles es. hacerlas resaltar a simple vista para fotograftarlaa.

Los reactivos a utilizar deben ser acertadamente adecuados. tomando en cuenta el soporte que contiene las huellas, el color; es decir si el fondo de la auperficie sospechosa es de color blanco el reactivo bebe aer negro, y si la superficie es obscura el reactivo será blanco.

Material que se emplea para revelar las impresiones latentes dactilares invisibles:

 $\boxtimes$  Reactivos finamente pulverizados, de diferentes colores seleccionada para obtener un contraste cromático con el color de la superficie,

E9 Una brocha o pincel de pelo de camello.

El procedimiento para el revelado de las huellas dactilares mencionadas, es el que a continuación se explica:

 $\bullet$  Utilizar reactivos finamente pulverizados (del color adecuado) sobre 1 ... impresiones latentes invisibles.

→ Después de espolvorear las huellas latentes con los reactivos, se quita exceso con una brocha o pincel de pelo de camello. Los reactivos más usuales<br>aluminio-cobre, sancre de plomo (cristales o piessa niqualedas), doxid son: el carbonato de plomo (cristales o piesas niqueladas), óxido de zinc, aluminio-cobre, sangre de drago, grafito, negro, de humo (porcelana, madera, cuero y metal), nitrato de plata y vapores de yodo -papel-.

euero y metal), nitrato de plata y vapores de yodo -papel-.<br>
→ Si la huella se encuentra estampada en papel, se utilizará nitrato de<br>
plata o vapores de yodo, el cual en forma inmediata se tomará una placa<br>
fotográfica po

del revelado puede repetirse cuantas veces sea necesario.

Nota: Este método de identificación, ha demostrado, hasta la fecha ser la más factible e infalible, pues ha superado métodos del pasado, tales como: marcas, tatuajes, cicatrices, ropas distintivas, fotografías, la antropometría, la pelmatoscopía, las rayos X, la radiografía entre otros métodos. Sin embargo no hay que olvidar que estos medios sirven como puntos identificativos.

El progreso de la ciencia y de la técnica y/o la tecnología ha permitido en materia penal y sus ciencias auxiliares jurídicas y no jurídicas que logren el mismo nivel para perfeccionar los métodos identificativos tales como:

- Los métodos radiológicos.
- · Los métodos odontológicos.
- · Los métodos antropologicos-físicos.
- · Los métodos serológicos.
- · Los métodos de superposición foto-radiografía,
- · Los métodos histológicos.
- Los métodos de activación neutrónica, y actualmente
- · El método dactiloscópico -confiable, sencillo y práctico-.

## 2) MATERIAL UTILIZADO PARA LA CAPTURA DE DATOS.

En primer término, nos basaremos en un material de apoyo, elaborado en la Facultad de Estudios Superiores Cuautitlán. (\*).

**INSTRUCTIVO BASICO PARA USO DEL TECLADO:** 

### CON RESPECTO AL CURSOR:

Viene , Manual de Introducción a la Computación. Muel Básico. U.N.A.M. FES-CUATITLAN. Dirección de Recursos uno de Investigación y Deserrollo. Sin numeración de páginas.

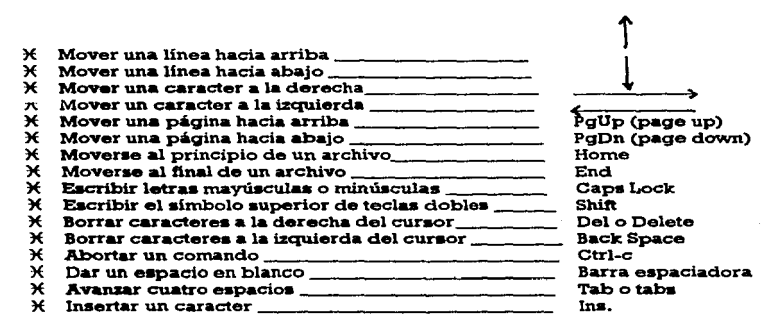

### **TECLAS ESPECIALES:**

o **Caps Lock.**- Controla solamente el grupo de teclas *alfabéticas*, selecciona mayúsculas o minúsculas.

o Eater (Intro).- Se emplea para indicarle a la computadora que se ha terminado de escribir alguna línea y que tal línea debe procesarse. Ceneralmente la computadora no acepta nada si no se le oprime Enter.<br>o Alt (alternar) y Ctrl (coatrel).- Se emplean en combinación con otras teclas

para introducir órdenes especiales a la computadora.

o Backspace.- Esta tecla airve para borrar la letra situada a la izquierda del cursor  $(\underline{\bullet} \underline{\phantom{\bullet}})$ .

o Esc (escape).- Tiene usos distintos de acuerdo con lo que se realiza la computadora. En algunos casos, sirve para decir que se olvide de la orden que computadora. En algunos casos, sirve para decir que se olvide de la orden que se había dado; en otros para borrar una línea; para regresar a una opción anterior, etcétera.<br>anterior, etcétera.<br>o Ctrl........................

o Schift. - Se utiliza para escribir los caracteres que se encuen<br>superior de las teclas de doble función.<br>o Num Leck. - Esta tecla nos sirve para seleccionar los números.<br>o Prisc. - Imprime lo que se observa en la pantall

### COMANDOS:

Loa comandos del sistema MS-DOS aon un medio para comunicarnos, con la computadora. comandos internos y cornandos externos.

1.- Comandos internos. Son los comandos más comúnmente usados, cuando tecleamos estos comandos, su ejecución es inmediata, ya que<br>éstos responden en cualquier parte o drive de la computadora. Los comandos más importantes y de más frecuente uso son:

- 
- Cls \_\_\_\_\_\_\_\_\_\_\_\_\_\_\_\_\_\_\_\_\_\_ Limpia la pantalla.<br>□ Ver \_\_\_\_\_\_\_\_\_\_\_\_\_\_\_\_\_\_ Muestra la versión de MS-DOS. <sup>1</sup>------- Muestra la versión de MS-DOS. v, Muestra la etiqueta del ctt.co. CJCJ TimDate \_\_\_\_\_\_\_ Proporciona el c~io de fecha.
- $\Box$   $\mathrm{Vol}$   $\_\_\_\_\_\_\_\_\_\_\_\_$
- 
- e Proporciona el cambio de hora.
- 
- 
- □ Date <br>
= Proporciona el cambio de hora.<br>
Fromt el cambio de hora.<br>
= Proporciona el cambio de hora.<br>
= Permite el cambio de presentación del indicador.<br>
= Permite istar los archivos de un drive a otro.<br>
= Del Permite e
- 
- 
- Cambio de algún archivo.<br>
Crea un subdirectorio en cualquier drive.<br>
Cambio de aubdirectorio en cualquier drive.<br>
CIC Cd Cambio de subdirectorio.<br>
CIC Rd Cambio de subdirectorio en cualquier subdirectorio
- 
- 
- Borra cualquier subdirectorio

2.- Comandos externos. Se encuentran en los diskettes como si fueran archivos, es decir son ejecutables:

- CJ Forrnat ------ Prepara diakett- para recib~ lnfonnadón .. CJ Diü:copy Copia de un diaco a otro. · ' ·
- 
- 
- 
- CJ Chkds Verifica infonnación y error- en el ·dri-. CJ Tree Mu-..a lo• directorios de los--·· CJ Mode \_\_\_\_\_\_\_ Permite· el cúnbio de tipo .'de."impreaión y de caracteres en la pantalla.

D Backup \_\_\_\_\_\_\_\_\_\_ Permite respaldar información en discos.

. Restore Regresa la información a disco duro.

**El** Print Permite mandar imprimir un archivo de texto.

Después de haber dado una lectura al manejo del software y del hardware, podemos decir que la captura de datos es anexar información (externa) a los archivos disponibles, lográndose mediante un equipo de cómputo conformado por dispositivos de entrada y salida, así como los paquetes (específicos) de los cuales se expusieron en el Capítulo III, incisos 1) y 2).

También hay que tomar en cuenta que los sistemas primarios necesitan de sistemas auxiliares como: aire acondicionado, equipo contra incendios, temperatura adecuada al equipo, etcétera.

# 3) SISTEMAS O PROGRAMAS A UTILIZAR:

Desde 1964, aproximadamente, en Estados Unidos (Dallas), se empezó a utilizar el AFIS (Sistema de Identificación Automática de Huellas Dactilares), este sistema había identificado sospechosos de setenta y dos homicidios -en cuestión de minutos -.

En la Ciudad de California, Estados Unidos, utiliza desde 1981, un Sistema Automatizado de Identificación de Huellas Dactilares, llamado NEC y conocido también como CAL-ID que quiere decir CAL-califernia e ID-identificación. La computadora CAL-ID consta de un lector de impresiones dactilares y pantalla de video donde los peritos dactilosophone pueden. observar detalladamente los patrones.

La labor del investigador es colocar un dibujo de una huella en la lectora. rnediante xnarcas rojas la computadora señala los "puntos de tdentificaci6n" que distinguen una huella digital con otra; después el investigador anexa información acerca de la persona que se esta averiguando, como es el sexo, edad aproximada, origen de nacimiento, estado civil, etcétera.

La búaqueda se realiza desde un minuto hasta una hora como máximo, lo que le llevaría a un analista humano meses o hasta años empleando tnétodoa manuales.

. La primera identificación automática que ejecutó la policia de California fue la del "cazador nocturno", " .. JU comparar los diminutos datos de las huellas digitales halladas en las escenas de los crimenes...con las huellas del  $archivo...$ " $(86)$ 

En nuestra Nación, el sistema de identificación PRINTRAK 400 se adquirió en 1986 y se puso en funcionamiento entre 1988 y 1989; mientras que aproximadamente en el año 1992 se comenzó a trabajar con el PROFILE, en el cual antes de ingresar al sistema primero se hizo una depuración del "Archivo de<br>Identificación" de los sistemas tradicionales, esta depuración se realiza a partir<br>del año 1988 en adelante, pidiendo fotografías a los Servi

i.. folOgratlaa ..,.. facilitó Serwicios Pericial- - in~on - la computadora, dando entrada de datoa en una forma r•plcla usando lo que - conoce como MOUSE, y SCANEll allimiamo haci.nclo uao de l•• diferent- tablas de selección que existe en el software (programa).

La Subdirección de Sistemas Automatizados de Identificación, adscrita a la Procuraduría General de Justicia del Distrito Federal -en Méxicocuenta con tres subsistemas:

1. Sistema Nominal.- Compuesto por monitores y, utilizado para la búaqueda por nombres (a travéa de loa archivo•) de pila; por ejemplo:

(86) DONALD IL SANDERs. op. cit.. p. l "1.

Alfonso Lorenzo... Eucrenia Yolanda... losé Enrique... Iosé Luis... Laura Olivia... Rocio Guadalupe... Rosa María...; etcétera.

Favor de observar las dos listas nominales que a continuación se muestran:

M

**MEX** 

000000000000

**ISMAEL** 

NUMERO DE IDENTIFICACION **NOMBRE SEXO ALIAS NACIONALIDAD** DOMICILIO DELITO NUMERO 1

**NOMBRE ALT EDAD** FOTO NUMERO **AV PREV NUMERO** DELTIO **JUEZ** 

ISMARI. **COLMENARES GONZALEZ**  $\overline{32}$ XY/00000/00 000/00000/00 **77 ROBO** 

VOLCAN FOGO No. - COL. VOLCANES

**COLMENARES GONZALEZ** 

15: M. PAZ EV. 000000

NUMERO DE IDENTIFICACION **NOMBRE SEXO ALIAS NACIONALIDAD DOMICILIO** 

000000000000 **MARCO ANTONIO MARTINEZ CISNEROS** M PAPALO  $MEX$ EDE 00 INT-000 UNID LINDA VISTA

DELTIO NUMERO 1 **NOMBRE ALT EDAD FOTO NUMERO** AV PREV NUMERO **DELITO** JUEZ.

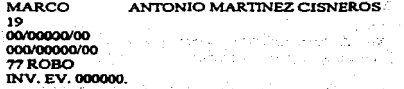

186

2. Sistema de Huellas Dactilares.- Investiga por medio de un fragmento de una huella digital, por las cinco yemas de los de dos, por los cinco dedos completos, o por los diez dedos; o de una impresión digital completa; logrando averiguar a quién pertenece dicho· fragmento dactilar o huellas dactilares; obviaznente para que la computadora lo encuentre o localice, debe estar programado o archivado previamente.

\*\*La aplicación de los dos primeros aistemas ae crearon en el af\o de 1988.

Para analizar una huella dactilar es necesario tornar en cuenta lo siguiente:

Etiquetar o darle un número de identificación (PCN) a la Ficha Signaléctica.

con el código de barras se ingresarán datos a la computadora, tales como: -sexo.

- Averiguación Previa (número de Agencia),

- si es materia penal o no penal (administrativa),

- fecha de ingreso,

- nacionalidad,<br>- fecha (año) en que se tomó la ficha signaléctica.

- Realizamos con la computadora la verificación (checar) del decadactilar.

## PASOS A SEGUIR:

PRIMERO.- Pasamos a una computadora conocida como lectera, la cual se encarga:

 $\Phi$  Mediante un lector láser, de leer el Código de Barras que viene siendo el PCN.

 $\phi$  Dicho lector láser pasa sección por sección (mano izquierda), y serie por serie (rnano derecha).

o Existe una cámara la cual toma huella8 digitales de cada mano.

 $\Phi$  En este mismo equipo hay una consola de exhibición de imagen. la cual nos muestra las huellas dedo por dedo y se clasifica en A y B, la primera letra nos exhibe las huellas dactilares de la mano derecha y la B nos muestra las impresiones dactilares de la mano izquierda.

SEGUNDO.- Nos dirigimos a lo que es captura de imagen, en este paso, "codificamos" toda la información junto con las imágenes que señala las minucias o características de las impresiones dactilares.

Las imágenes se guardan en un disco óptico, que tiene una capacidad para 100 mil registros dando un total de aproximadamente 10 mil fichas.

U.S.P. 1 \_\_\_\_\_\_\_\_\_\_\_\_\_ Codificación de sistema decadactilar. Se. guardan codificaciones y descriptores de las fichas. Se hacen más de 8 millones 

> **UNINTERRUPTIBLE POWER SYSTEM**

Trabaja de derecha a izquierda y viceversa.

TERCERO.- Nos trasladamos al Dump o chegueo por paguete de fichas que:

数 Verifica los datos junto con el ingreso (de datos nuevos). Para hacer esa verificación utilizamos la clave "E 111".

**CUARTO.- Después pasamos a la Verificadora de Imagea:** 

1/2 Como su nombre lo indica verifica las minucias de cada impresión dactilar para ver si es correcto:

 $\%$  En caso de error se tiene que borrar minucia por minucia, o todas las características, o incresar minucias una por una (en los dedos pulcares se encuentran aproximadamente 150 características y, noventa y nueve minucias en los dedos meñiques).

QUINTO.- Pasamos a checar, verificando por paquetes de 100, que cada uno eate completa ..

### **SEXTO.- Mandamos un Mersh:**

<sup>~</sup>Ordenando que loa datos lo almacene a au Baae de Datos en fonna ftja ..

\* El Mersh es un disco que contiene la BASE DE DATOS.

SEPTIMO.- Nos dirigimos al archivo de huellas latentes (aquellas que se encuentran en el lugar de los hechos), en el cual sólo se hace la<br>codificación

OCTAVO.- Nos trasladamos a la librera, donde existe una Base de Datos de todas las fichas decadactilares y huellas latentes, trabajando a una velocidad increible. Tiene dos lectores:

l. El lector que esta trabajando y, 2. El lector que realiza los cambios.

La búsqueda de una huella latente se toma de doe minutoe a ochenta minutos (1:20 segundos), dependiendo de la habWdad que tiene el perito para marcar minucias. ¡ ES UNA MARAVILLA!

Hay que tomar en cuenta que, los sistemas necesitan de sistemas. auxiliares como:
$\mathfrak{B}'$ . Aire acondicionado (U.M.A. -Unidad Manejadora de Aire-).

190<br>re acondicionado (U.M.A. -Unidad Mane<br>ENFRIA  $ENFRIA$  UNIFICA = EQUILIBRIO

 $\mathfrak{A}$  Equipo contra incendios.

 $\times$  Alejados o libres de polvo.

 $\mathfrak{D}'$  Aislados a una temperatura de dieciocho grados centígrados a veinte grados cantigradoe. ·

 $\mathfrak{B}'$ : Humedad de treinta y ocho grados a cuarenta y dos grados.

La Unidad Manejadora de Aire (U.M.A.) se integra de:

 $J^p$  Dos compresores (para refrigerador).

*>iP* Charolas (que calientan y evaporan el agua). Y

*>iP* Radiador \_\_\_\_\_\_\_\_\_\_\_ • pmne1 \_\_\_\_\_ .,. donde c:irCllla el gas;·

La temperatura y la humedad deben equilibrarse porque de lo ·<br>· contrario se colapaa o varia la información.

NOVENO.- Posteriormente nos dirigimos al distribuider de peder o energía, conocido también como "regulador":

44 Hay una caja de conexiones para cada computadora que distribuye energía (en voltics).

12 Hay un sistema de interruptor de energía (UPS -Unimerruptible Power<br>System-) que: controla la energía y alimenta el Banco de Saterias:

- \* aproximadamente tarda treinta minutos para bajar poco a poco la energía en cuanto a las huellas dactilares.
- · tarda una hora para bajar poco a poco la energía en los sistemas nominal y PROFILE.

DECIMO.- En la Consola de Backup, se hacen los respaldos (copias) de los programas.

ONCEAVO.- La cintoteca, quarda o archiva cintas (respaldadas). refacciones y herramientas.

Respecto a estos once pasos mencionados con anterioridad, favor de observar los dibujos del modelo 35, al final del capítulo.

En el Departamento de Conversión de Archivos:

44 Estudian huellas latentes (levantadas en el lugar de los hechos, en los cuales existen:

a) casos resueltos.

b) casos no resueltos (ya estaba registrado en dos o más ocasiones).

ai Hay huellas decadactilares, tanto en materia penal como a nivel administrativo: cuando se tiene noticia de cadáveres, se cancela el decadactilar de la persona respectiva, si sus impresiones están almacenados en el programa.

as Existen registrados dedos índices o ID o pulgares.

at Los objetivos principales son: mayor cantidad y calidad, y menor riesgo en cuestión de errores.

DE UN ARCHIVO TRADICIONAL A UN ARCHIVO ELECTRONICO

OPTIMIZA (aprovechar los recursos)

CONVERSION.

MAGZIMIZA (se obtienen resultados a gran velocidad).

3. Sistema de Archivo Fotográfico.- Realiza investigaciones por medio de un retrato hablado o a través de los datos que aporta un testigo, con lo<br>cual se logra identificar a una persona apareciendo en la pantalla - de la cornputadora-~

El sistema computarizado cuenta con diferentes tablas de selección que contienen:

- 3

Descriptores físicos;

- ID (o PCN), número de Identificación;
- Número de fotografta¡:
- Sobrenombre (apellido paterno):
- Primero (nombre o nombres);

. • Intermedio (apellido materno);

• FON (Fecha De Nacinúento -sólo el all.0-);

- Lugar de Nacimiento.
- Altura;
- Peao:
- Sexo;
- Rua:
- Nacionalidad;
- Detención (se especifica el delito);
- Domicilio;

• Aliaa (cambio de nombre - y no apodos-);

Clasificación de las huellas (fórmula Vucetich);

 $\vdash$  Observaciones (como alias "el pollo". "el gato").

En cuanto a las facciones físicas se consideran: los ojos, las cejas, el cabello, la piel (acné, pecas,...), mentón o barba, bigote, patillas, orejas, nariz. boca, cicatrices, tatuajes, marcas (malformaciones), lunares, meillas, labios y miembros artificiales; ingresan fotografías de frente y perfil de los presuntos responsables.

Por ejemplo si un testigo dice que el presunto responsable es de cabello corto lacio, ojos redondos, labios morrudos, etcétera la computadora busca esos rasgos faciales formando a su vez el rostro que se busca; y<br>efectivamente esa imagen facial es de un hombre o una mujer que existe. y que es detenida o aprehendida mediante una orden judicial (con todos los requisitos que marca la ley).

Para lograr la identificación de uno de los presuntos responsables<br>• es necesario tomar parámetros como la edad (entre los dieciocho y treinta y cinco años de edad), la estatura, etcétera; ya que frecuentemente pueden cambiar algunos rasgos físicos, por lo tanto cambia la presentación física de la persona.

Otras de las magnificas tareas que realiza este sistema es que no sólo informa de los rasgos fundamentales, sino también hace mención de las características individuales, es decir, detecta y almacena cualquier características individuales, es decir, detecta y almacena cualquier<br>particularidad como: un lunar, cicatrices, malformación, cambios-físicos-del cabello, y demás que ustedes puedan imaginar. ¡ES INCREIBLE, NO CREES! Tiene una capacidad de aproximadamente 380 descripciones.

Los descriptores se guardan en un disco magnético, mientras las

imágenes se quardan en disco óptico.

**Para que la computadora realice lo que se deaea de loa tres**  subsistemas , sabemos de antemano que primero se carga la máquina de información (concreta).

El MONrrOR DE VIDEO exhibe la fotografta de loa soapechoaos junto con la información descriptiva y el historial criminal.

Las fotografías tomadas en la escena del delito se pueden ingresar en un archivo destinado a esta clase de fotos, mientras que las fotografías de la evidencia asociada con el delito o las imágenes de los objetos robados se pueden agregar para referencia futura.

PHOTO-TRAK puede recuperar las fotografías de convictos a punto de ser puestos en libertad para verificar que se trata de la persona correcta.

El equipo esta diseñado para almacenar información en diskettes magnéticos y ópticos, y trabajar diferentes modalidades tales como: registro, consulta, actualización de datos existentes y búsqueda en base a descriptores del presunto responsable (detenido).

## CONFIGURACION DEL EQUIPO:<br>Cámara fotográfica,

- 
- \* Monitor **a** color,
- Interfase del usuario (ratón-teclado-hombre).
- Procesadora (C.P.U.),
- Impresora con monitor, color blanco y negro.

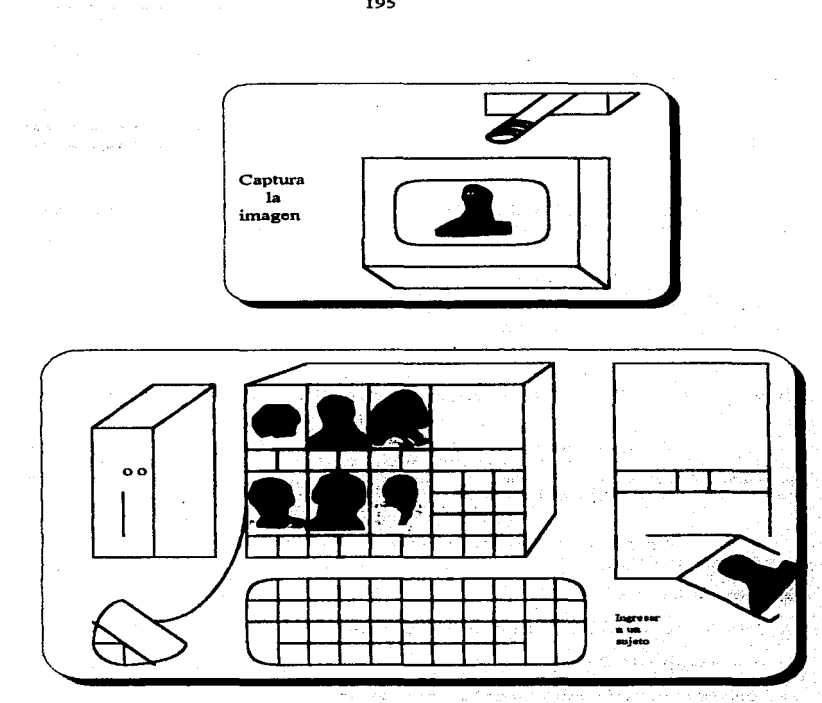

El proceso de registro captura tanto una imagen fotografiada (cámara) como una en vivo (directo al sistema).

Se ingresa a un sujeto entre ocho y diez minutos.

**FOTOGRAFIAS DEL** '85 DEPURACION DEL ARCHIVO DE **IDENTIFICACION TRADICIONAL** SE INGRESA Y SE PROCEDE A 

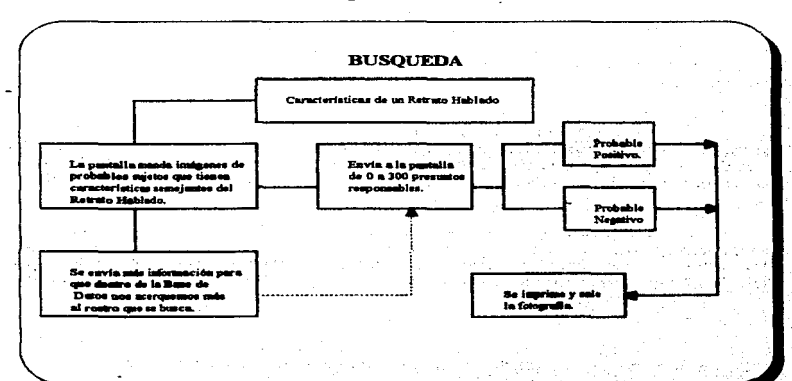

Favor de analizar el siguiente cuadro:

RETRATO HABLADO--------- TESTIOO \_\_\_\_\_\_ • FOTOORAF"IA.

La Subdirección, mencionada al principio, esta bajo la vtgtlancia. y apoyo de la Dirección General de Servicios Periciales y de la Dirección General de Organización, Tecnologfa y Sistemas Informáticos, todas ellas de la Procuraduría. General de Justicia del Distrito Federal ..

Esta nueva tecnología y sistema se extiende a los Estados de Querétaró, Hidalgo, Puebla, Guerrero, Estado de México y Morelos. Asimismo con los países de Venezuela y Estados Unidos (Los Angeles, El Comando de las Baharnas. Nueva York entre otras Ciudades).

También estos sistemas sirven como medio de protección a los testigos, ofendidos, y familiares, porque a través de las imágenes que aparecen en la pantalla de la computadora podernos percibir inmediatamente al presunto responsable ..

Este Sistema Automatizado, utiliza el software, o paquete, o lenguaje conocido como PROFILE marca norteamericana, además es una materia.<br>confidencial y la autorización a usuarios -competentes- es restringido debido a su contenido de datos - a nivel local y federal- y por razón de seguridad pública.

Una huella dactilar es investigado por AFIS (Automated Fingerprint Identification System -Sistema de Identillcación Automática de laa Huellas Dactilares-) y en cuanto se tiene un indicio, se verifica por L.A.C.R.I.S. (Los Angeles County Regional Identification System) para llevar a cabo el arresto o el procedimiento del indiciado.

### PRINTRAK (ORION);

Es un sistema de identificación automática de Huellas Dactilares (AFIS), que asiste a los investigadores.

- $\cdot$  Se instaló este sistema en México para identificar a delincuentes o presuntos responsables.
- Es un sistema fácil, confiable y preciso.
- Automatizará las operaciones de búsqueda y ernparejatniento en las tarjetas decadactilares y en huellas latentes. emparejanúento de aproximadamente 2 rnil dedos por segundo en aiatemaa menores y hasta 20 mil dedos por segundo en configuraciones con procesadores de búsqueda múltiples..." (P.G.J.D.F.).
- Eate aiateana puede conectarse con otros sistemas corno el AFIS (Autornated Fingerprints Identification System) por lineas telefónicas, mediante el módem.
- Registros decadactilarea (100 rnil).
- Tiempo de búsqueda automática: 2 mil dedos por segundo (sistemas menores) <sup>y</sup>20 mil, por aegundo (en conftguracionea de búsqueda múltiple). Tiempo de búsqueda manual: una huella por minuto.
- A través de la pantalla dividida de candidatos -huellas digitales- se verifica las impresiones dactilares que se busca. exhibiendo lado a lado la huella conocida y la huella de archivo.<br>• El procedimiento de identificación automática realiza las mismas funciones
- euto el procedimiento de identificación manual: lectura, búsqueda y emparejamiento, recuperación y Yeritlcación, clamllcación, almacenamiento de datos (ver loa cuadroa de loa moclel09 38 y 37, al ftnal del capitulo).
- La función del emparejador ea comparar la tarjeta o huella desconocida con las impresiones o tarjetas guardadas en el Archivo; si las huellas tanto la desconocida como la archivada, son similares, el emparejador asigna una puntuación a la tarjeta de archivo.
- Se utilizan discos ópticos (con capacidad de almacenamiento de hasta 10 millones de dedos).
- Es capaz de investigar millones de impresiones digitales en minutos.
- Produce una lista de sospechosos, para examinar.
- Reduce el tiempo, pues antes de que se instalará el AFIS los detectives lograban identificar treinta y cinco personas por mes; hoy se identifican a 120 individuos por mes.
- Las computadoras pueden investigar aproximadamente 800 huellas por  $\bullet$ segundo; mientras aquellas huellas que no son completas sino solamente son
- fragmentos, la computadora lo investiga en media hora -como máximo-.<br>Se archiva (Archivo Criminológico); primero se hace un retrato hablado -como en un fax- y<br>presunto responsable, segundo absorbe el retrato hablado -como lo busca en el archivo, tercero se alimenta con el retrato hablado y, cuarto

vota la identidad o arroja algún proceso que se sigue contra la persona que se investica.

Para identificar una huella dactilar, le damos a la computadora los siquientes datos:

 $\bullet$  Archivo de decadactilares: sexo, raza, año de nacimiento.

 $\bullet$  Archivo de latentes: sexo, raza, año de nacimiento, tipo de delito.

Para darnos cuenta del Proceso de Automatización, favor de analizar los modelos 38 v 39, al final del capítulo.

### 4) PROTECCION IURIDICA DEL "SOFTWARE".

Con el nacimiento de la computadora surgen nuevas perspectivas y altera, a su vez, estructuras legales a nivel nacional e internacional, como son: derecho de propiedad intelectual, derechos de privacidad, derechos contractuales, tipificación del delito, responsabilidad en cuanto a la información, etcétera: todos estos temas son de gran importancia en el cual se necesita llevar a cabo un estudio minucioso y especial; pero para nuestra tesis en particular analizaremos lo referente a la "protección jurídica" al trabajo creativo del soporte lógico (software).

Para poder hablar a cerca de la protección jurídica tanto del hardware como del software, es necesario tomar en cuenta los siguientes puntos:  $\alpha$  is  $\beta$ 

services of the committee of a control of the constant

医红花 人名普

**A** Régimen Jurídico Global:

- Comercialización. **.**
- Promoción industrial. **.**

Privacidad y protección de datos personales. ←

Tratamiento de los fluios de datos trasfronteras:

 $\leftarrow$ Permiten la existencia de mayor información sobre un caso concreto.

 $\leftarrow$ Regulación específica basada en el principio de soberanía irrestricta del Estado sobre sus recursos informáticos.

A principios de los años setentas (20 de mayo de 1970), cuando desde aquel entonces estaba en auge las computadoras, el Secretario General de las Naciones Unidas emprendió un estudio minucioso a cerca de las formas adecuadas de protección legal de los programas y sobre la posibilidad de acuerdos internacionales que atiendan al tema, "...con preferencia a las facilidades de acceso para los países en vía de desarrollo a la información por mediación del software..."(87) y a través de un Banco de Datos para detectar la información que se requiera, por ejemplo si necesitamos saber que X sujeto es reincidente en un conducta ilícita y tenemos como prueba sus huellas dactilares. buscaremos en el Banco de Datos si existen vestigios penales de esta persona en algún otro Estado o/y país, el cual gracias a esta tecnología estaremos sequros de que se trata de un delincuente y no sólo de un presunto responsable; asimismo cuando queremos buscar la fotografía de un indiciado, se puede lograr mediante esta tecnología buscando no sólo en el archivo que se tiene a la mano, sino también indagar en el Banco de Datos, -teleproceso, vía módem, internet-, teniendo más posibilidades de encontrar -con rapidez- lo que escudriñamos.

El 18 de noviembre de 1976, en Alemania, se aprobó -por el Parlamento Federal- la "Lev Federal sobre la Protección de las informaciones". dando origen con ello a una nueva figura llamada comisario federal o regional, esta Ley ha dispuesto "...la creación de un responsable de la información en toda administración que proceda a la elaboración automática de datos personales y que a este fin utilice al manos 5 empleados....De este modo, a la figura del comisario público...corresponde la del responsable privado de la gestión de las informaciones...tiene el objeto de impedir el daño a los bienes de tutela del

(87) VITTORIO FROSINI; op. cit., p. 184.

sujeto interesado, protegiendo los datos relativos a su persona de los abusos de la memorización, transmisión, modificación y cancelación en las elaboraciones de datos...La misma Ley dispone que ningún dato memorizado por los funcionarios públicos pueda ser transmitido a los privados, salvo en el ejercicio de una actividad institucional. Aun en el caso de elaboración de datos personales, realizado en una administración privada...siempre es necesaria...., la autorización del interesado para proceder a la elaboración....Para la inobservancia de la ley son previstas penas de privación de la libertad y pecuniarias..."(88)

Expertos derecho-informáticos comentan que nuestro país puede prever, por el momento, políticas contra el monopolio de informática y el abuso de la misma materia a través de normas jurídicas, a nivel nacional e internacional, sosteniendo este comentario con las palabras del Benemérito Don Benito Juárez que a la letra dice: "...Si por nuestra debilidad no podemos arrojar fuera de nuestro entorno lo que nos agobia, dejemos siquiera vivo auestro derecho, para que las generaciones que nos sucedan lo recobren. Pésimo sería privar a nuestros hijos de un buen derecho"..."(89)

Una de las técnicas de protección son las barreras físicas de protección, entre ellas la criptografía, es decir "escritura secreta" que consiste en codificar los mensajes de tal forma que los infractores reciben información tergiversada. Además la computadora tiene claves o llaves (password) que no son fáciles de descifrar y por tal razón sencillamente no pueden infringir el sistema programado.

Existen cinco formas de protección legal:

- 1. Patente (patent),- Es un estatuto legal, de materia Federal, que da derechos al inventor o diseñador para hacer, usar o vender un producto, por un tiempo determinado. Lo que se puede patentar son los procedimientos que producen un cambio, esto quiere decir que los programas con un equipo no dan lugar a tal figura.
- 2. Derechos Reservados (copyright).- Se contempla en una ley que tiene por objeto la protección de los derechos del autor de toda obra intelectual

<sup>(88)</sup> Ibid. Pp. 180 y 181.

<sup>(89)</sup> POZO, LUZ MARIA DEL. y HERNANDEZ, JIMENEZ RICARDO, op. cit., p. 131.

o artística y la salvaguarda del acervo cultural de la-Nación. En cuanto a los Derechos de Autor, se otorgan LICENCIAS a los empleados para que puedan tener acceso a las computadoras y al sistema principalmente; al tener una conversación con el lefe de la Unidad de Consulta del Semanario Judicial de la Federación en el Palacio de Justicia Federal, nos comenta que la Suprema Corte de Justicia de la Nación les otorga LICENCIAS a los empleados del S.J.F. para que tengan acceso a los "softwares", el cual se renueva cada seis meses o cada año aproximadamente, y cuando se va a renovar la computadora se encarga de enviar el mensaje a los usuarios para que realicen su trámite de renovación.

- 3. Confidencia (Trade Secret).- Se trata de un reglamento interno que requie las obligaciones, los derechos, organización y funcionalidad, entre otras actividades, del personal autorizado para proteger y mantener en secreto el material del centro y equipo de cómputo. Se da generalmente en el ámbito laboral que genera confidencialidad; cuando existe violaciones los jueces toman en cuenta la naturaleza del software. descripción del programa, su mayor o menor grado de novedad e importancia, las circunstancias de la adquisición del secreto, si es por vías ilegales o por conocimientos obtenidos por acceso normal dentro de las funciones en la empresa, la posición del que obtiene el secreto y las circunstancias de la revelación (disclosure) y los medios de propagación.
- 4. Acuerdos Internacionales (Trade Mark).- Son derechos exclusivos que se identifican usando símbolos limitando el nombre y el logo (verbigracia XYZ.
- 5. Contrato (Contract).- Son contratos mediante el cual pueden hacer uso de los programas, bajo estrictas cláusulas. Es uno de los medios adoptados universalmente, mediante el cual se adhieren cláusulas contractuales insertadas en los contratos. Esta previsión obliga a quienes están vinculados por el contrato (titular y usuario v/o distribuidor).

En lo que se refiere a los derechos de autor, existen jurisprudencias, que a continuación se muestran:

Un Tribunal Australiano de Primera Instancia trató un fallo v sostuvo que los programas no podían ser protegidos por "copyright" porque éste es aplicable a las obras " destinadas a proporcionar información, instrucción o

O Tanto jurisprudencias corno doctrina hacen comentario en cuanto que las obras literarias protegidas por el derecho de autor sean comunicadas al ser humano, perceptible por los sentidos en cuanto a lo estético, también es cierto que aunque el prograzna-objeto en lenguaje binario ae dirige a la máquina, el destinatario final ea el hombre, pues es quien recibe el resultado <sup>y</sup> la solución a un problema. Hay jurisprudencia que compara el software con la música, como obras comunicables a personas y legibles por quienes tienen la preparación técnica para hacerlo. (Caso "Apple Computer VS Segimex).

*<sup>O</sup>*La República Federal de Alemania tiene una extensa jurisprudencia que se refiere al tema que tratamos. "...En mayo de 1981 el tribunal del distrito de Kaasel sostuvo - ... -que los prograrnaa de computación gozaban de la protección del copyright. Al mea aiguiente el tribunal del cliatrito de Mannhelln opinó que loa programas. como regla general, carecen de sustancia intelectual y estética para ser percibidos por los sentidos y reclamar la<br>protección del derecho de autor. Pero en julio de 1982 el tribunal de Mosbach protección del derecho de autor. Pero en julio de 1982 el tribunal de Mosbach cambió ese precedente diciendo que, en la medida en que el programa represente una creación intelectual personal, puede ser protegido por las represente una creación intelectual personal, puede ser protegido por las<br>instituciones del derecho de autor sin que sea exigible sustancia estética..." (90)

O Eatadom Unidos de Antérica., ea uno de loa paiaea que cuenta con abundante jurisprudencia al respecto. Muchos fallos favorecen la protección por derecho de autor que alcanza el código-objeto. "... la utilización "intelectual"<br>de los pasos e instrucciones del programa, se acerca al sistema de patentes por violación del contenido inventivo programa; por el otro, la reproducción, sea partiendo del código-fuente o del código-objeto, se parece a la copia y al plagio en el derecho de autor. Pero no le basta al titular del programa el poder impedir copias, reproducciones de su trabajo, sino que también quiere impedir que otros lo usen sin autorización... Se sostiene que el "pasar" el programa por el computador no constituye violación, sin.o que ésta ae da cuando el proqrarna ea fijado en un medio tangible..." (91)

O En México, no hay hasta la fecha jurisprudencia en esta materia. Sólo requiere para registrar un programa en la oficina de copyright presentar un

<sup>(90)</sup> CORREA, CARLOS M. y otros. Derecho Informatico. Ediciones Depalma. Buenos Aires, 1987. P. 76. (91) lbid. Pp. al y &4.

breve análisis del contenido, depositar tres ejemplares con su soporte flaico y transcribir las diez primeras y diez últimas páginas del programa. A lugar ha expresar que los paquetes se rigen por la Ley Federal de los Derechos de Autor.<br>mientras el hardware se regula por la Ley de Adquisiciones y Obras Públicas. tornando en conaideración el Tratado de Libre Conwrclo de Antérica del Norte (México, Estados Unidos y Canadá). Para motivar y fundamentar los alguientes comentarios nos basaremos en el curso que impartió el I.N.E.G.I. (Instituto Nacional de Estadística, Geografía e Informática) y la U.N.A.P. (Unidad Nacional de .<br>de Administración Pública) (\*):

- Los contratos se llevan a cabo entre Dependencias y Entidades de la Administración Pública Federal (paraestatales).
- Para llevar a cabo una compra ae invita a participar mediante convocatorias (articulo 1010-capltulo X. "Compraa del Sector Público" en T.L.C. de América del Norte. Tomo I, cuarta parte. SECOFI. Páginas 181-280) que contendrá la siguiente información: (a) descripción de la naturaleza y cantidad de los bienes o servicios que vayan a adquirirse, incluida cualquier opción de futura compra... (b) indicar al la licitación es abierta o<br>selectiva, y si ésta podrá dar lugar a negociación. (c) fecha para iniciar y concluir la entrega de bienes o servicios. (d) dirección a la que debe remitirse la solicitud para ser invitado a la licitación o para remitir las ofertaa, fecha limite para la recepción y el Idioma o ldlomae en que pueda presentarse. (e) dirección de la entidad que adjudicará el contrato y que<br>proporcionará cualquier información necesaria para obtener proporcionará cualquier información necesaria para obtener especificaciones y otros documentos. (h) el importe y la forma de pago por las bases de la licitación. (i) la indicación de al la entidad convoca a la presentación de ofertas para la compra, arrendamiento o alquiler, con o sin opción de compra.
- Articulo 10111. 8. Una entidad podrá retener cierta lnfonnacl6n sobre la Artículo 1018. a. Una entidad podrá retener cierta información sobre la<br>adjudicación del contrato, cuando su divulgación: (a) pudiera impedir el<br>cumplimiento de las leyes o fuera contra el interés público; (b) lesionará lo cumplimiento de las leyes o fuera contra el interés público; (b) lesionará los<br>Intereses comerciales legítlmos de una persona en particular; o (c) fuera en detrimento de la competencia leal entre proveedores.
- $\bullet$  Para obtener información se debe (artículo 1019): 1) hacer previa solicitud... 2) tener autorización formal de la persona que proporcionó dicha información.
- El "Apéndice 1001. Ib-2-A", señala una "Lista Provisional de Servicios de México ", con base en la Central Product Classification de Naciones Unidas.

<sup>(\*)&</sup>lt;br>Vease, HUACUIA BETAN<br>*hybrmaticos*, IN.E.G.L y HUACUJA BETANCOURT, SERGIO, et. al. Curso sobre Planeacuón y Adquinción de Bienes y Servicios Informations. INEGL y U.N.A.P. Integrado por 3 módulos. 5. p...

(C P C ) • " C • P . C • - Servicios Profesionales. Servicios de Computación y conexos " : servicios de consultoría relacionados con la instalación<br>de **hardware** para computadoras; servicios automatizados de noticias. hardware para computadoras; servicios automatizados de noticias. servicios de datos u otros servicios de información; otros servicios de procesamiento automático de datos y telecomunicaciones: servicios de instalación de software, servicios de sistema de análisis, diseño, programación y mantenimiento; servicios de procesamiento de datos. incluyendo servicios de procesamiento, tabulación y servicios de administración de instalaciones; servicios de base de datos; servicios de mantenimiento y reparación de maquinaria y equipo de oficina incluyendo computadoras; otros servicios de computación; servicios de arrendamiento o alquiler ain operadores

- El 30 de diciembre de 1993, ae publicó en el "Diario Oficial de la Federación" la Ley de Adquisiciones y Obras Públicas en el cual se hicieron adecuaciones necesarias para hacerlas consistentes con las disposiciones contenidas en el T.L.C. de América del Norte celebrado por México. Estados Unidos del Norte y Canadá. Dentro del cual se preserva el principio consignado en el artículo 134 de la Constitución Política de los Estados Unidos de México en cuanto al procedimiento de licitación pública.
- Autoridad- competentea: la aplicación e interpretación de la Ley corr-ponde a la Secretaria de Hacienda y Crédito Público (S.H.C.P.). Secretaria de Comercio y Desarrollo Administrativo (SECODAM). Secretarla de Comercio y Fomento Industrial (SECOFI).
- Objeto de licitación: compra de -lpo, arr-dami•nto, u.o de programas de computación, capacitación, cualquier -nricio relacionado con eato• bienes.
- Documentos de tipo legal: l. copia del Acta Constitutiva de la empresa, otorgado ante notario público y registrado en el Registro Público de la Propiedad y de Comercio; 2. en caso de empresas extranjeras, copia del documento de constitución legal, con la traducción al español del objeto para el cual fue creada, debidamente certificado por la representación diplomática de México en el país correspondiente y autenticada por la Secretaría de Relaciones Exteriores (S.R.E.); 3. copias de los poderes que acrediten a los representantes legales de los licitantes, especificando el etientes a los representantes extranjeros, dicho poder deberá estar certificado por la representación diplomática de México en el deberá estar certificado por la representación diplomática de México en el deberá estar certificado por la representación diplomática de México en el<br>país correspondiente, autenticada por la S.R.E., especificando el tipo de poder concedido ; 5, en caso de empresas extranjeras, documento de

 $\overline{\phantom{a}}$ 

### DIFERENCLAS ENTRE PATENTE Y DERECHOS DE AUTOR.

### PATENTE:

1. Invención: protege la novedad de su núcleo intelectual, su individualidad (alma de la obra).

2. El monopolio intelectual comporta la prohibición de la utilización de la invención protegida.

3. Leyendaa: HECHO EN MEXICO, ELABORADO EN MEXICO, PRODUCIDO ENMEXICO.

4. Uno de los fines de la marca es ubicar el lugar de donde proceden las mercancias, el signo marcarlo no es suficiente.

5. Incurre en usurpación quien la imite o reproduzca •in penniao de su dueño.

8. Garantia para el fabricante y el comerciante.

7. Se tipifican como delltoa: falaiflcación, uao ilegal de la marca.

8. LA marca es de indole facultativa u optativa. porque el propietario ae vale de ella como signo distintivo.

En relación de esta figura, en el Diario Oficial de la Federación de.<br>1993 (Tratado de Libre-Comercio, Parte 1), página 39, señala las Reglas de Marcado, en el cual cada una de las partes:

(a) aceptará C11alquier método razonable de marcado de un bien de otra Parte.

(b) Eximirá dicho requisito cuando :

- no sea susceptible de ser marcado.

- no pueda aer marcado. - sea material en bruto.

- se haya importado para uso del importador y no para venderse en la forma en que se Importó.

- se encuentre en tránsito, en garantia o a clispoaición de la autoridad aduanera, para efectos de su importación temporal libre de aranceles aduaneros.

- sea una obra de arte original; etcétera.

### DERECHOS DE AUTOR:

l. Invención: la fenomenología expresiva y no su contenido, es decir protegen la figura corpórea.

2. Impone la prohibición de lmitaclón, confrontación de. la obra, pero no el de valerse de su contenido informativo. Ejemplo no se puede transcribir y publicar la receta, pero se puede poner en práctica en la cocina.

Por medio de un Sistema Experto Legal, se logra:

+ Informar al uauarlo do loa derechoa,

+ Que el usuario tenga responsabilidad y ventajas de tal uso,

+ Métodos para prevenir abusos y errores,

+·Capacitar,

+ Que el usuario tuviere a su disposición tantos días para denunciar los errores; y el Instituto tenga también determinados días para justificarse y corregirlos -en caso de equivocación-.

+ Toda autoridad notifique al ciudadano o al Tribunal las peticiones correapondientes. All Analysis and

Para crear un régimen jurídico, es necesario que exista conciencia informática y para lograrlo debe estar fundado sobre un conocimiento preciso. es decir saber el manejo de programas a través de computadoras.

En Italia, un cran experto en la materia, propuso la obligación del registro en el acto de la adquisición, esto es con el fin de tener un control estadístico y jurídico: como podemos percatarnos esta propuesta se refiere al hardware trayendo consigo al software. Hay que tener en cuenta que no es suficiente "la protección jurídica de los datos conexos a la libertad personal". también es trascendente ocuparse de la tutela (protección) jurídica de la invención, del uso y del cambio de los programas.

Si los programas se protegen jurídicamente o con la misma computadora, se puede:

er Evitar violaciones de leves.

er Detectar sistemas no autorizados,

er Restricción de los accesos a los usuarios no autorizados.

Asimismo no pueden accesarse sistemas no autorizados "...Por ejemplo, imaginemos que en la estructura de segmentos estudiada, existiera...el segmento de precio de costo, cuyo acceso estuviera restringido ....La estructura se vería como se muestra..."(92), en la página siguiente.

El segmento sombreado esta restringido para su acceso. Sólo pueden accesarlo personas autorizadas, mediante sistemas específicos.

"...Se fortalece la capacidad para poder limitar a los usuarios de modo que sólo puede accesar datos para los que están autorizados, lo cual representa un amplio margen de confidencialidad..."(93)

(92) POZO, LUZ MARIA DEL y JIMENEZ HERNANDEZ, RICARDO: on. cit., n. 101. (93) Ihid. P. 100.

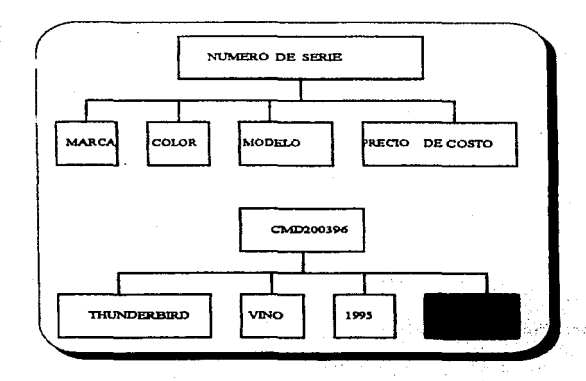

### ORGANIZACION MUNDIAL DE LA PROPIEDAD INTELECTUAL (OMPI).

En 1978 fueron aprobadas disposiciones-tipo, con el objeto de servir de modelo para adoptar un sistema especial de protección al "software". Las disposiciones de la OMPI abarca lo siguiente:

### Artículo 10. Definiciones.

Consideran como software uno o varios de los siquientes elementos: a) el programa en sí; b) la descripción del programa; y c) el material de apoyo.

Artículo 20. Propiedad del derecho, transferencia y desarrollos de dependientes.

Los derechos que otorga esta ley pertenecen al creador

information of 1995

del "software", pero si ha sido creado en desarrollo de obligaciones laborales en relación de dependencia, el titular •erá el empleador, a men09 que se acuerde lo contrario. Loa derechos pueden transferirse total o parcialmente, por contrato <sup>y</sup> por sucesión a la muerte del titular.

En nuestra Nación Mexicana, la Ley Federal del Trabajo, en el Titulo Cuarto, Capitulo V ae refiere a 1 .. "Invenciones de los Trabajadores" y a la letra expresa lo siguiente:

"Artículo 163. La atribución de los derechos al nombre y a la propiedad y explotación de las invenciones realizadas en la empresa, se regirá por las normas siguientes:

I. El inventor tendrá derecho a que su nombre figure como autor de la invención.

II. Cuando el trabajador se dedique a trabajos de investigación o de perfeccionamiento de los procedimientos utilizados en la empresa, por cuenta de ésta, la propiedad de la invención y el derecho a la explotación de la patente de ésta, la propiedad de la inventor independiente del salario que .hubiese<br>corresponderán al patrón . El inventor independiente del salario que .hubiese<br>percibido, tendrá derecho a .una compensación complementaria, que se percibido, tendrá derecho a una compensación complementaria, que se fijará<br>por convenio de las partes o por la junta de Conciliación y Arbitraje cuando la importancia de la invención y los beneficios que pueda reportar al patrón no quarden proporción con el salario percibido por el inventor; y

III. En cualquier otro caso, la propiedad de la invención corresponderá, a la persona o personas que la realizaron, pero el patrón tendrá un derecho preferente, en igualdad de circunstancias, al uso exclusivo o a la adquisición de la invención y de las correspondientes patentes."

### Articulo 3o. Originalidad.

Esta ley se aplica solamente al "software" original, en el sentido de que él resulte del esfuerzo intelectual de su creador.

Artículo 4o. Alcance.<br>El derecho no se extiende a los "conceptos" en que se basa el programa, sino solamente lo quo es la expresión.

Articulo *So.* Derechos del propietario.

Consisten en impedir a otras personas: a) revelar o facilitar su revelación antes de que se haga público con el consentimiento del dueño; b) permitir o facilitar el acceso de cualquier objeto que almacene o reproduzca un programa antes de quo se haga público con el consentimiento del titular; c) copiar el "'software" por cualquier medio o con cualquier forma; d) utilizar el programa para obtener otro similar o una descripción aubatancialrnente ainúlar; e) utilizar la descripción del programa para producir la misma o una similar;  $f$ ) usar el programa o uno producido por loa medios antes seflaladoa para controlar las operaciones en un computador o para almacenarlos en au memoria; g) el ofrecimiento o la acumulación con el objeto de vender, alquilar, importar y exportar: h) realizar cualquiera de loa actoa deacritoa en relación al material almacenado o reproducir el programa.

Artículo 60. Infracciones o violaciones. Creaciones independientes y "software" en medios de trasporte que se usa temporalmente.

Cualquiera de los actos demerito en el precepto jurídico anterior constituyen infracciones, salvo que sean autorizados por el titular de los derechos. Pero no constituirá violación: a) la creación independiente de un programa iqual o similar b) la presencia y uso de "software" en medios de transporte que penetren temporalmente en el territorio o en los espacios marítimos y aéreo de una Nación.

Artículo 7º. Duración del derecho.<br>La duración máxima es de veinticinco años, contados desde su creación, pero reducido a veinte afios desde la fecha del primer uso utilitario, o la fecha de la prirnera operación de venta, alquiler o licencia, la que ae produzca antes.

Artículo 80. Medidas de solición de infracciones.

Ante violaciones o peligro de violaciones el propietario puede solicitar medidas cautelares, siempre y cuando sea por causas justificadas.

Ante violaciones ya concretadas, el dueño tiene derecho a indemnizaciones o compensaciones que sean apropiadas según circunstancias del caso.

Artículo 90. Aplicación de otros medios de protección.

Estas disposiciones no impiden aplicar a la protección del "software" los principios generales del derecho, o las normas de otras leyes (patentes, derechos de autor, competencia desleal) siempre y cuando no vavan contra la moral y contra las buenas costumbres, asimismo que no sea anticonstitucional.

Observar los modelos 40 v 41, al final del capítulo.

### PRINCIPIOS LEGALES BASICOS SOBRE DATOS PERSONALES:

- 1. Principio de la instificación social, la recolección de datos debe tener un propósito general y usos específicos socialmente aceptables, porque la informática deberá estar al servicio del ciudadano, dentro de un marco de cooperación internacional, no atentando a la dignidad humana, ni a los derechos del hombre, ni tampoco a la vida privada ni a las libertades individuales y públicas.
- 2. Principio de la limitación de la recolección, los datos deben ser obtenidos por medios lícitos, con conocimiento y consentimiento expreso del titular de los datos o con autorización legal, debiendo limitarse al mínimo necesario para alcanzar el propósito perseguido.
- 3. Principio de la calidad o fidelidad de la infermación, los datos personales que se recolecten deben ser exactos, completos y actuales. con el objeto de evitar que los datos registrados puedan inducir al error. de ahí la posibilidad de rectificar, cancelar o actualizar datos que fueran inexactos o incompletos, de oficio o a pedido del interesado.
- 4. Principio de la especificación del prepésite e la finalidad, al momento de que se recaudan los datos deben estar especificados los fines para los cuales son recolectados, no pudiéndose usar para fines distintos.
- 5. Principio de la confidencialidad, establece que el acceso a los datos por parte de terceros, sólo podrá ser llevado a cabo con el consentimiento expreso del sujeto, titular de los derechos, o con autorización indicial.
- 6. Principio de salvaguarda de la seguridad, establece la obligación de la institución responsable del registro de datos personales de adoptar las medidas de seguridad adecuadas para protegerlos contra posibles pérdidas, destrucciones, violaciones o acceso no autorizado.
- 7. Principio de la política de apertura, tiende a garantizar la transparencia de la acción de las administraciones pública y privada con relación a los procedimientos, desarrollo y prácticas concernientes al procesamiento de datos personales.
- 8. Principio de la limitación en el tiempo, es decir que los datos sólo se conservarán el tiempo requerido para alcanzar los fines para los cuales fueron recolectados; es como un expediente en materia familiar, civil, penal u otra rama del derecho que cuando se logra el fin, éste se irá a lo que se conoce como "archivo muerto o expedientes concluidos".
- 9. Principio del control, como su nombre lo indica se encargará de llevar un control responsable para que se hagan efectivos todos los principios legales contenidos en la legislación.
- 10. Principio de la participación individual, consagra el derecho de acceso a los datos que le concierne al individuo, este derecho comprende el tributo a: obtener información, ser informado, oponerse, obtener los datos relativos a su persona, etcétera.

### DELITO INFORMATICO (COMPUTER CRIME).

Con la aparición y el uso de las computadoras, se han abierto nuevas dimensiones, entre ellos el delito instrumentado mediante el uso del computador, y es probable que su incidencia se acentúe con la expansión del uso de computadoras y redes telemáticas.

Carlos M. Correa, Hilda N. Batto, Susana Czar De Zalduendo y Felix A. Nazar Espeche, definen al delito informático como "cualquier conducta ilegal, no ética, o no autorizada que involucra el procesamiento automático de datos v/o la transmisión de datos" siempre y cuando no estén autorizados para dar ese tipo de información.

### Uhirich Sieber clasifica en seis categorias al delito informático: 1. Fraude por manipulaciones de un computador contra un sistema de procesamiento de datos; incluye el cambio de datos o informaciones para

obtener un beneficio económico, también la acción criminal puede basarse en la introducción de datos falsos en la computadora, "... la figura del fraude requiere que una peraona sea engaftada. ella puede no ser aplicable cuando es la computadora la que ha sido objeto del engaño. Por otro lado, el tipo penal de abuso de confianza y el de falsificación encuentran Unútes en su aplicabilidad a estos casoa ... "(94)

- 2. Eapionaje infonnático y robo del 80ftWare¡ se refiere especialmente a la obtención de investigaciones, dirección de client99, etcétera por parte de los competidores, y puede configurarse el delito introduciendo programas copiadores, o por otros n\étod.os (la radiación electrónica que emite una terminal de computación puede ser captada y registrado sin mayor complicación hasta cerca de un kilonwtro del lugar de la instalación).
- 3. sabotaje informático; puede referirse a loa datos o programa•. o al equipamiento en sí. "... (por ejemplo, una "bomba de tiempo" que destruye el programa. o una rutina-cáncer" que diatoníona el l'uncionamiento de aquél mediante instrucciones que se autorreproducen) ..."(98) y actuando doloaaniente pueden contan\inar el prograzna.

El articulo 140 del Código Penal para el Distrito Federal en Materia Cornún y para toda la República en Materia Federal señala que comete el delito de sabotaje aquel "que dañe, destruya o ilícitamente entorpezca vías de comunicación, servicios públicos, funciones de las dependencias del Estado, organismos públicos descentralizados, empresas de participación estatal o sus instalaciones,...con el fin de trastornar la vida económica del país o afectar su capacidad de defensa"; y asimiamo es penado aquel sujeto que tenga "conocimiento sobre las actividades de un estatu o sus instatecones,...con ei in de trastorial de defensa"; y asimismo es<br>aquel sujeto que tenga "conocimiento sobre las actividades<br>saboteador y de su identidad, no lo haga saber a las autoridades".<br>Robo de servicio saboteador y de su identidad, no lo haga saber a las autoridades".<br>4. Robo de servicios o hurto de tiempo; se da generalmente cuando los

- empleados utilizan un computador por muchas horas, haciendo tareas particulares -que no corresponden a •u trabajo u oficio en su empresa- sin autorización previa.
- *S.* Ac:ceao no autorizado a Sistemas de Proceaarniento de Datos: au notnbre lo dice todo.
- 6. Violación al secreto industrial; el articulo Ul8 del Código Penal Argentino " •• .sanciona a quien teniendo noticia en razón de su eatado, oftcio, empleo, 6. Violación al secreto industrial; el articulo 156 del Código Penal Argentino<br>"...sanciona a quien teniendo noticia en razón de su estado, oficio, empleo,<br>profesión o arte de un secreto cuya divulgación puede causar daño,
- 7. En México, la Ley Federal del Trabajo, en su artículo 47, fracción IX a la letra dice : " Son causas de rescisión de la relación de trabajo, sin

<sup>(</sup>M) CORREA. CARLOS M.: BATTO. HILDAN.; et. al.; op. cit., P. 297.

<sup>(95)</sup> ldna

C.96l lbid. P. 87.

responsabilidad para el patrón: IX. Revelar el trabajador los secretos de fabricación o dar a conocer asuntos de carácter reservado, con periuicio de la empresa;..." Además de ser una obligación del trabajador "guardar escrupulosamente los secretos técnicos, comerciales y de fabricación" en el cual tengan intervención directa o indirecta en la elaboración, o tengan conocimientos por razón del trabajo que desempeñan y perjudiquen a la empresa (artículo 134, fracción XIII del mismo ordenamiento); sin embargo no hay que olvidar que un trabajador puede revelar el secreto siempre y cuando periudique a terceros (amigos, compañeros, público en general-consumidor-).

- 8. Ofensas tradicionales en los negocios asistidos por computador: se puede dar el caso de la violación a los artículos 60. y 70, de nuestra Carta Magna.
- 9. Como es bien sabido, la protección jurídica que se brinda a los softwares es el llamado Derechos de Autor, y en el Diario Oficial de la Federación de fecha 24 de diciembre de 1996, se adiciona un Titulo 260. al Libro Segundo del Código Penal Sustantivo quedando como sigue: De los Delitos en Materia de Derechos de Autor, el qual se persique por querella por parte ofendida y la pena es privativa de libertad, con sus excepciones, se regula por los artículos 424 al 429 del Ordenamiento  $citado.$

Después de tan interesante bosquejo, pasemos a las ilustraciones que se muestran a continuación:

> and the season De sin

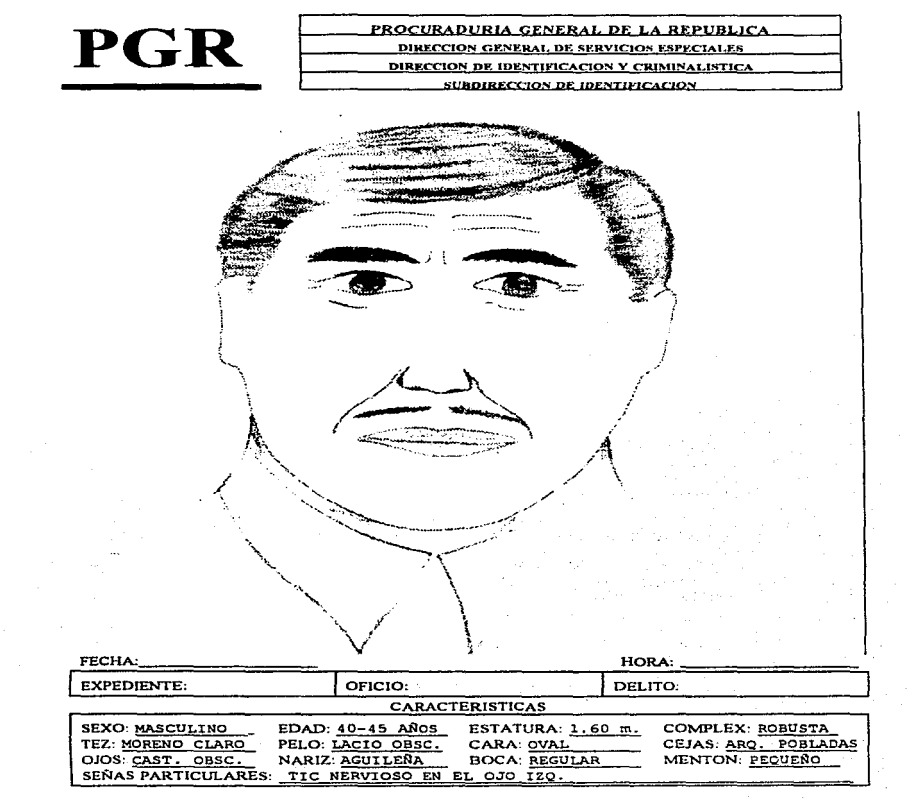

Modelo<sub>11</sub>

Dirección de E. y C.D. Subdirección de S.A.J. Namero de control.  $7.1.1$  $H$  or a :

Nombre Completo. Agente del Ministerio Dablico.  $\sum_{i=1}^{n}$   $\sum_{i=1}^{n}$ 

 $\overline{\mathcal{P}}$ or este conducto, y en atención a su comunicado con número de control......., relacionado con la Averiguación Drevia, en el cual sollicita sean buscados o adicionados en la Base de Datos de los Sistemas Automatizados de' Sdentificación: asuntos, me permito anexar los siguientes resultados:

En Archivo Forográfico

Doestivos \_ Negativos \_\_ No artico

*Oalida* 

Area Fotográfica

Anexos:

Aprovecho la oportunidad para cnviarle un cordial saludo, quedando de usted como su más seguro amigo.

Modelo 15.

ATENTA/NENTE Subdirector de Area. Nombre Completo.

 $C.e.p.$  $A.7$ Expedience.

(I) LECTORA

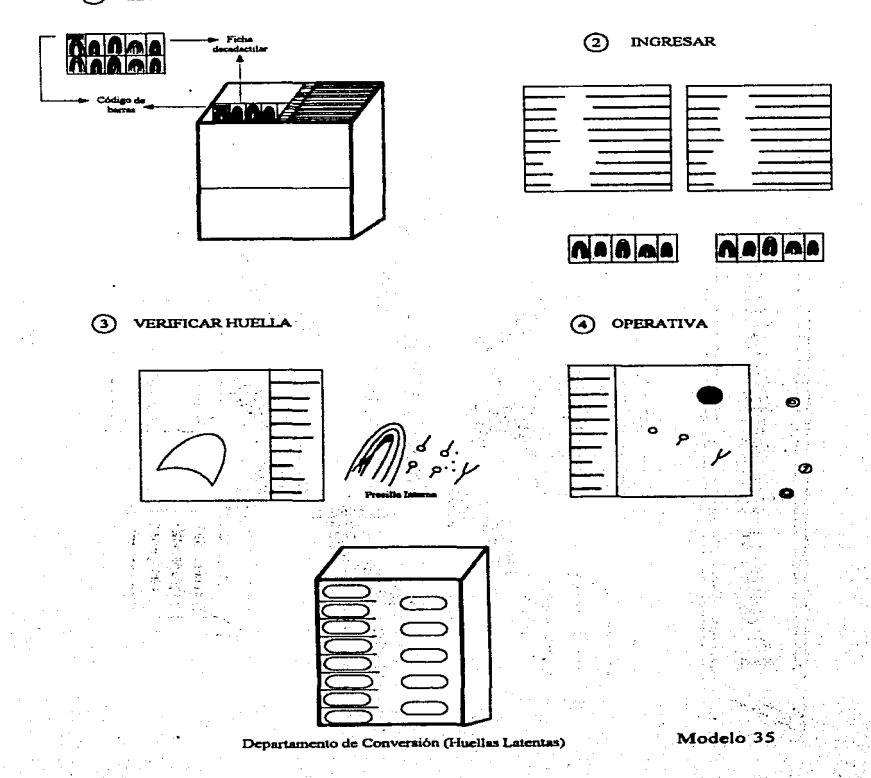

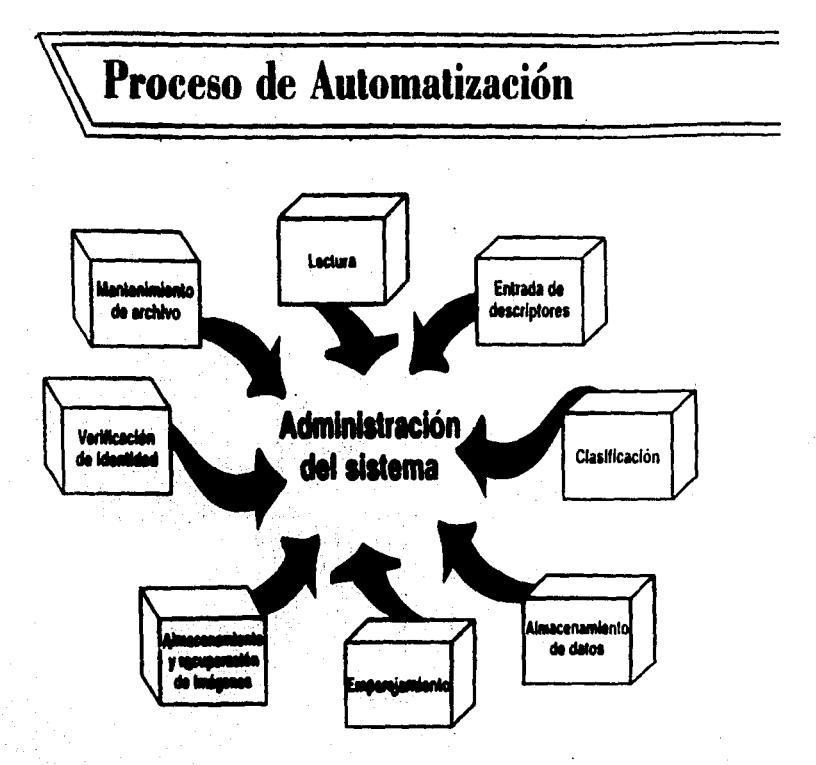

Modelo 36.

## Proceso de Automatización Búsqueda y emparejamiento Busqueda de una tarjeta desconocida o una huella latente: Cubeletensa de **Terminal de** ancenamiento entrada v recuperación de Imégenes والتاريخا (o hualla) riism de *<u><u>Ingressor</u>*</u> los candidatos más probables

tentrisieres i s Modelo 37.

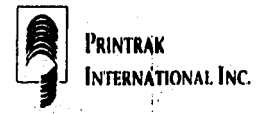

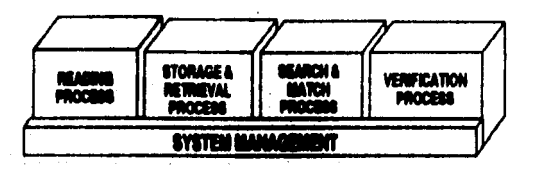

## 6. Automatic Classification

• Primary Pattern Types:

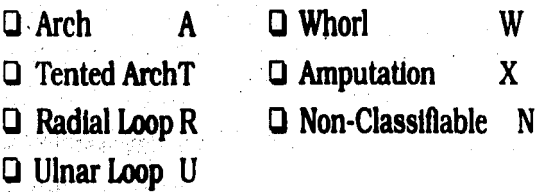

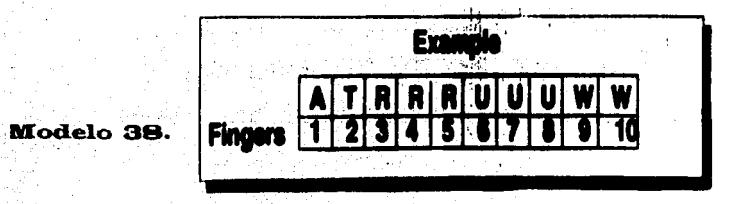

# Proceso de Automatización

### Almacenamiento de datos

- E Los datos de huelles dactileres son almacenados en linea de la siguiente forma:
	- Minucias, clasificasión y descriptores

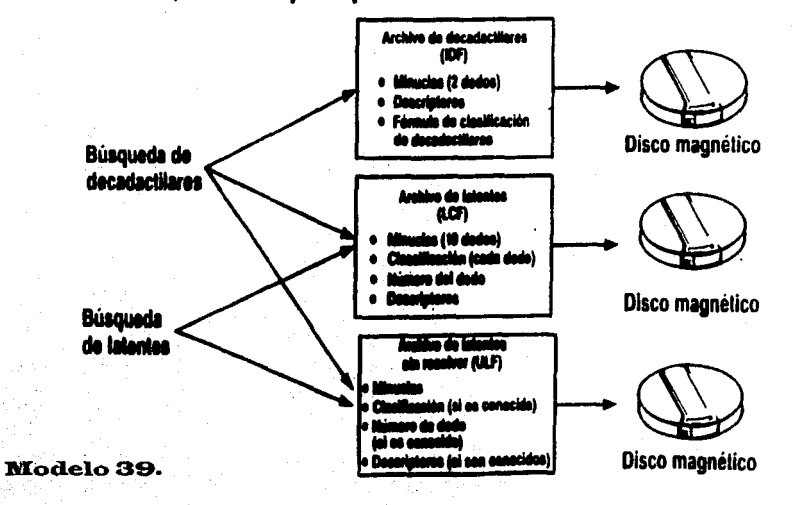

### LEGISLACION SOBRE SOFTWARE: PRINCIPALES CARACTERISTICAS. (1)

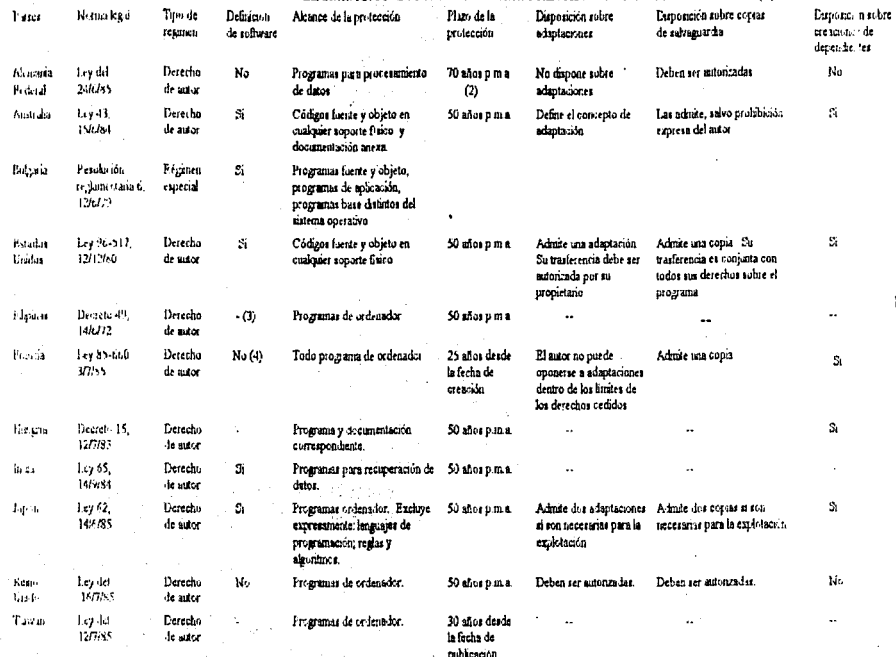

- (1) (4) re actore li un K-rappre est ap<mark>leable un el règimen del Reiro Un</mark>elo.<br>(2) p. de carcos de climaneste.<br>(3) En Francia et la delindia Acadinené **el logiciel, y** otre terminol **in**fonsàticor mé histo reeduciones de

Modelo 40.

### ANEXO XI.

### ACUERDO MINISTERIAL DEL 8 DE OCTUBRE DE 1984.

### SECRETARIA DE EDUCACION PUBLICA.

nodrón inscribirse en el Registro Público del Derecho de Autor.

Mexicanos.- Secretaria de Educación Pública

Acuerdo No. 114, por el que se dispone que los programas de computación

Que, de conformidad con lo dispuesto por el artículo 122 de la Ley Federal de Derechos de Autor, toda inscripción deja a salvo los derechos de tercero, he tembo a bien expedir el siguiente

ACUERDO No. 114, POR EL OUE SE DISPONE QUE LOS PROGRAMA DE COMPUTACION PODRAN INSCRIBIRSE EN EL REGISTRO PUBLICO DEL DERECHO DE AUTOR

PRIMERO,- La Dirección General del Derecho de Autor procederá a inscritir en el Registro Público del Derecho de Autor los programas de computación cuyo registro Al margen un sello con el Escudo Nacional que dice: Estados Unidos se solicite, una vez que se hava cumplido con los reusitos que para el e.ecto establecen las disposiciones legales aplicables.

SEGUNDO. - Para los efectos de dicha inscripción, el solicitante podrá presentar, a JESUS REYES HEROLES, Secretario de Educación Púbâca, con su elección las primeras y las últimas diez hojas que correspondan al programa fuente,

lundamento en lo dispuesto por los artículos 50., fracciones VI, VIII y IX de la al programa objeto o a ambos. Ley Federal de Educación: 7o., 119, fracción I, 122 y demás aplicables de la TERCERO.- En todos los casos, el solicitante deberá acompañar a la sol·itud Ley Federal de Derechos de Autor, 38, fracción 12, de la Ley Oreánica de la correspondiente una breve explicación del contenido del programa de computación en Administración Pública Federal, y 50, del Reglamento Interior de esta cuestión. Secretaria, y

#### CONSIDERANDO.

Que los programas de computación constutyen obras producidas por diez hojas impresas del programa en cuestión, las cuales se devolverán al intercudo autores, en los términos de las disposiciones de la Lev Federal de Derechos de con las anotaciones correspondientes. Autor:

nocesaria para evitar la violación de los derechos de autor respecto de las mismas por parte de terceros, constituyendo su inscripción en el Registro Público del Derecho de Autor un elemento favorable para obtener la ntotección mencionada:

Que la producciónn de las obras de referencia ha tenido un notable mercinento en miestro país en los últimos años;

Que los programas de computación tienen características propias que los distinguen del resta de las obras susceptibles de protección por el derecho de autor, tanto por lo que se retiere a su contenido como a los diversos soportes materiales en que se encuentran incorporados, por lo que se presunirá la buena le del solicitante de la inscripción correspondiente, v

CUARTO. - El solicitante podrá también presentar los ciemplares del progran a de

computación necesarios para el otorganiento del registro, contenidos en cualquier mo de soporte material. Cuando el solicitante exhiba soportes materiales, diversos a su expresión impresa en papel, deberá acompañar a los mismos las primeras y las últuras

QUINTO.- La Dirección General del Derecho de Autro adoptará las menidas Que dichos propramas de computación requieren de la protección jurídica administrativas que sean necesarias para el cumplimiento del presente acuerdo.

### TRANSITORIO.

UNICO.- El presente acuerdo entrará en vigor al dia siguiente al de su publica ión en el Diario Oficial de la Federación.

### Sufragio Efectivo. No Reeleción.

México, Distrito Federal, a 28 de septiembre de 1984.- El Secretario, Jesús R. yes Heroles. - Rúbrica.

### Modelo 41.

ACUERDO MINISTERIAL DE 8 DE OCTUBRE DE 1984.

### CONCLUSIONES.

- 1. Los medios identificativos inhumanos están abrogados y sustituidos por la computadora que permite identificar a indiciados mediante huellas dactilares (latentes y no latentes), el retrato hablado y fotografía; sin necesidad de aplicar medidas extremadamente crueles e inhumanas como la hacían nuestros antecesores. Además el derecho no es ajeno al adelanto de la tecnología.
- 2. La computadora, es una máquina ideada y usada por el hombre. técnicamente, es un dispositivo electrónico capaz de aceptar información. aplicarle ciertos procesos predefinidos y producir consecuencias (acepta. procesa y produce). La computadora puede contener un cuerpo de normas sustantivas, así como una colección de doctrinas legales, entre otras actividades que se ejecutan en Derecho y que tienen algo en común pudiendo ser creados o alterados por medio de la moderna tecnología con que contamos actualmente; además es un medio eficaz para quardar información de gran importancia y de mucho cuidado de los datos personales del inculpado o procesado, según el caso, tales datos no sólo son el nombre, el sobrenombre o apodo (alias....-se toma también como un posible segundo nombre-), la edad, el estado civil, la complexión, la estatura, el color de cabello y ojos, etcétera; sino también podemos adaptar a la computadora las huellas dactilares del presunto responsable. el retrato hablado y/o la (as) fotografía (as) del mismo sujeto.
- 3. Los sistemas actualmente usados -en cuanto a las impresiones dactilaresson: Galtón-Henry, Vucetich, Pettecher, Windt-Kodicek, Rocher, Dase, Bertillon, Gasti, Oloriz y Valladares; siendo fundamentales los 2 primeros sistemas mencionados.
- 4. La computación a través de la informática, es una ciencia que apova a todo Derecho Positivo, principalmente a la Rama Penal, porque ۵l mediante programas se puede identificar a los probables responsables a través del Retrato Hablado. Fotografias, Huellas Dactilares entre otras pericias; así como localizar el lugar de los hechos, tipificar el delito. etcétera. Hacemos resaltar que la computadora no sustituye a los peritos. ni al hombre en general, sino los auxilia en sus diversas actividades.
- *S.* Es trascendente transformar a los servidores públicos promoviendo la capacitación constante de los elementos activos en la comunidad de la informática y personal jurídico, creando unidades especializadas con la nueva tecnología para agilizar los procedimientos.
- 6. Crear leyes especiales que contemplen lo relacionado con la computación: obligaciones y derechoa del particular del producto del "software" y del usuario o responsable, documento electrónico como elemento probatorio, delitos informáticos, adquisición de bienes y servicios informáticos (Ley de Adquisición de Obras Públicas), etcétera.<br>En última instancia encuadrar razonablemente los temas respectivos a las<br>leyes ya el transcurso de la lectura, podemos percatarnos que no hay regulación jurídica en muchos aspectos de la computación porque ésta avanza más rápido que las leyes. Existe un razonamiento muy acertado del gran filósofo J. J. Rousseau, que a la letra dice: "El Estado en que haya más leyes que los que pueda retener la memoria de cualquier ciudadano es un Estado mal organizado. y el hombre que no conozca de memoria 1aa leyes
- 7. Contamos con un Sistema Automático de Identificación que apoya al Derecho Penal mediante ciencias auxiliares como la criminología y técnicas auxiliares como lo es la <u>dactiloscopia</u> que nos permite la<br>identificación de criminales o presuntos responsables y descubrimiento de reincidentes, tiene un valor jurídico como prueba, asimismo es increíble el funcionamiento de la computadora para conseguir una huella<br>completa cuando ésta se encuentre incompleta en algún artículo u objeto<br>del delito.
- dentificadora eran conocidas dellares y au propiedad identificadora eran conocidas de un modo empírico (recordemos que una huella dactilar representaba la<br>firma de una persona que no podía escribir) por los antiguos; pero estudio cientifico comenzaría hasta el siglo XVII, con los estudios de Marcelo Malpighi; después, en 1823, Juan E. Parkinje entre otros cientUlcoe.
- 9. Los modos más usuales para garantizar la seguridad de los datos<br>9. guardados en una computadora son:<br>9. Las técnicas criptográficas, consistentes en combatir la copia no

o i.. técaic:aa criptos;ir611caa, c:onaiaten•- en - la copie no ª~~). .

o - Las técnicas criptográficas, consistentes en combatir la copia no<br>autorizada (pirateria).<br>ci - Llaves especiales que impiden la piratería, estas llaves son colocadas<br>en la parte de atrás de una computadora y son difíci

terceras personas ajenas al acceso de la tecnología se den cuenta de la llave. Los programas piratas, pueden dañar los originales con virus, trayendo consigo daños económicos (y psicológicos). Existen comentarios de que el virus (nata•. pin-pon, scanat) fue creado por un empresario archimillonario, a razón de que él creo programas que habían sido  $Dirateados por otros v para evitar dicha conducta<sup>1</sup>ilícita considero$ necesario inventar virUa que daf\aran el disco y perjudicaran al propio cerebro de la computadora (C.P.U.).

O "Principio de la Biometria". aseguramiento de documentos electrónicos y originalidad de los miamos.

O Creación de leyes o reforn\aa legales, en cuanto a la Ley General de Derechos de Autor existen contradiccionea en la doctrina internacional sobre esta ley en cuanto a la protección de "software"; sin embargo hay quienes apoyamos a los que consideran que: "los paquetes son obras intelectuales del hotnbre y aún cuando no se pueda ver la información a simple vista corno un libro, se logra al utilizar el "hardware", es decir la computadora y aua periféricos o accesorios" ..

Con estos métodos se puede: contrarrestar violación de leyes, detectar sistemas no autorizados.<br>sistemas no autorizados, restringir el acceso a los usuarios no acreditados.

- 10. En nuestros días, que exiate un nuevo programa acerca de las huellas y las fotografías de los presuntos delincuentes o de los reincidentes, la cual al anexar a la computadora una impresión dactilar completa o un fragmento de la misma para que la estudie, la computadora realiza la investigación de la misma para que la estudie, la computadora realiza la investigación (de cotejo), en cuestión de segundos aparece no sólo la huella en averiguación sino también la fotografía del inculpado; lES INCREIBLE: ¿NO CREES?, p averiguación sino también la fotografía del inculpado; !ES INCREIBLE! ¿NO averiguación sino también la lotograna del incuipado; les incidentelle ¿no.<br>CREES?, porque además de localizar la huella dactilar y de expresar o manifestar las características físicas e individuales del sujeto, también<br>muestra la foto de la persona que se busca.
- 11. Debe construirse una Biblioteca de Informática, para que los profesionistas tengan contacto directo con las computadoras y los paquetes. Logrando<br>con ello integrar una interdisciplina entre las dos ciencias interdisciplina entre las dos ciencias multimencionadas, en el cual la Informática a través del software deberá estar perfectamente condicionada al vocabulario jurídico y el Derecho usará palabras claves que permitan trabajar con precisión , velocidad, seguridad y confidencialidad en un bufete jurídico y/o en las enormes instituciones de práctica legal.
- 12. También es vital que el Baaco de Datoa que contiene infonnación sobre las huellas dactilares y las fotografías de los presuntos responsables y, del

personal que labora en una Institución, tenga redes no sólo a nivel distrital<br>y local, sino también en el ámbito municipal, nacional e internacional. quio de datos transfronteras); y pueda ser utilizado sólo por personas competentes y autorizadas.

Respecto a este punto, hoy en dia contarnos con la presencia del Internet que nos permite comunicarnos a diversas partes de los Continentes.

- 13. Los principios fundamentales de la Informática son: transparencia. la justiftcación social, la calidad o fidelidad de la inlonnación, la confidencialidad, el control, etcétera.
- 14. Mientras la delincuencia ingenia modalidades para ejecutar conductas ilícitas, los investigadores y autoridades deberán estar preparados al día<br>en el uso de la técnica y tecnología modernas. Por lo tanto la autoridad es responsable de la investigación y persecución del delito y debe superar la audacia del delincuente (como es el caso del suicidio colectivo de una secta religio- -tánica -por<br>secta religiosa, satánica, en Santa Fé, San Diego California -por computadora-); y para lograrlo las Agencias Policiales y las Empresas Tacnológicas deben integrar ideas con el objeto de desarrollar herramientas eficaces en la lucha contra el delito.
- 15. Hacer ajustes significativos a los sistemas que se adapten a las necesidades nacionales (creando programas mexicanos).
- 16. Necesidad de Asistencia Técnica (Tratado de Libre Comercio de América del Norte).
- del Norte).<br>17. Podemos encuadrar las conductas antijuridicas, de aquel sujeto que no teniendo autorisación para entrar al<br>11. Identificación wielaré el acceso al Sistema mexcienado y caphrantara el necesidades nacionales (creando programas maxicanos).<br>Necesidad de Asistencia Técnica (Tratado de Libre Comercio de América<br>del Norte).<br>Podemos encuadrar las conductas antijurídicas, de aquel sujeto que no<br>teniendo autoriz Identificación, violaré el acceso al Sistema mencionado y quebrantare el<br>propio Banco de Dates, tipificados por la Ley Pesal como delitos, tales<br>como el robo, la revelación de secretos (en caso de que la persona fuere<br>ompl respectiva, falsificación de documentos en como el robo, la revelación de secretos (en caso de que la p<br>empleado o tuviere la aquiescencia (aprobación, con<br>respectiva, falsificación de documentos en general, entre o<br>sustantivas (tanto en materia local como competen Identificación, violaré el acceso al Sistema mencionado y quebrantare el<br>propio Banco de Dates, tipificados por la ley Pesal como delitos, tales<br>como el robo, la revelación de secretos (en caso de que la persona fuere<br>empl
- 18. Mayor eficación de documentos en general, entre otras normas<br>
18. Mayor eficación de la Administración de Justicia, con el auxilio de la<br>
18. Mayor eficacia en la Administración de Justicia, con el auxilio de la<br>
18. M Informática, para la impartición completa e imparcial del Derecho.<br>(artículo 17 de la Constitución Política de los Estados Unidos Mexicanos).

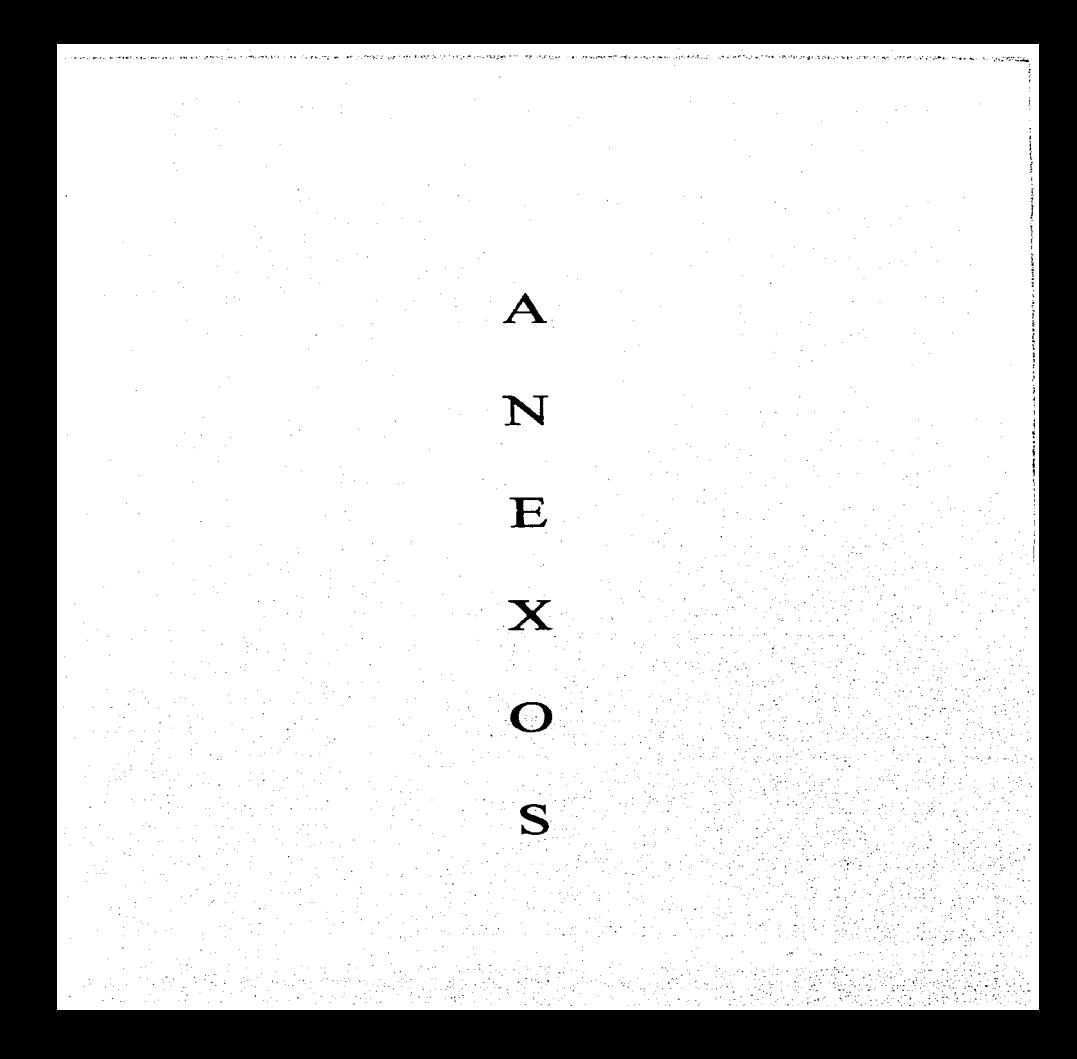

El Abaco.

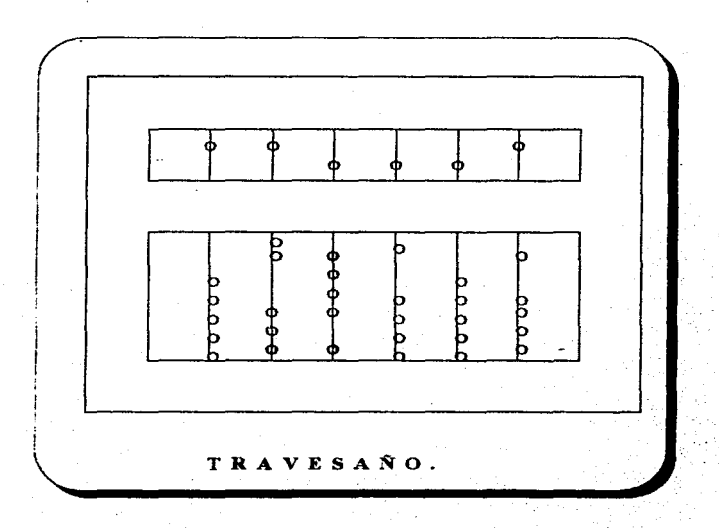

**ANEXO 1.** 

Regla de Cálculo.

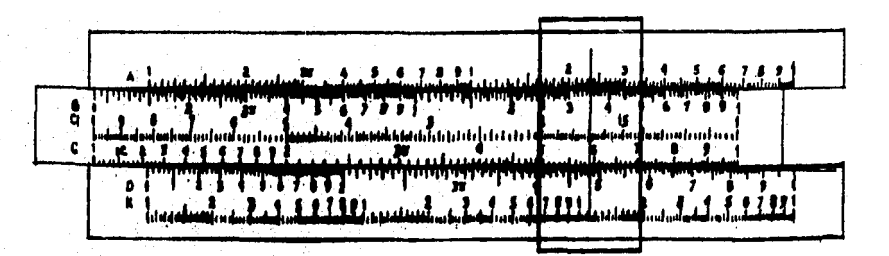

**ANEXO 2.** 

La Máquina de Diferencias.

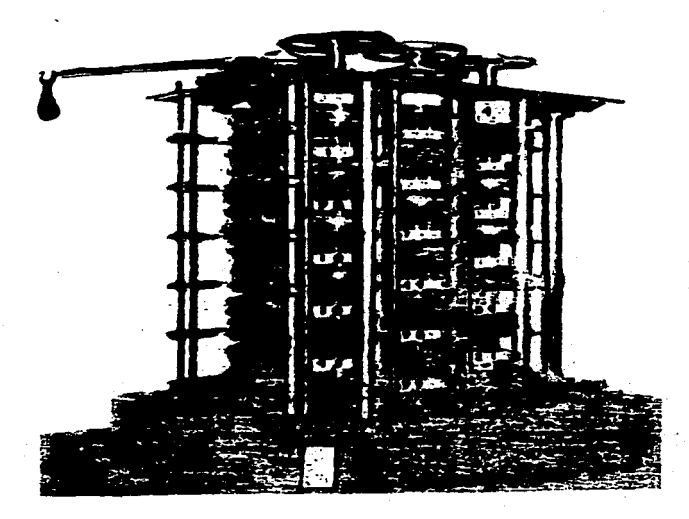

### **ANEXO 3.**

# Computadora Automática (UNIVAC I).

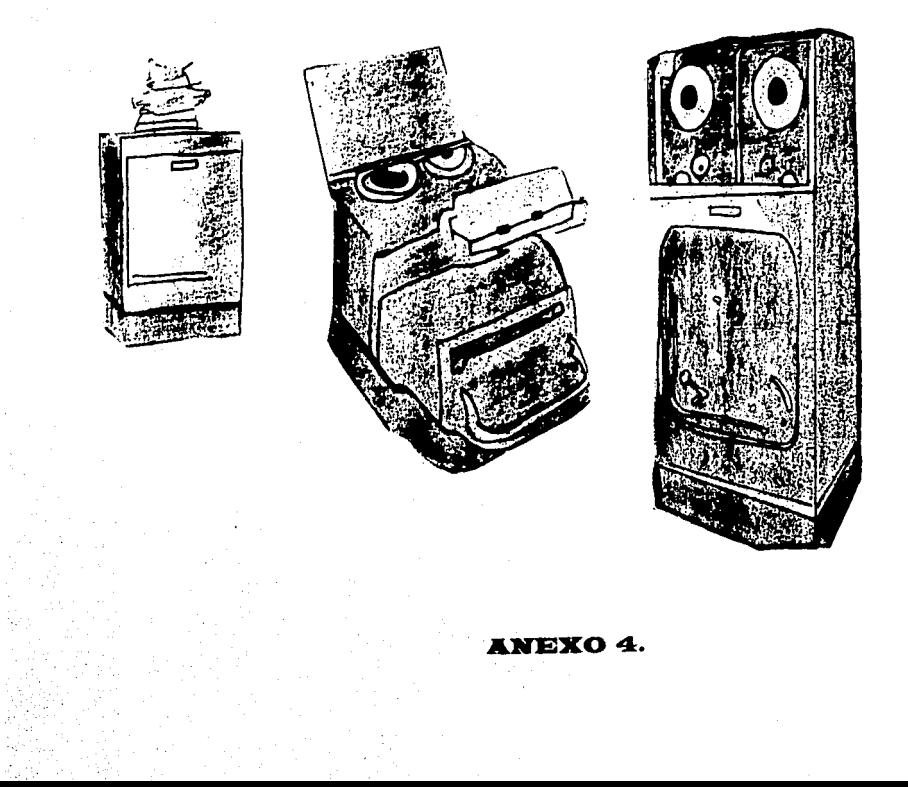

## La International Business Machines Corporation (7090).

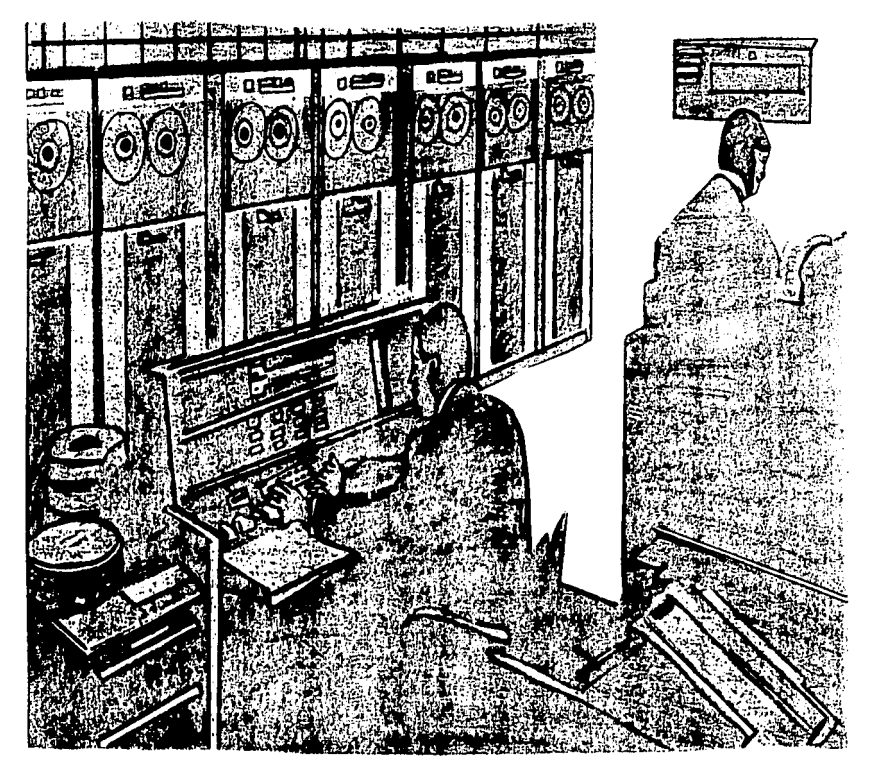

ANEXO 5.

Impresora de Matriz.

 $\ddot{\phantom{0}}$ 

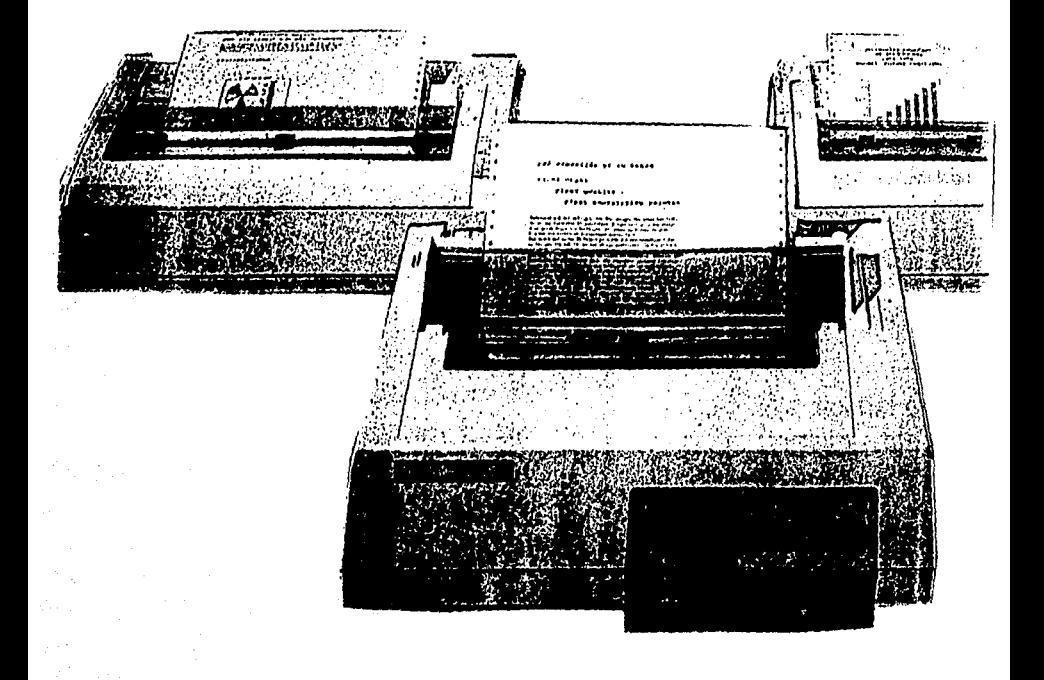

### **ANEXO 6.**

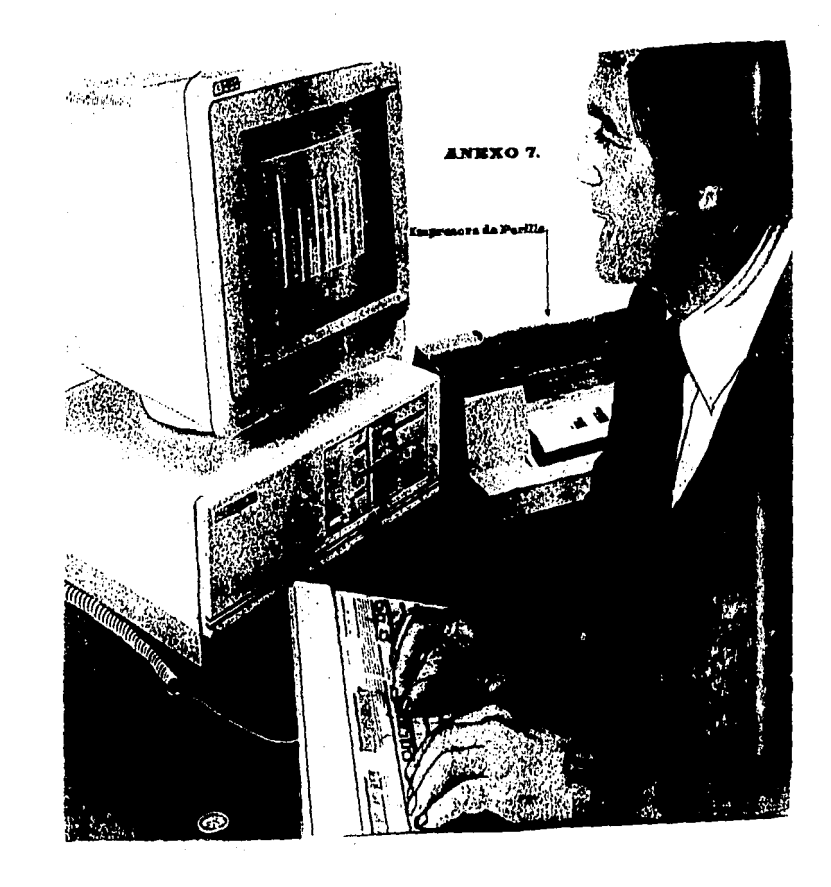

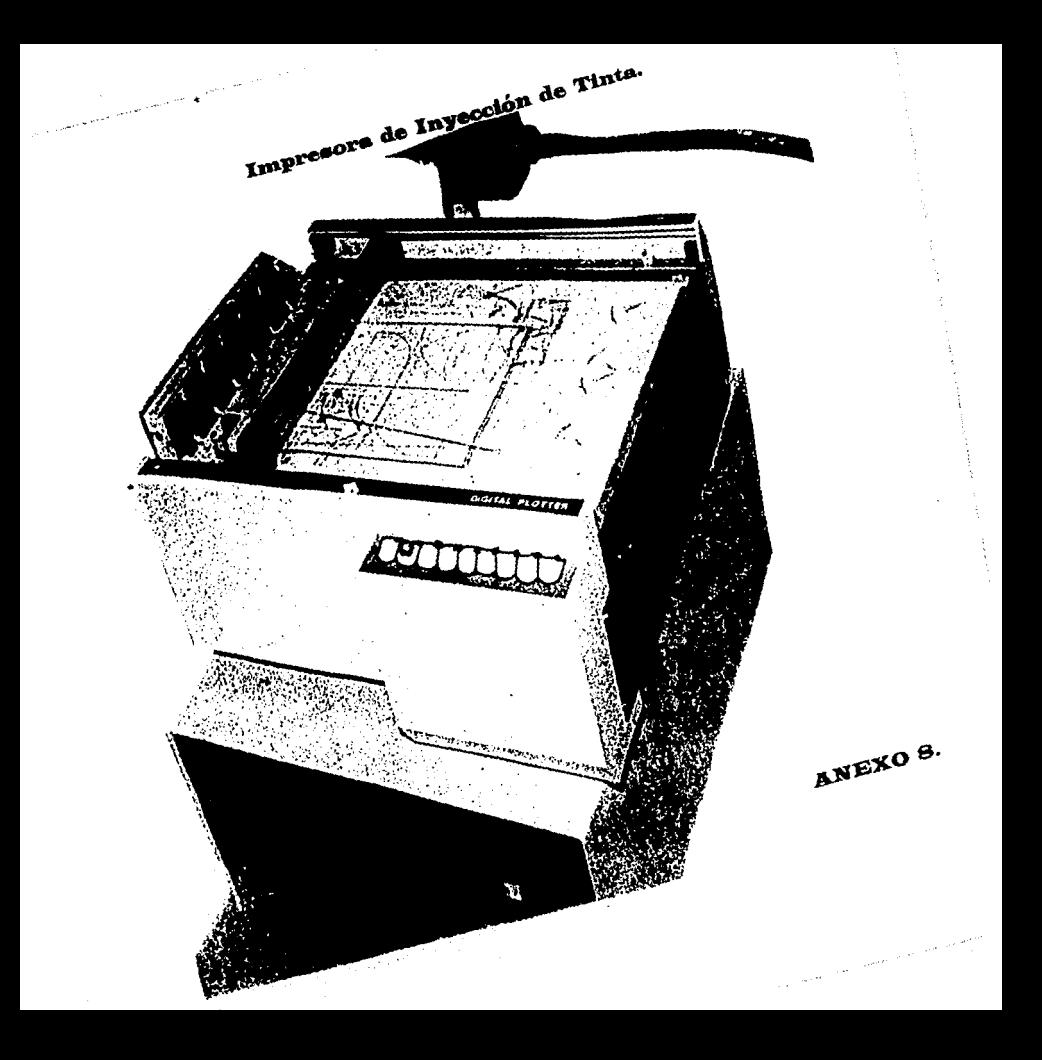

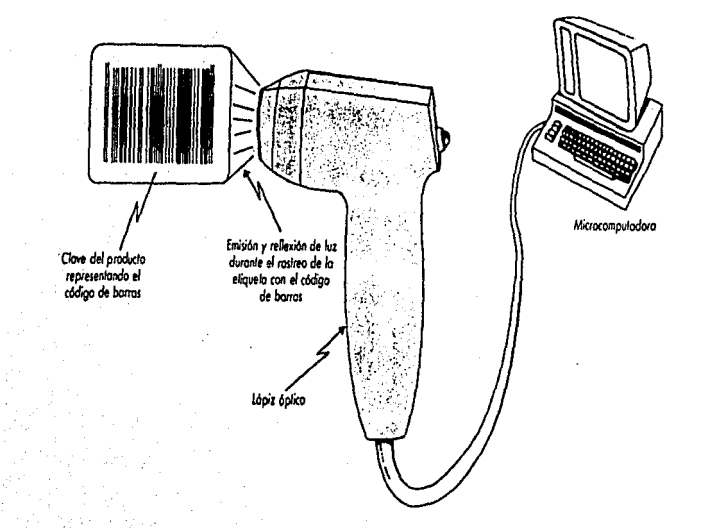

Proceso de lectura del código de barras con el lápiz óptico.

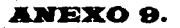

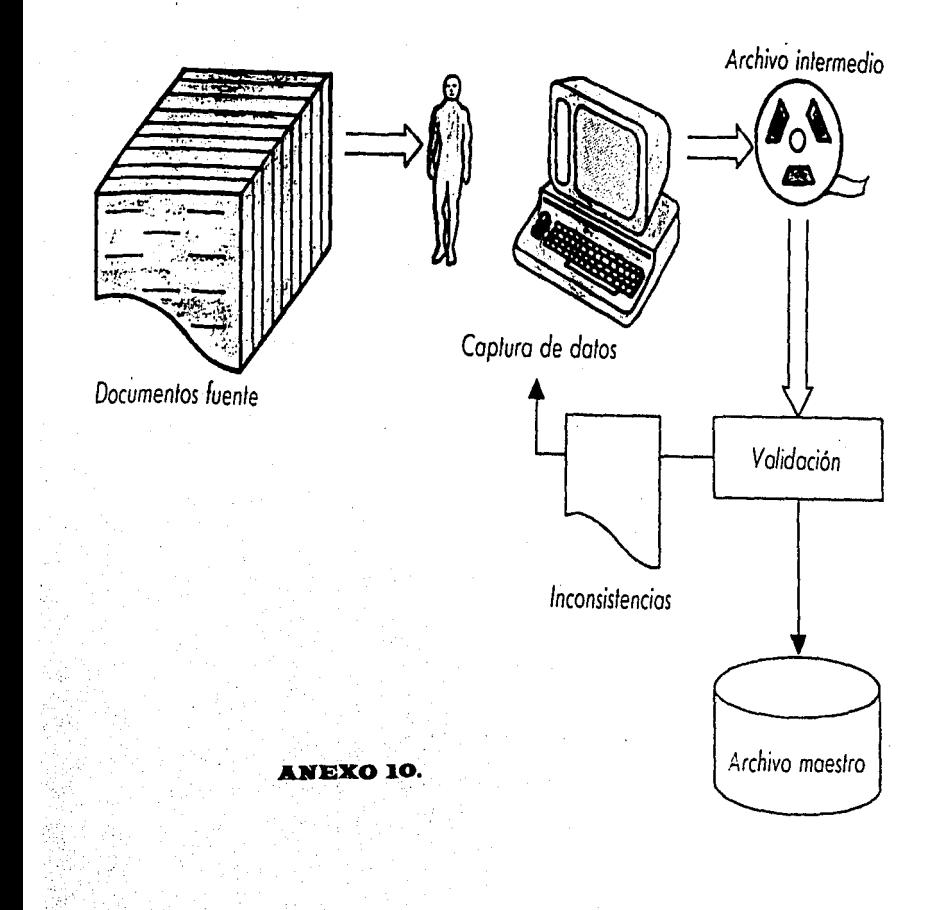

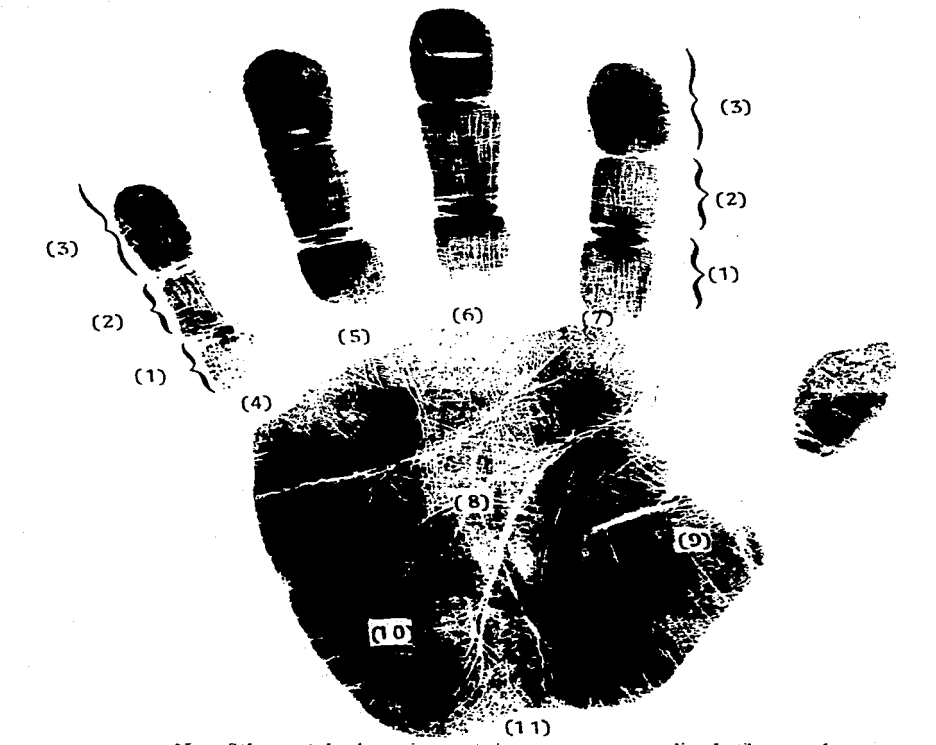

Nota: Solo se seilalan las regiones *mas* imponantes para estudios dactilares y palmares.

Las regiones de los dedos se dividen en. 1) Falange o primera falange; 2) Falangina o  $i$ egunda falange; 3) Falangeta o tercera falange. La region palmar de la mano, se divide en: 4) Raíz del meñique; 5) Raíz del anular, 6) Raíz del medio; 7) Raíz del indice; 8) Hueco de la mano; 9) Eminencia tener; 10) Eminencia hipotenar y 11) Talón de la mano.

### **Axae:x=o 11.**

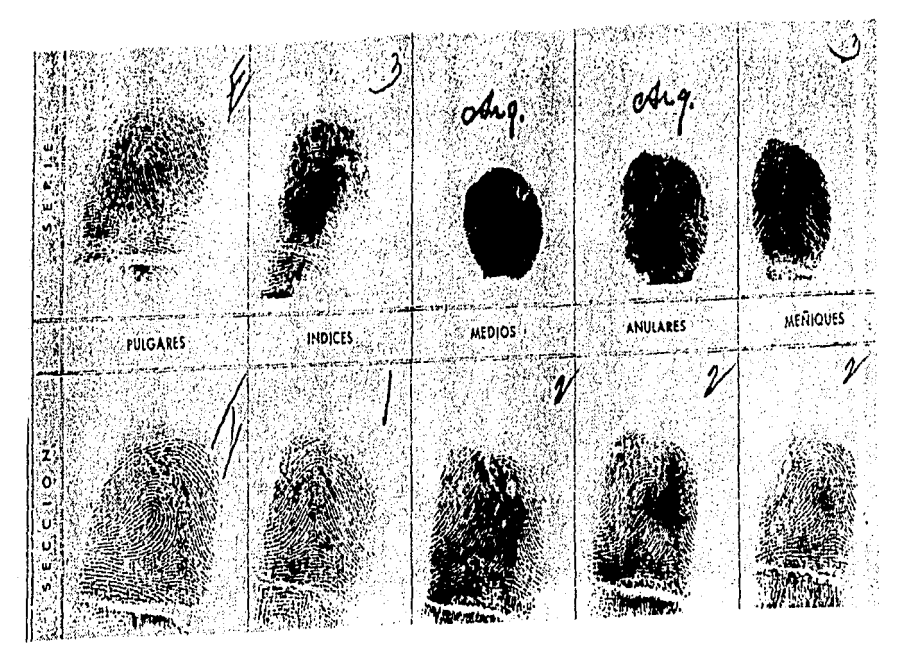

**ANEXO 12.** 

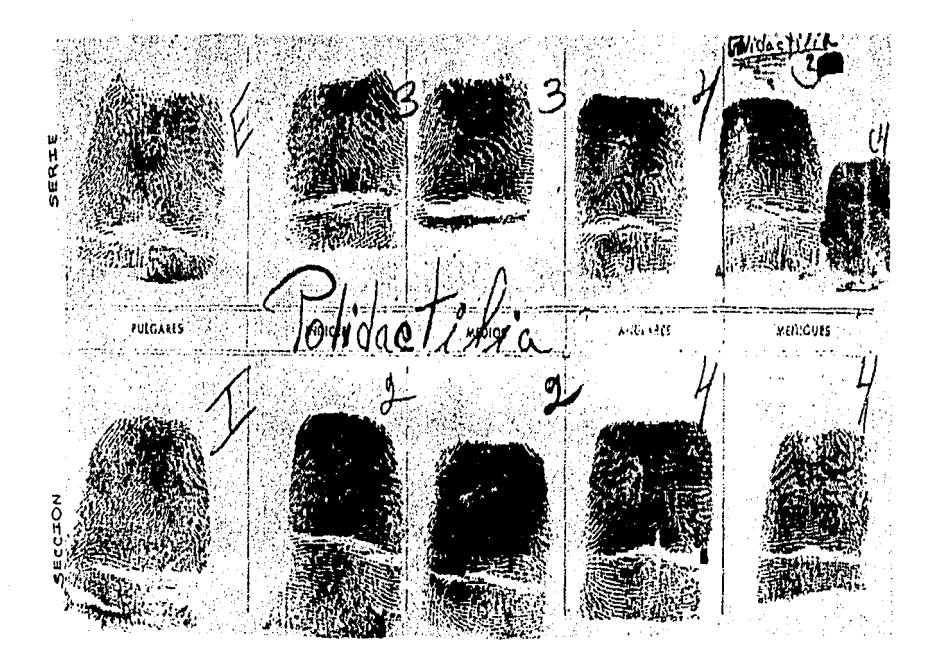

### **ANEXO 13.**

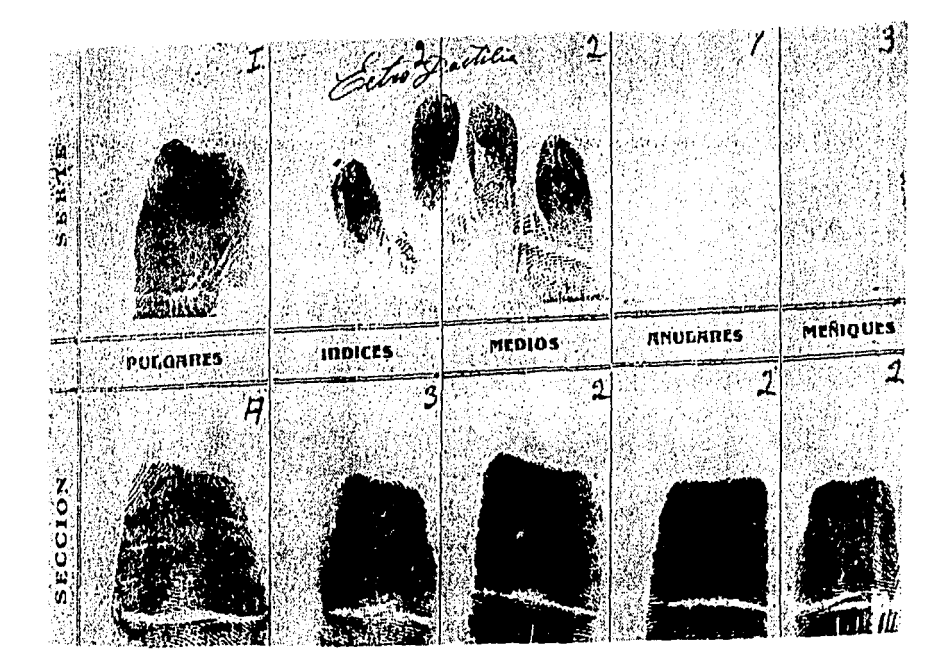

**ANEXO 14.** 

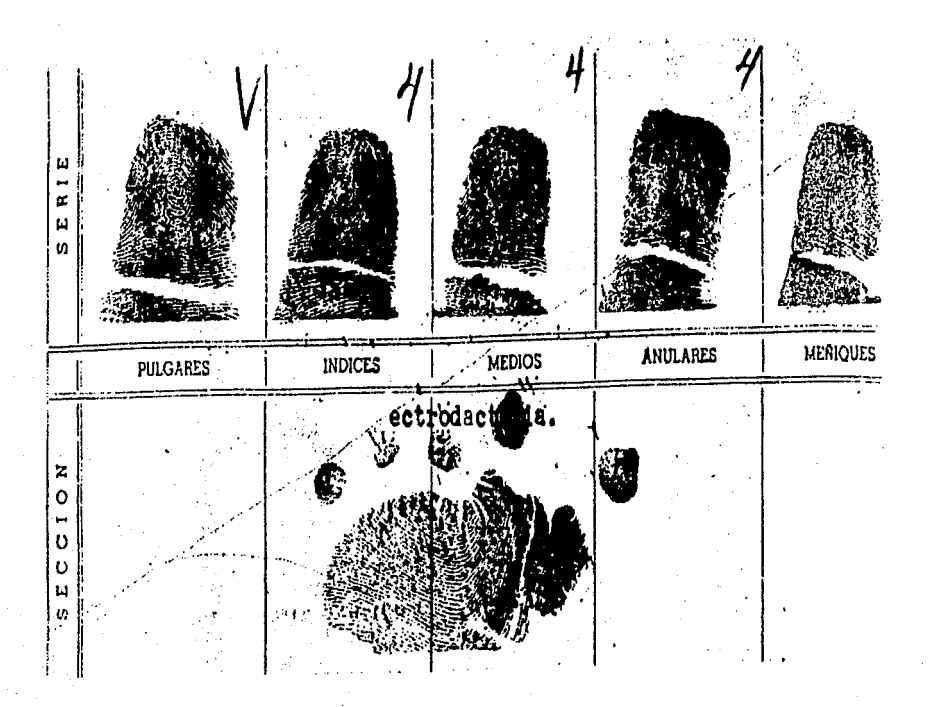

,

**ANEXO 15.** 

### *BIBLIOGRAFIA.*

#### LEGISLACION:

- Constitución Política de los Estados Unidos Mexicanos. Secretaria de Gobernación. México. diciembre, 1996.
- Código Penal para el Distrito Federal en Materia de Fuero Común y para toda la República en Materia de Fuero Federal. (Con anexos de las reformas, adiciones, modificaciones y derogaciones, publicados en el "Diario Oficial de la Federación" de Cechas 10 de enero de  $1994$ ,  $13$  de mayo de 1996, 7 de noviembre de 1996, 13 de noviembre de 1996, 13 de diciembre de 1996 y 24 de diciembre de 1996). 7a. cd. Ediciones Andradc, S.A. de C.V. México, 1990.
- Ley Federal del Derecho de Autor. ( Con anexos de las reformas, adiciones, modificaciones y derogaciones publicados en el "Diario Oficial de la Federación." de fecha martes 24 de diciembre de 1996) 12a. cd. EdiL Ponúa, S.A. México, 1991.
- Ley de Adquisiciones y Obras Públicas. ( Con anexo de la modificación, publicado en el " Diario Oficial de la Federación", de fecha viernes 5 de agosto de 1994) 25a. ed. Edit. Porrúa, S.A. México, 1991.
- Ley Federal del Trabajo. Sa. ed. Secretaría del Trabajo y Previsión Social ( S . T . P . S .). México, abril 1983.

#### DOCTRINA:

ALTMARK, DANIEL RICARDO (Director) y BIELSA, RAFAEL A. (Coordinador). Informática y Derecho, Aportes de Doctrina Internacional, Vol. 1. S/e. Ediciones Depalma. Buenos Aires, 1987.

Informática y Derecho. Aportes de Doctrina Internacional, Vol. 2. S/e. Ediciones Depalma. Buenos Aires, 1988.

- ARMSTRONG, LOUISE; BARAJAS, GRACIELA; BUITRON, PABLO; REYES, PATRICIA; BRYRD, EDWIN; BRANCHARD, WENDIE R.; BRAVO, RAMON y otros. Libro del Año 1984. Edit. Cumbre, S.A. México, 1984.
- AZPILCUETA, HERMILO TOMAS. Derecho Informático, Abeledo-Perrot, Buenos Aires, s.f.
- BARRAGAN, JULIA. Informática y Decisión Jurídica. Distribuciones Fontamara, S.A. México, D.F., 1994.
- BEGLEY, SHARON: CALDERON FOURNIER, RAFAEL ANGEL: CARDONA GUZMAN, SERGIO; ELIASOPH PHILIP; FERNANDEZ ZETINA, LOURDES y otros. Libro del Año 1985. Edit. Cumbre, S.A. México, 1985.
- BERTILLON, ALPHENSE. La Photographie Judiciaire, Avec un Appendice sur la Classification et 1. Identification Anthopometriques . Fotografia Legal. S/e. Edit. Gauthier Villars et fils. Paris 1853-1914.
- CABANELLAS DE TORRES, GUILLERMO. Diccionario Jurídico Elemental. 7a. reimpresión. Edit. Heliasta. Buenos Aires, Argentina, 1984.
- CARRANCA Y RIVAS, RAUL. Derecho Penitenciario. Cárcel y Penas en México. Edit. Porrúa, S.A. México, s.f.
- CASTELLANOS TENA, FERNANDO. Lineamientos Elementales de Derecho Penal: Parte General, 29a. ed. Edit. Porrúa, S.A., México, 1991.
- CORREA, CARLOS M.; BATTO, HILDAN; et. al. Derecho Informático, Ediciones Depalma, Buenos Aires, 1987.
- ESCOBAR, RAUL TOMAS. El Interrogatorio en la Investigación Criminal. 2a, ed. Edit. Universidad. Buenos Aires. Argentina. 1989.
- FONTAN BALESTRA, CARLOS. Tratado de Derecho Penal. (Parte Especial). 7 vols. 2a . ed . correg. y actualizada por Guillermo A. C. Ledesma. Edit. Abeledo-Perrot. Buenos Aires, 1990.
- FROSINI, VITTORIO. Cibernética, Derecho y Sociedad. Cibernetica Diritto e Societa. Edizioni di Comunita. Edit. Tecnos, S.A. Milano, 1978.
- GARCIA MAYNEZ, EDUARDO. Introducción al Estudio del Derecho, 36a ed. Edit. Porrúa S.A. México. 1984.
- GOMEZ LARA, CIPRIANO, Teoría General del Proceso, 8a, ed. Edit, Harla, S.A. de C.V. México, 1990.
- HAZELET, JOHN C. Técnica de los Informes Policiacos, 7a impresión. Edit. Limusa. Grupo Noriega Editores. México, 1992.
- HELD, ROBERT. Instrumentos de Tortura, (Traducción al español: Donatella Montina). S.e. S. edit. Florencia. s.f.
- ISLAS DE GONZALEZ MARISCAL, OLGA. Análisis Lógico de los Delitos contra la Vida. Edit. Trillas, S.A. de C.V. México, 1991.
- JIMENEZ DE ASUA, LUIS. Tratado de Derecho Penal. 2a ed. Edit. Losada. Buenos Aires, 1989.
- KELSEN, HANS. La Teoria Pura del Derecho. (Trad. esp. L. Legaz Lacambra). Edit. Revista de Derecho Privado. Madrid, 1933.
- KORFF, HANS. Colour Photography for the Medical Photographer. Amsterdam. S.l., s.f.
- LATORRE SEGURA, ANGEL. Introducción al Derecho. 2a. ed. Edit. Ariel. México, 1969.

LUBIAN Y ARIAS, RAFAEL. Dactiloscopia. Edit. Reus. Madrid, s.f.

MAGGIORE, GIUSEPPE. Derecho Penal. Edit. Temis. Bogotá, 1972.

- MARTINEZ ROARO, MARCELA. Delitos Sexuales: Sexualidad y Derecho, Edit. Porrúa, S.A. México, 1991.
- MEZGER, EDMUND . Derecho Penal . Parte General. Cárdenas Editor y Distribuidor. México, 1990.
- MONTIEL SOSA, JUVENTINO. Criminalistica. Tomo II. Edit. Limusa. Noriega editores. México, 1987.
- MORALES, JOSE IGNACIO. Derecho Romano, 3a. ed. Edit. Trillas. México, 1987.
- MOTO SALAZAR, EFRAIN. Elementos de Derecho. 36a. ed. Edit. Porrúa, S.A. México. 1990.
- MORRISH, REGINALD. The Police and Crime-detection Today, Second edition. Oxford University Press. London, 1965.
- MORENO GONZALEZ, LUIS RAFAEL. Tecnica de la Prueba Pericial en Materia Penal. Ediciones Botas. México, 1973.

Manual de Introducción a la Criminalistica. 5a. ed. Edit. Porrúa, S.A. México, 1986.

NOGUEZ, M. JULIETA. Introducción a la Computación y Lenguaje Basic. Curso para niños. S/c. México, junio 1984.

OVALLE FAVELA, JOSE. Derecho Procesal Civil. 4a. ed. Edit. Harla. México, 1991.

- POZO, LUZ MARIA DEL v HERNANDEZ JIMENEZ, RICARDO, Informática en Derecho, 3a. ed. Edit. Trillas. México, 1992.
- QUIROZ CUARON, ALFONSO. Medicina Forense. 6a. ed. Edit. Porrúa, S.A. México, 1990.

#### **OTRAS FUENTES:**

- BUREAU OF JUSTICE STATISTICS. Computer Crime: Computer Security Techniques. U.S. Department of Justice. Washington, D.C., s.f.
- CAMPILLO CUAUHTLI, HECTOR. Diccionario Castellano Ilustrado. Fernández editores, S.A. Lexirón. México, 1982.
- COBOS MERCADO, ABRAHAM M. Manual de Dactiloscopia. Edit. Plus Ultra. S. l., 1978.
- Criminal Justice Statistics. United States. Department of Justice. Washington, D.C.
- Diccionario de Informática. Inglés Español : Glosario de Términos Informáticos. 2a. ed. Paraninfo, S.A. Madrid, 1976. Olivetti. Centro de Formación de Personal.
- Diccionario de Términos Científicos y Técnicos. (Traducción de: McGraw-Hill del Dictionary of Scientific and Technical Terms ). VII vols. Edit. Planeta-De Agostini, S.A. Barcelona, s.f.
- DONALD SPENCER . Webstern's New World Dictionary of Computer Terms. Fourth edition. Prentice Hall, N.Y., U.S.A., 1992.
- El Retrato Hablado. Gobierno del estado de Tabasco. Dirección General de Seguridad y Tránsito.

Encyclopedia of Science and Technology. Vol. 1. McGraw-Hill. N.Y., 1987.

Encyclopedia of Science and Technology. Vol 4. McGraw-Hill. N.Y., 1987.

Encyclopedia of Science and Technology. Vol. 13. McGraw-Hill. N.Y., 1987.

Enciclopedia Temática de Informática . Vol. VII. Maveco de ediciones, S.A. S/e. España. 1987.

Fingerprint Identification Unit. Los Angeles County Sheriff's Department,

- RANGEL MEDINA, DAVID. Las Marcas y sus Leyendas Obligatorias, S/c. México, D.F., 1958.
- REYES MARTINEZ, ARMINDA. Dactiloscopia y otras Técnicas de Investigación. 2a. ed. Edit. Porrúa, S.A. México, 1983.
- RICO MENDEZ, F. GERARDO y ANDA, DIEGO DE. La Fotografía Forenae en la Peritación Legal. Trillas. México, s.f.
- RIVERA SILVA, MANUEL. El Procedimiento Penal. 13a. edic. corregida y aumentada. Edit. Porrús, S.A. México, s.f.
- SANDERS, DONALD H. Computación, Conceptos y Aplicaciones a las Computadoras Personales. 4 tomos. Edit. McGraw-Hill. México, 1990.
- TREVINO GARCIA, RICARDO. Contratos Civiles y sus Generalidades 2 vois. 4a. ed. S. edit. Guadalajara-Jalisco, 1982.
- TRUJILLO ARRIAGA, SALVADOR. El Estudio Científico de la Dactiloscopia. Edit. Limusa. Grupo Noriega Editores. México. 1992.
- VILLALOBOS, IGNACIO. Derecho Penal Mexicano: Parte General, 3a. ed. Edit. Porrua, S.A. México, 1975.
- ZAVALA BAQUERIZO, JORGE E . El Proceso Penal Tomo I. 4a ed. Edino. Bogotá-Colombia, 1989.

generation

GALIANA MINGOT, TOMAS DE, Pequeño Larousse Técnico, Ediciones Larousse Edición corregida y aumentada del original de Ciencias y Técnicas. México 13, 1979.

Historia de las Computadoras.

1. Historia de la Computadora.

- HUACUJA BETANCOURT, SERGIO; OCAMPO CASTAÑON, RAMON y LOPEZ **JIMENEZ**, GUILLERMO. Curso sobre Planeación y Adautsición de Bienes y Servicios Informáticos. I.N.E.G.I. y U.N.A.P. Impartido en tres módulos.
- Manual de Introducción a la Computación. Nivel Básico. U.N.A.M. FES-CUAUTITLAN. Dirección de Recursos Humanos. Departamento de Investigación y Desarrollo.
- MONCAYO GONZALEZ, LUIS GUILLERMO. La Identificación de Personas. Vol. IL P.G.J. Centro de Capacitación.
- MORENO HERNANDEZ. MOISES. Delitos Electorales. Algunos Lineamientos para el Ministerio Público. P.G.R. Fiscalía Especializada para la atención de delitos Electorales, México, 1994.
- Nueva Enciclopedia Autodidáctica Quillet . IV volúmenes. 26a. ed. Grolier. Edit. Cumbre. S.A. México, 1985.

Personalidad del Delincuente. Centro de Capacitación. P.G.J.

- PFAFFAENBERGER, BRYAN. Oue's Computer User's Dictionary. Second edition. Oue Cornoration Carmel. Indiana, 1991.
- P. G.R. Subprocuraduria de Averiguaciones Previas. Primera Reunión de Coordinación. Averiguaciones Previas-Servicios-Periciales, Ciudad de México, marzo 95.
- Psicología y Psiquiatria Criminológicas. P.G.J. Centro de Capacitación.
- READER'S DIGEST MEXICO, S.A. DE C.V. Como son y como funcionan casi todas las coras. México, 1991.
- ROMO MEDINA, MIGUEL. Criminología y Derecho. 2a. ed. Instituto de Investigaciones Jurídicas, U.N.A.M. México, 1989.
- ROSENBERG, JERRY MARTIN. Dictionary of Computers. Data Processing and Telecommunications. Edit, John Wiley and sons. N.Y., United States of America. 1984.

Seguridad y Justicia. Guía del Ciudadano. P.G.J.D.F.

SELECCIONES DEL READER'S DIGEST MEXICO, S.A. DE C.V. Gran Diccionario Enciclopédico llustrado . XII tomos . 15a . ed. México, Distrito Federal, 1979.

VELAZOUEZ DE LA CADENA, MARIANO; IRIBAS, JUAN L. New Revised Velazquez Spanish an English Dictionary. New Win Publishing, Inc. S. I., 1985.

والمقاهورة للتكفيل كالمراعي

 $\pi$  ,  $\pi$  ,  $\pi$  ,

كمكموسة والتعاون بالموابل الممالك كالعراق والوالي والمتوادية احدرانه فهويمها مقتلات فليروق والأرابي

versition vanatil

in mula ajal di julu

ato Like tiko kilenderia

\$ 1990 من المنابع المن المنابع المن المنابع الأولى المنابع المنابع المنابع المنابع المنابع المنابع المنابع المنابع

الملاط والأقوان والمتوارث والمتواطئ والأناف والأنابية والأنابية والمسالة والمستقر والمتوارد والمتواردة والمنافر

established in the Sign of the space of the finance of the second state in the following